# **Manual for the Completion**

# **of the**

# **NCI / CCR / C<sup>3</sup> D**

# **Case Report Forms**

Prepared by:

Harris Orkand Information Services

November 2004

Version 1.0

#### **Manual for the Completion of the NCI / CCR / C3 D Case Report Forms**

Disclaimer:

This manual was developed by Harris Orkand Information Services (HOIS) for the National Cancer Institute's Center for Cancer Research (CCR). The material contained in it is solely for assisting data entry into CCR's Cancer Central Clinical Database  $(C<sup>3</sup>D)$  electronic case report forms.

### **Table of Contents**

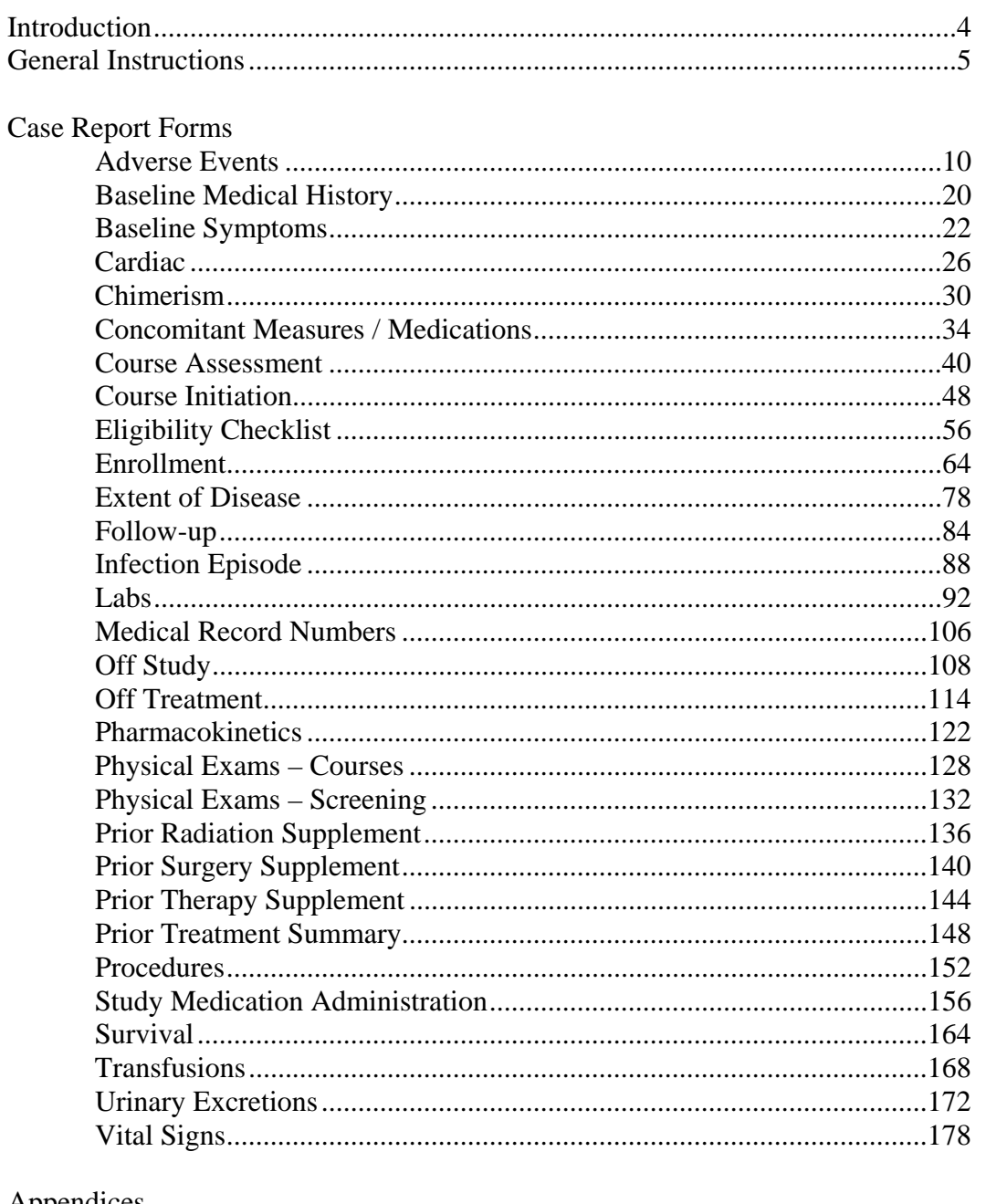

#### Appendices

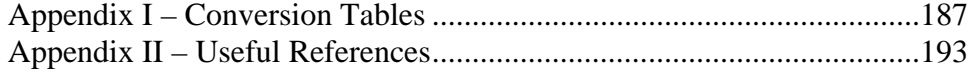

### **Introduction**

<span id="page-3-0"></span>At the end of 2003, the National Cancer Institute's Center for Cancer Research (CCR) developed and started using the Cancer Central Clinical Database  $(C<sup>3</sup>D)$  - a client-server computer system - to capture data for oncology clinical trials research trials conducted at the CCR.

This manual contains the instructions for the completion of the NCI's standard Case Report Forms used in  $C^3D$ .

The eCRF instruction manual is preceeded by a General Instructions section which describes topics applicable to all eCRFs.This is followed by instuctions for each form which include how to complete each field, what the validation rules are for the CRF, and what fields will be dervied by the database. The Appendices include conversion tables and useful Internet and Intranet references.

### **General Instructions**

### <span id="page-4-0"></span>**Data Entry Chronology**

Case Report Forms should be created and completed in chronological order as follows:

- 1. Screening CRFs and any labs needed to support eligibility.
- 2. Each course in sequential order including:
	- Course Initiation,
	- Study Medication Administration,
	- Pharmacokinetics, if applicable
	- Physical Exam,
	- Course Assessment, and
	- Any additional cycle specific CRFs.
- 3. At completion of patient's treatment, Off Treatment CRF.
- 4. If the protocol specifies a follow-up period after the treatment, complete the Follow-up and any other applicable follow-up CRF - manually complete the labs CRFs done after the date off treatment since those will no longer be automatically loaded.
- 5. At end of study, when the follow-up period is completed, enter the Off Study CRF.
- 6. If the patient dies during treatment or follow-up period, complete the Survival, Off Treatment and Off Study CRFs.

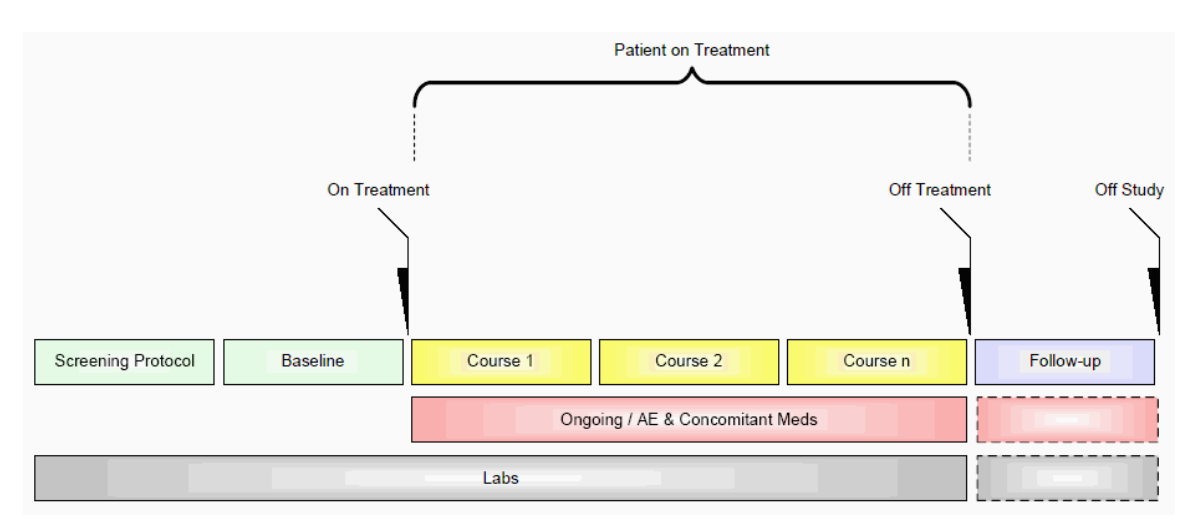

### **Data Reporting**

Complete the CRFs according to the protocol and in a timely manner. Studies reporting to CTMS submit data every two weeks. Studies reporting to CDUS submit data every three months. Other studies might have different reporting requirements.

### **General Instructions**

#### **Electronic Case Report Forms**

An electronic CRF in Oracle Clinical is called a DCI - data collection instrument. In C3D, these CRFs always have three fields at the top:

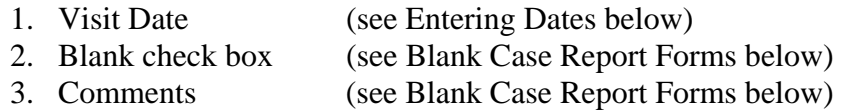

Below these fields, there are at least two tabs (also known as DCM - data collection module). For example: In the Prior Radiation CRF, the first tab is used to collect information about the patient's prior radiation treatments while the second tab is used to collect comments about the prior radiation treatments.

#### **Blank Case Report Forms**

Mark a complete CRF blank whenever there is no information to enter in it. For example: Place a check on the Prior Radiation CRF Blank check box to indicate that a patient has never received radiation treatment prior to enrollment. Optionally, enter some explanation, in the Comments field next to the Blank check box, to indicate why the entire CRF is blank.

#### **Entering Comments**

Each CRF has a section for entering multiple comments about the data entered in the CRF. This area is always the last tab in the CRF. Enter the date and the applicable comments.

#### **Entering Dates**

#### **Ongoing CRFs:**

Visit date is an optional field (can be left blank).

#### **Course-specific CRFs**:

Refer to each 3CRF's instructions for specific directions on what must be entered as visit date. A visit date **cannot** be a partial date.

*Note: The current version of Oracle Clinical does not permit the removal or change of the label of the visit date.* 

#### **Complete dates** (day, month, year):

Entered in the U.S. format: month, day and year. That is the default date format in the Oracle Clinical RDC. Dashes  $(-)$  and slashes  $( / )$  do not to be entered, simply the numbers. To enter the year in a century format use YYYY, since years higher

### **General Instructions**

than the current one default to the previous century. The recommended entry format for complete dates is: MMDDYYYY.

**Partial dates** (month and year or simply year):

Only acceptable in a few places such as baseline symptoms and patient's history.

- For year only, use 00-00-YYYY.
- For month and year, use 00-MON-YYYY.

Partial dates are not acceptable for dates that fall within the date of registration and date off study since the complete dates for events occurring during the study are known.

The use of 'Ongoing' is limited to the CRFs where patients may still be undergoing a particular cancer therapy, but are still eligible for the study, such as hormonal or radiation therapy.

#### **Future dates:**

**Not allowed.**

#### **Entering Time**

All times are to be recorded on a 24 hour clock. Enter 1:00 PM as 13:00 and midnight as 00:00).

#### **Using Pick Lists**

A pick list is a selection of acceptable values for a particular field. Once you place the cursor in the field where you will enter data, an ellipsis ( **…** ) is displayed to the right of the field which indicates there is a pick list available for you to use. Click on the ellipsis to display the pick list. Whenever possible, select from a pick list to assure accurate and consistent data entry. If a pick list does not contain the entry you need, type in the information. If the entry should be on the pick list or you are typing in a value that is not on the pick list, over and over, request it to be added to the pick list.

### **Mandatory Fields**

Some fields in a CRF are defined as mandatory. That means information must be entered in them when the form is created. Each CRF instruction sheet will identify mandatory items as a superscript to the right of the field name. (i.e.:  $^{(m)}$ )

Filler Page

**Case Report Forms** 

#### <span id="page-9-0"></span>**Purpose**

This eCRF is an ongoing form to capture all adverse events experienced by the patient regardless of the course.

An adverse event is any unfavorable or unintended:

- sign, including abnormal laboratory findings
- symptom
	- OR
- disease

having been absent at baseline, or if present at baseline, appears to worsen, that has a temporal association with a medical treatment or procedure regardless of the relationship of the event to the medical treatment or procedure.

All adverse events will be assessed using either the NCI Common Toxicity Criteria (CTC) version 2.0 or the NCI Common Terminology Criteria for Adverse Events (CTCAE) version 3.0, as indicated in the protocol.

Record all adverse events experienced by the patient, including laboratory abnormalities, regardless of relationship to the study medication.

Complete a separate row for each adverse event reported using the appropriate adverse event term and the appropriate codes for "grade", "attribution", "serious", "action", "therapy", and "outcome" in the respective column for each event.

If an adverse event has not been resolved, leave the Resolved Date blank. The Resolved Date can be filled at a later time when the adverse event is considered resolved.

#### **How to record baseline symptoms that change, either improve or worsen:**

- If a pre-existing condition resolves, it does not need to be reported as an adverse event since it would have been already be recorded on the Baseline Symptoms case report form. Enter the resolution date on the corresponding symptom entry on the Baseline Symptoms case report form.
- If a pre-existing condition worsens, that constitutes an adverse event which must be reported in full detail.
- If a pre-existing condition improves without a resolution, do not enter as an Adverse Event. When it resolves, enter the resolution date on the corresponding symptom entry on the Baseline Symptoms case report form.

### **Adverse Event eCRF**

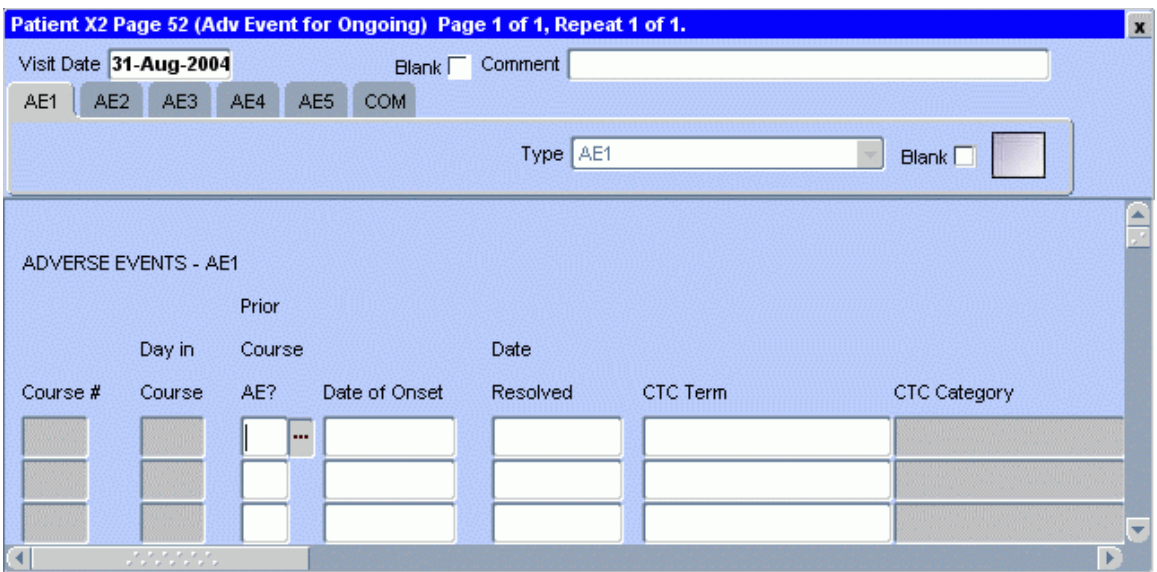

The following screen shot is the portion to the right of the Adverse Event Description.

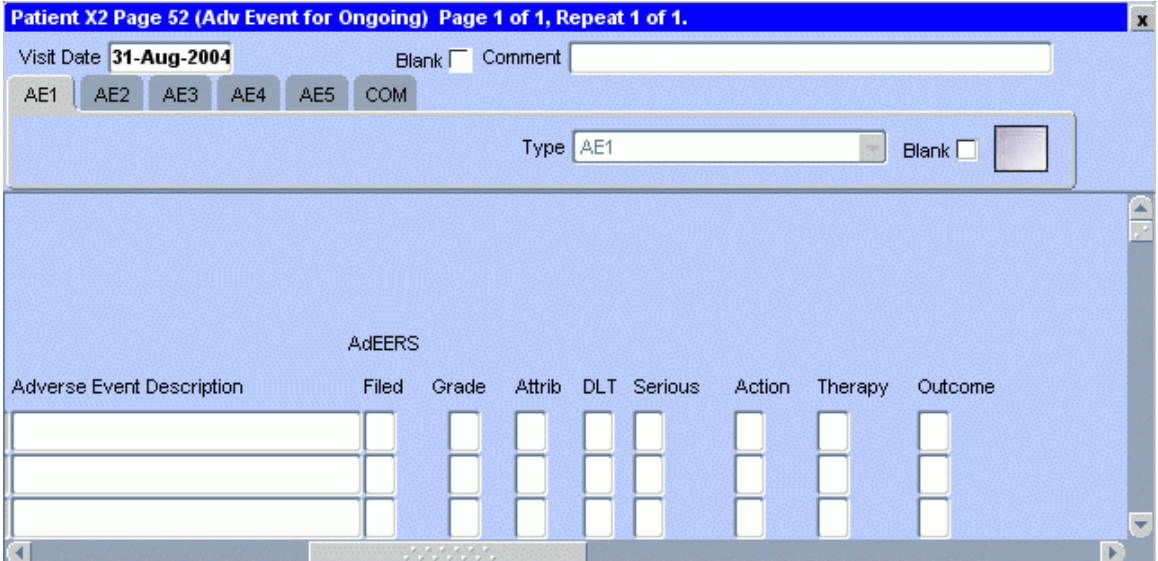

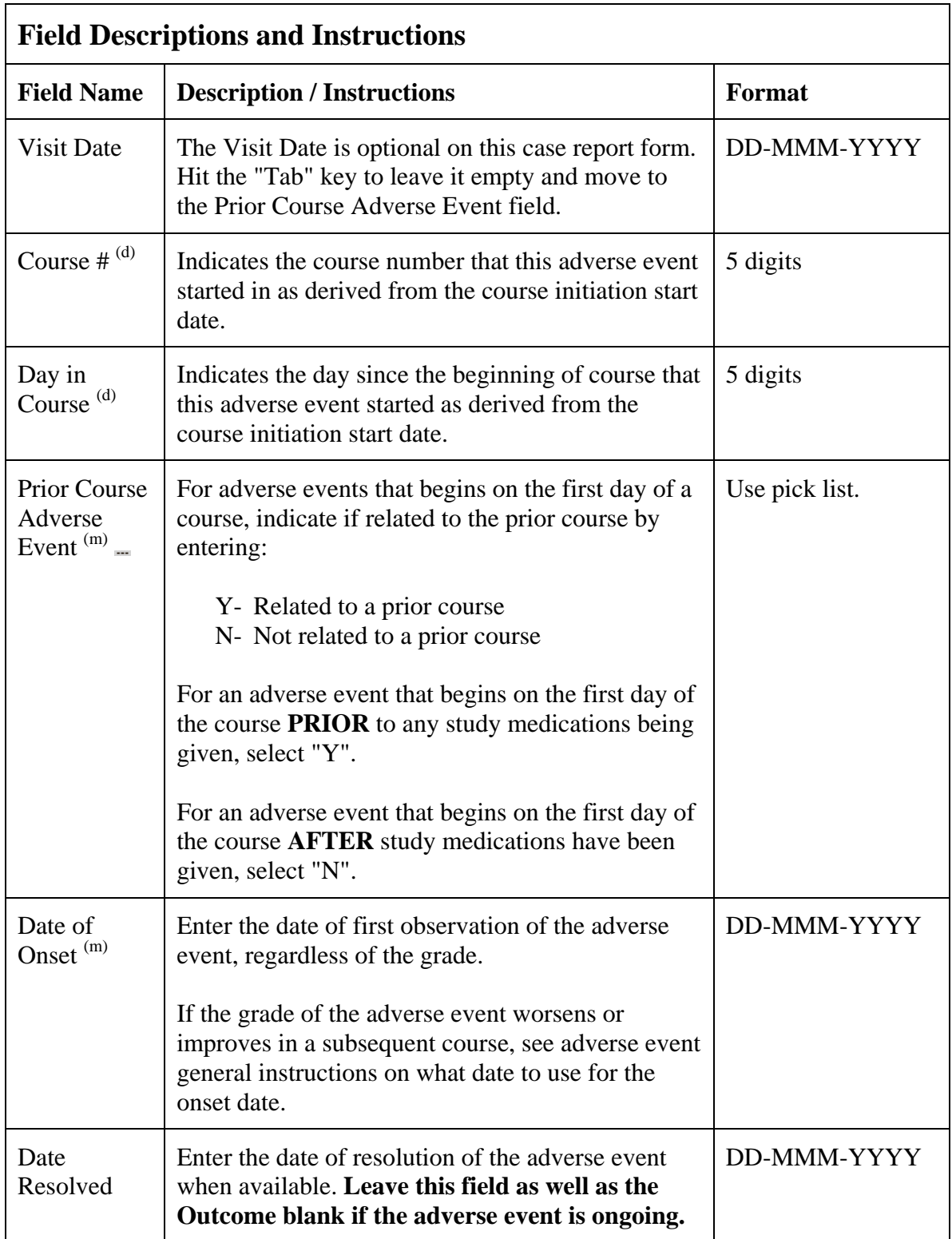

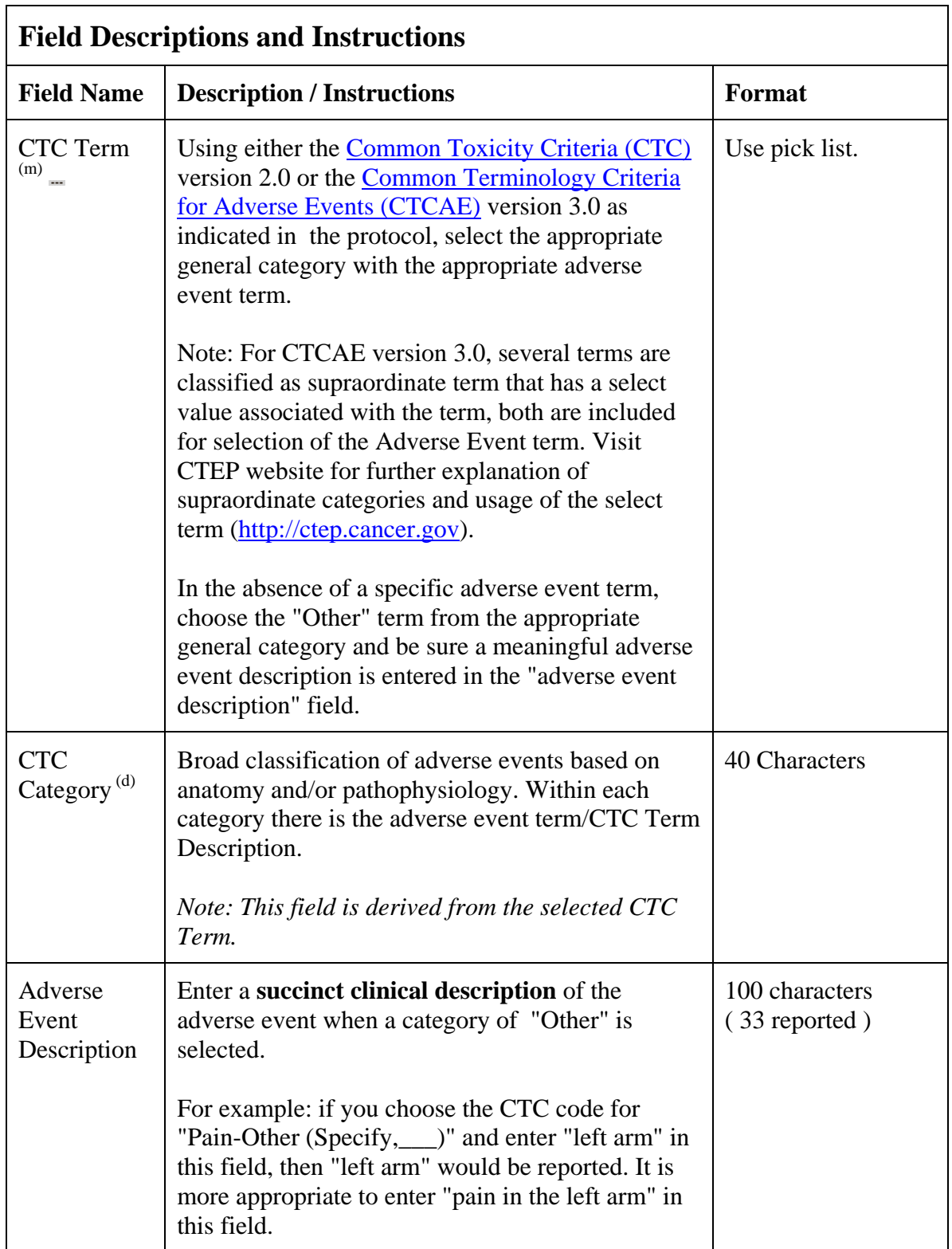

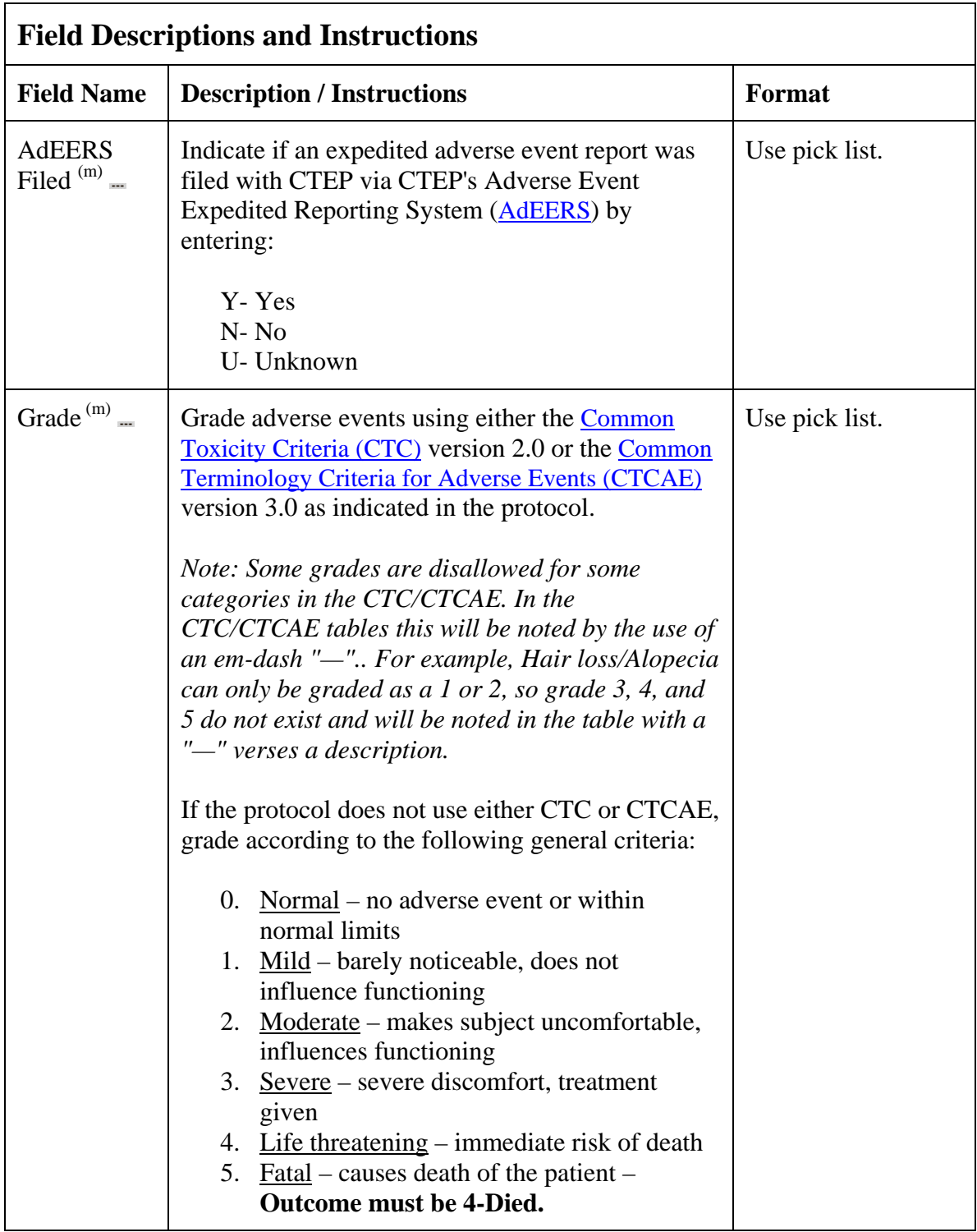

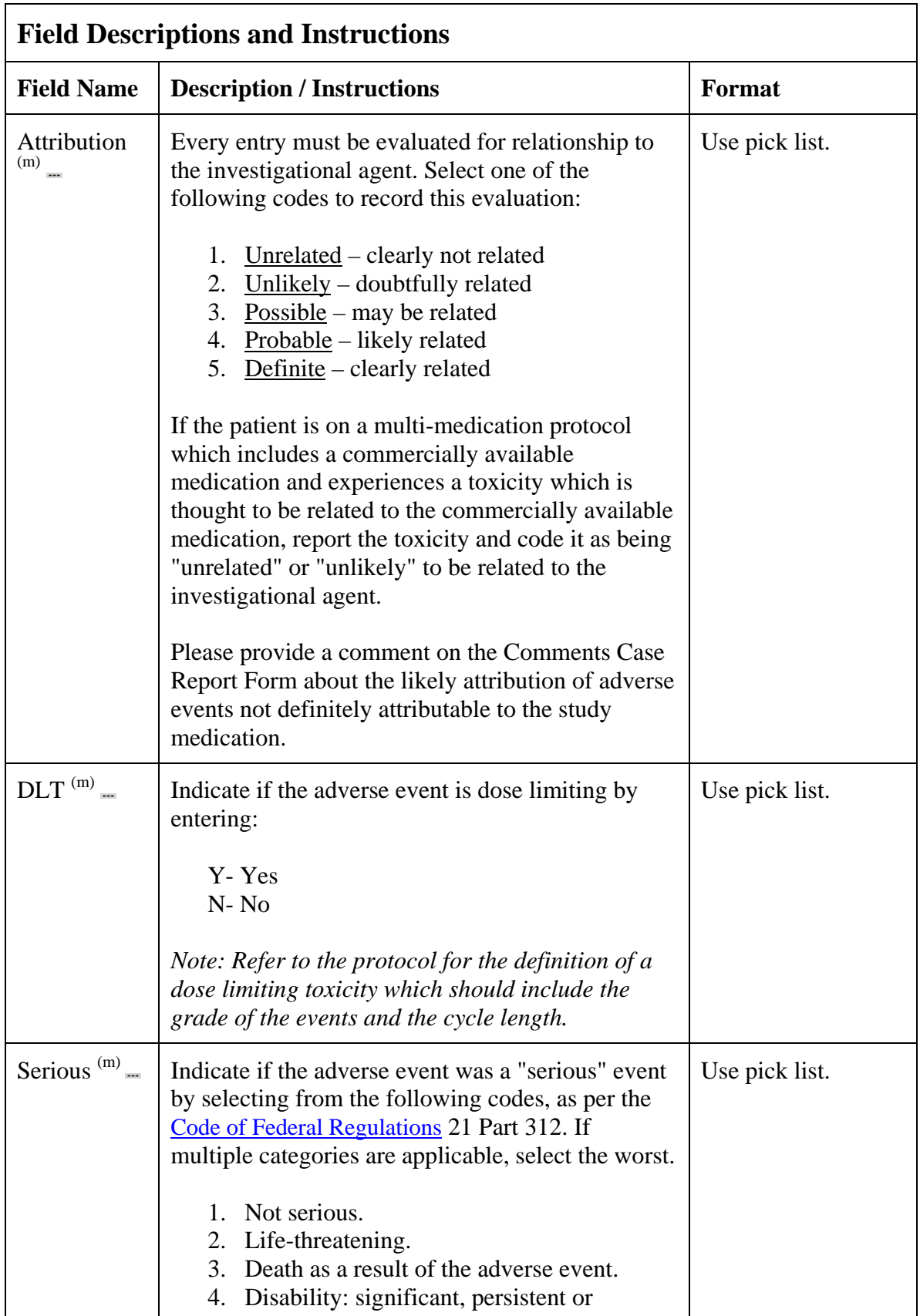

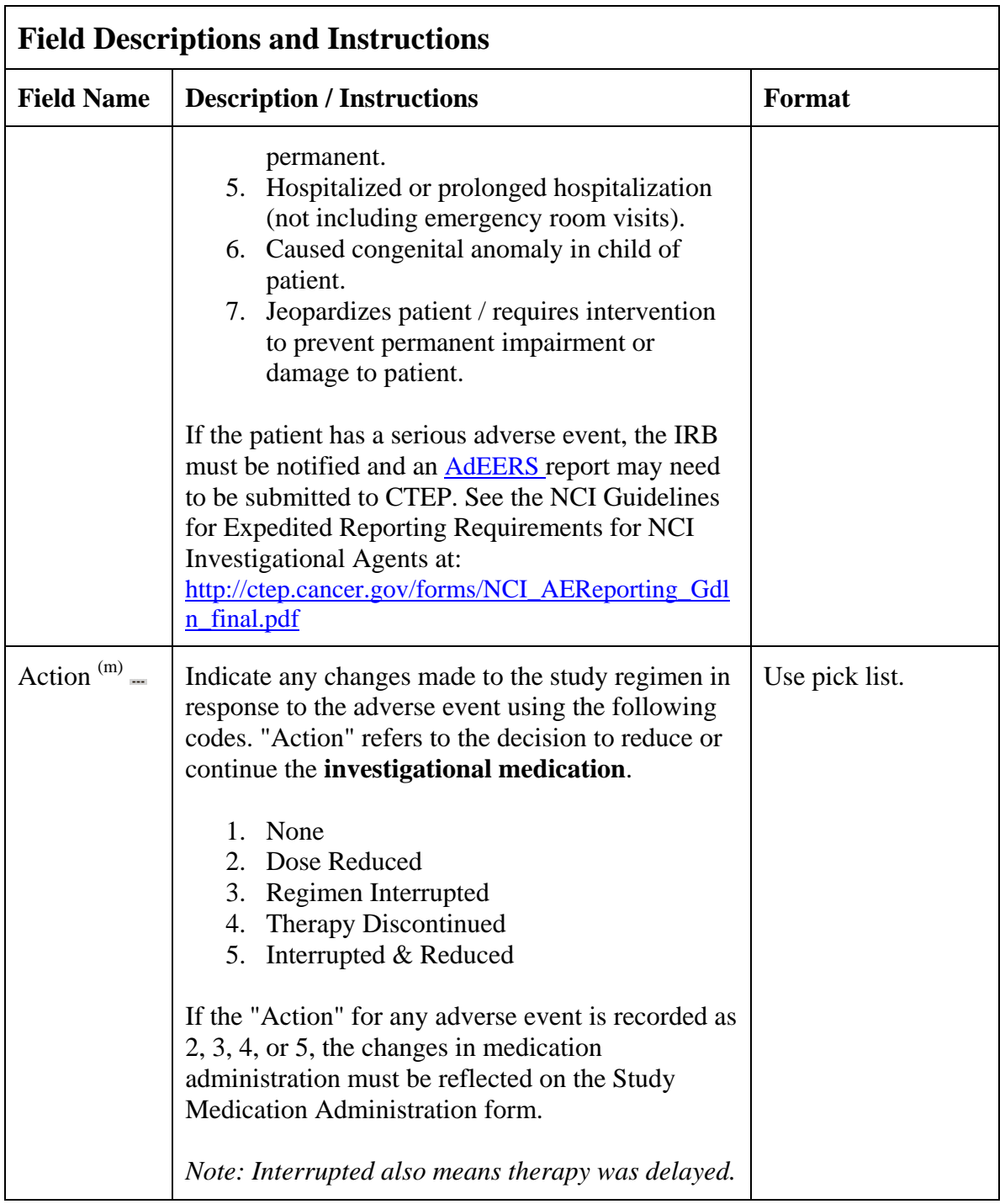

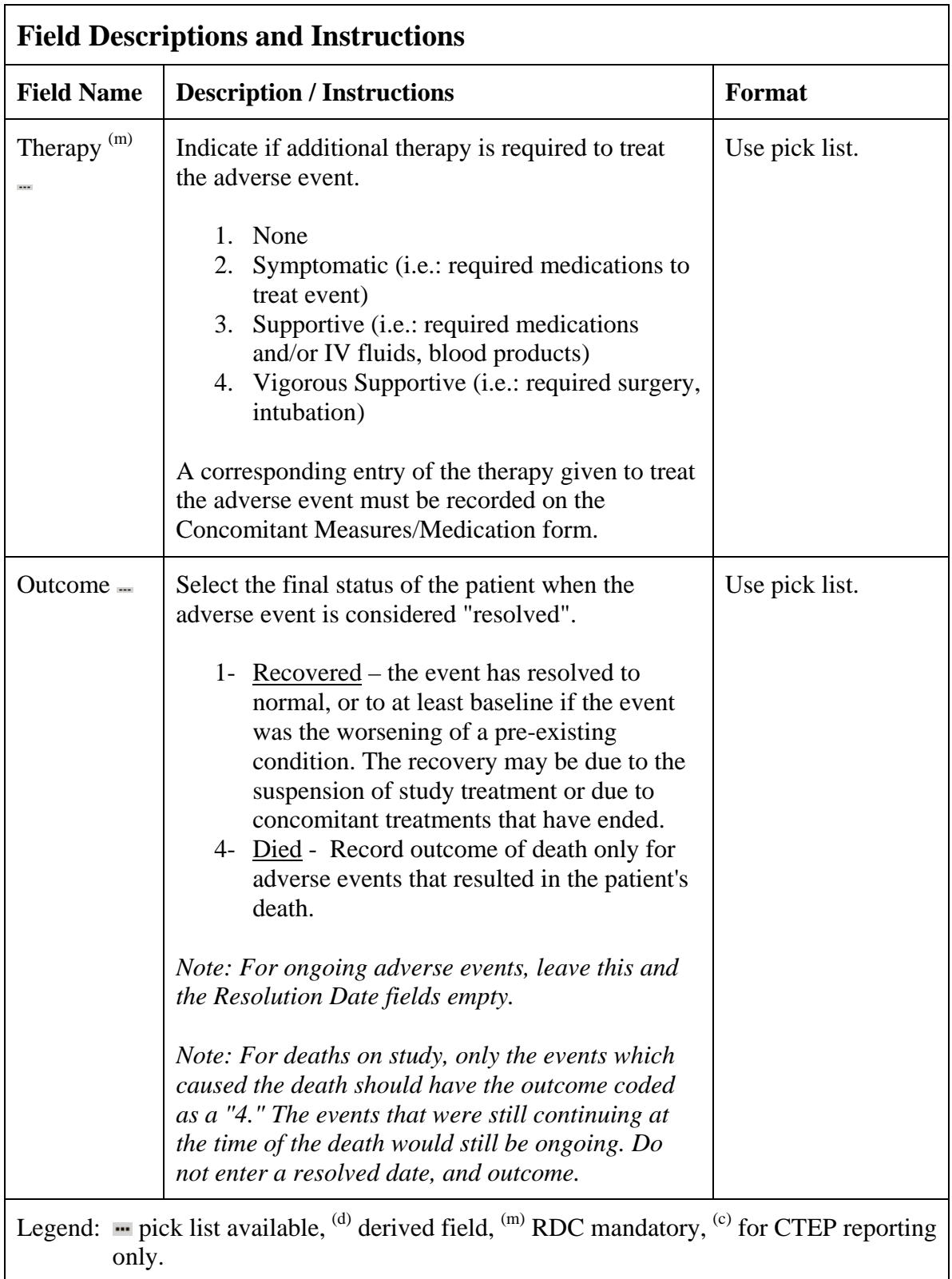

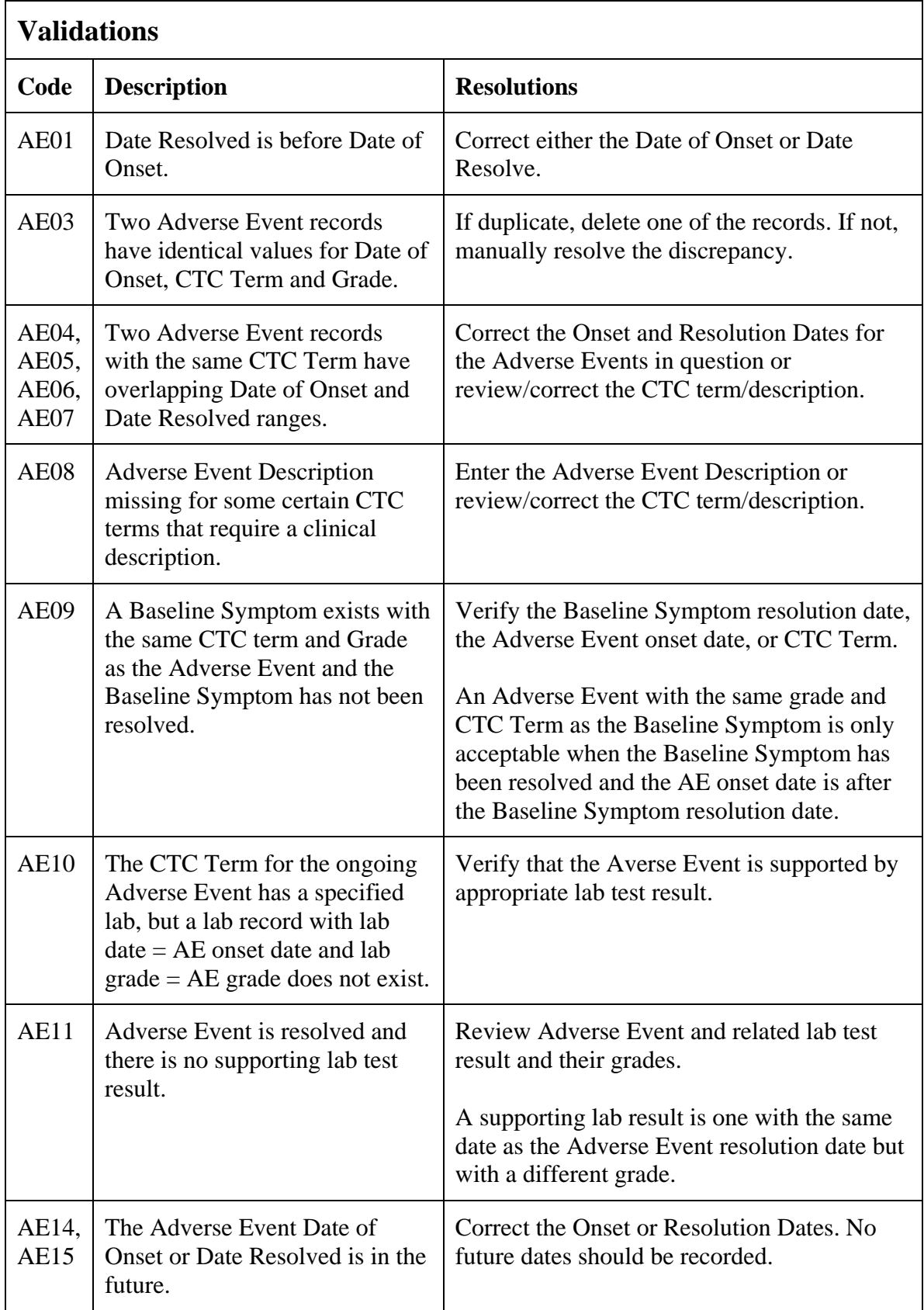

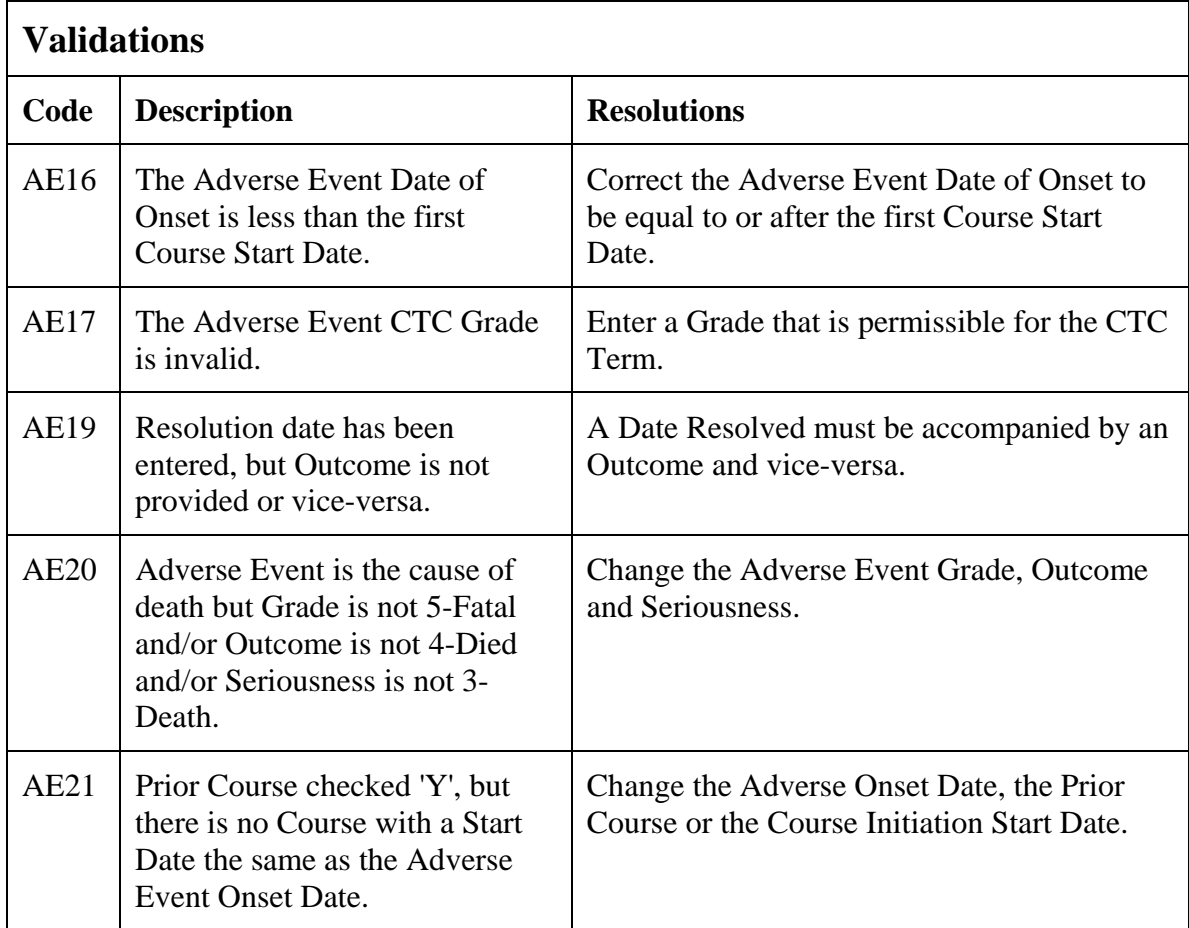

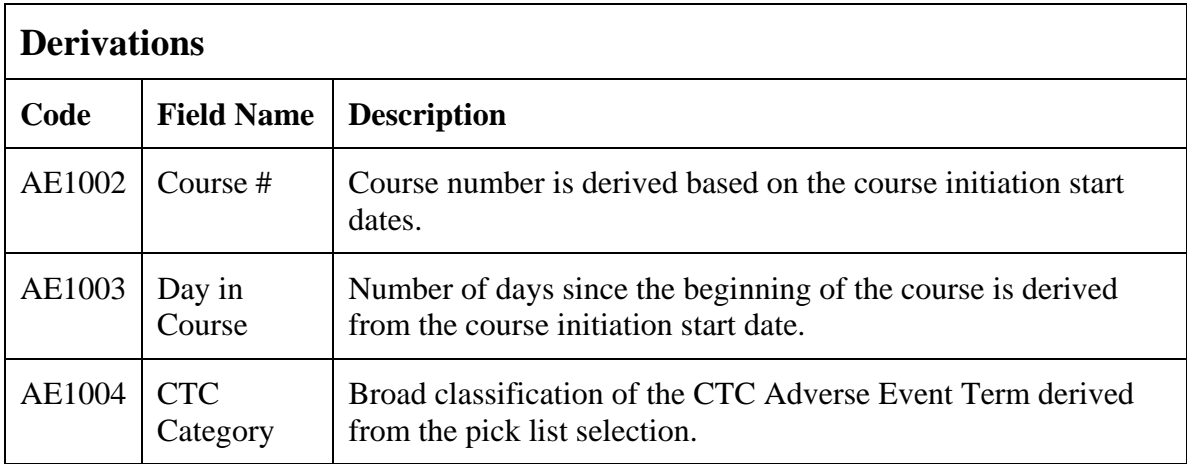

(ADVERSE-EVENTS)

### **Baseline Medical History**

#### <span id="page-19-0"></span>**Purpose**

Record a brief description of major medical and surgical events during the patient's lifetime, excluding the events related to their cancer therapy.

### **Baseline Medical History eCRF**

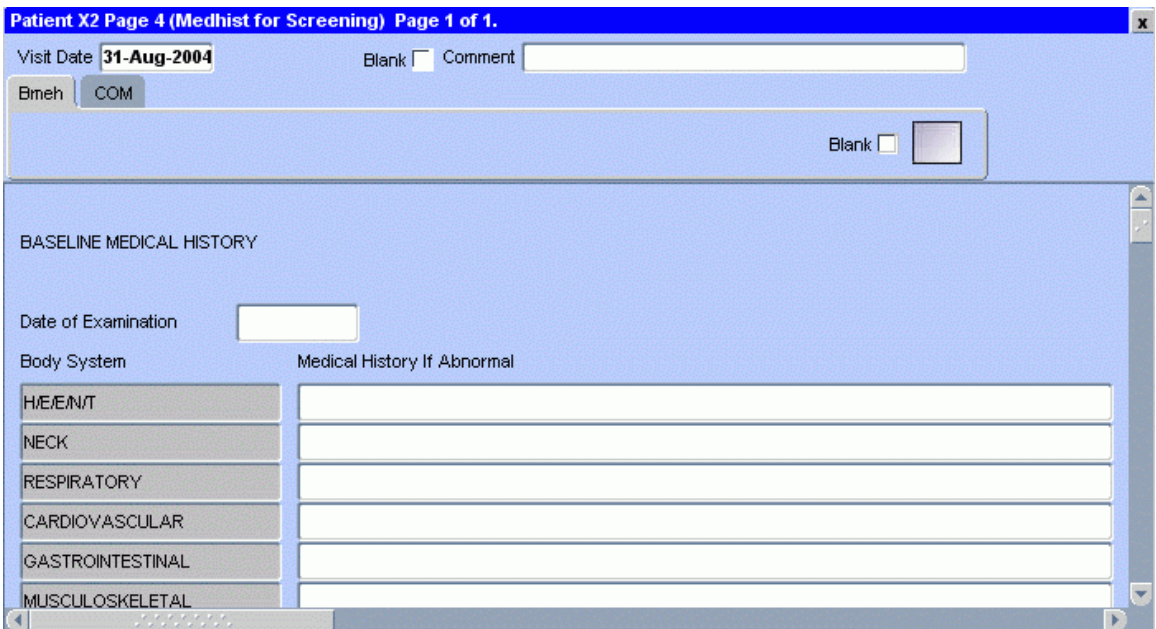

# **Baseline Medical History (cont'd)**

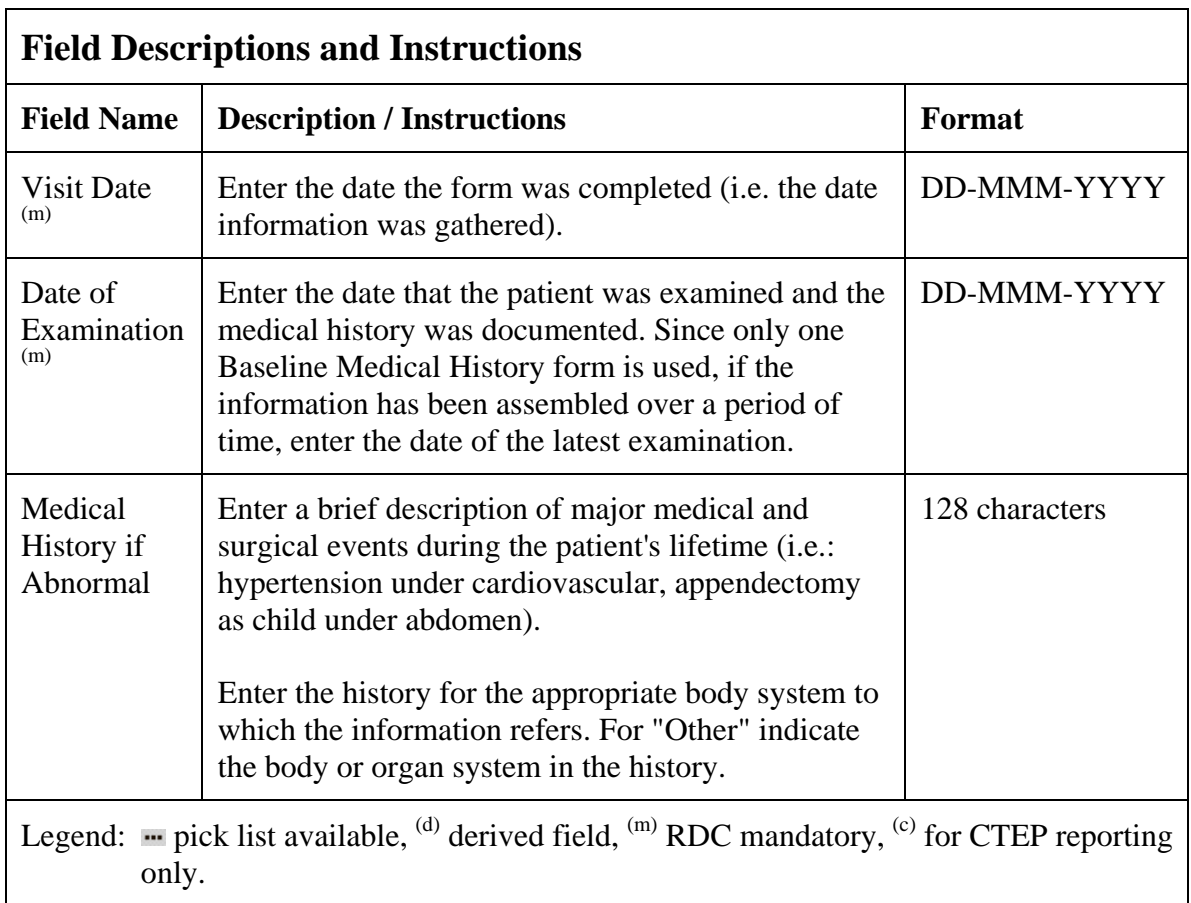

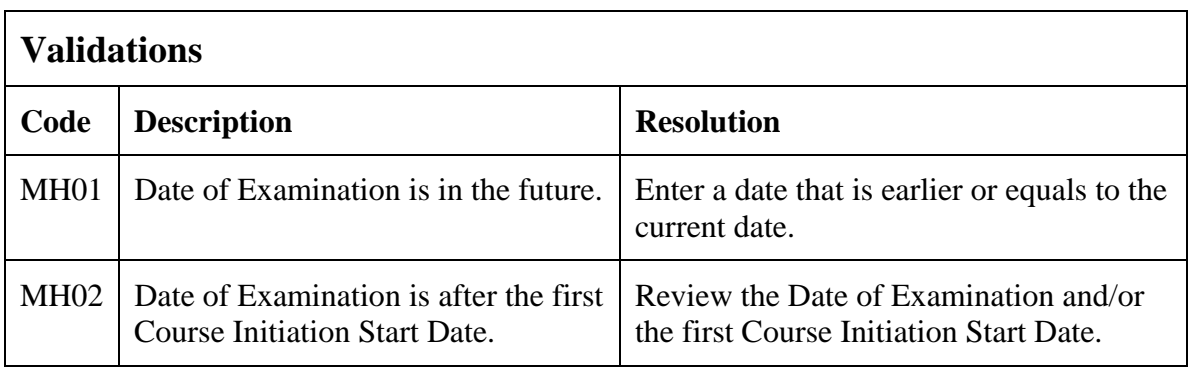

(BASELINE-MEDICAL-HISTORY)

# **Baseline Symptoms**

### <span id="page-21-0"></span>**Purpose**

Record the patient's baseline symptoms prior to starting treatment.

### **Baseline Symptoms eCRF**

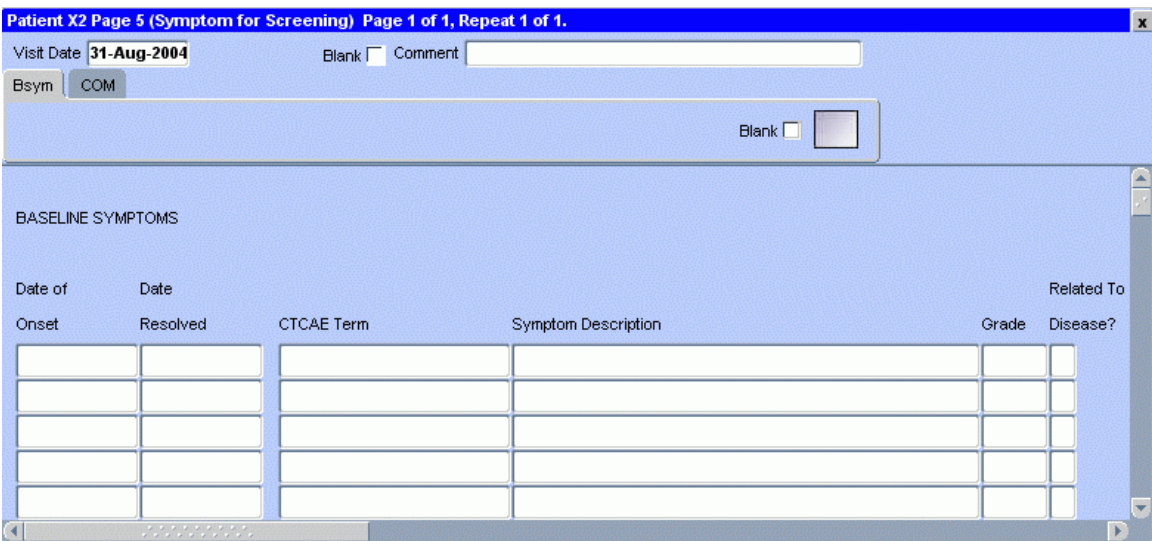

# **Baseline Symptoms (cont'd)**

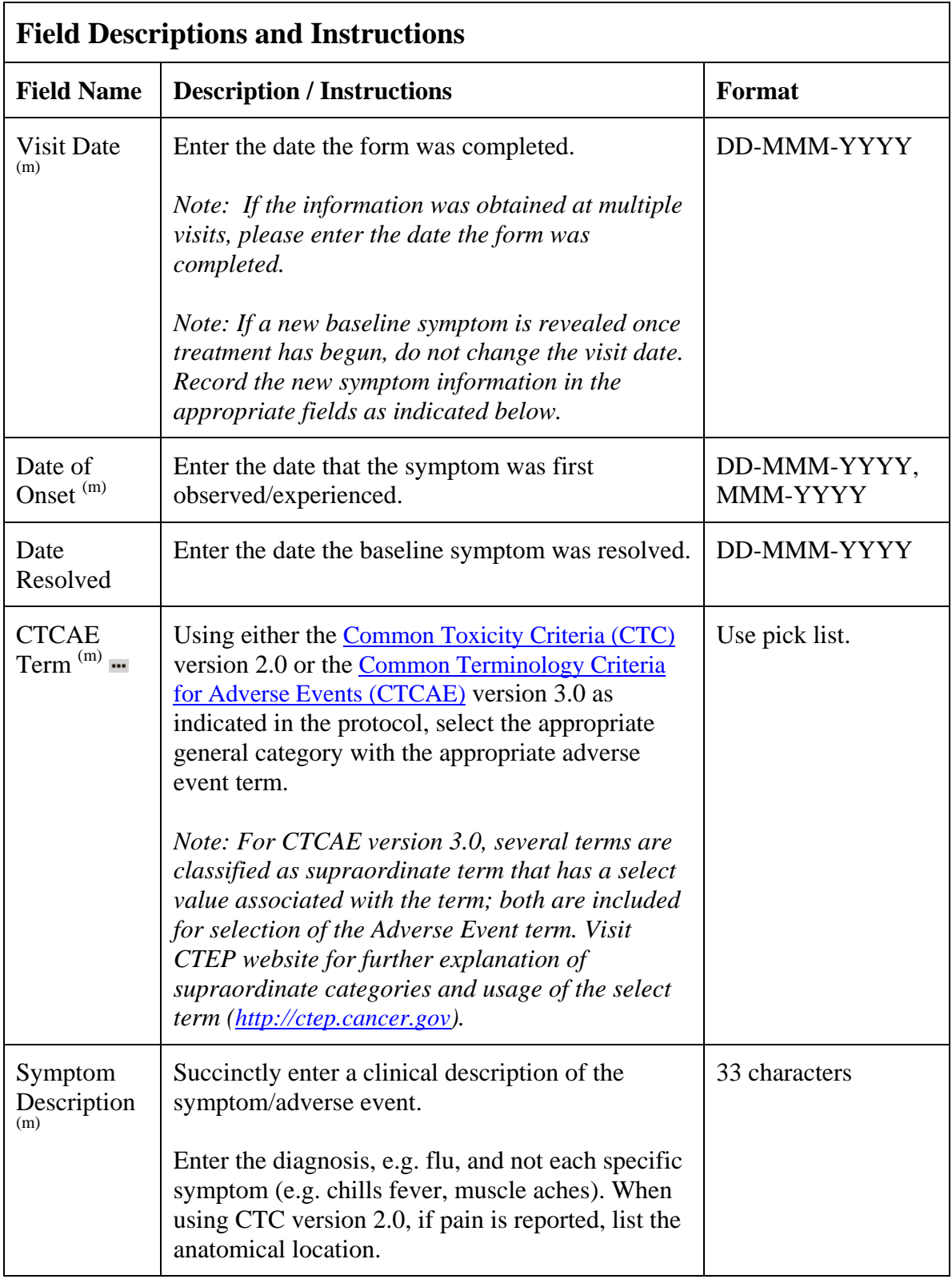

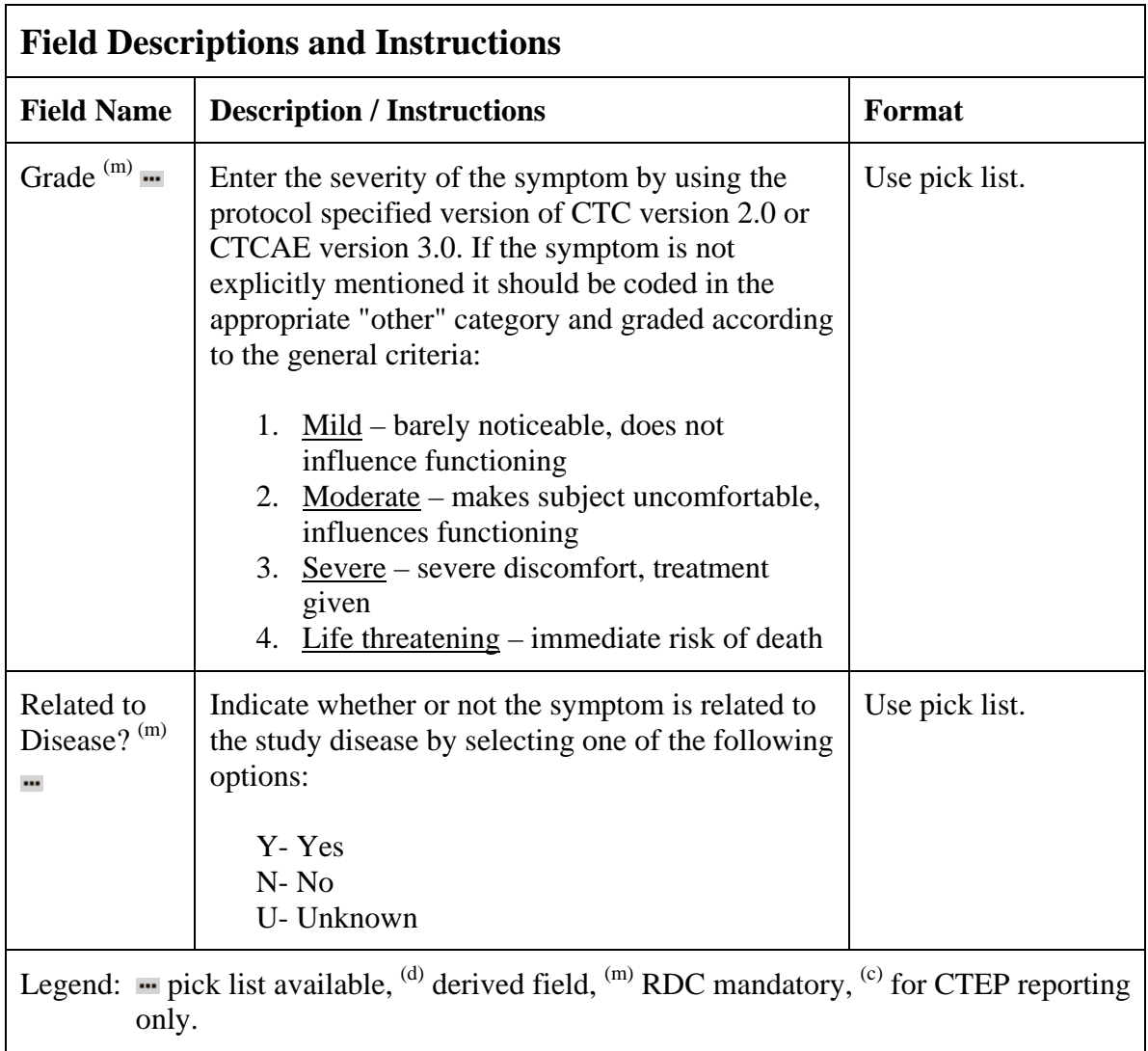

# **Baseline Symptoms (cont'd)**

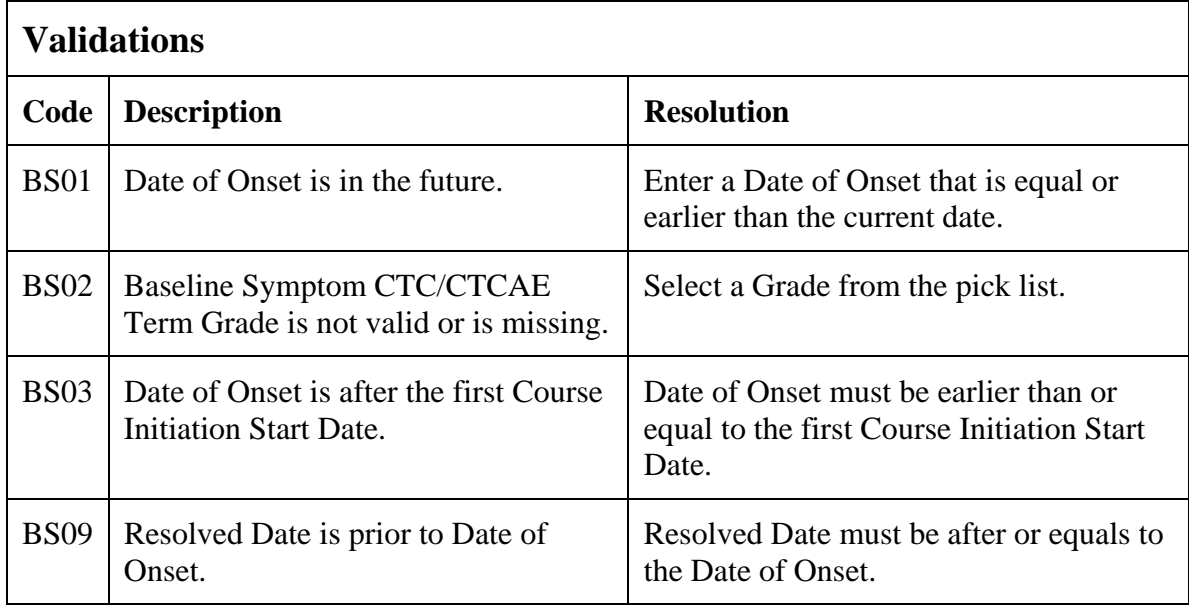

(BASELINE-SYMPTOMS)

### **Cardiac**

### <span id="page-25-0"></span>**Purpose**

Record the patient's cardiac ejection fraction.

### **Cardiac eCRF**

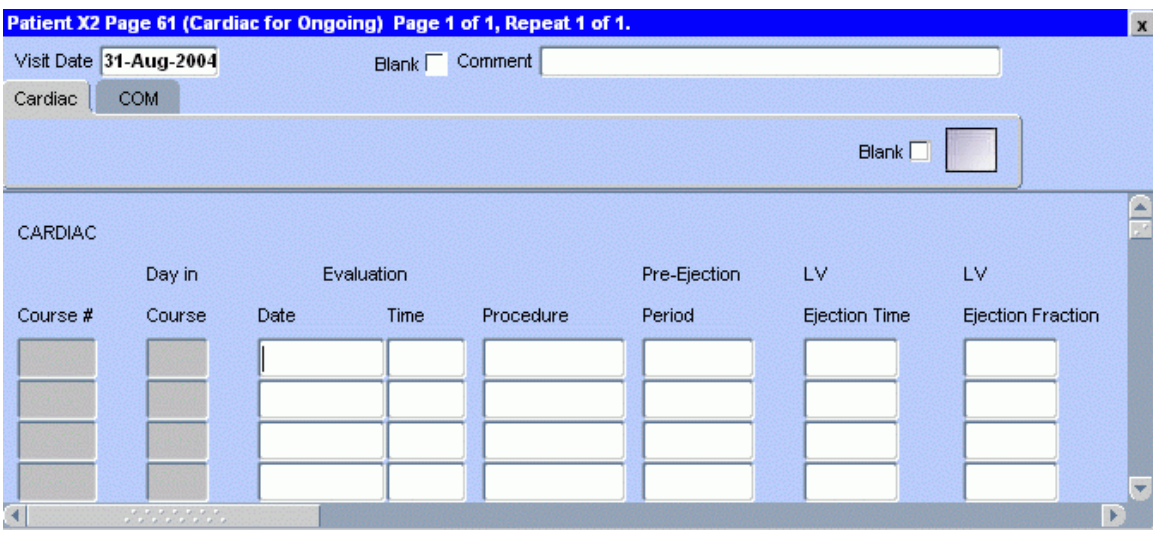

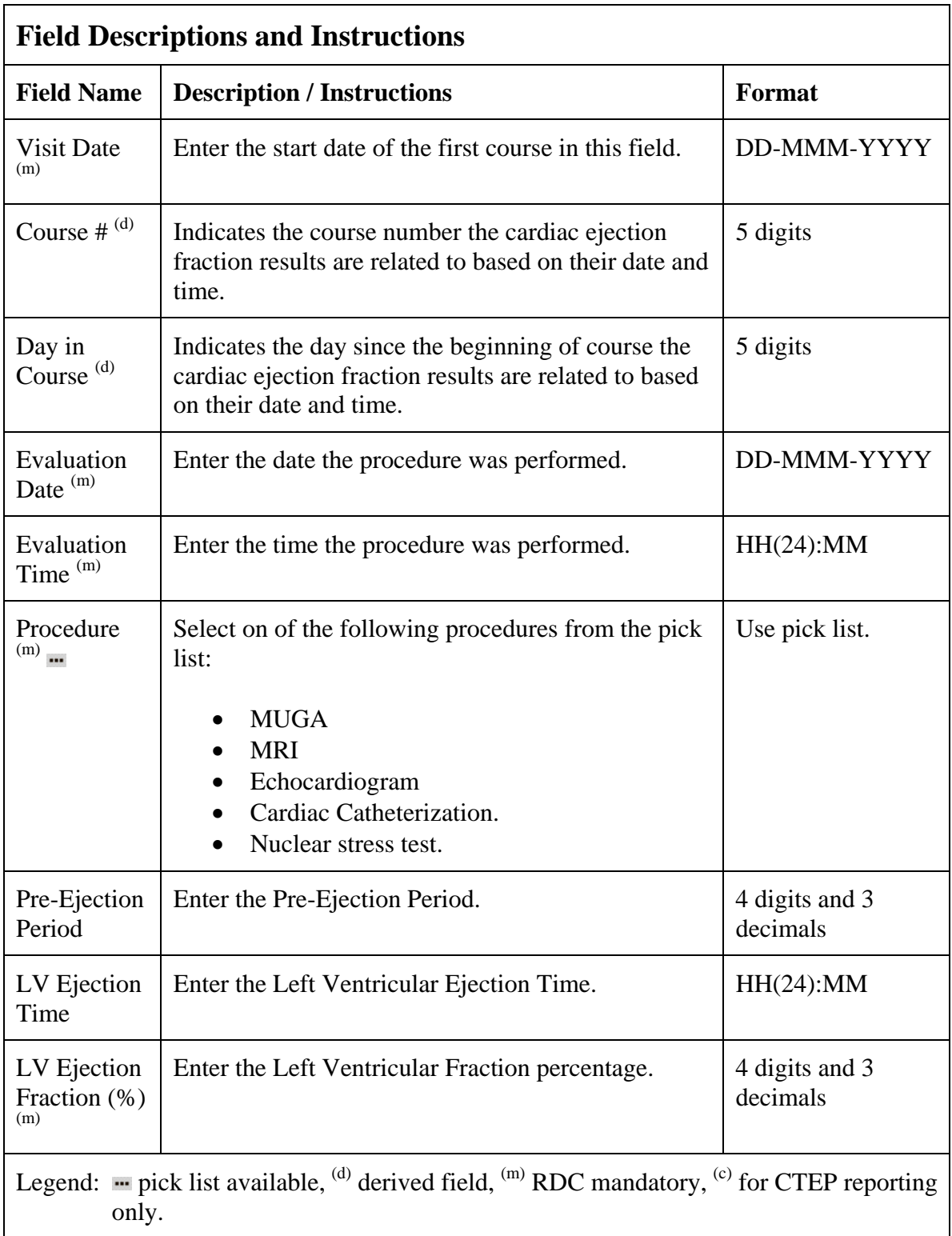

# **Cardiac (cont'd)**

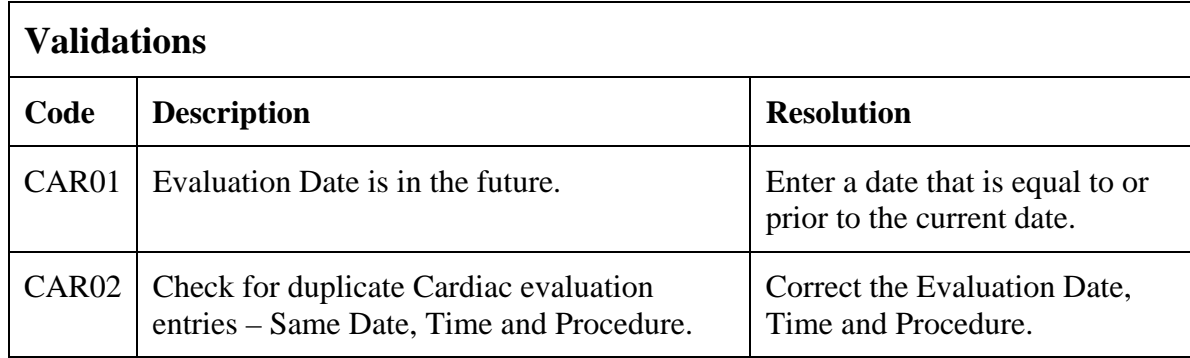

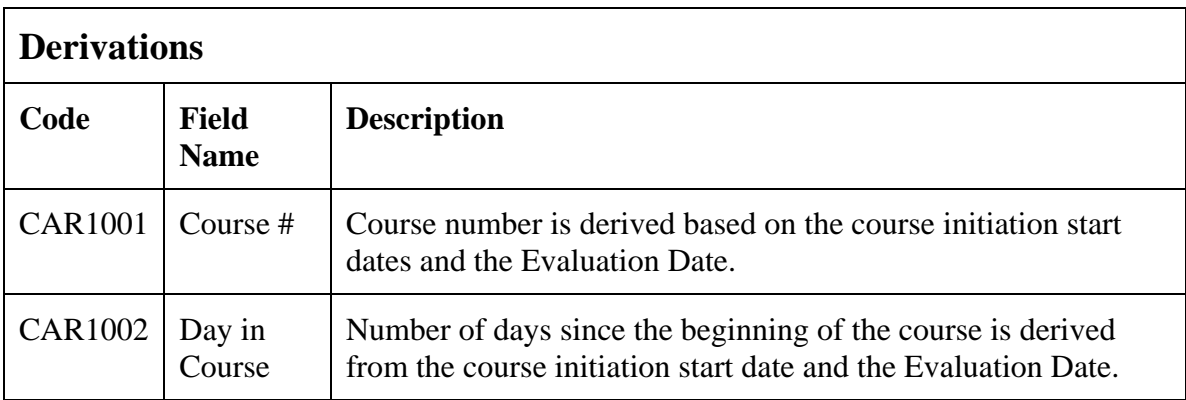

(CARDIAC)

Filler Page

### **Chimerism**

### <span id="page-29-0"></span>**Purpose**

Record the transplant date and related pre and post test results.

### **Chimerism eCRF**

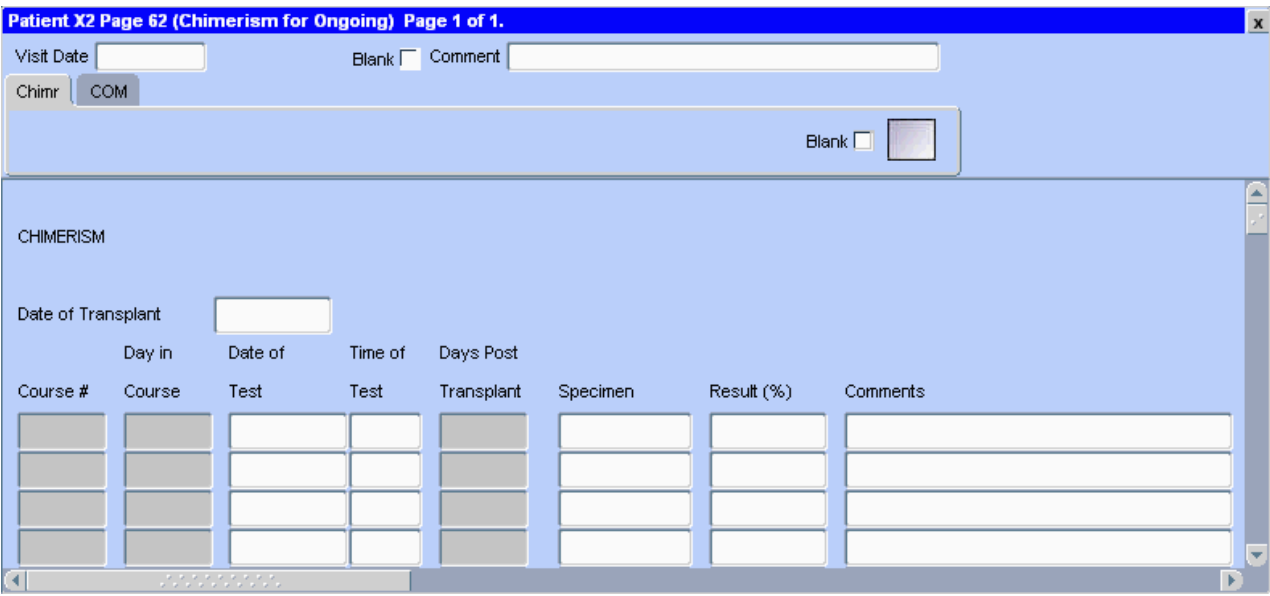

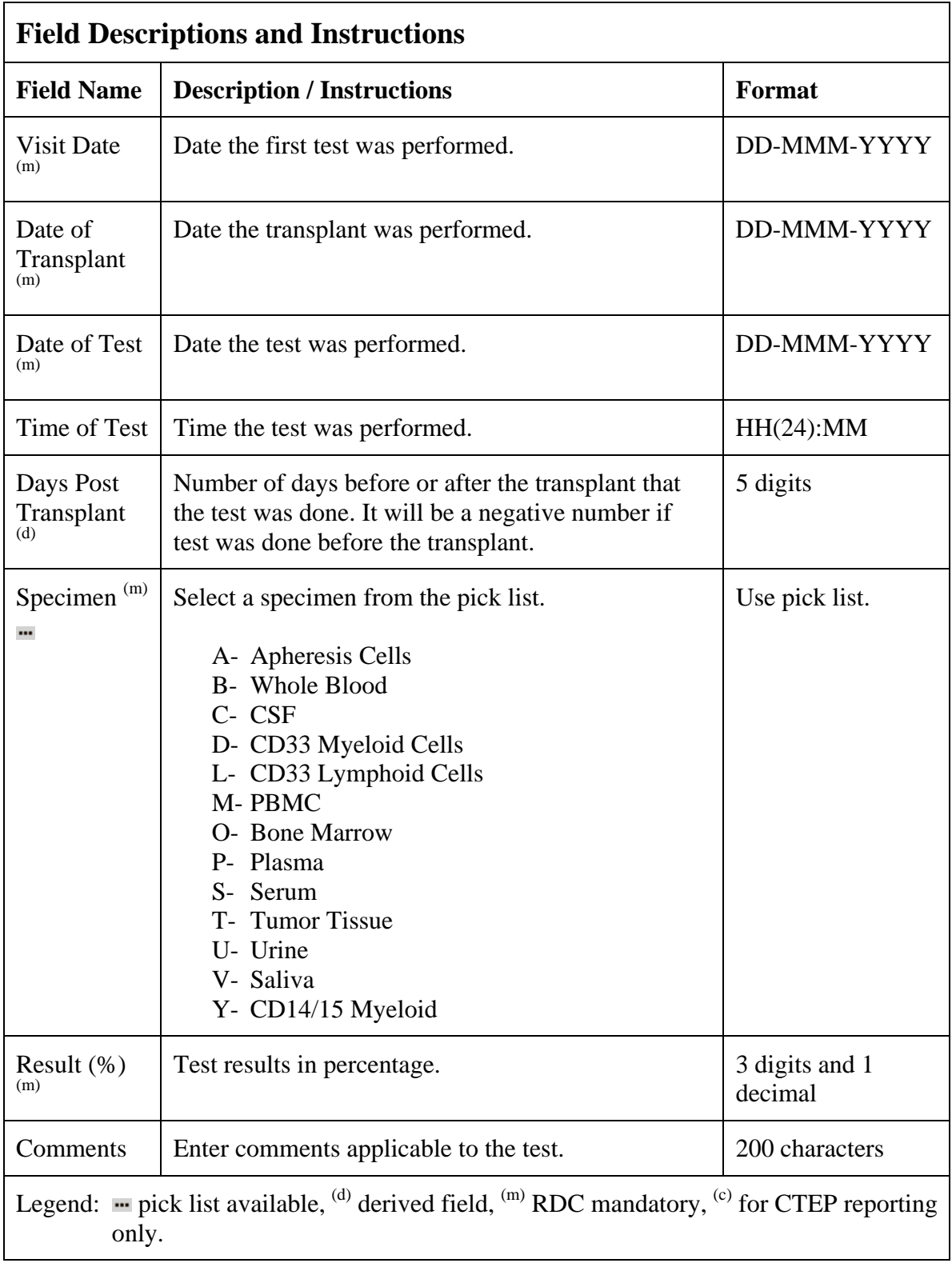

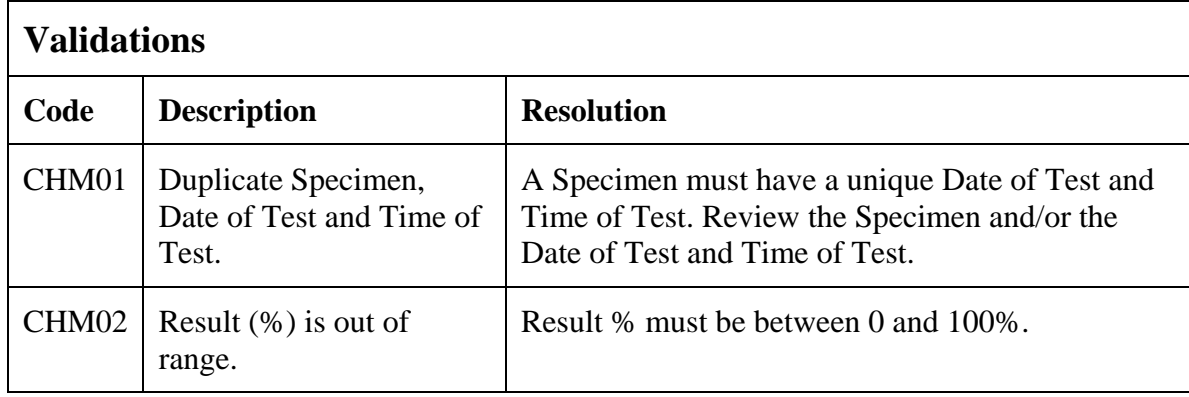

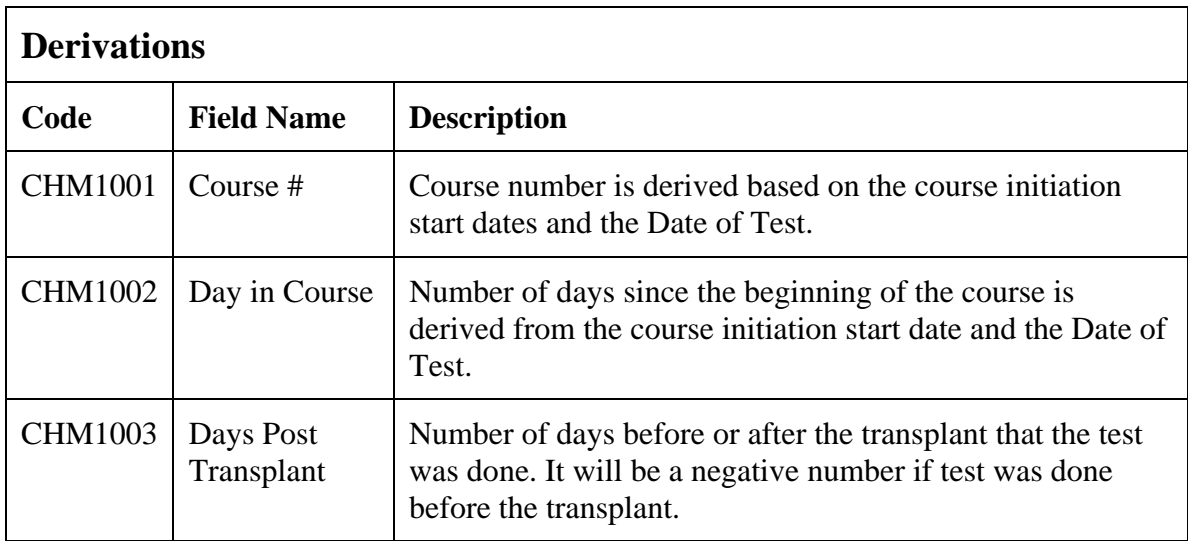

(CHIMERISM)

Filler Page

### **Concomitant Measures / Medications**

#### <span id="page-33-0"></span>**Purpose**

Record all concomitant medications, including therapies given to treat adverse events.

If a patient is taking a medication PRN, do not use a separate line for each time the medication is taken, instead report the first and last dates taken.

### **Concomitant Measures / Medications eCRF**

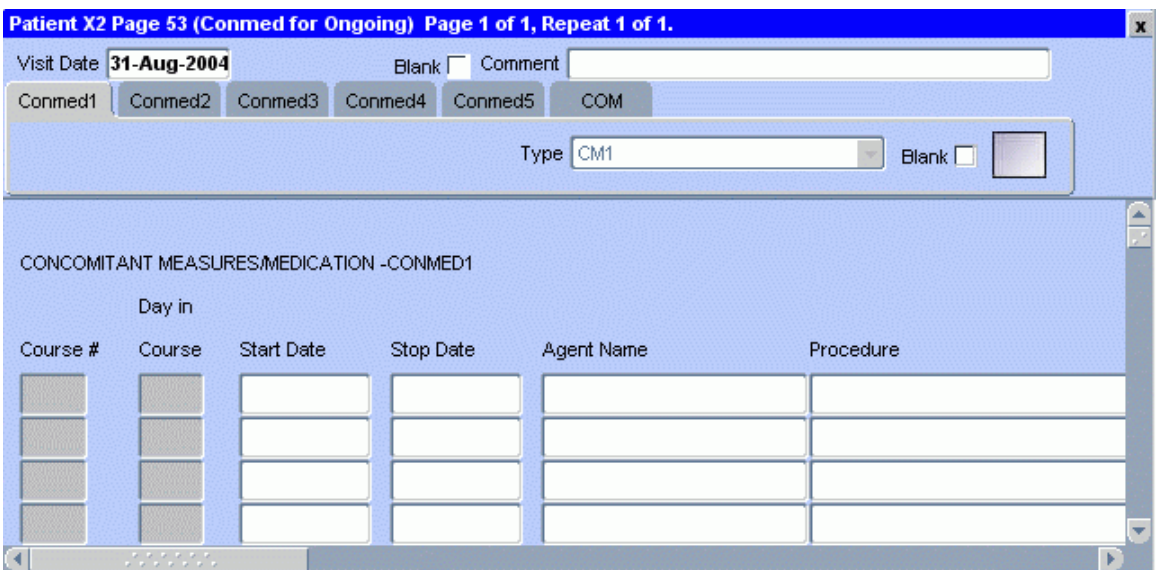

The following screen shot is the portion to the right of the Procedure field.

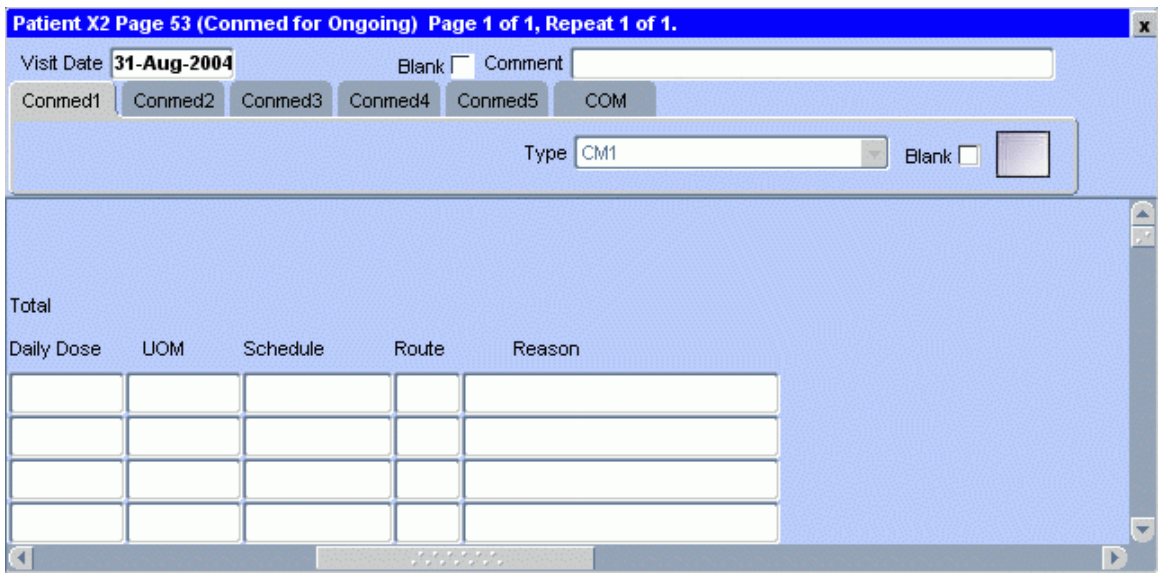

### **Concomitant Measures / Medications (cont'd)**

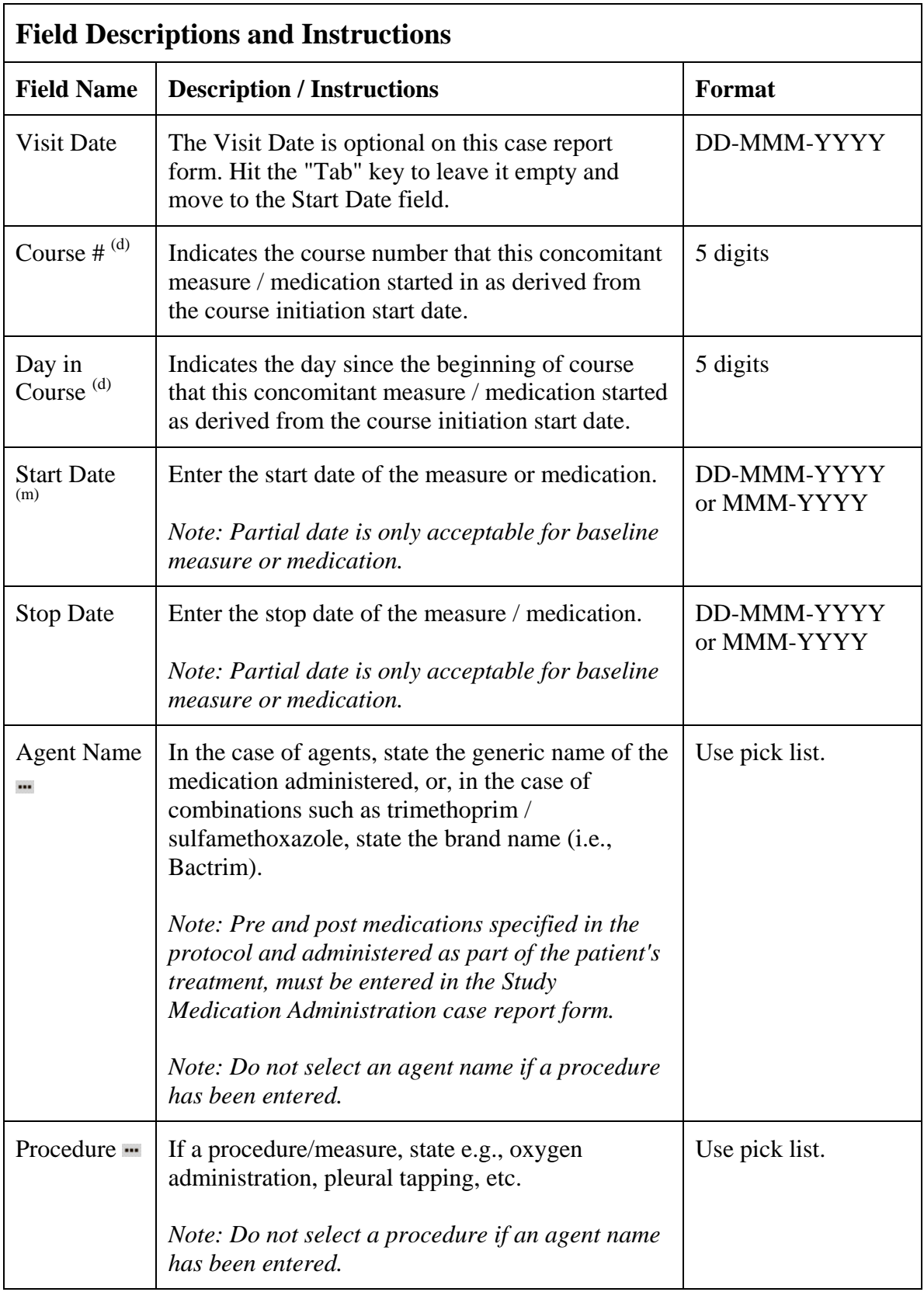

### **Concomitant Measures / Medications (cont'd)**

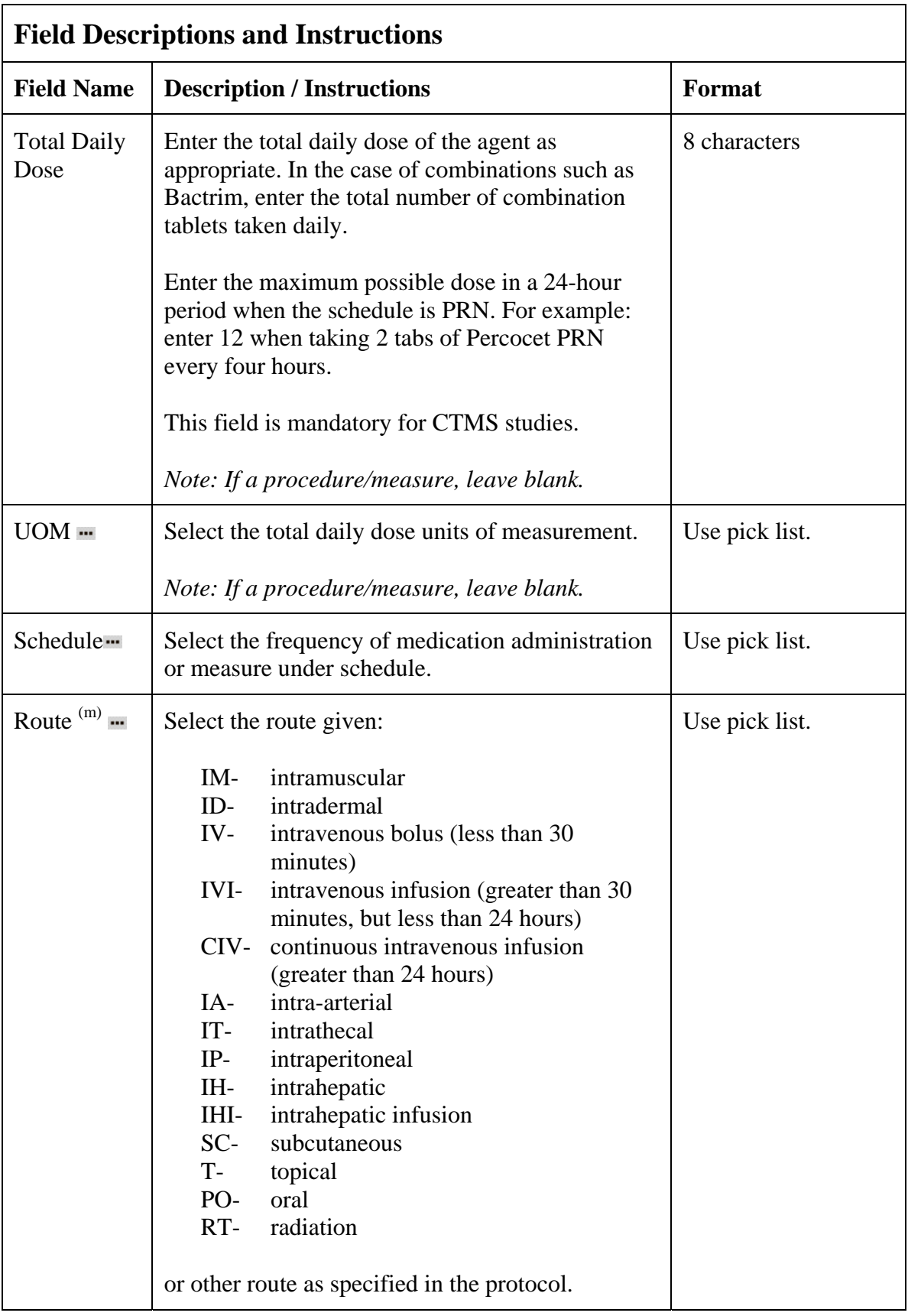
### **Concomitant Measures / Medications (cont'd)**

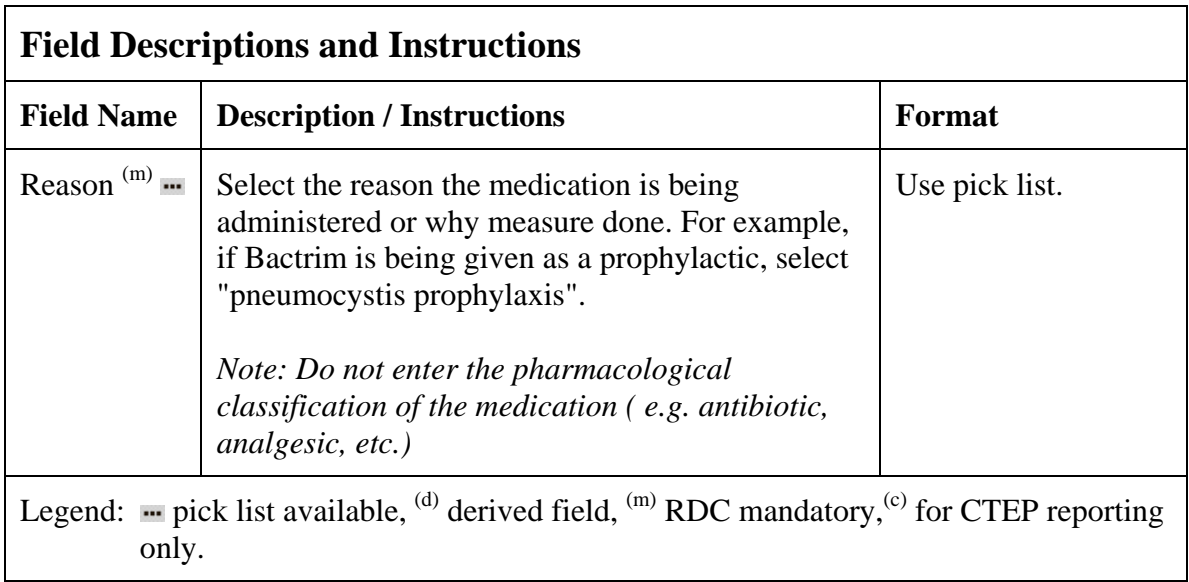

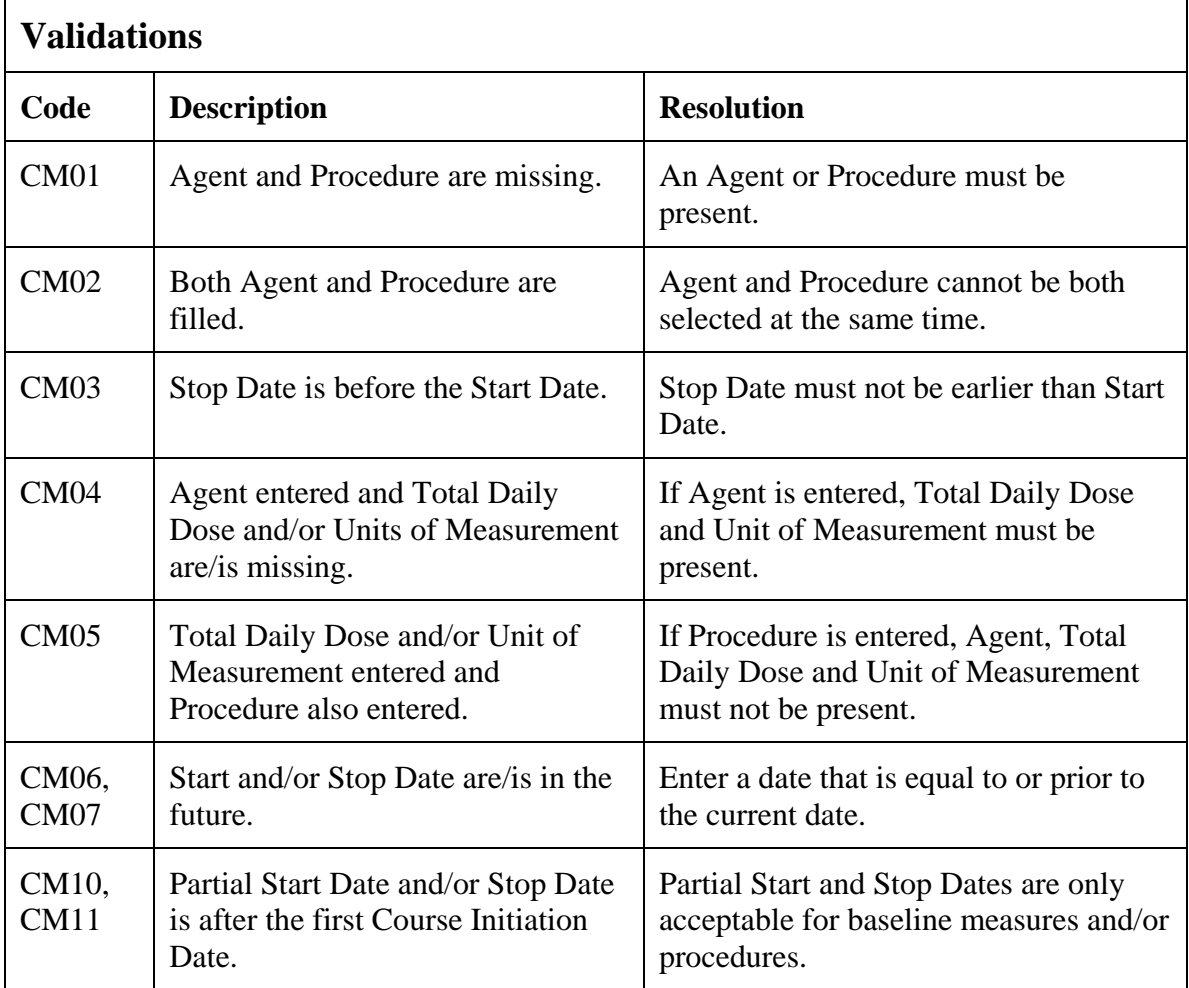

### **Concomitant Measures / Medications (cont'd)**

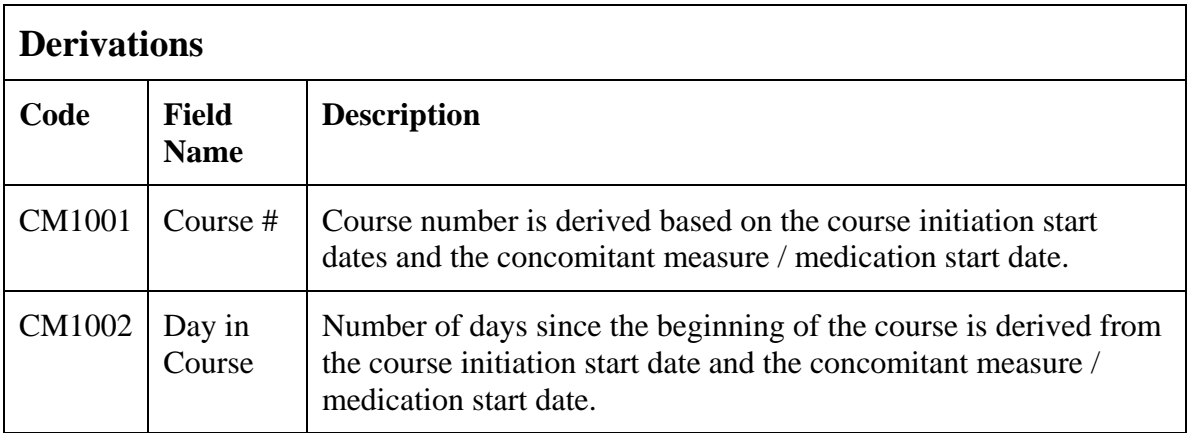

(CONCOMITANT-MEASURES-MEDICATIONS)

Filler Page

### **Course Assessment**

#### **Purpose**

Record the course assessment information when the course is completed, and the patient is evaluated, or taken off treatment.

#### **Course Assessment eCRF**

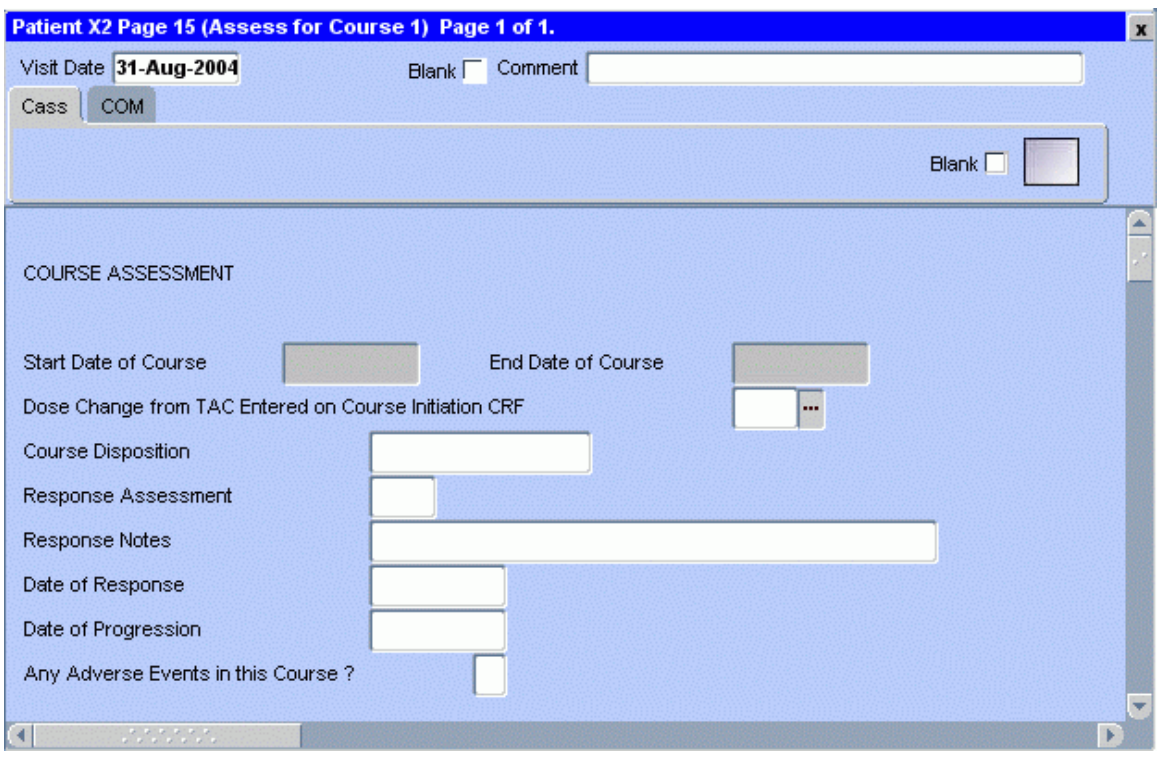

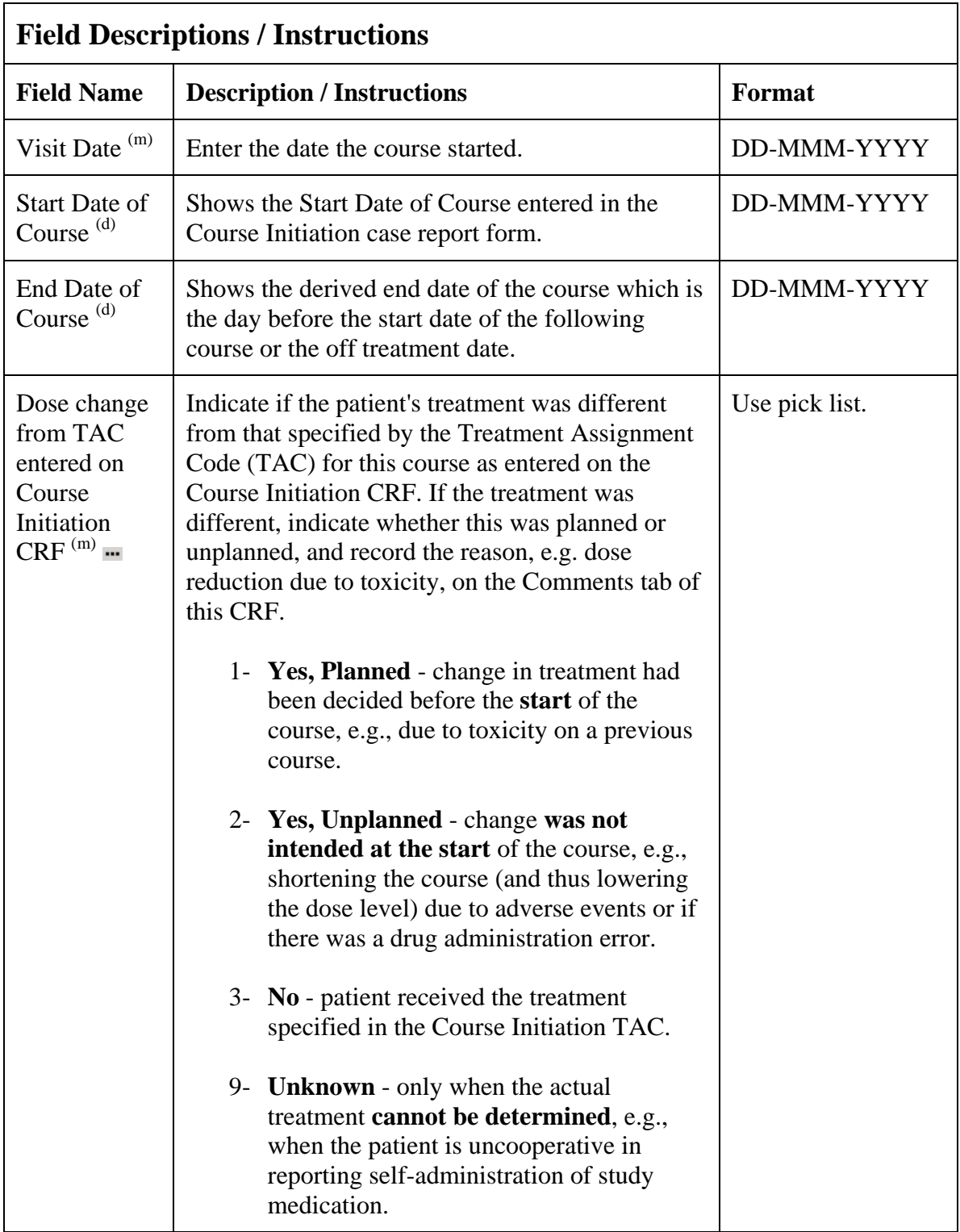

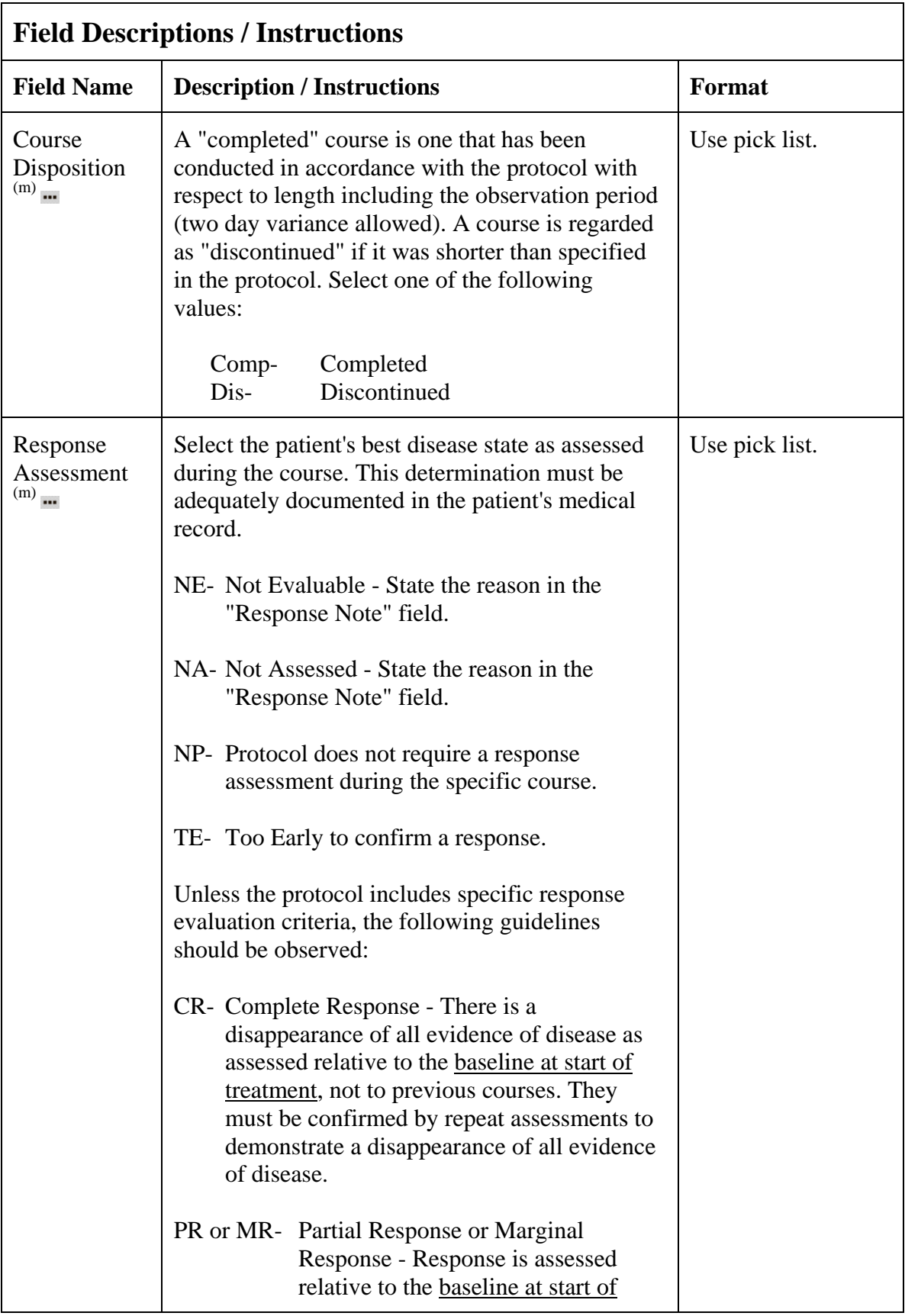

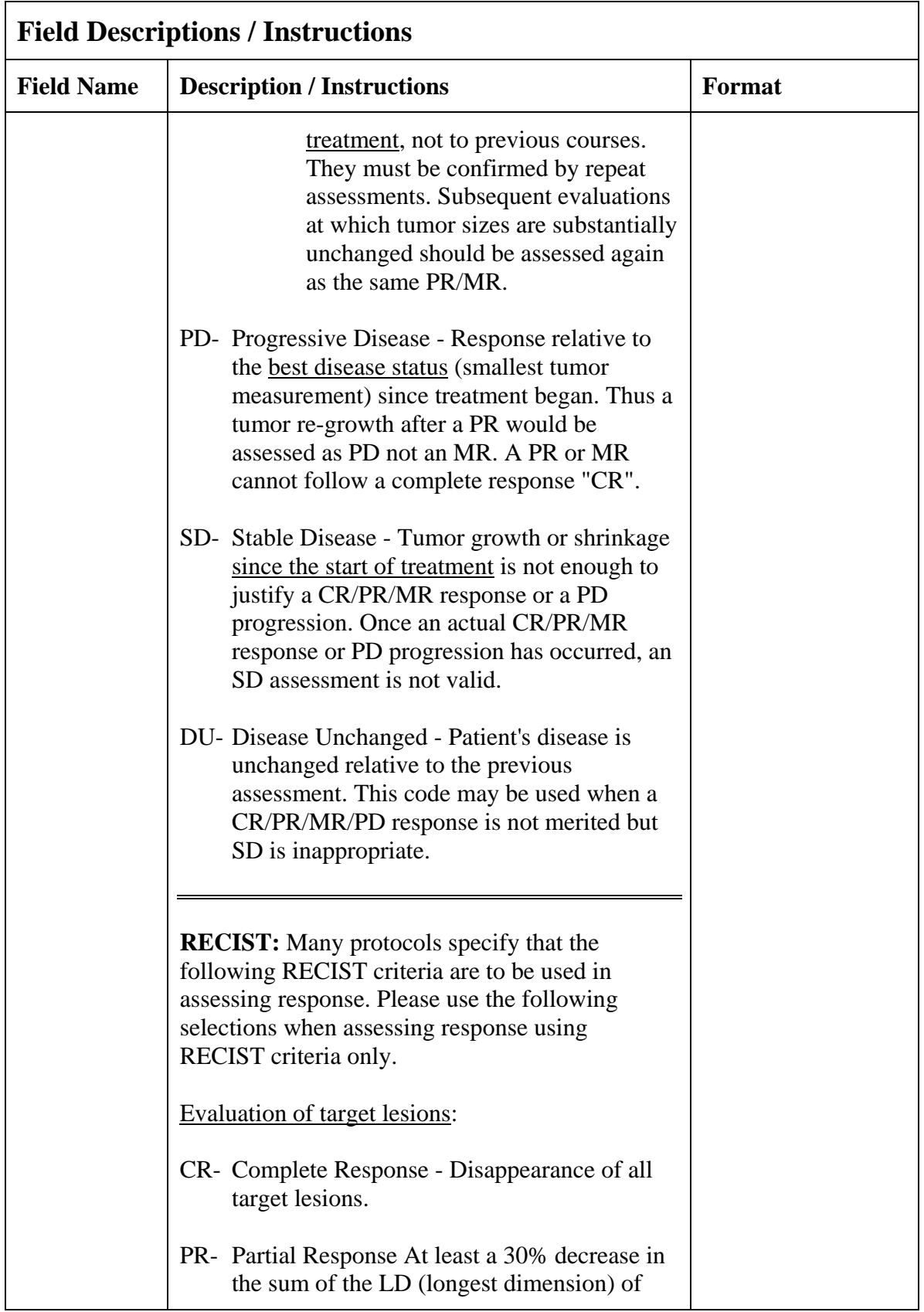

## **Course Assessment (cont'd)**

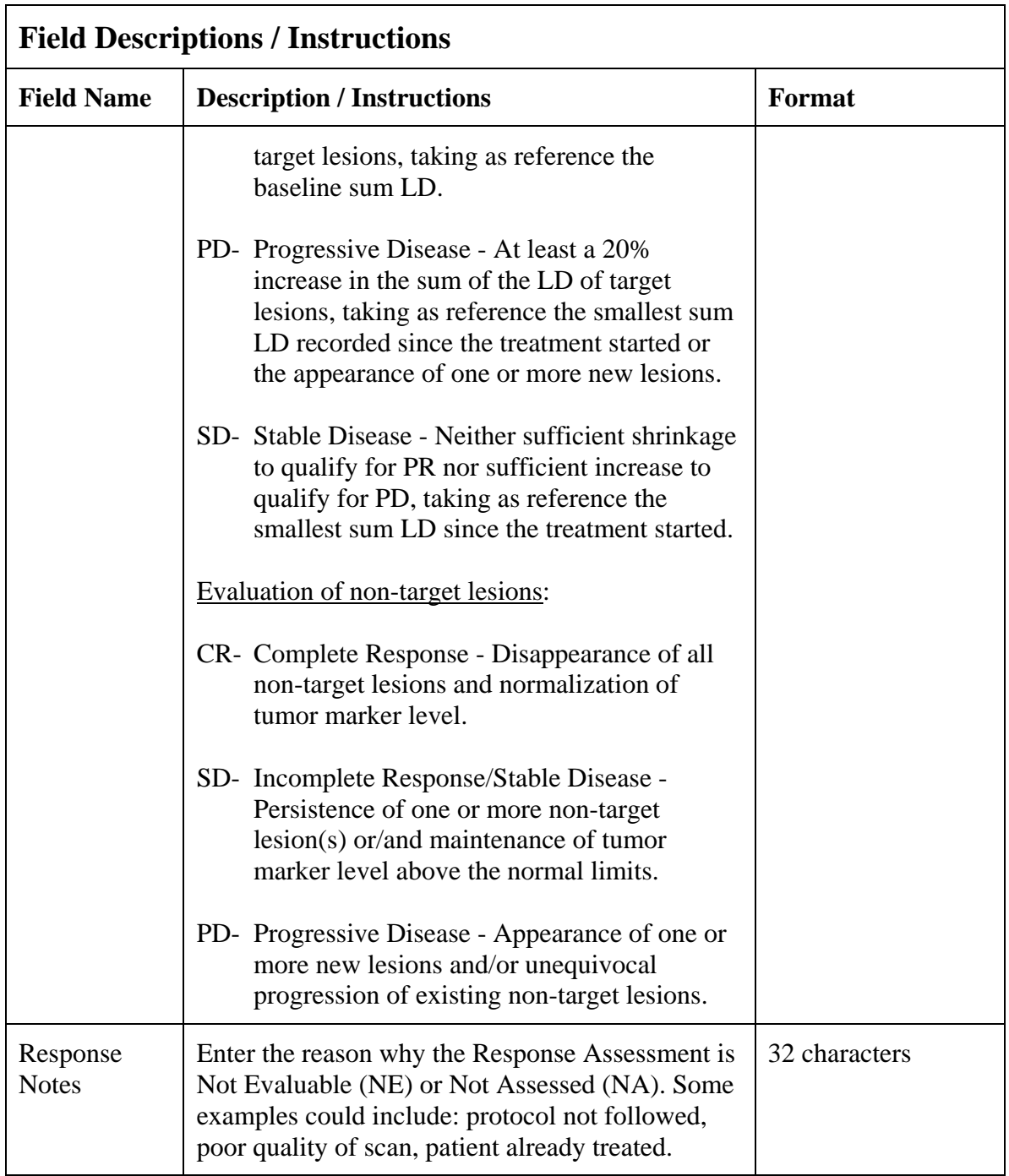

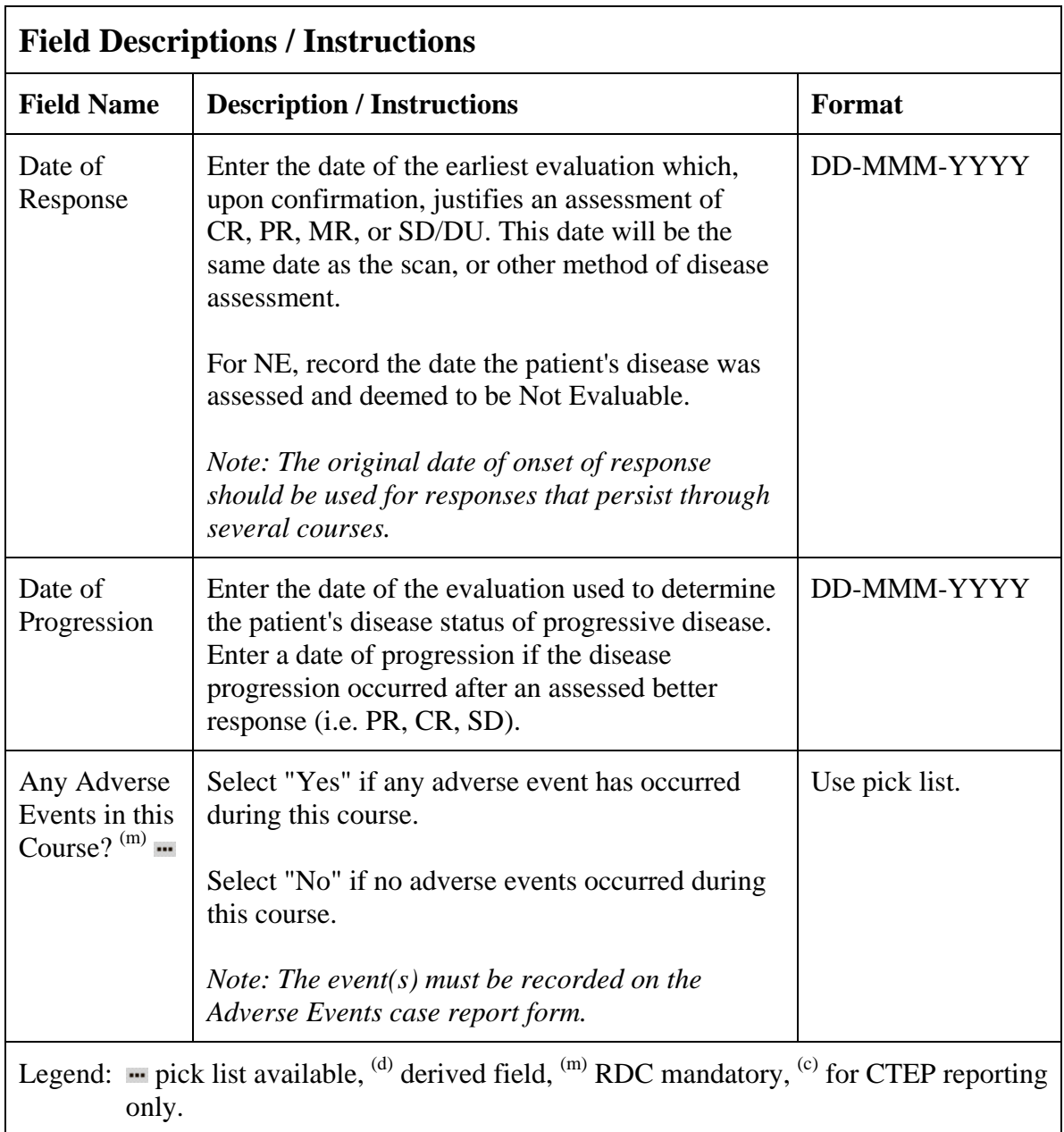

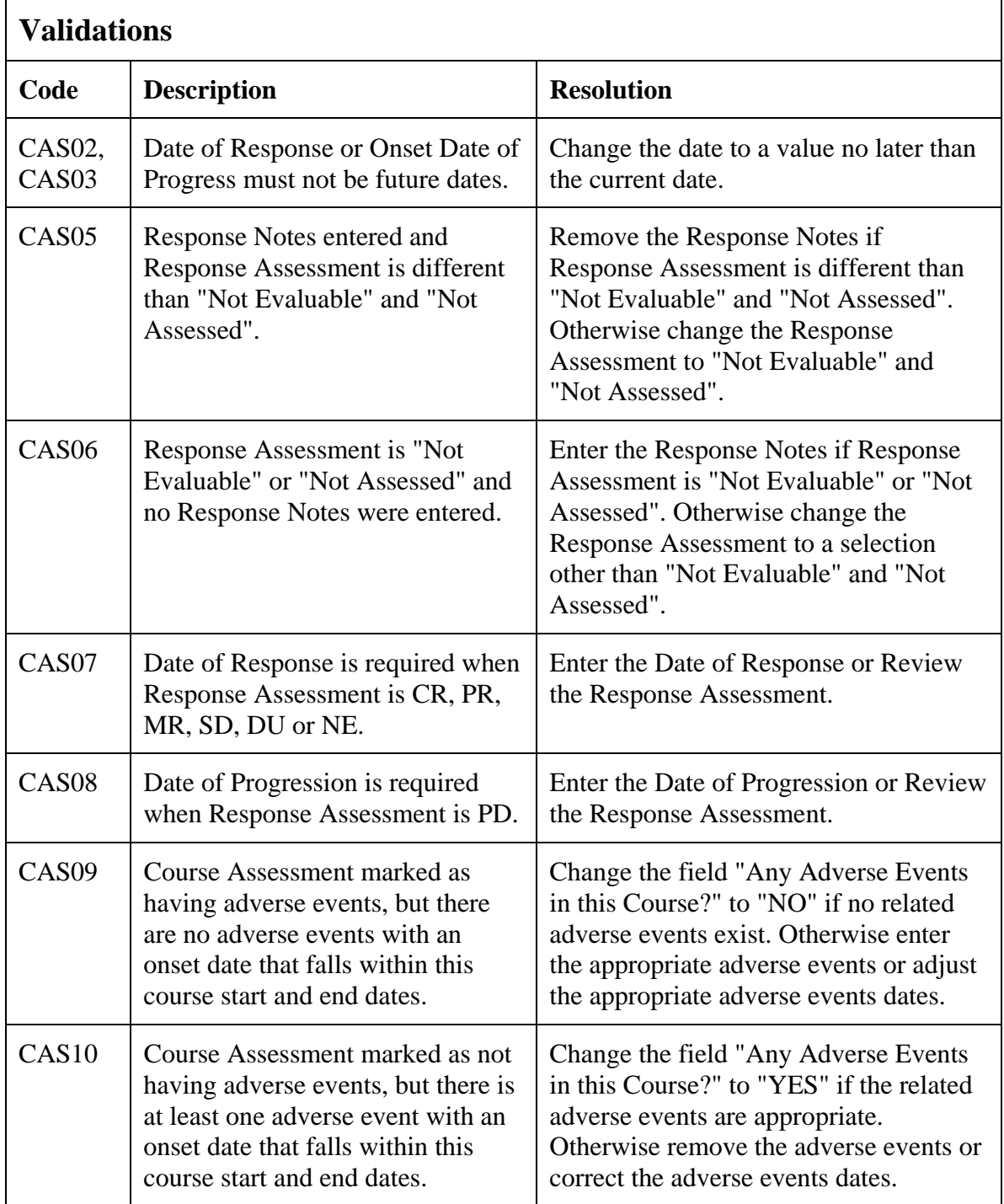

## **Course Assessment (cont'd)**

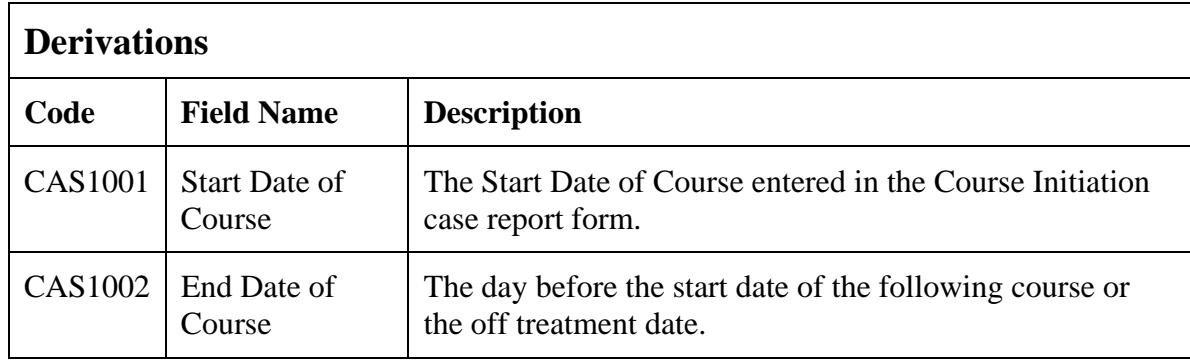

(COURSE-ASSESSMENT)

### **Course Initiation**

#### **Purpose**

Record course initiation Start Date, Arm, Treatment Assignment Code (TAC), Treating Institution and Vital Signs.

#### **Course Initiation eCRF**

Course Initiation tab

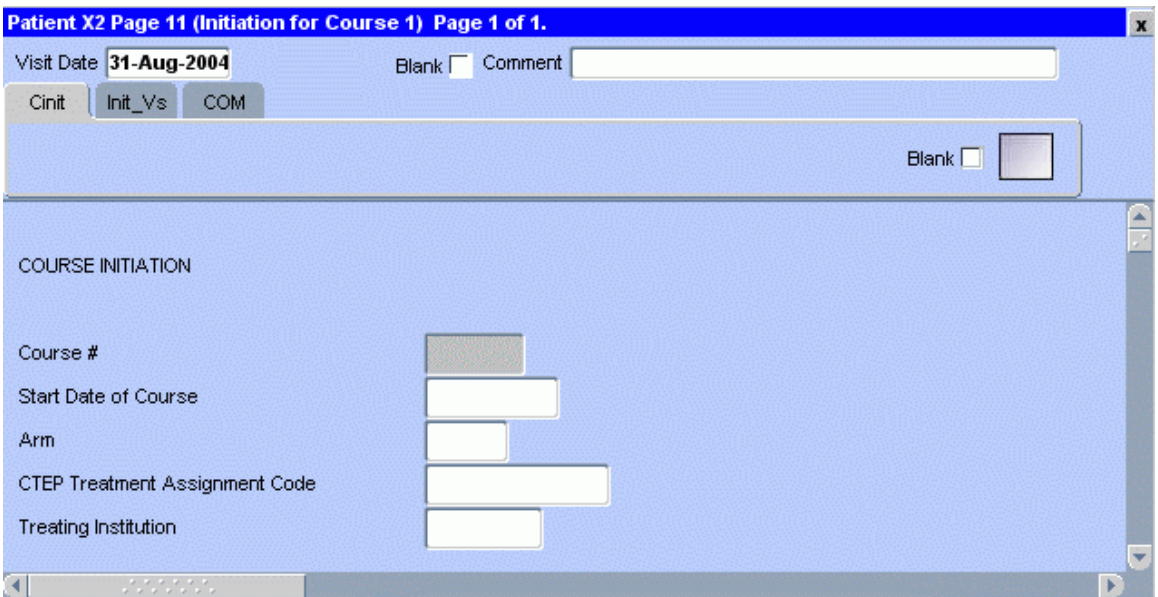

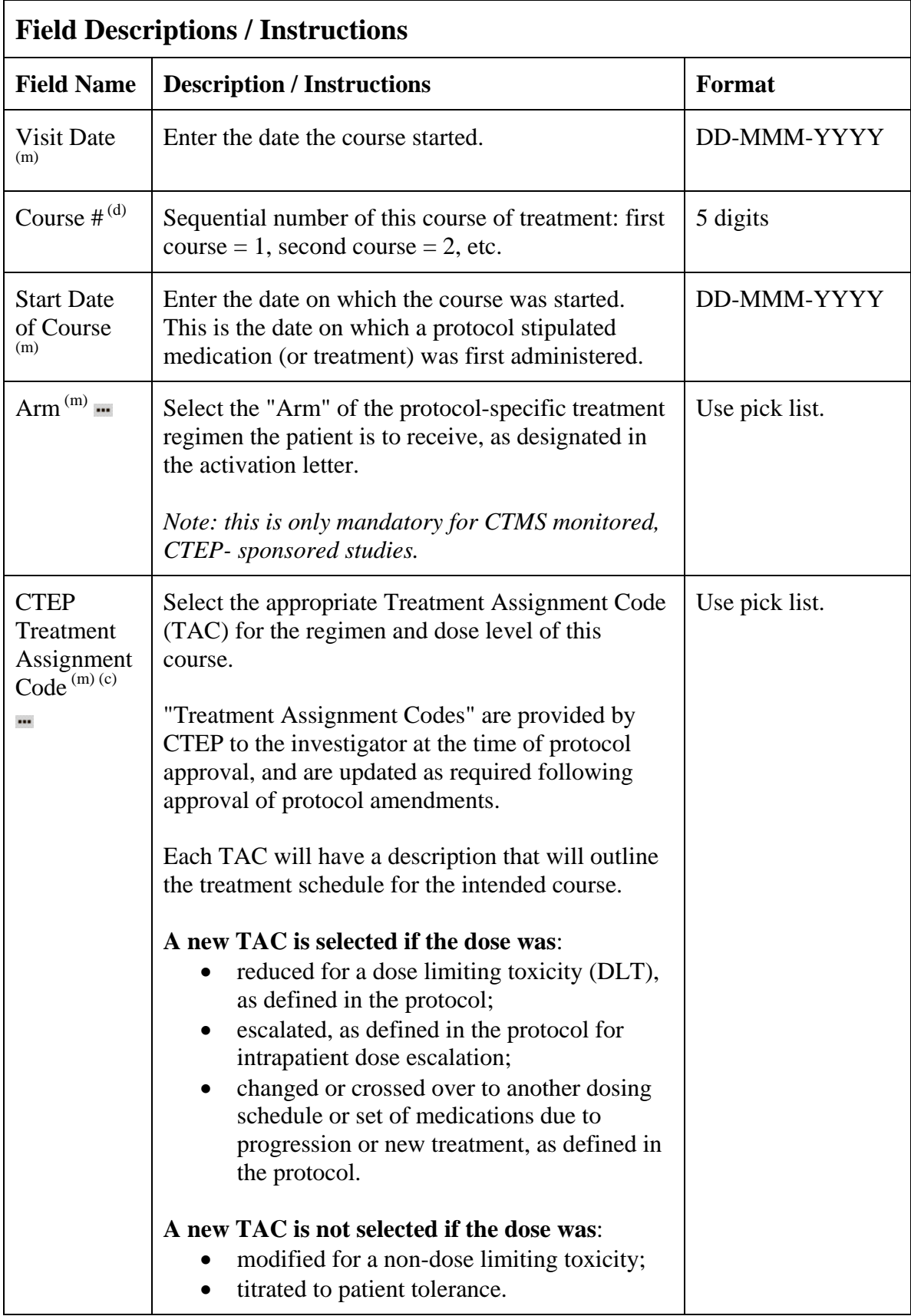

# **Course Initiation (cont'd)**

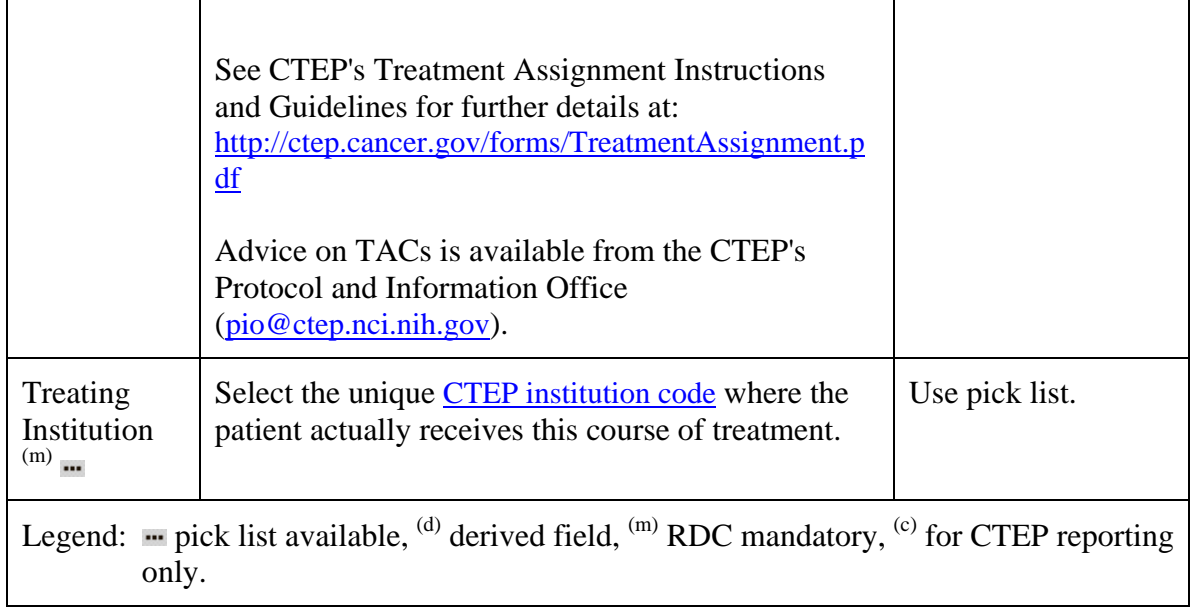

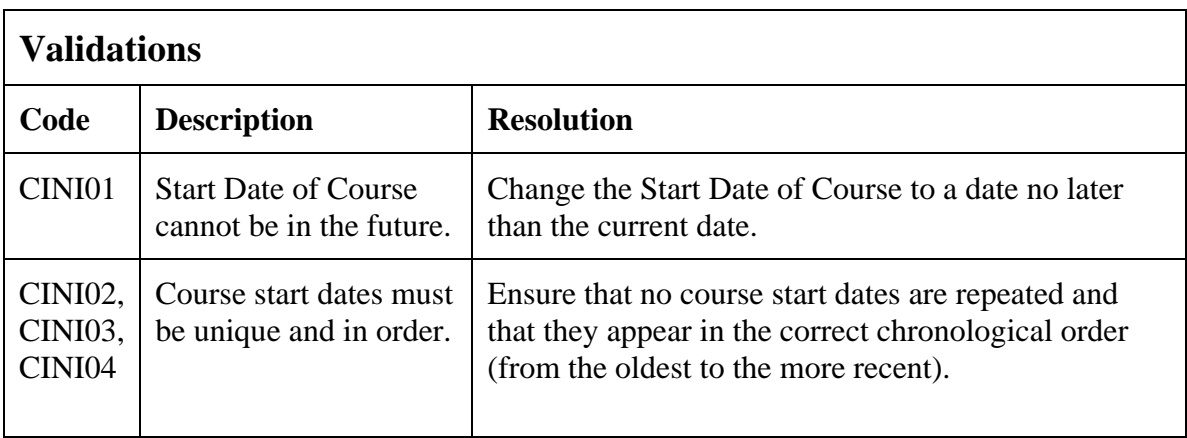

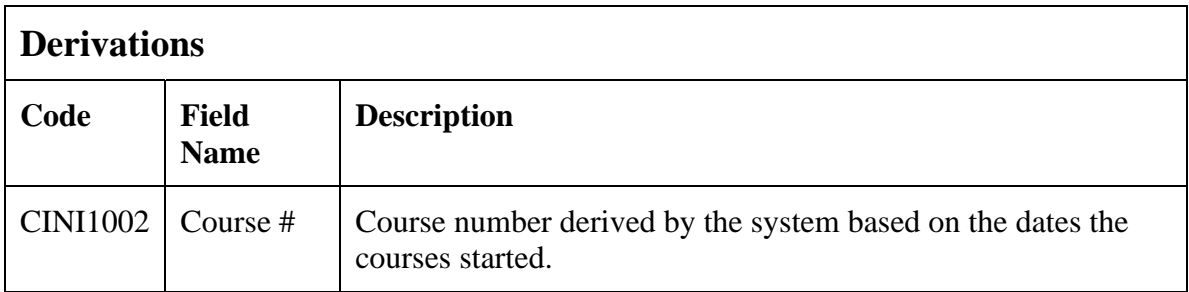

Filler Page

#### **Course Initiation eCRF**

Initial Vitals tab

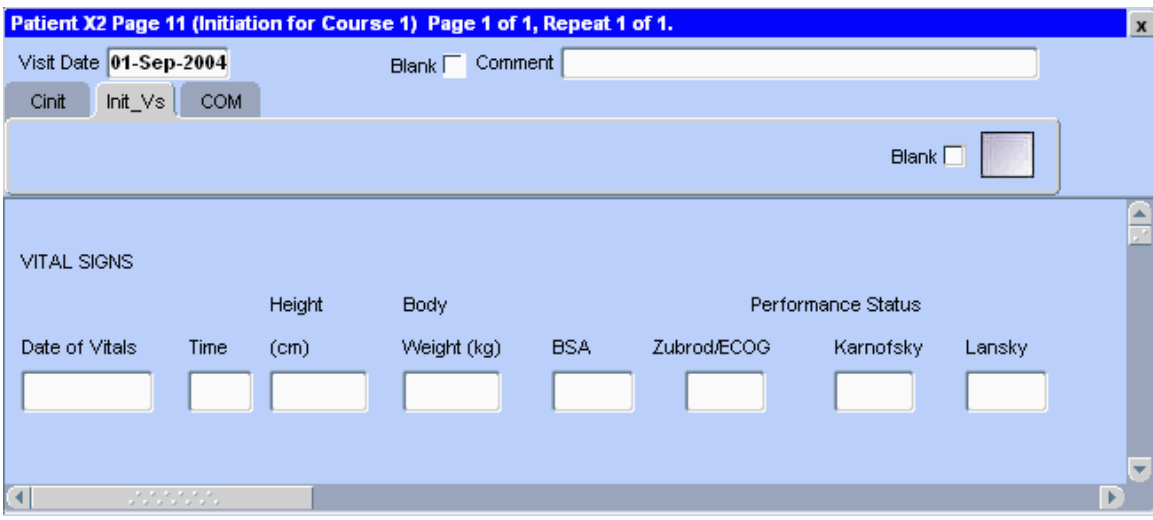

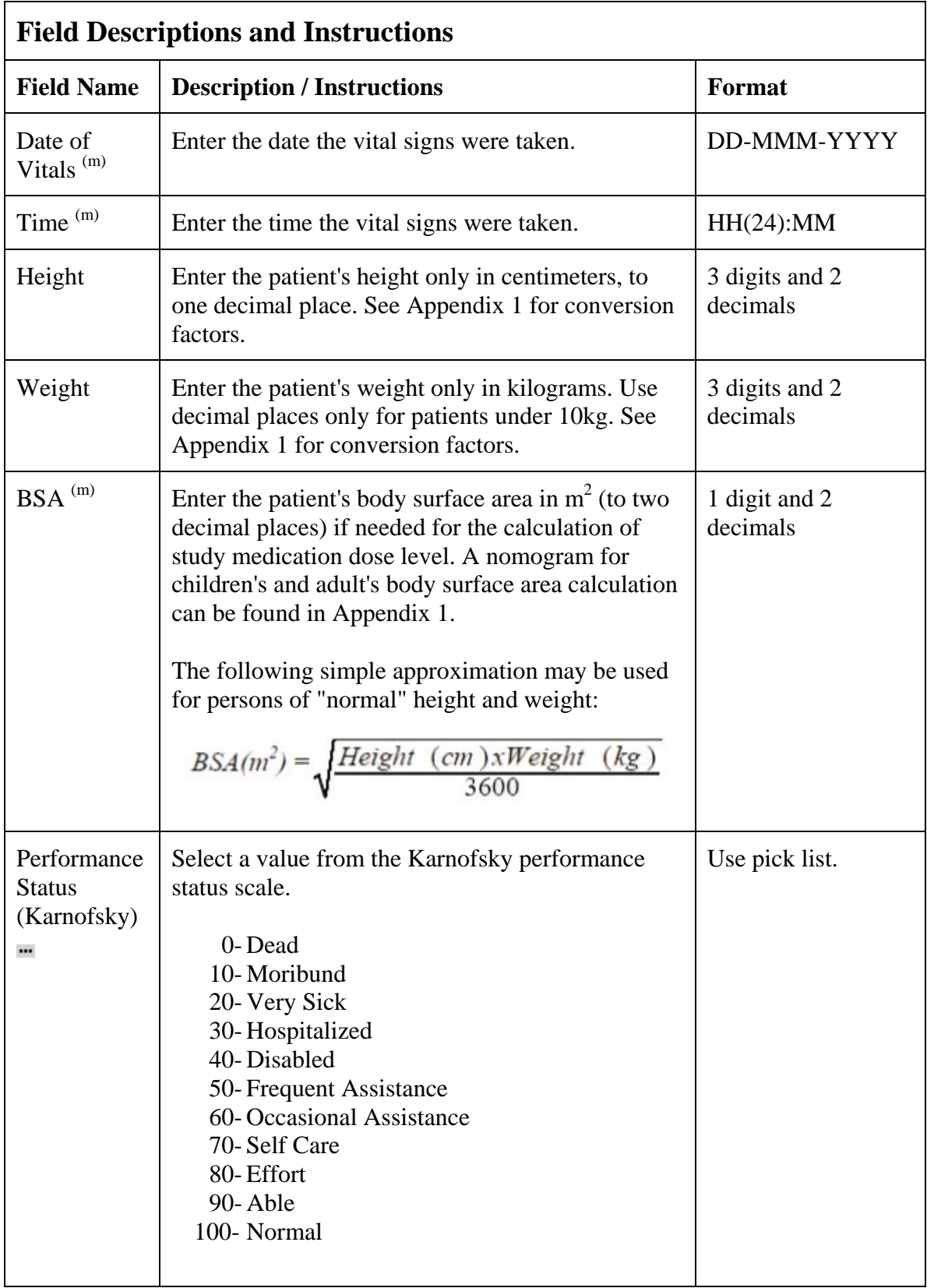

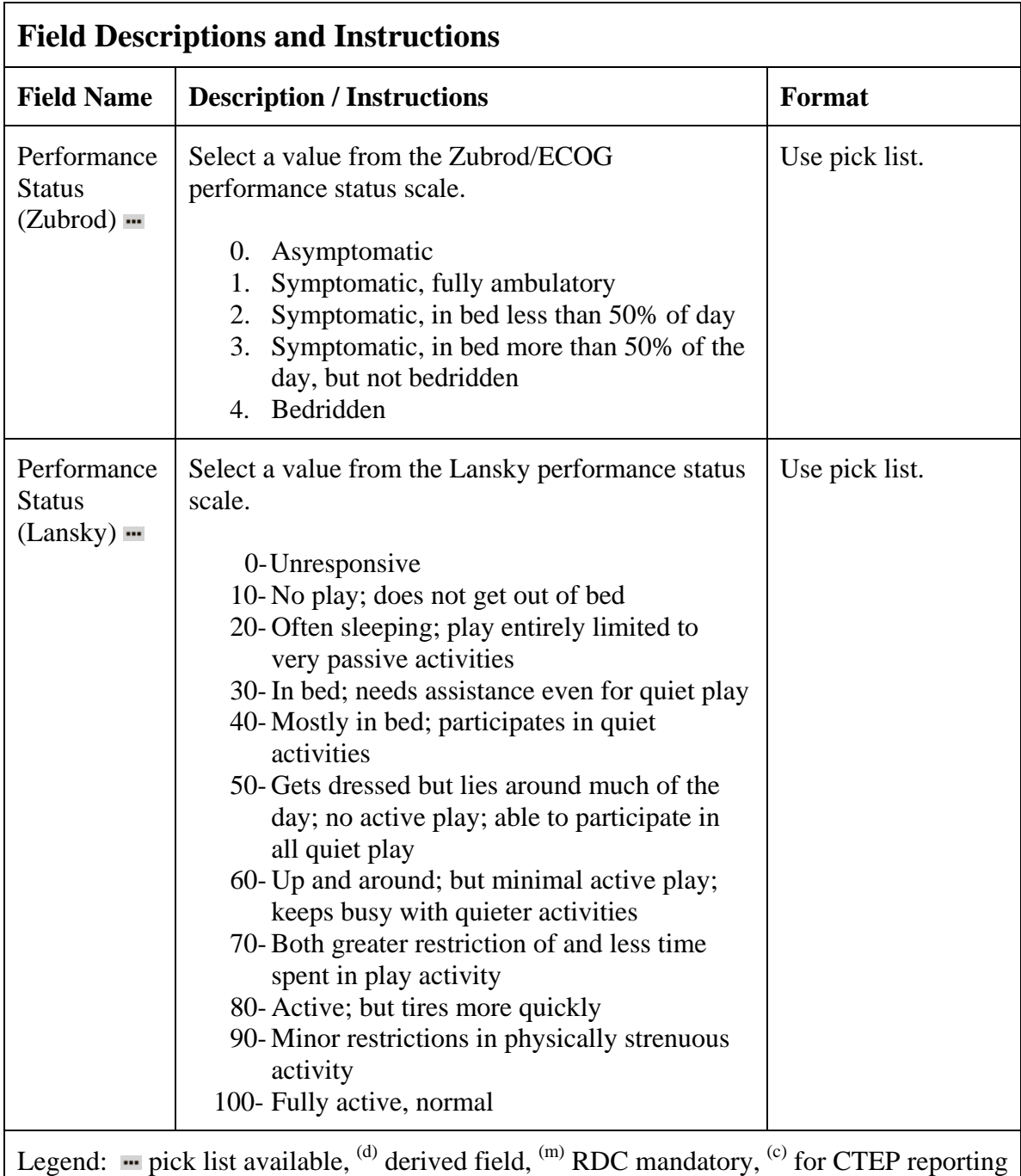

only.

# **Course Initiation (cont'd)**

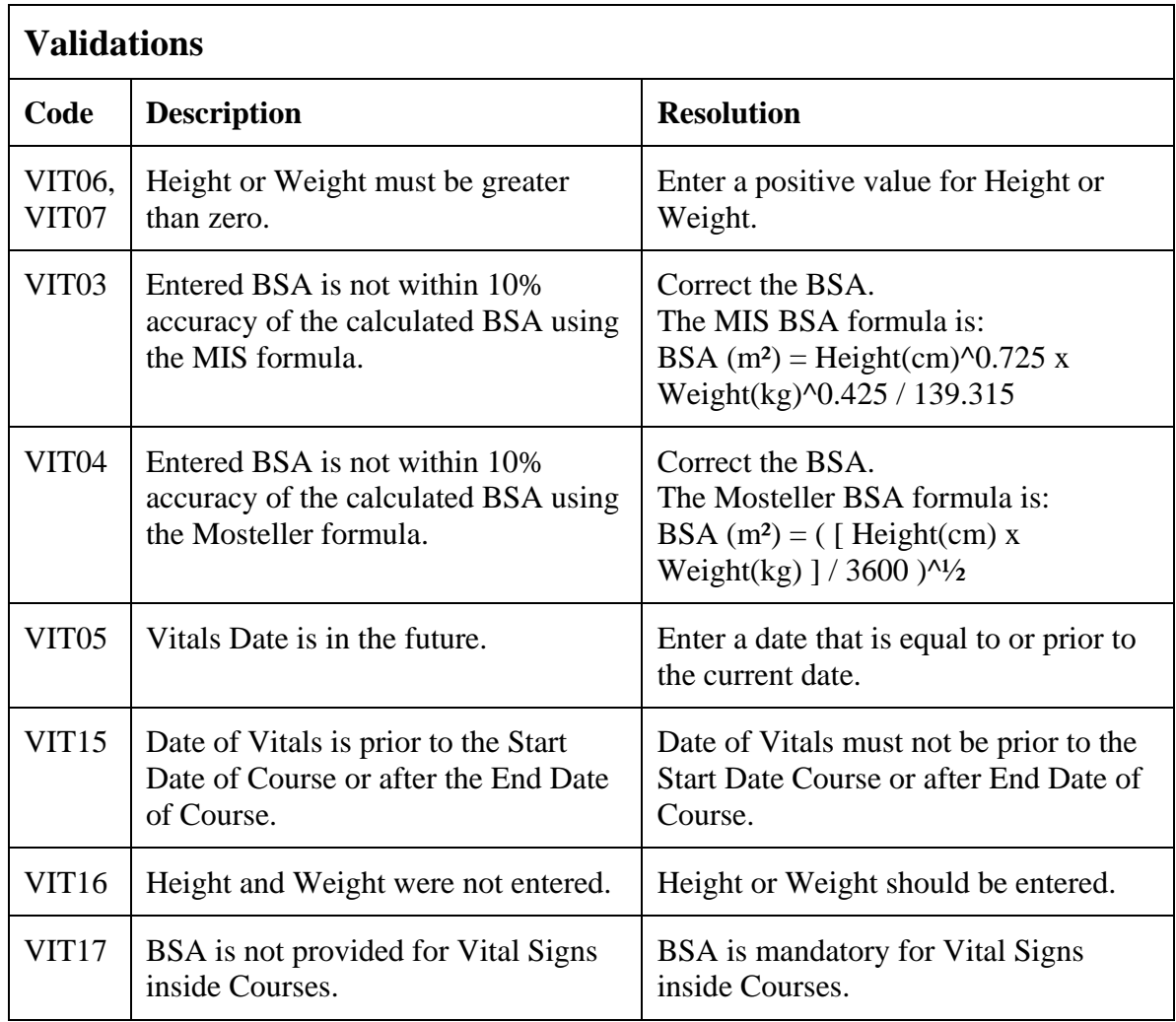

(COURSE-INITIATION)

### **Eligibility Checklist**

#### **Purpose**

Record the patient's status for each item of the eligibility checklist.

Each activated protocol has a customized eligibility checklist.

#### **Eligibility Checklist eCRF**

Inclusion Criteria tab (sample criteria)

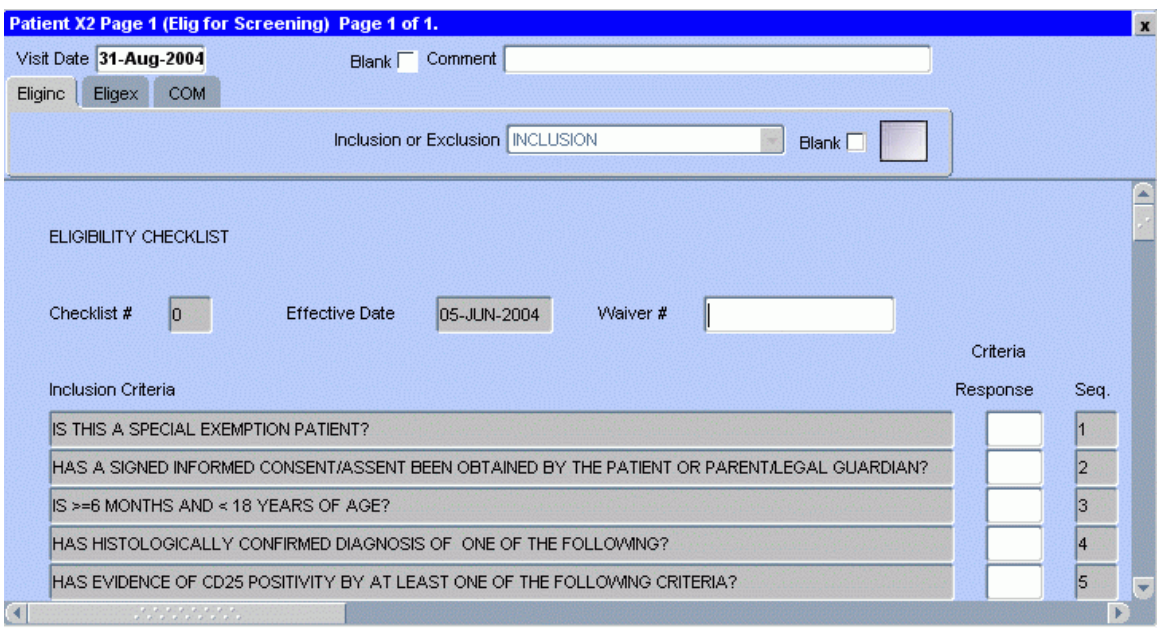

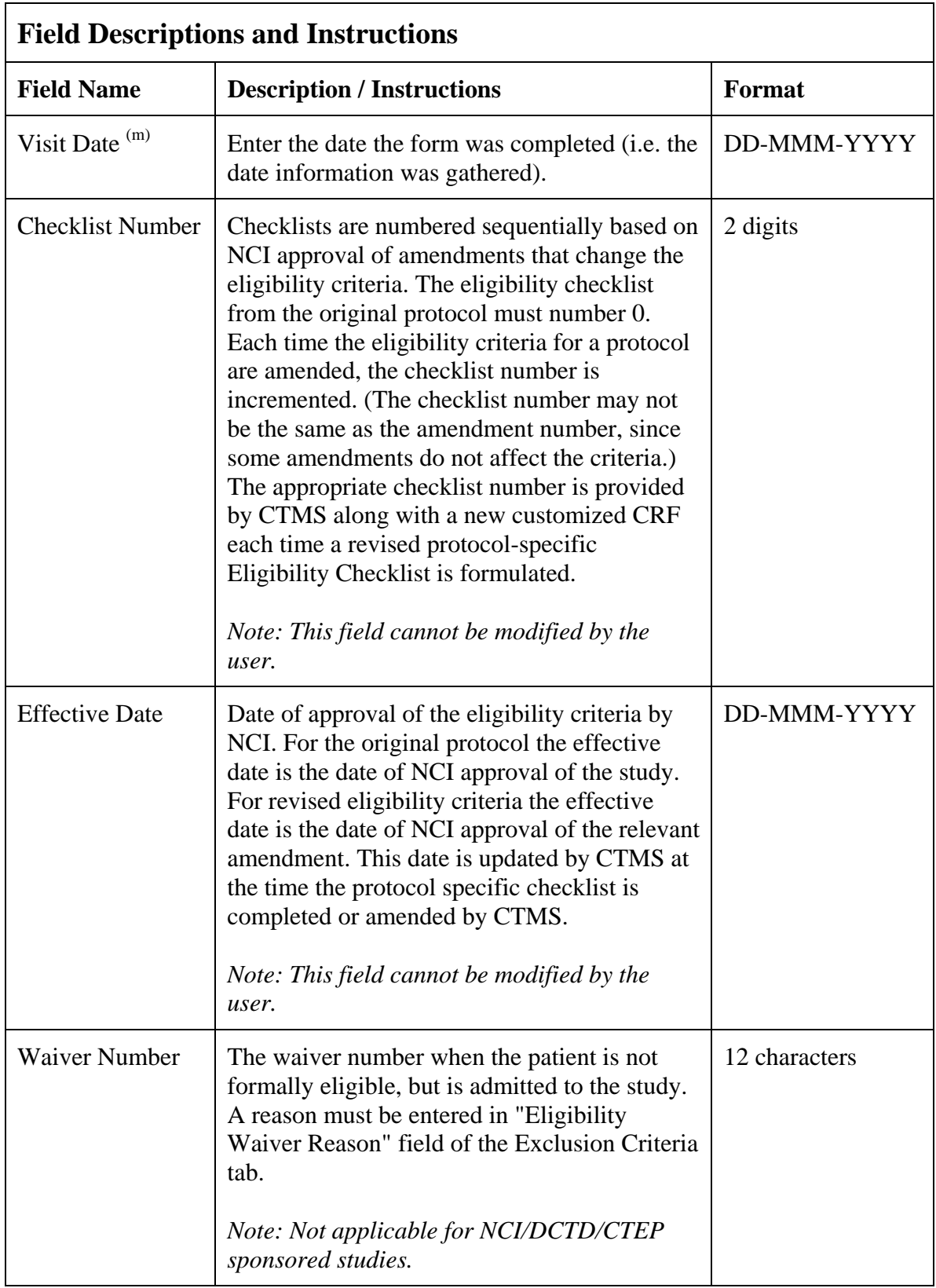

# **Eligibility Checklist (cont'd)**

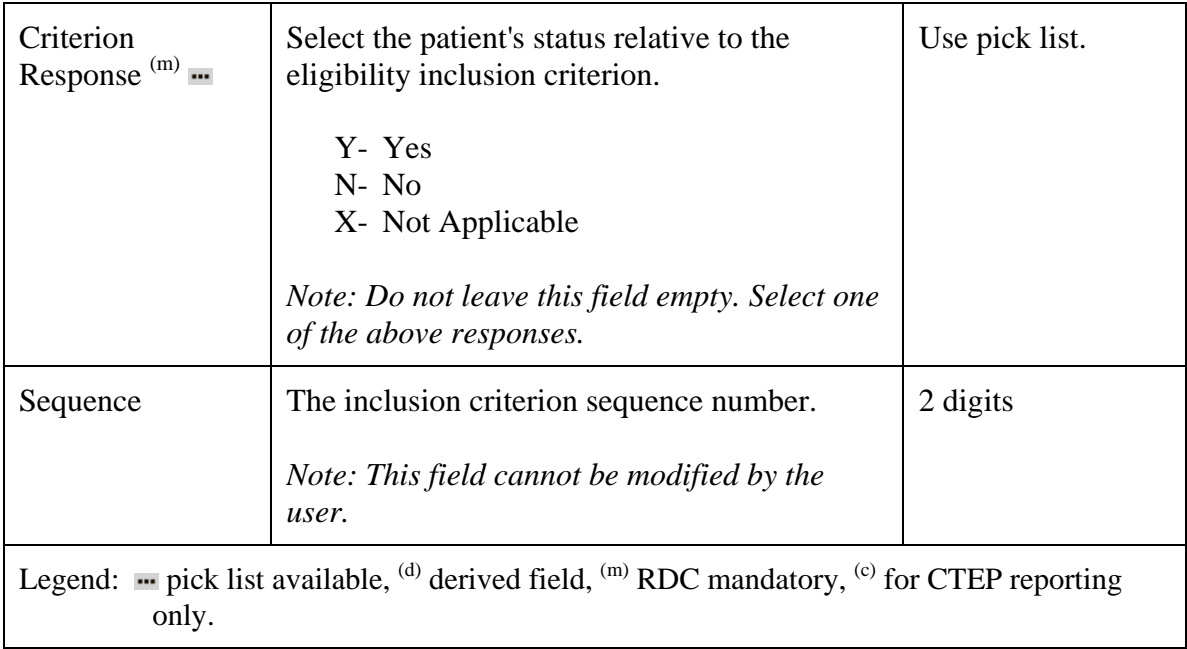

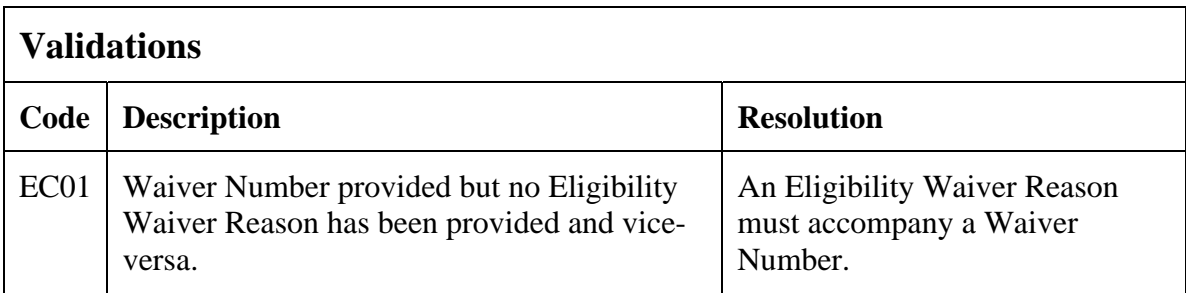

Filler Page

### **Eligibility Checklist eCRF**

Exclusion Criteria tab (sample)

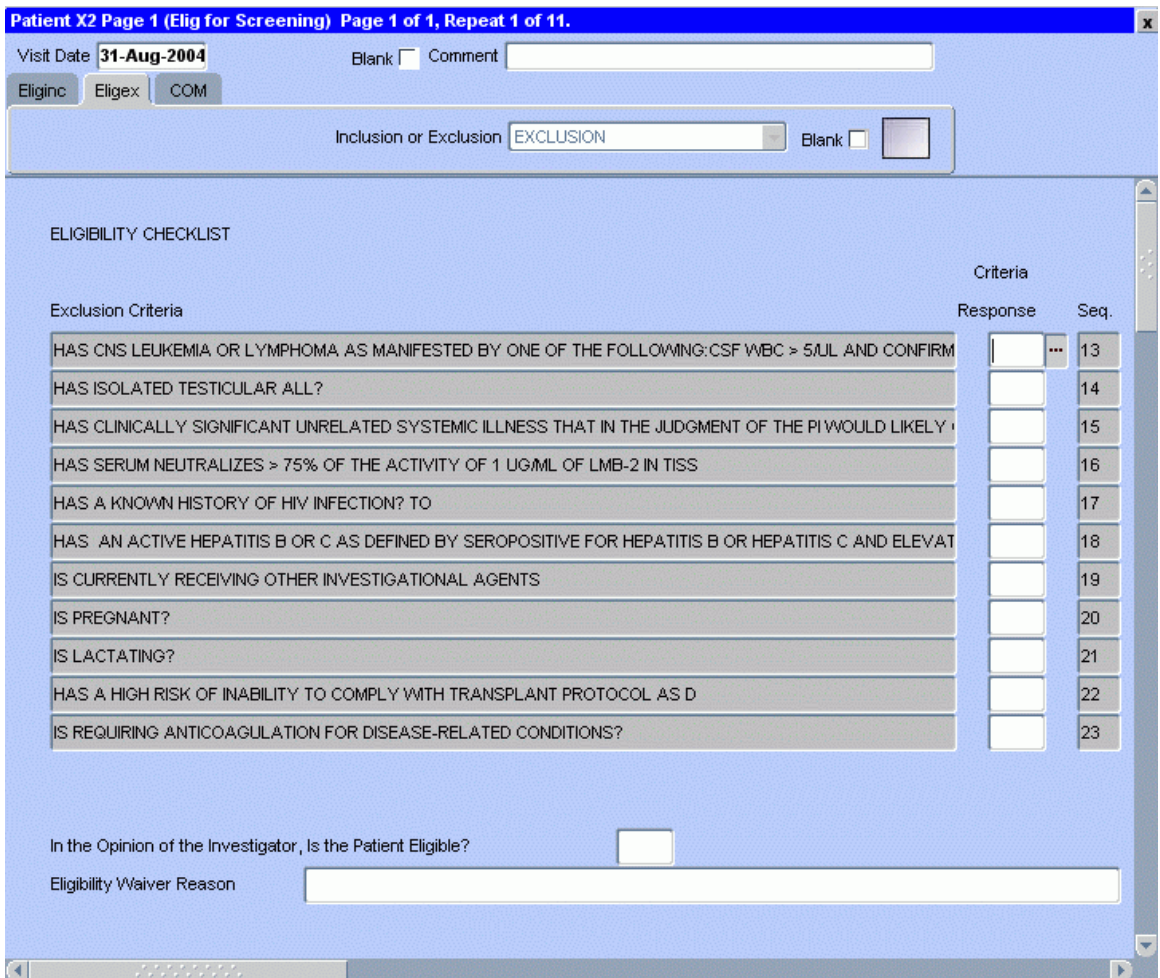

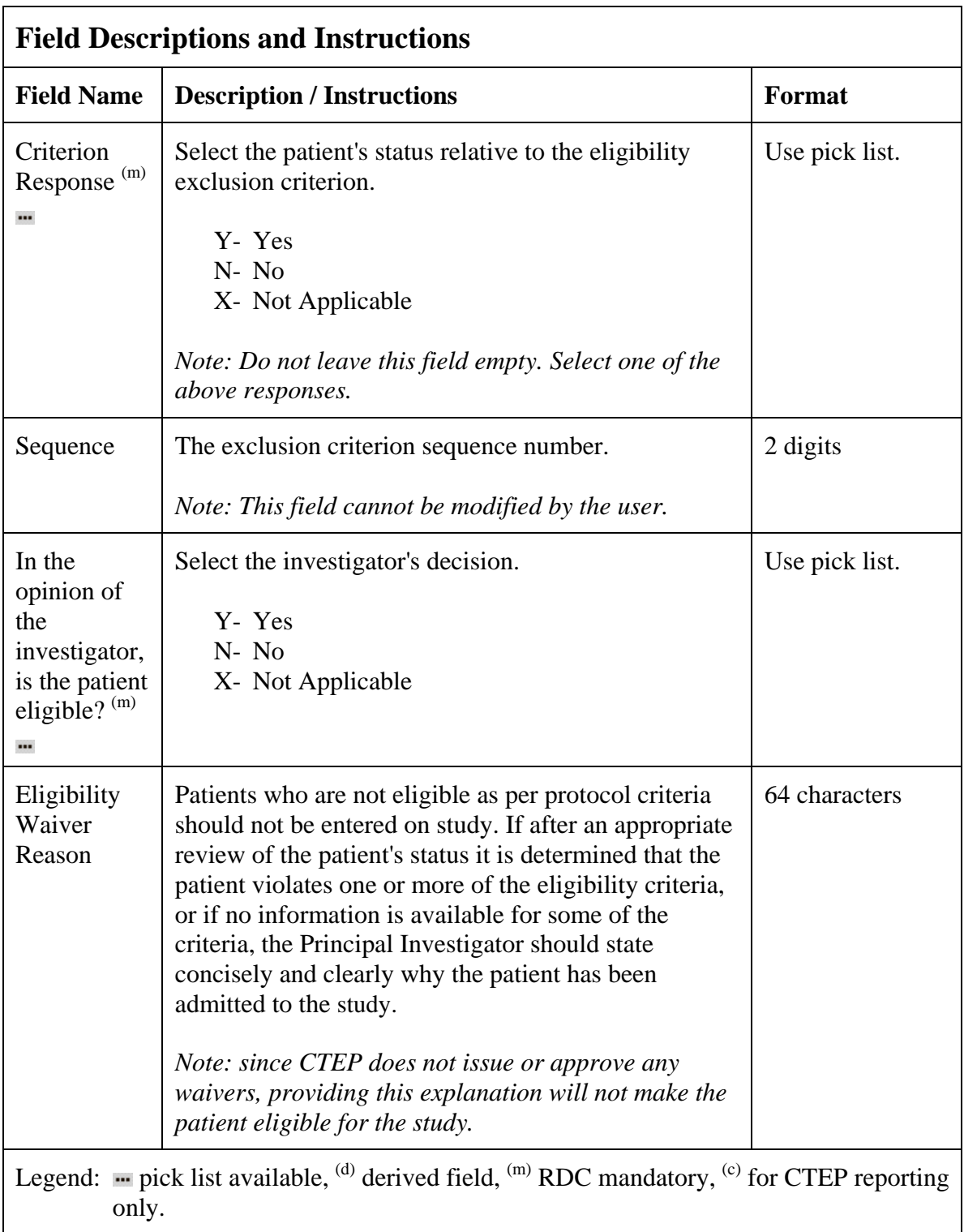

# **Eligibility Checklist (cont'd)**

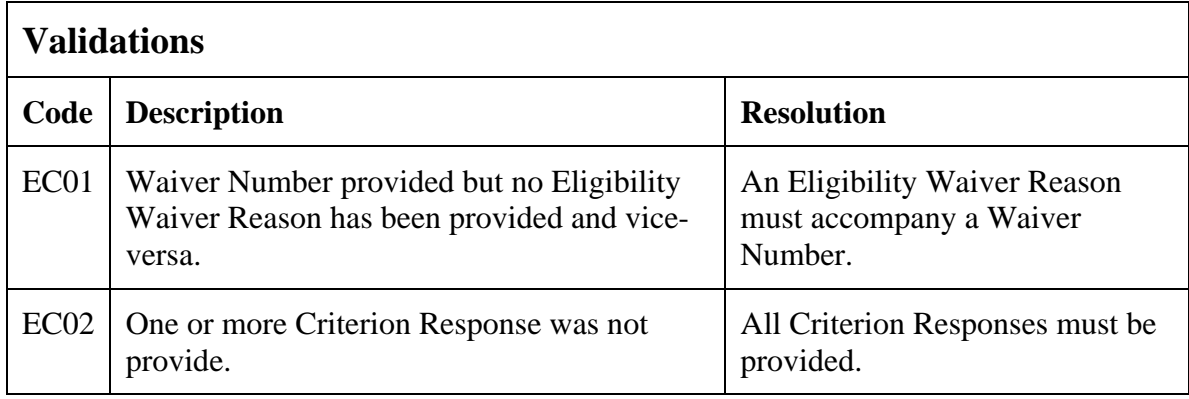

(ELIGIBILITY-CHECKLIST)

Filler Page

### **Enrollment**

### **Purpose**

Record the patient's enrollment information at the time of study entry.

#### **Enrollment eCRF**

Enrollment tab.

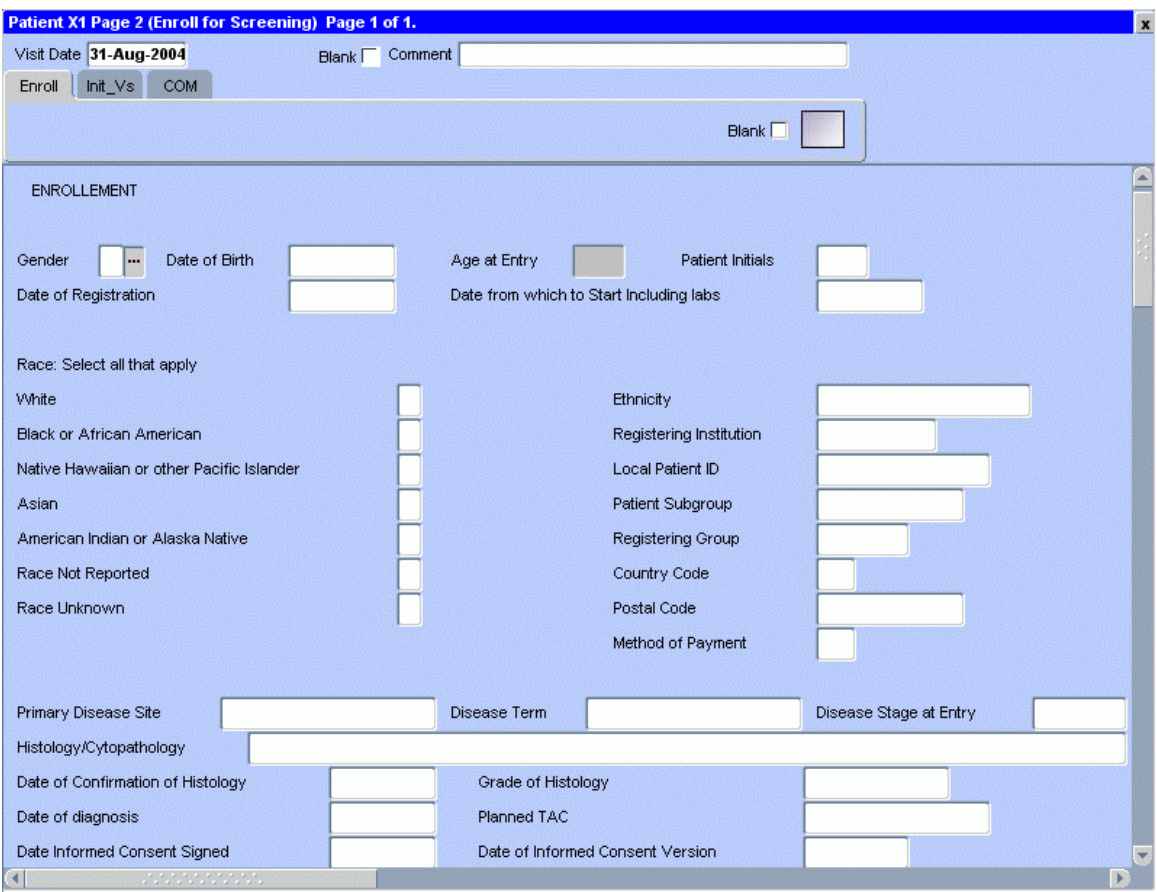

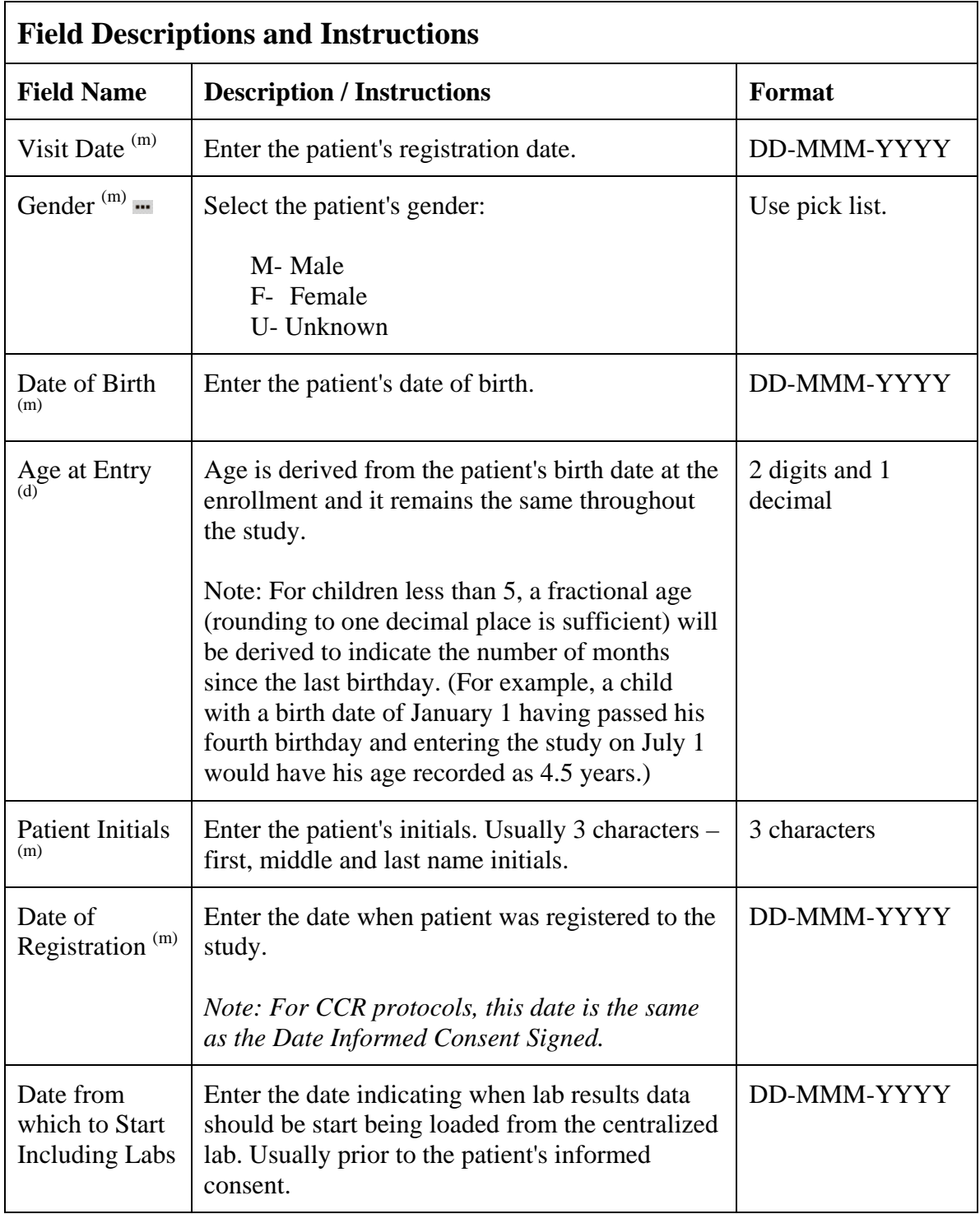

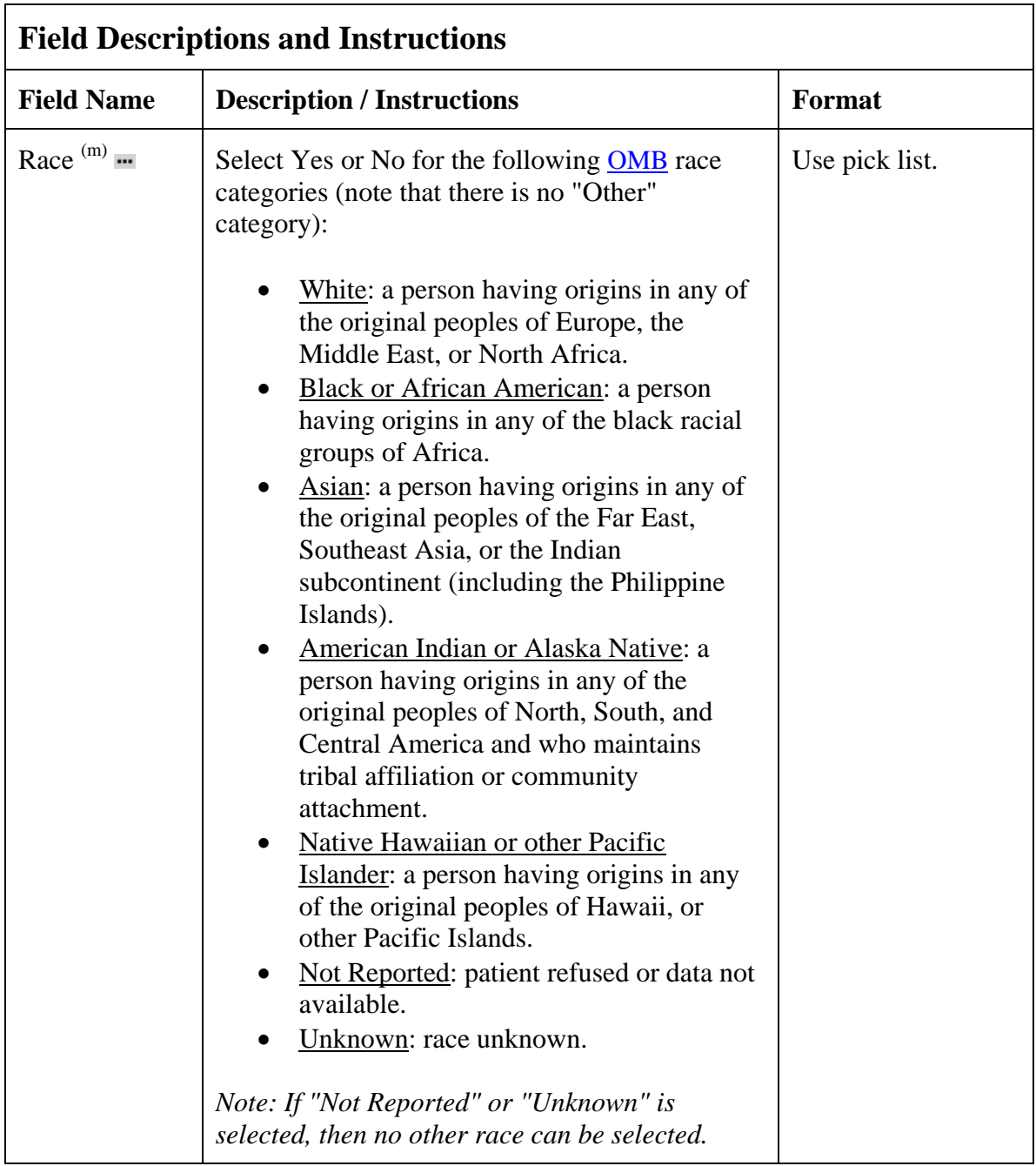

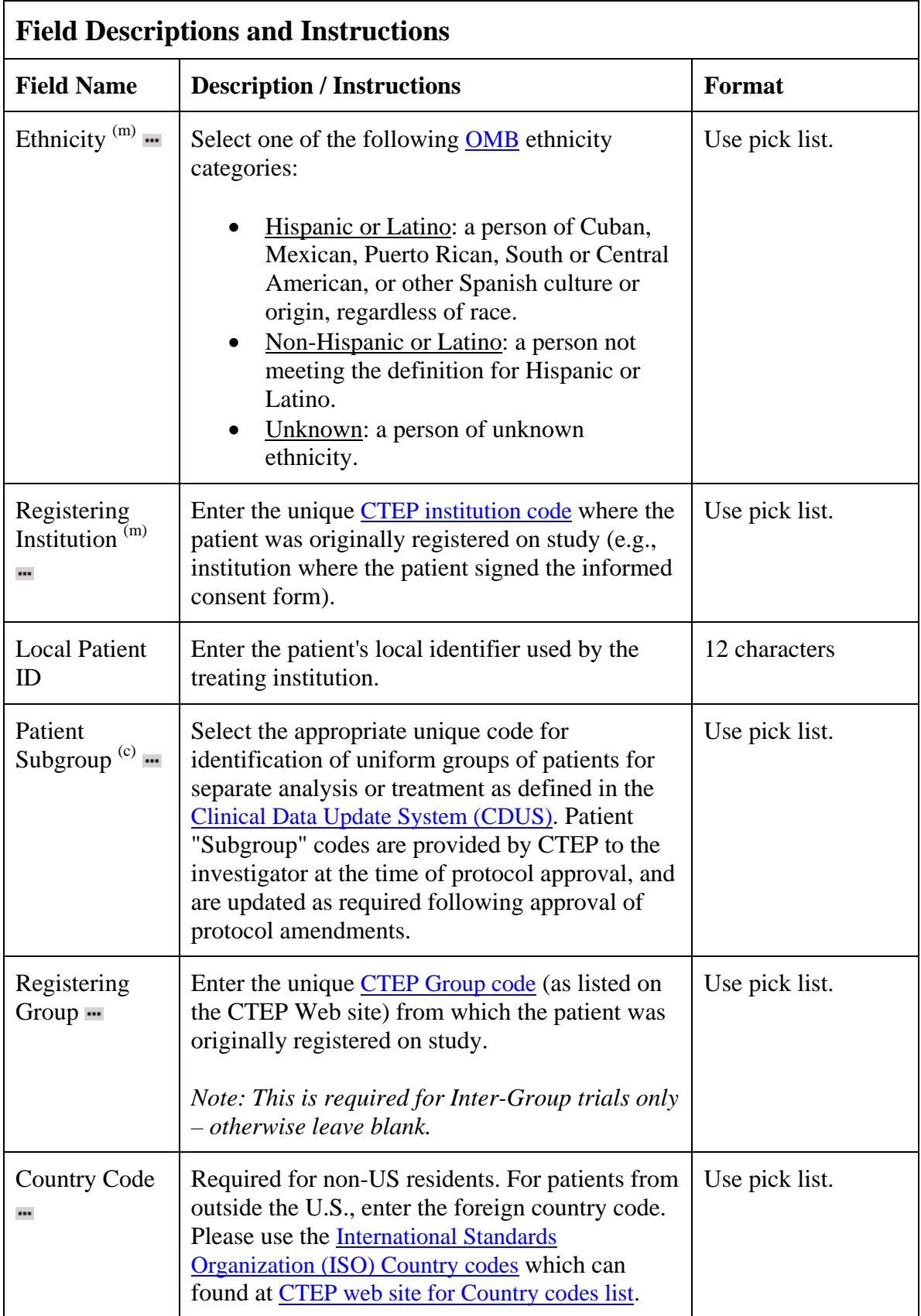

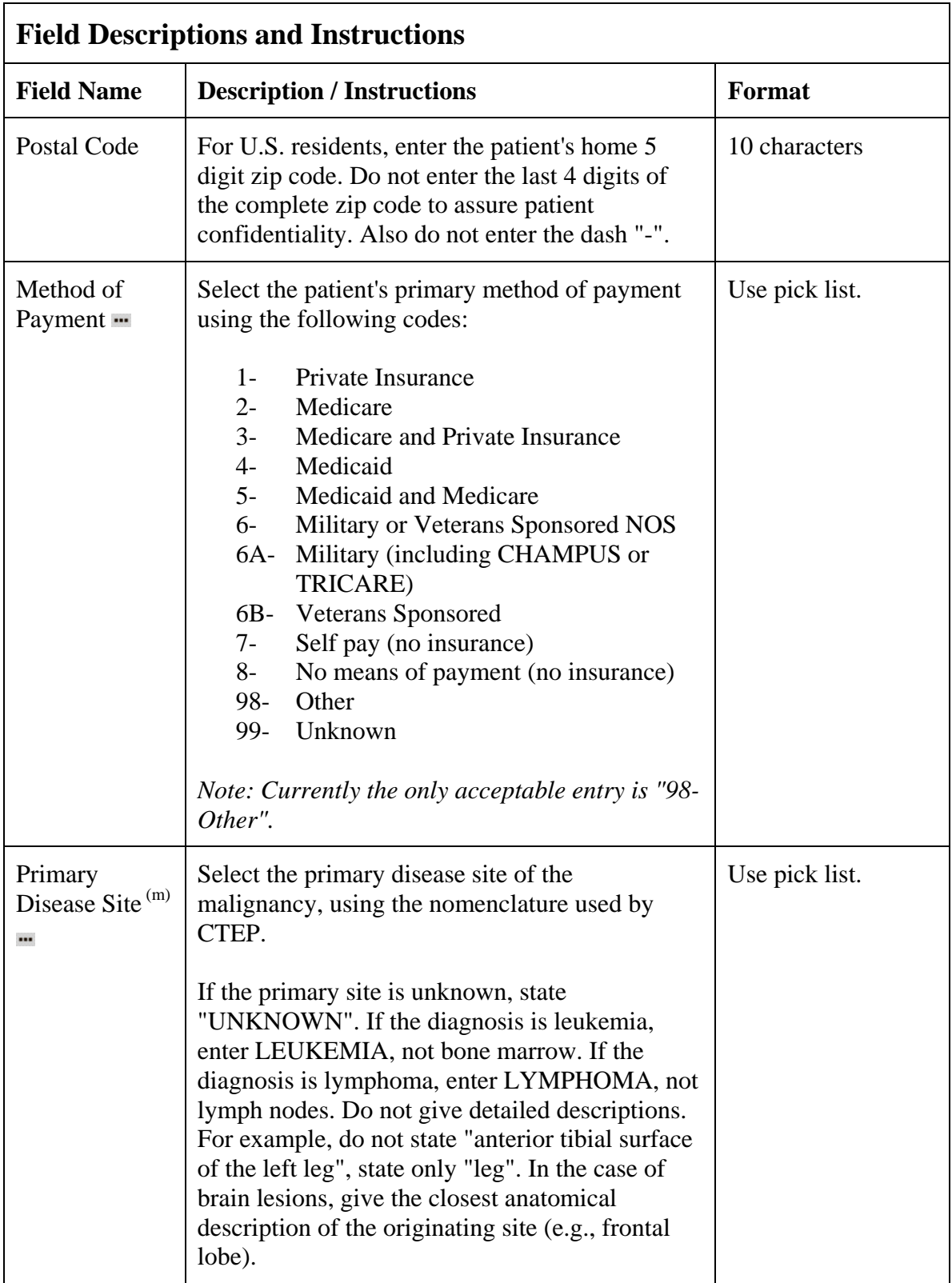

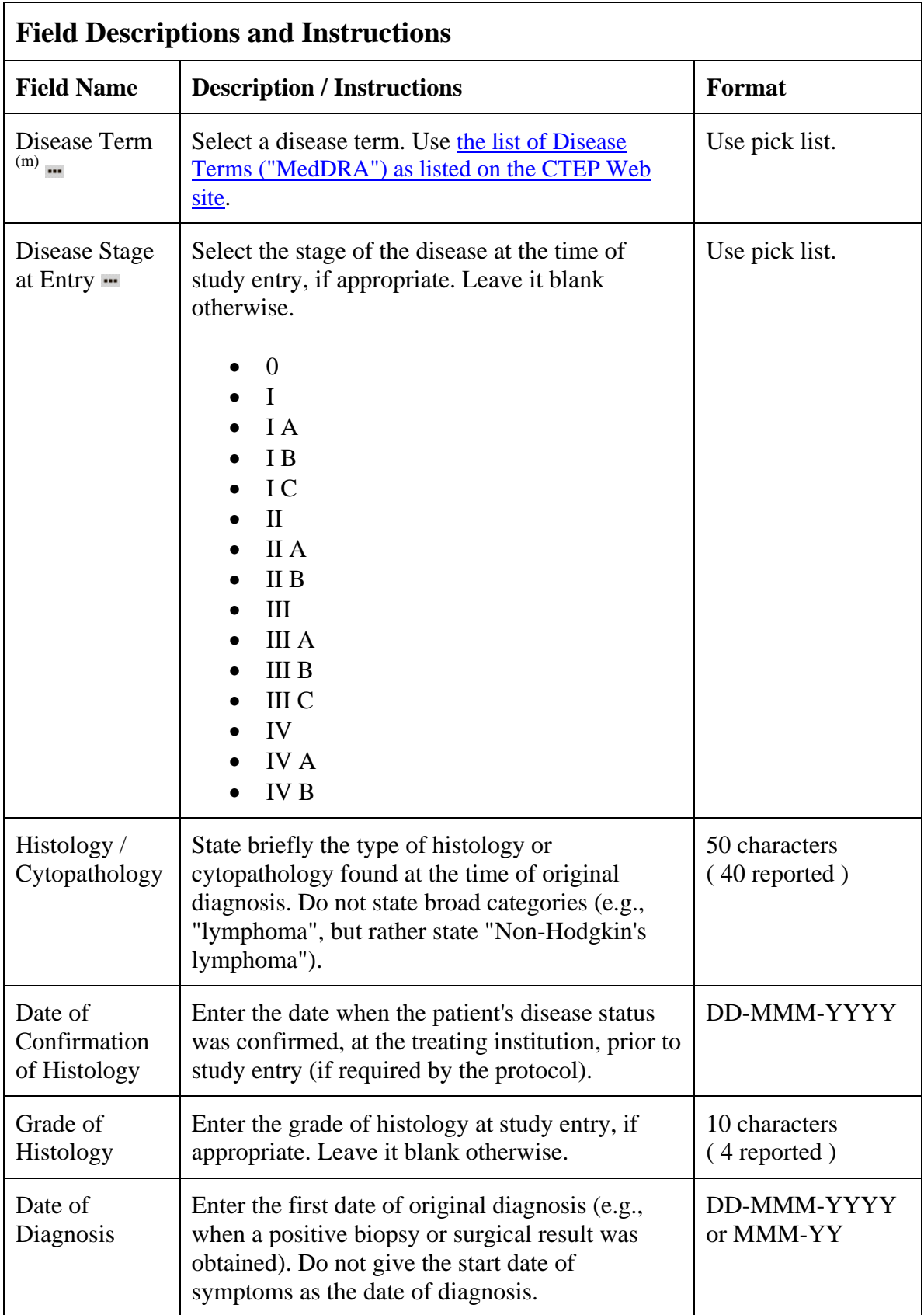

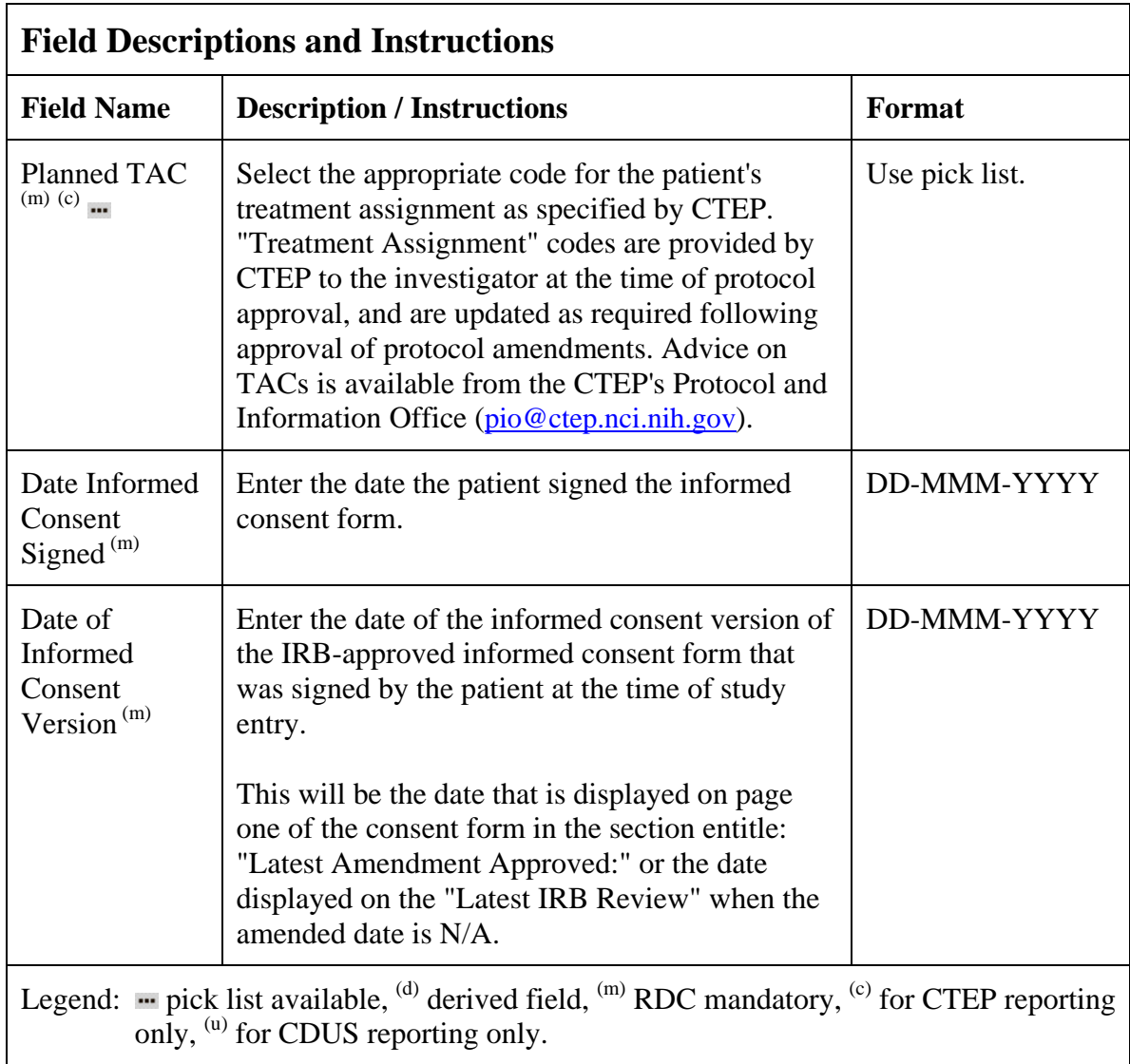

# **Enrollment (cont'd)**

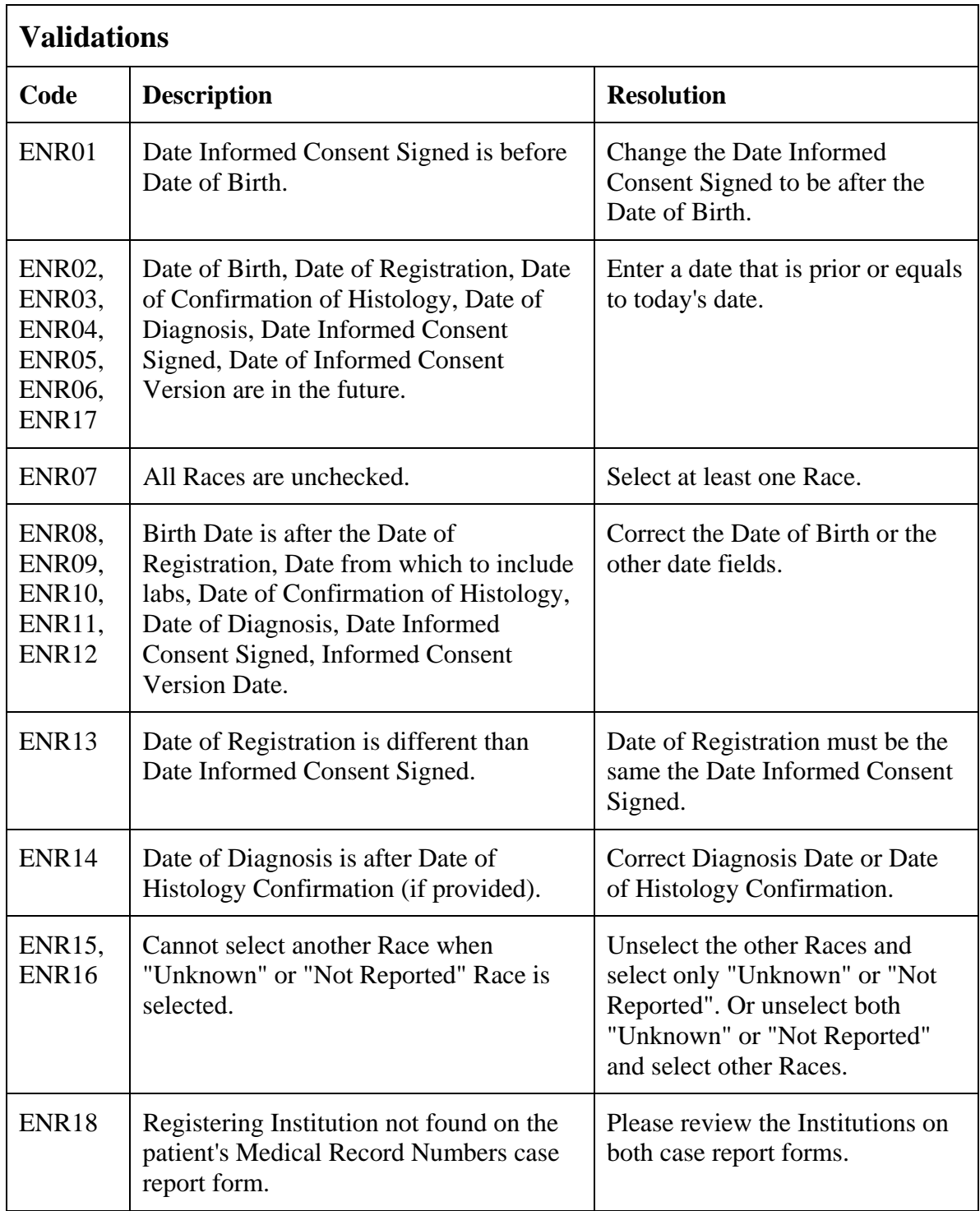

# **Enrollment (cont'd)**

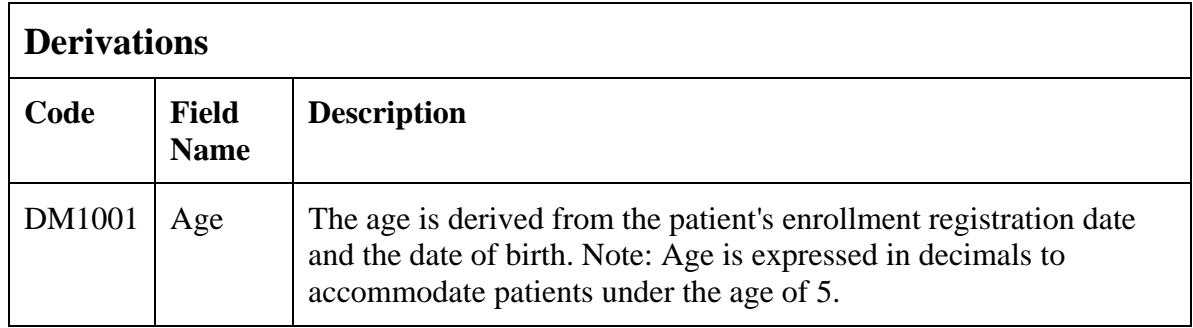
Filler Page

### **Enrollment eCRF**

Initial Vitals tab.

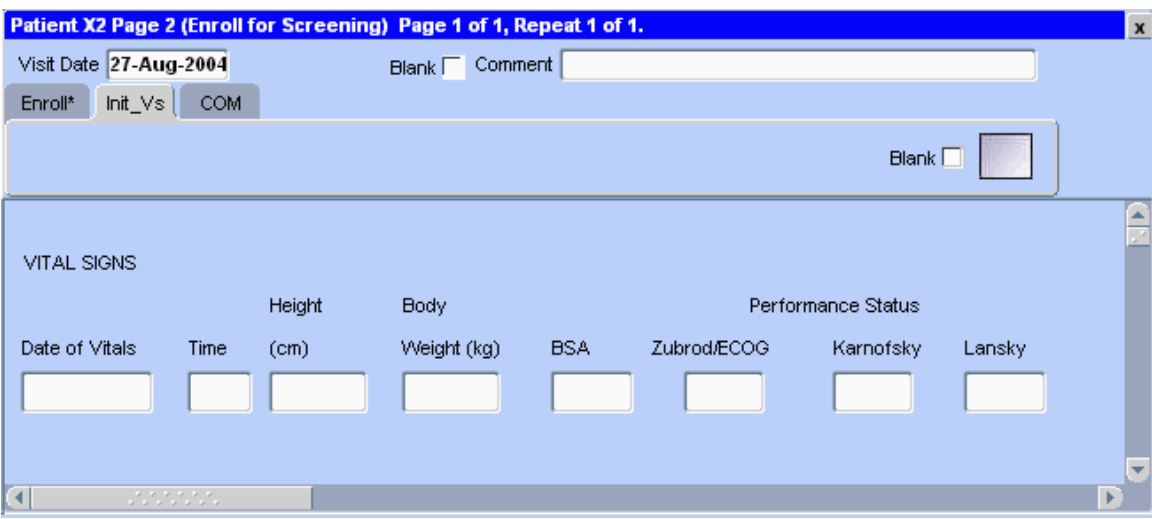

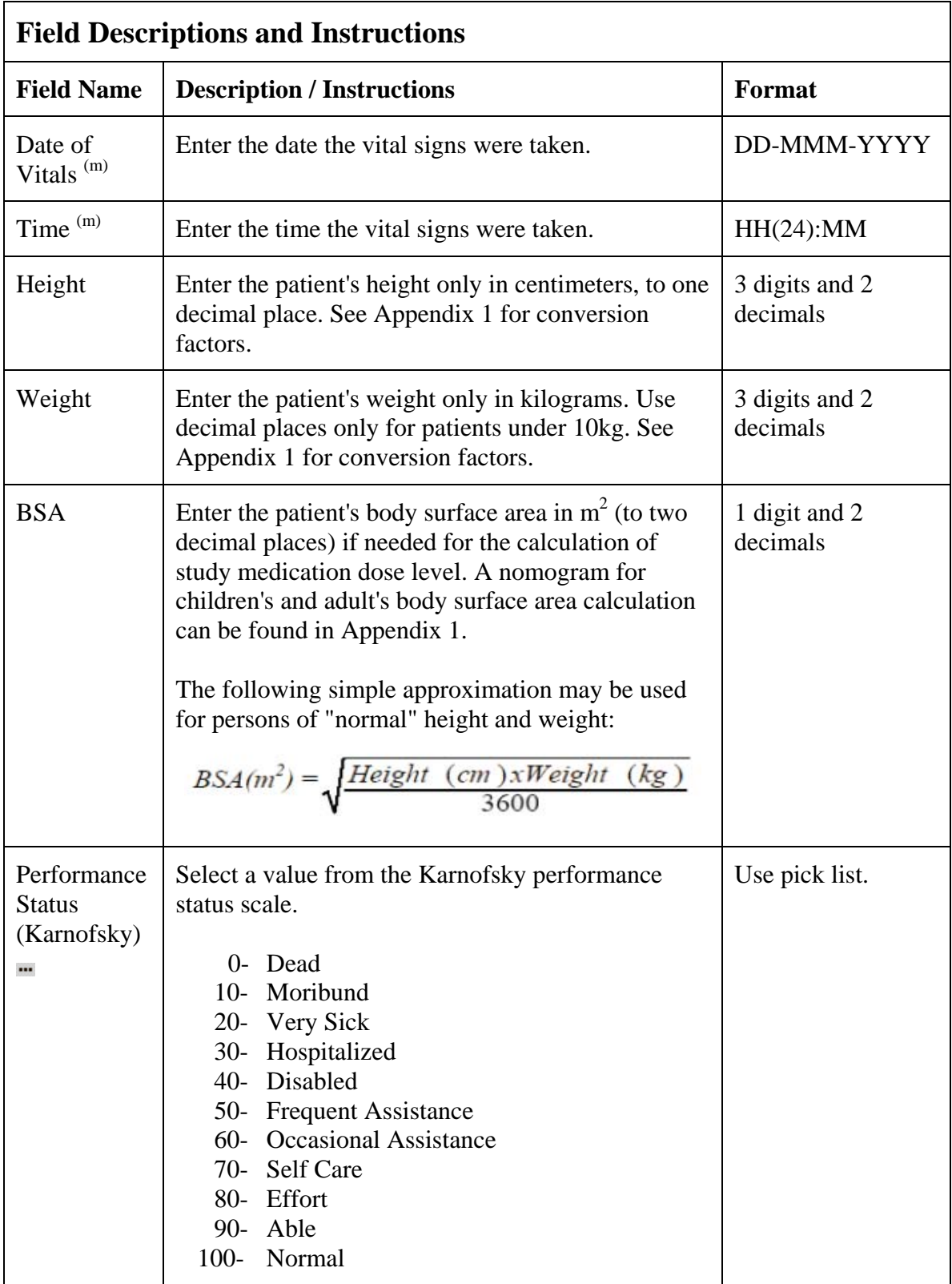

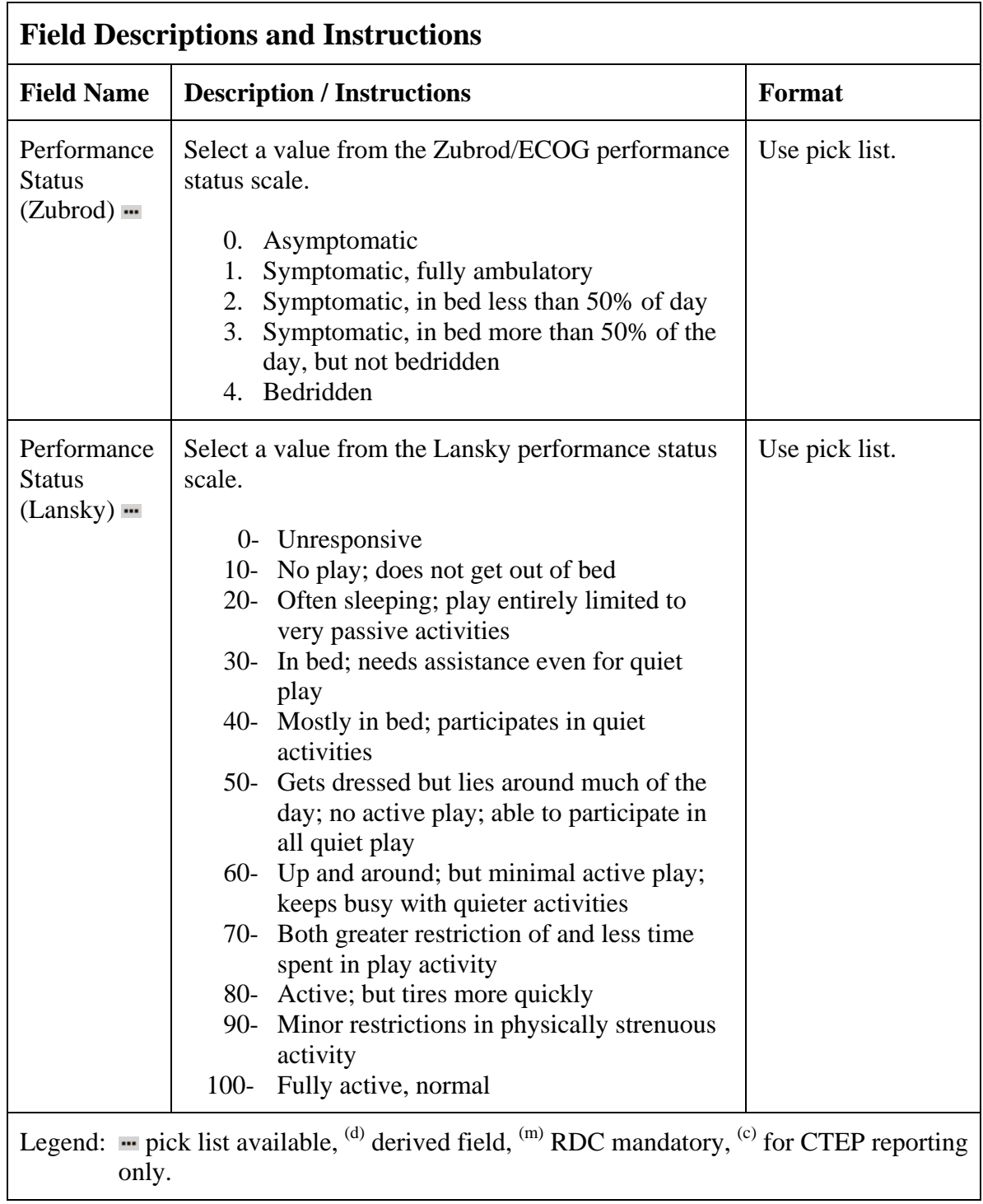

# **Enrollment (cont'd)**

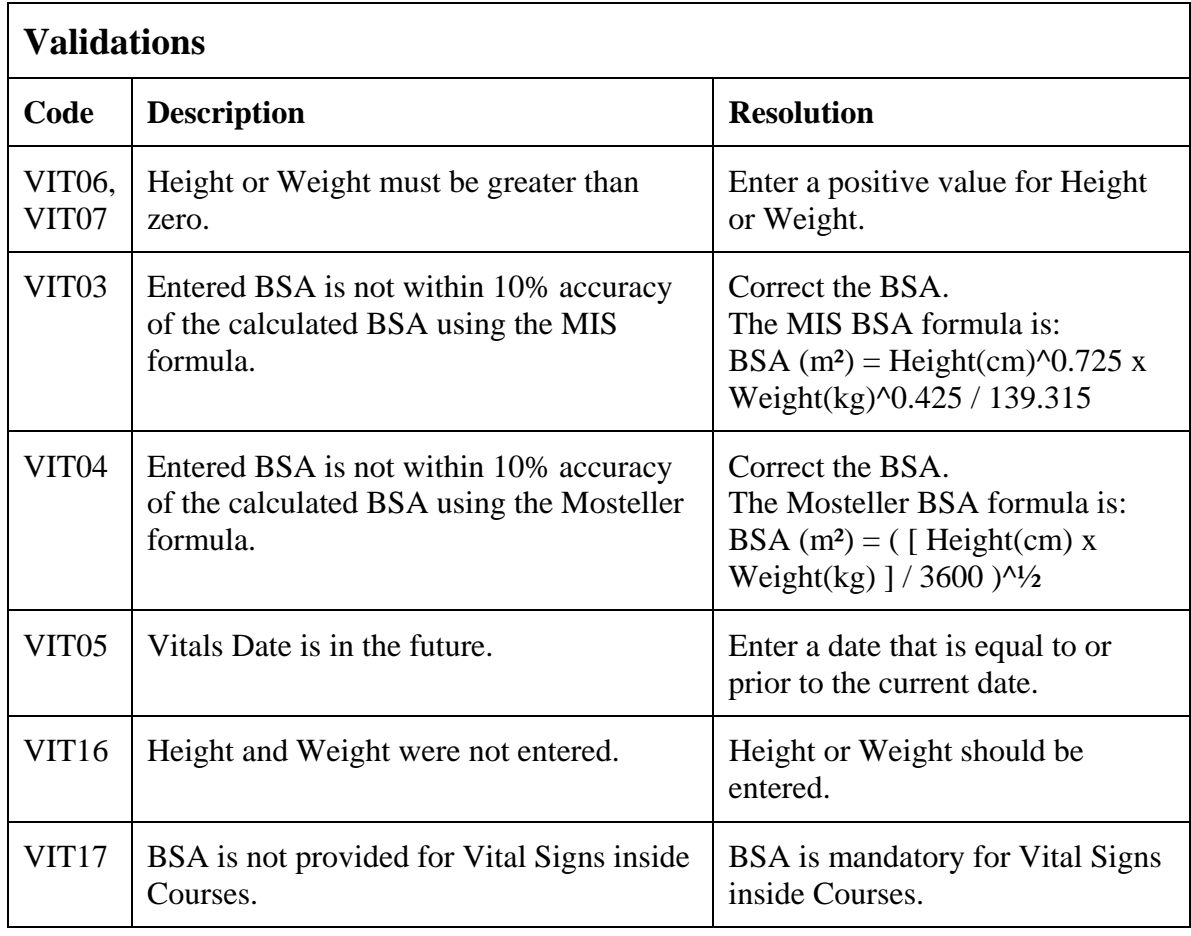

(ENROLLMENT)

### **Extent of Disease**

### **Purpose**

Record all sites of disease, even if they will not be followed for response.

#### **Extent of Disease eCRF**

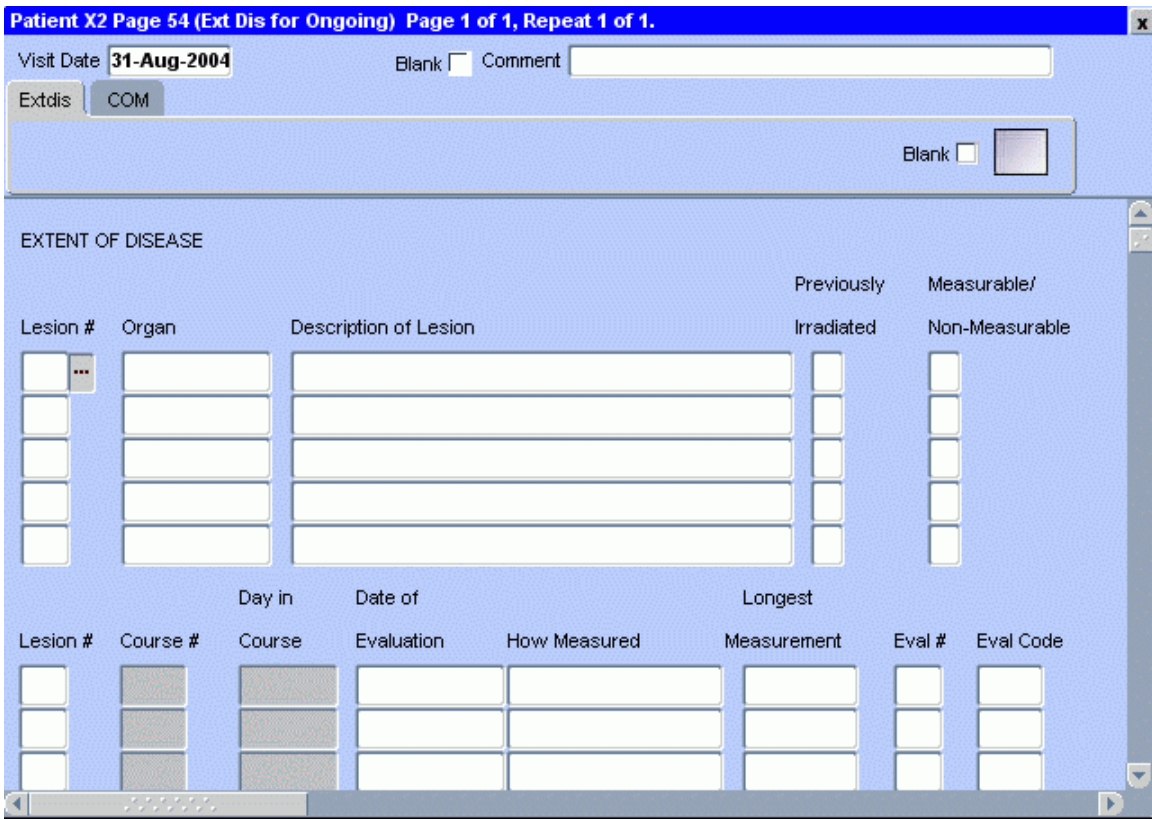

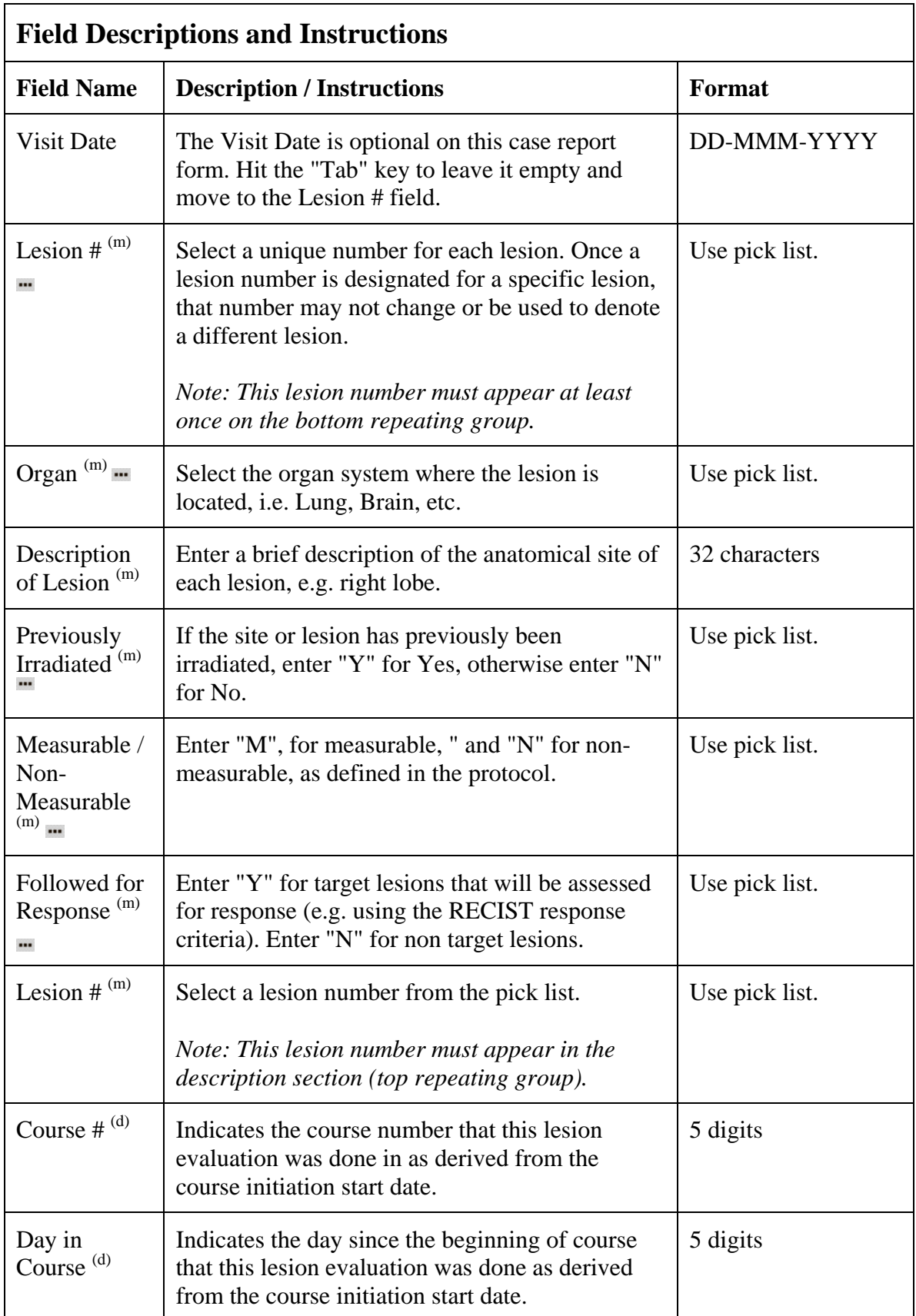

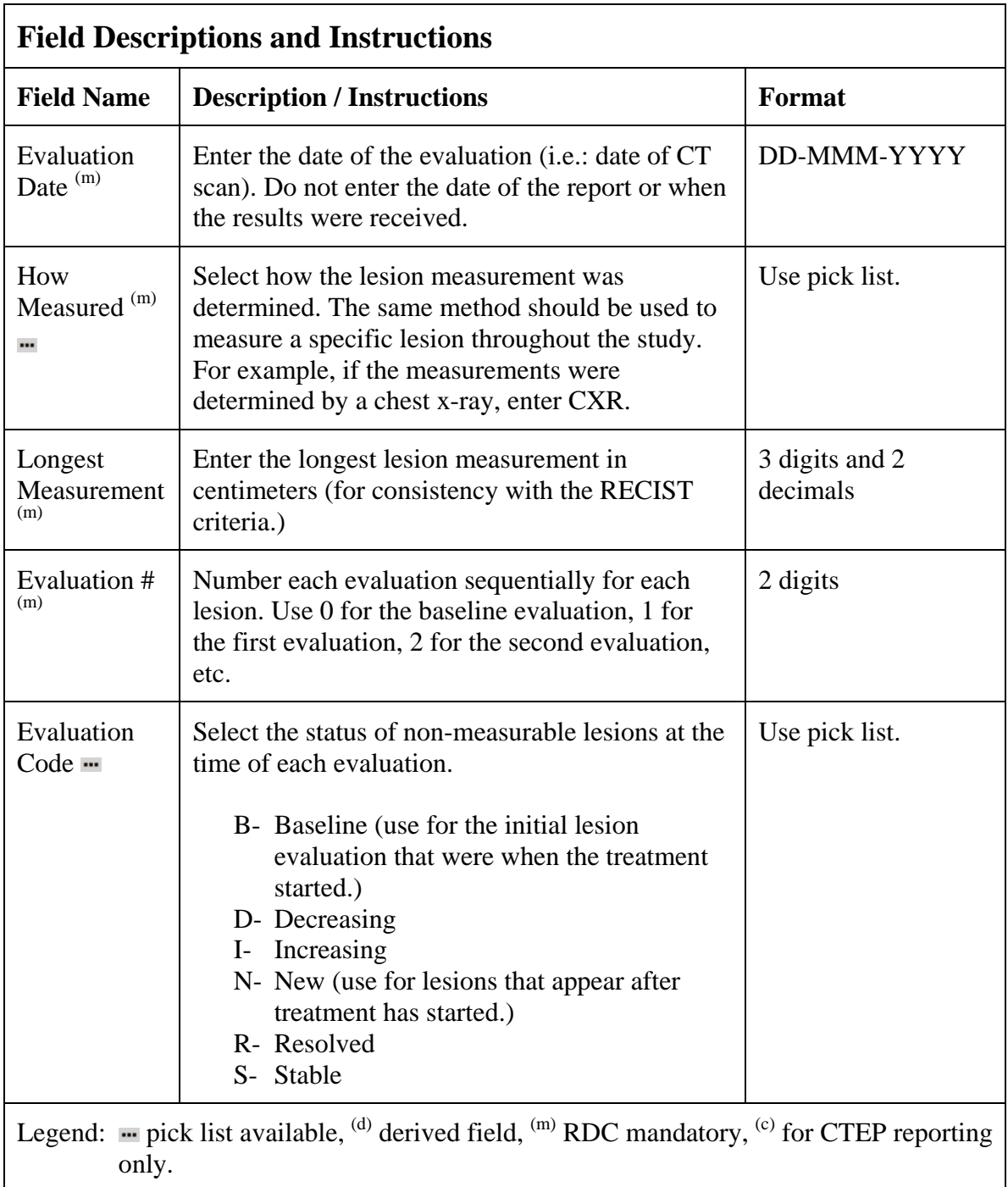

# **Extent of Disease (cont'd)**

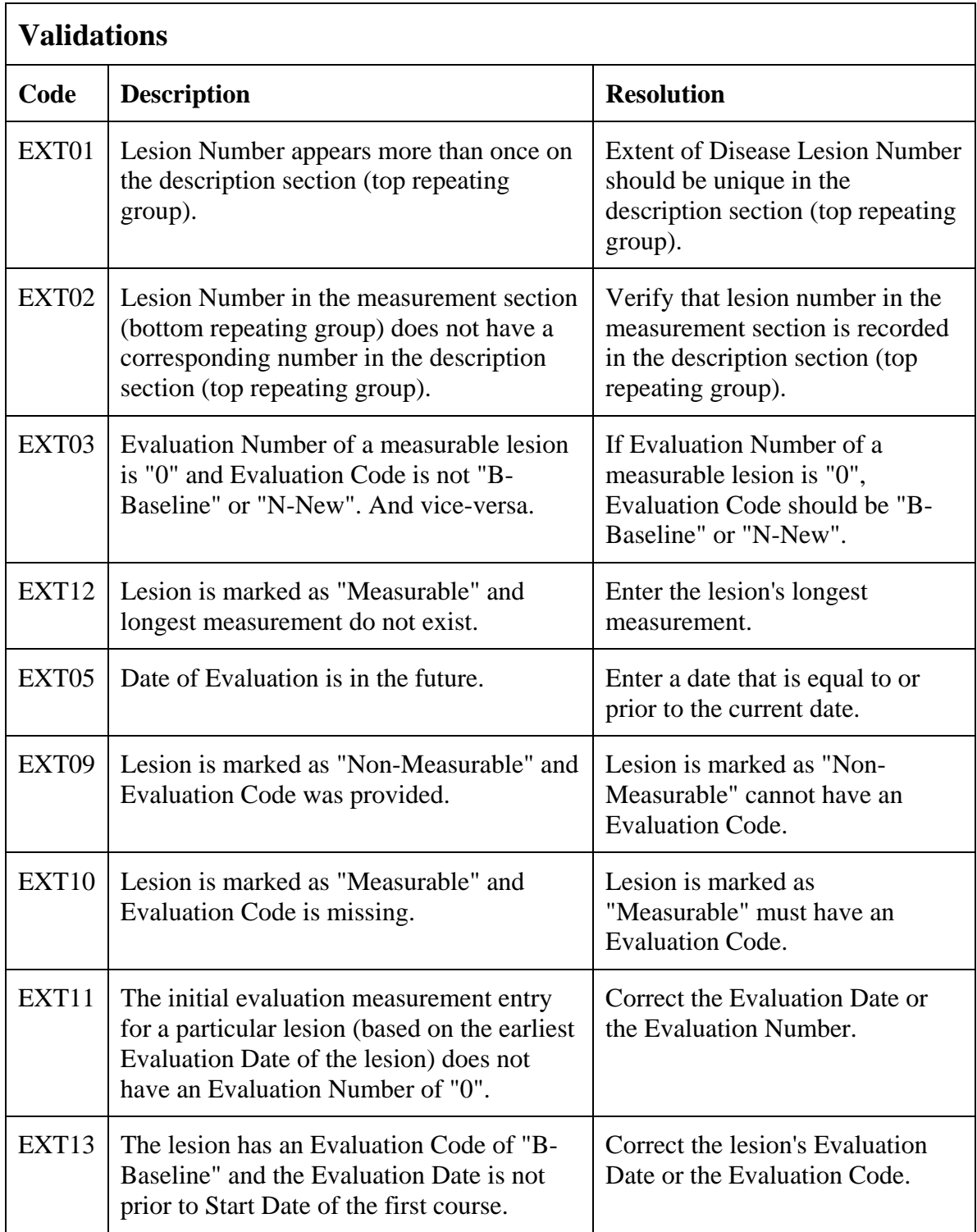

# **Extent of Disease (cont'd)**

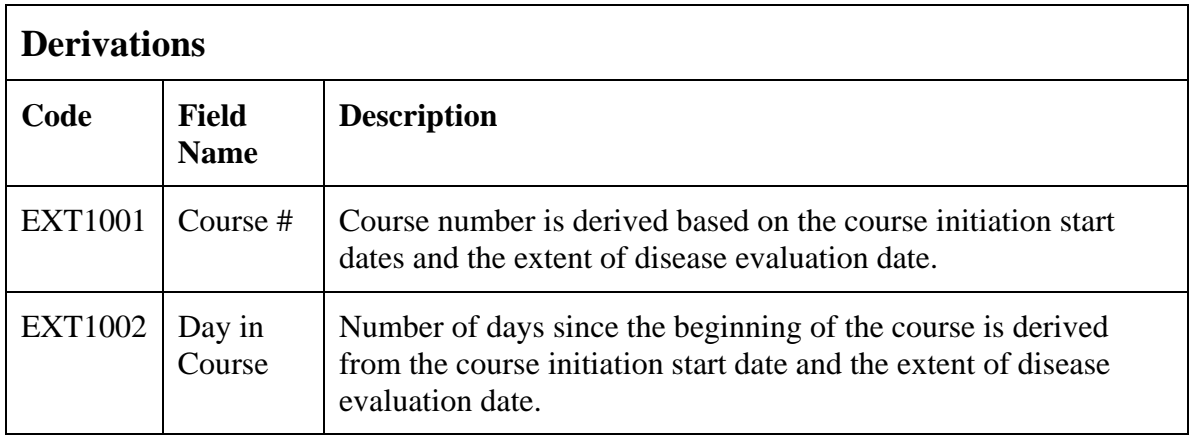

(EXTENT-OF-DISEASE)

Filler Page

# **Follow-up**

### **Purpose**

Record each follow-up contact as identified in the protocol.

### **Follow-up eCRF**

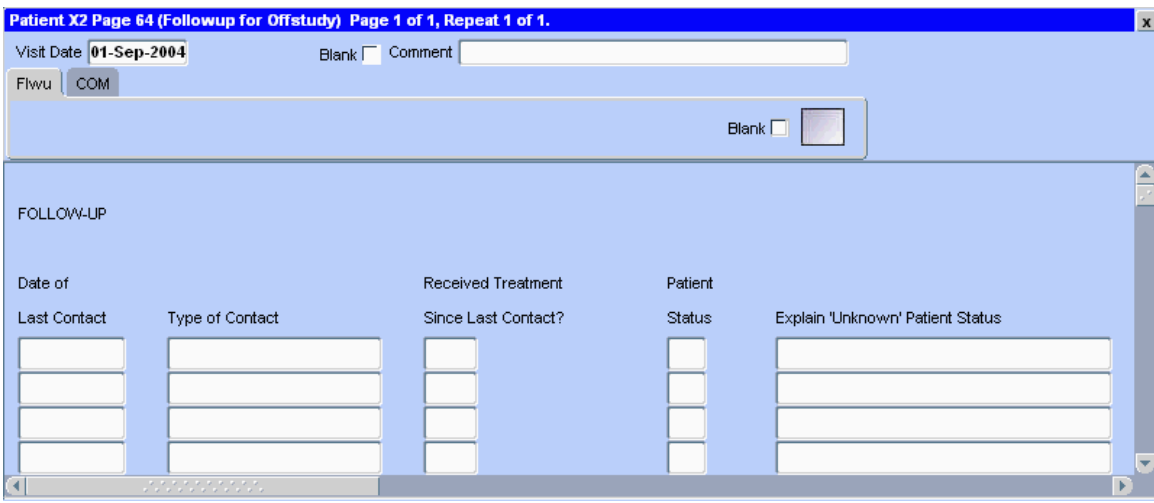

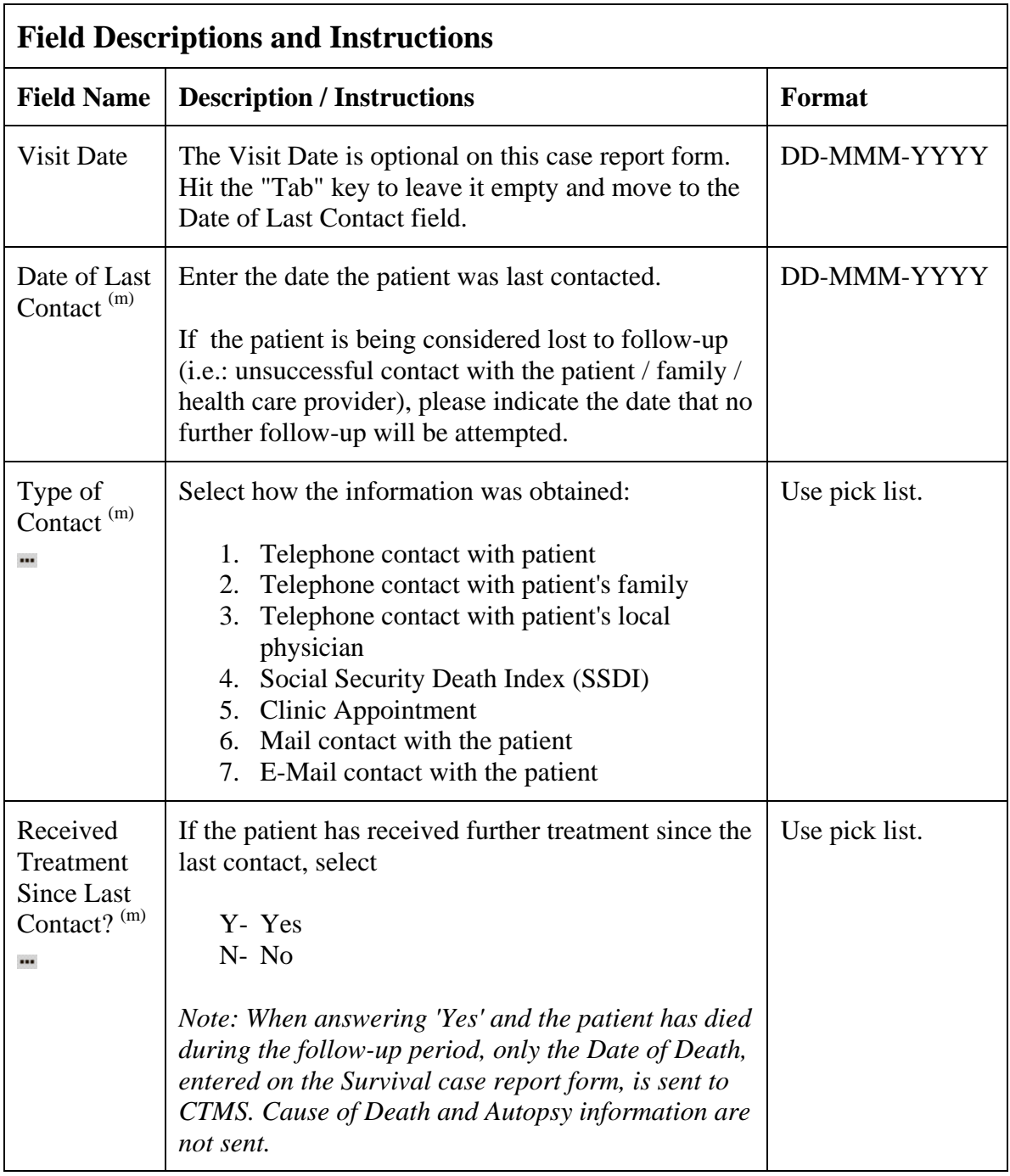

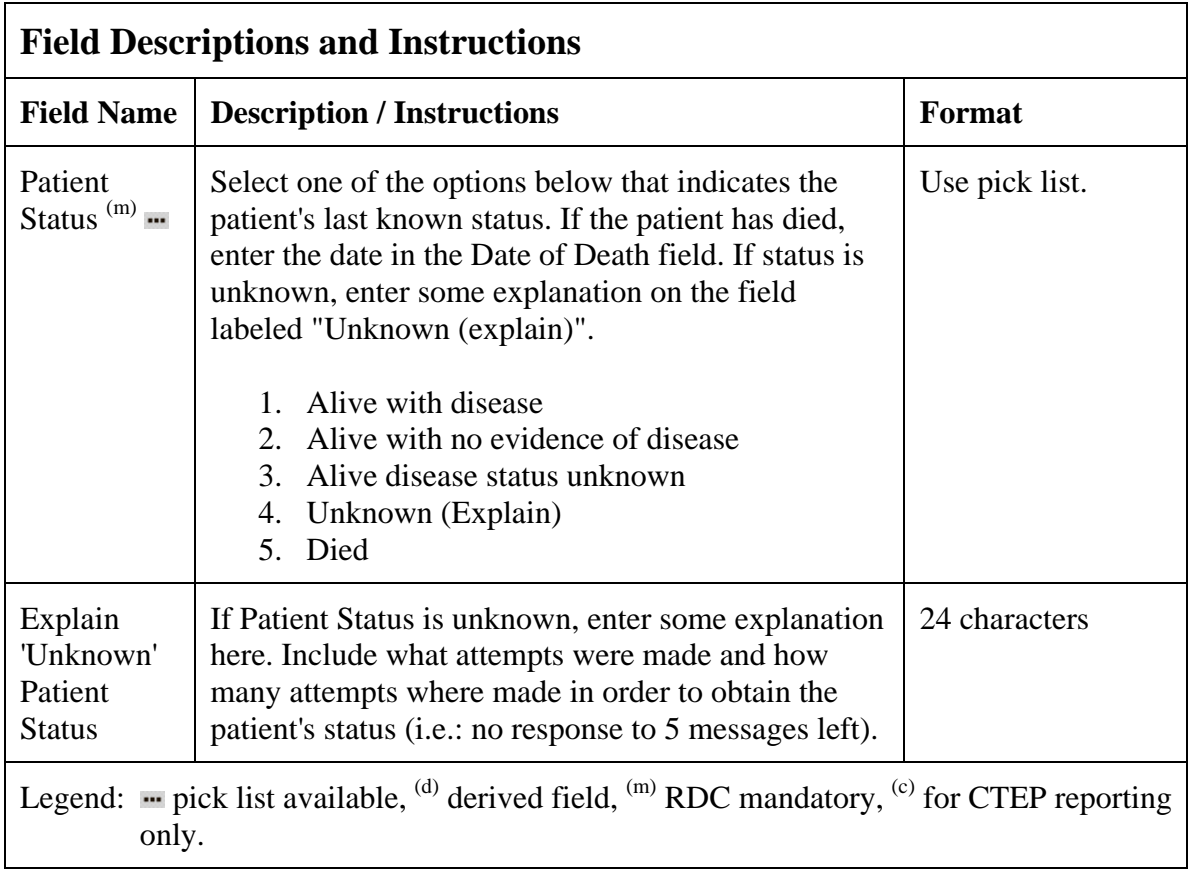

# **Follow-up (cont'd)**

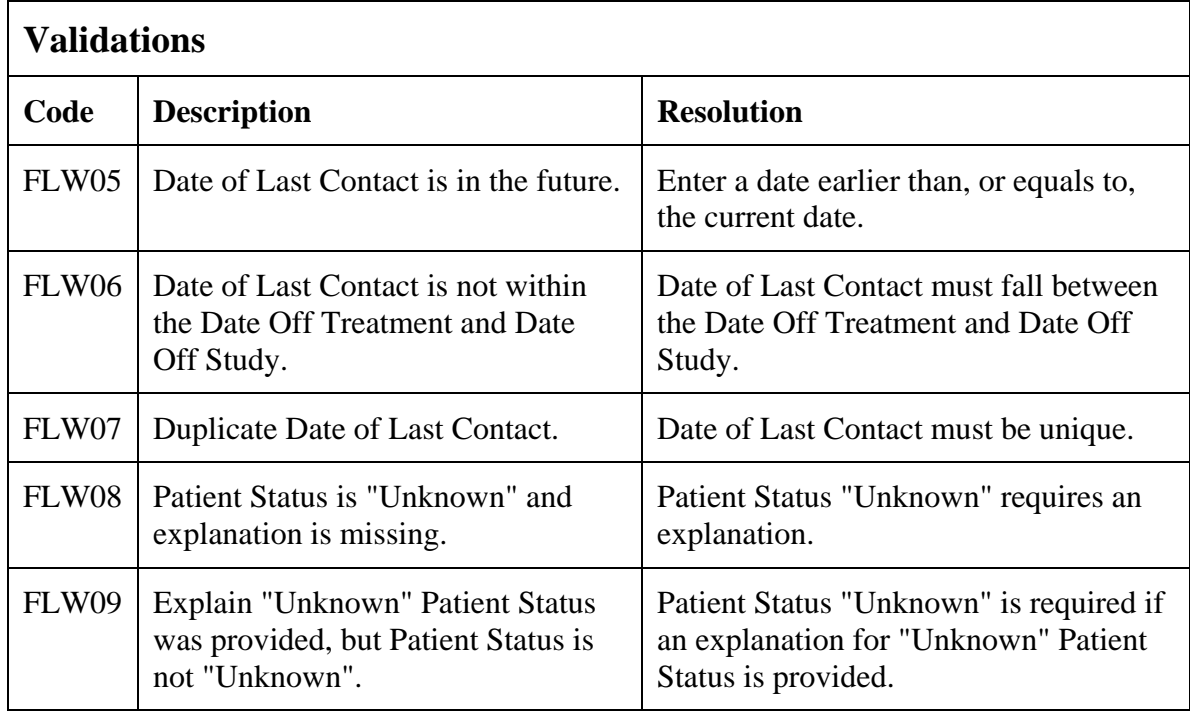

(FOLLOW-UP)

### **Infection Episode**

#### **Purpose**

Record information summarizing episodes of infection associated with treatment. **This case report form is only to be used when the primary endpoint for the study is to assessing infectious episodes, either types and or number of events**. Additional comments may, if needed, be reported in the comment tab.

#### **Infection Episode eCRF**

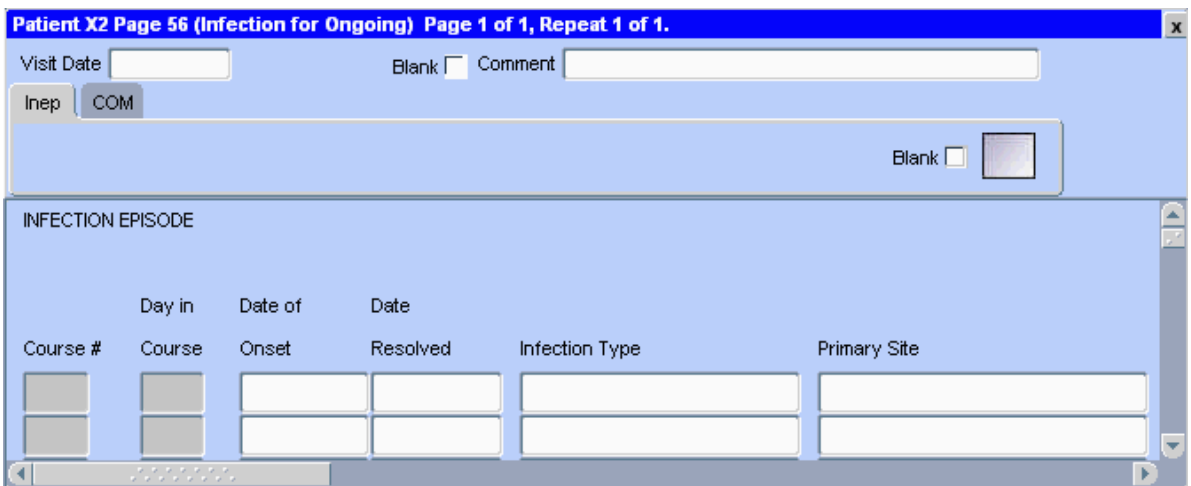

The following screen shot is the portion to the right of the Primary Site field.

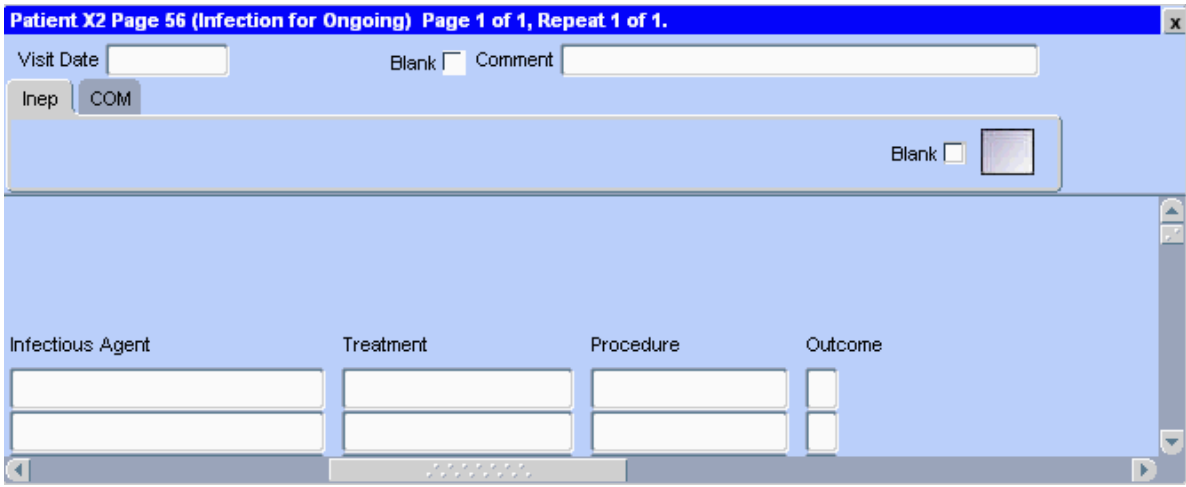

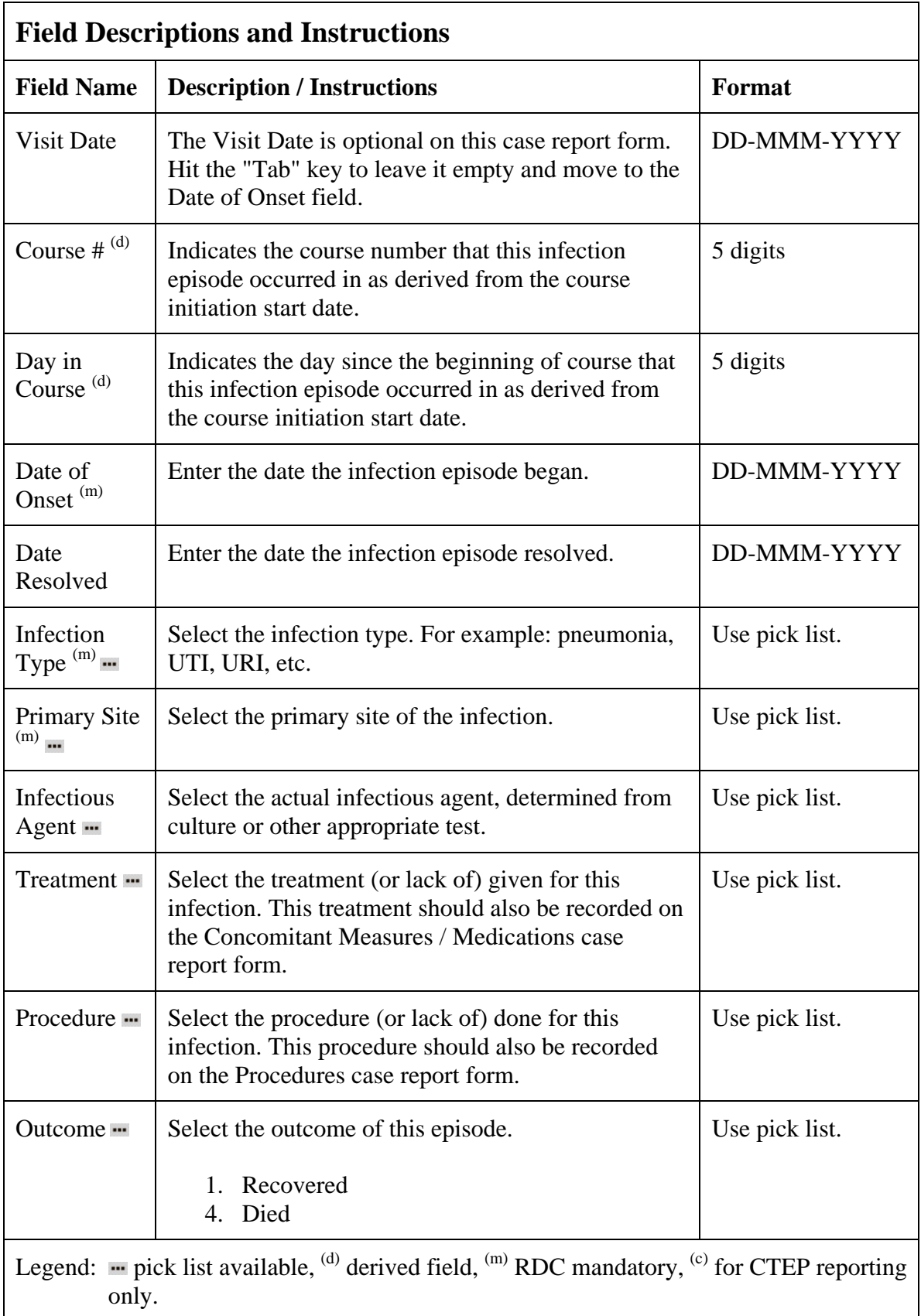

# **Infection Episode (cont'd)**

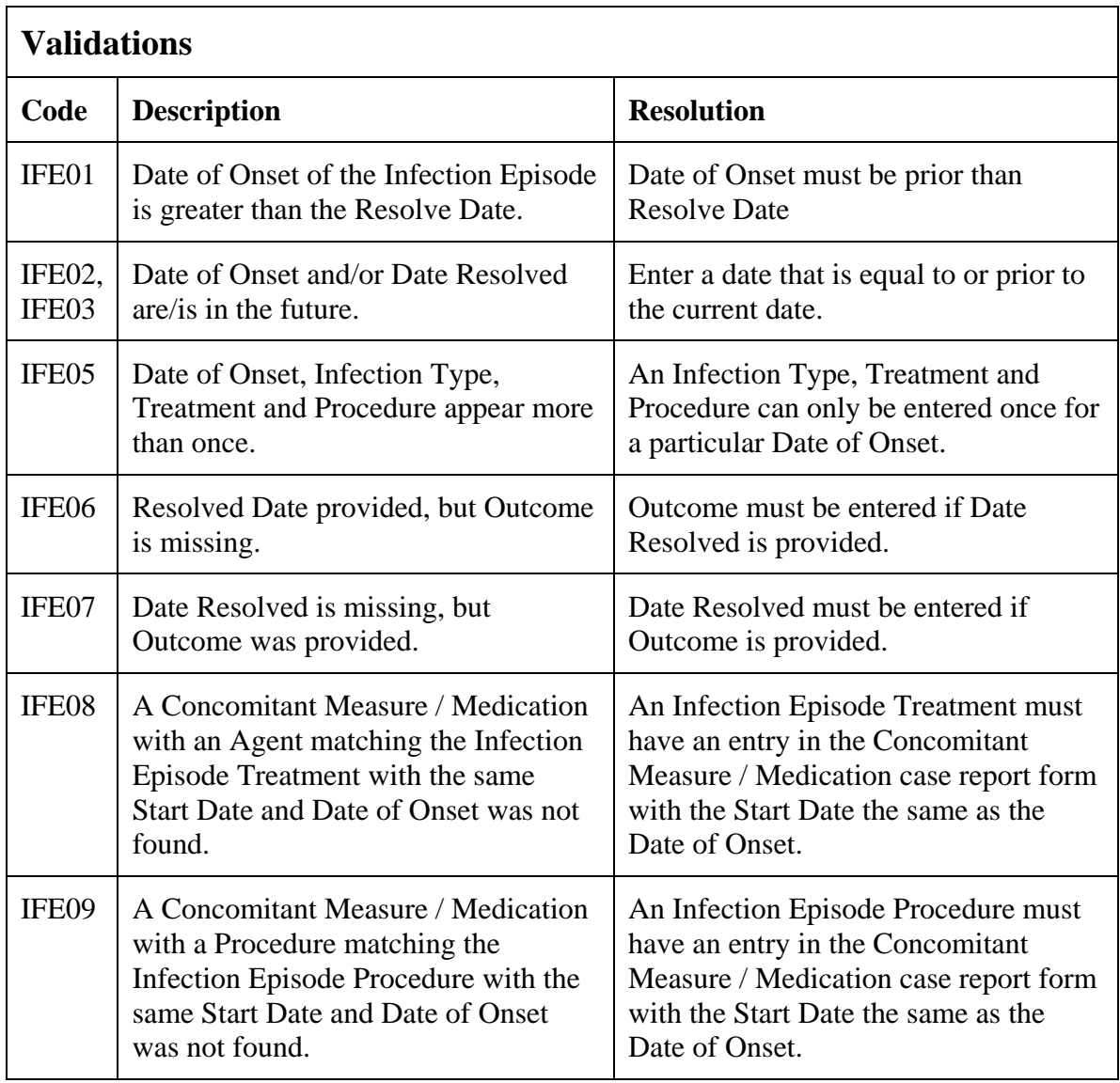

# **Infection Episode (cont'd)**

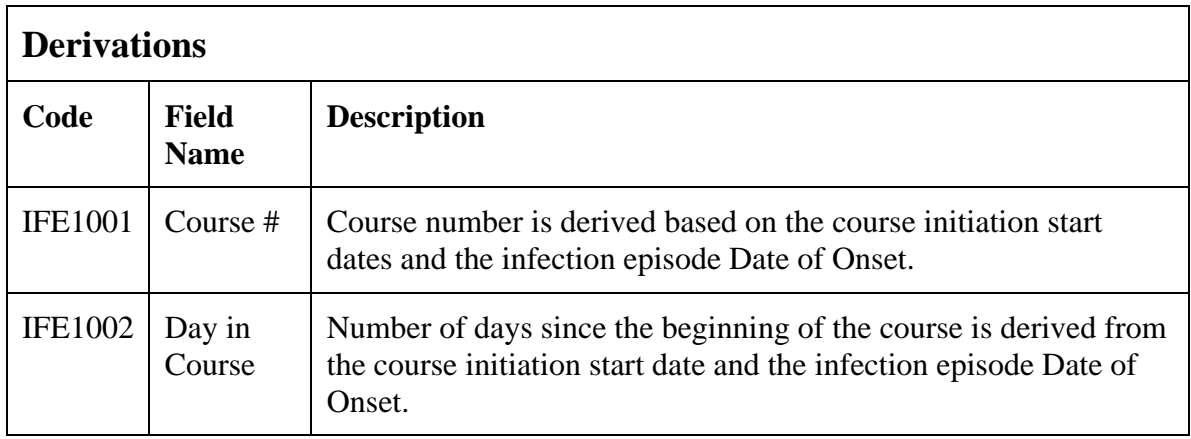

(INFECTION-EPISODES)

### **Labs**

#### **Purpose**

Record the patient's lab results.

Patients on intramural studies who have their labs drawn at the Clinical Center will have the lab results automatically loaded onto the CRF overnight from another system. It is common to have several forms of the same kind of lab for a patient .Click on the C3D RDC worksheet column header labeled "Show unplanned visit" to see all these extra lab results.

The following lab CRFs collect the same data as is automatically loaded and are documented here as a group. At the end of this document is a list of the lab tests applicable for each lab.

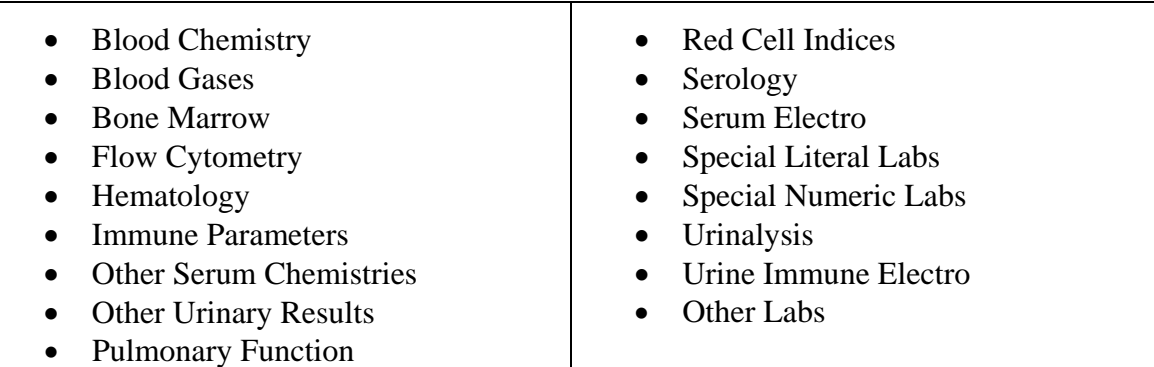

#### **Labs eCRF**

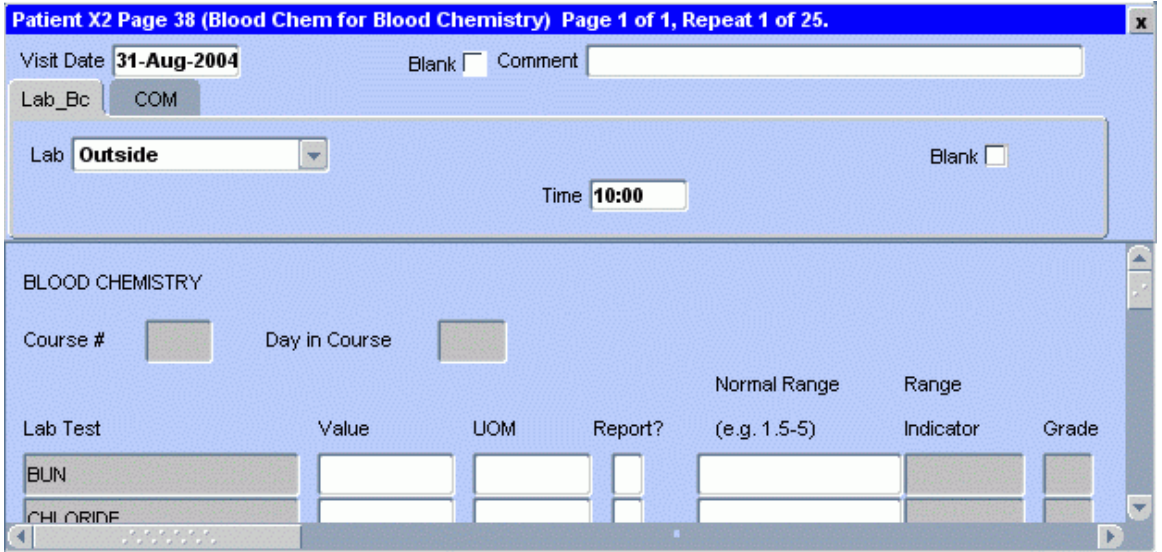

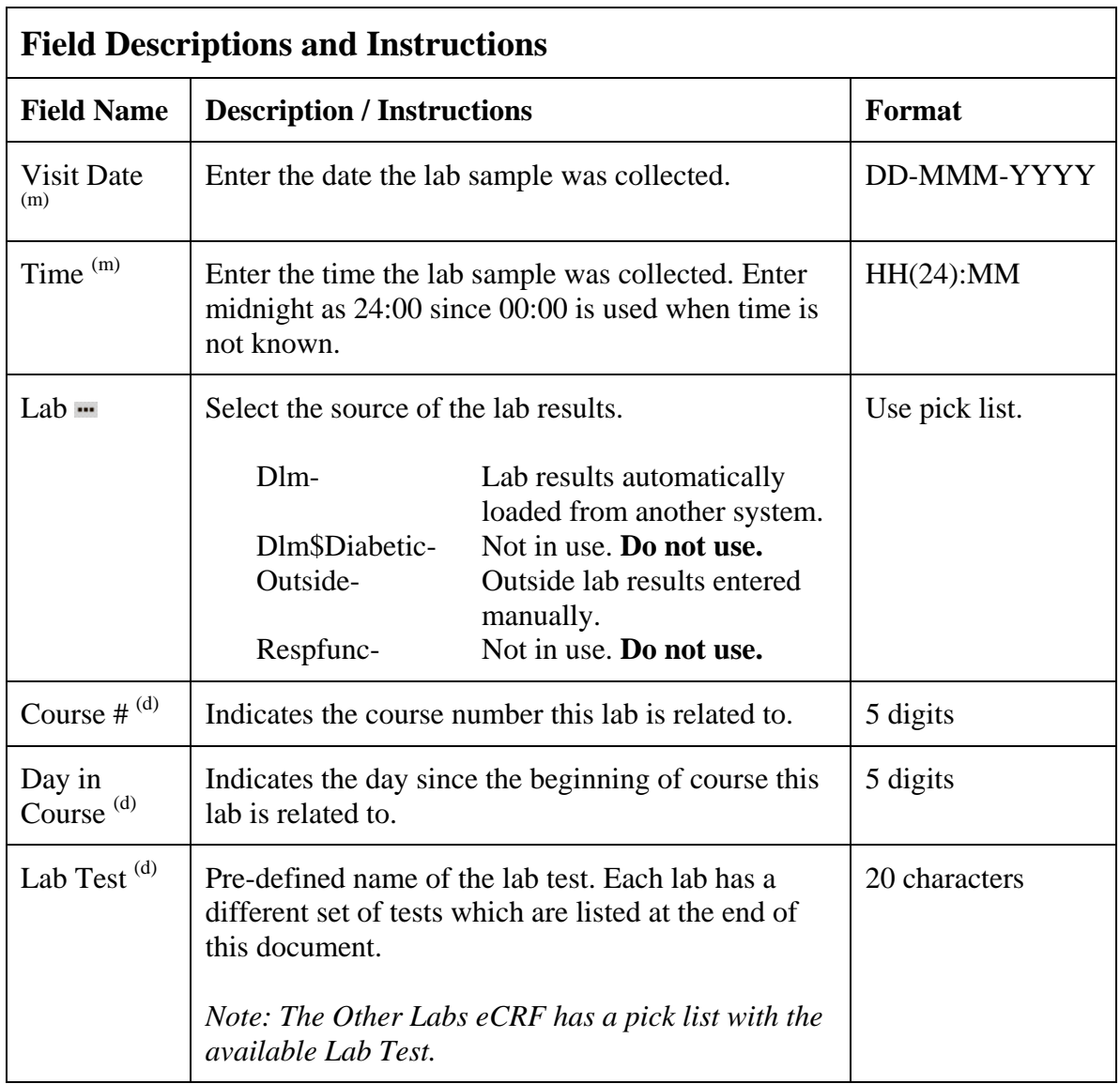

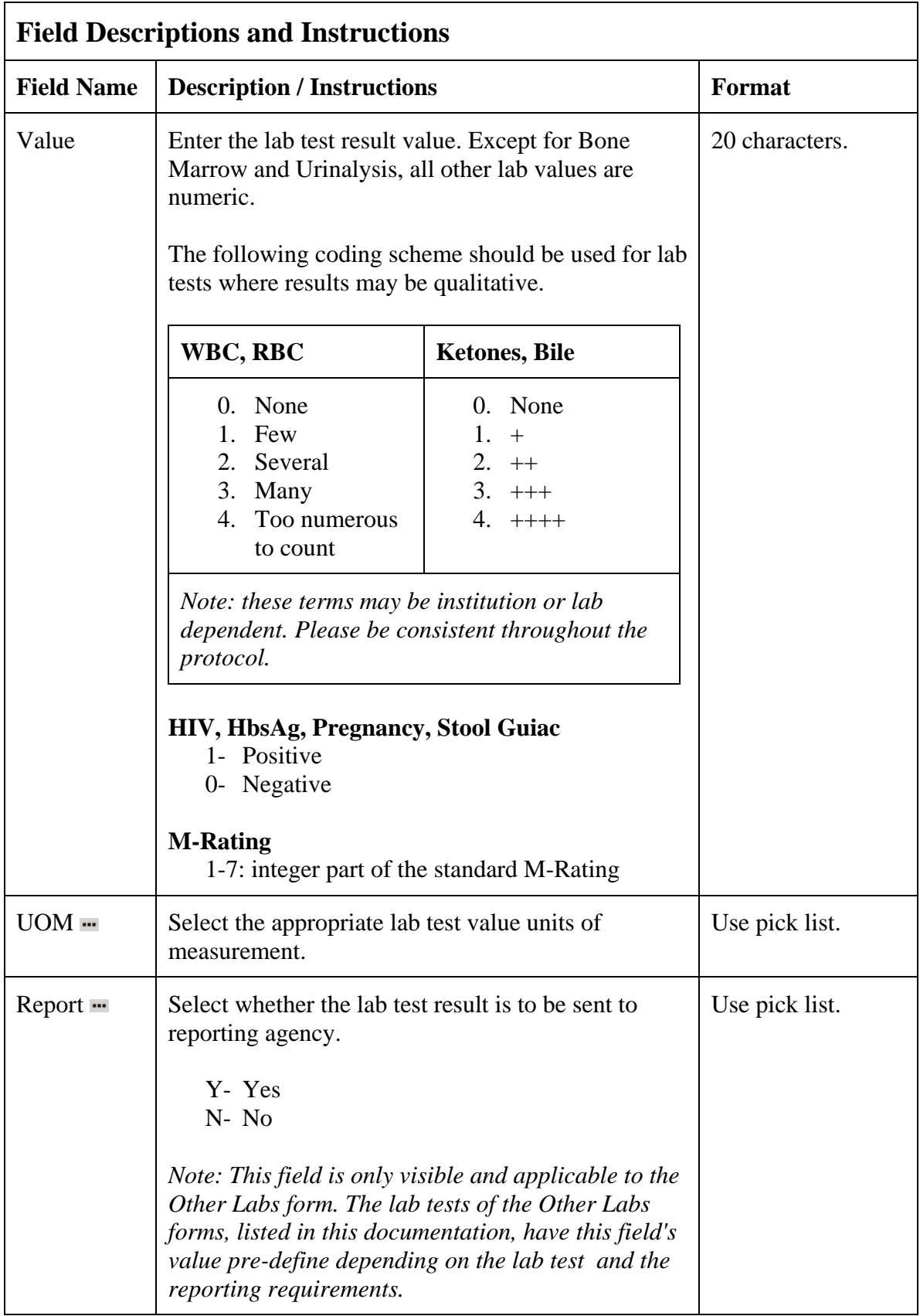

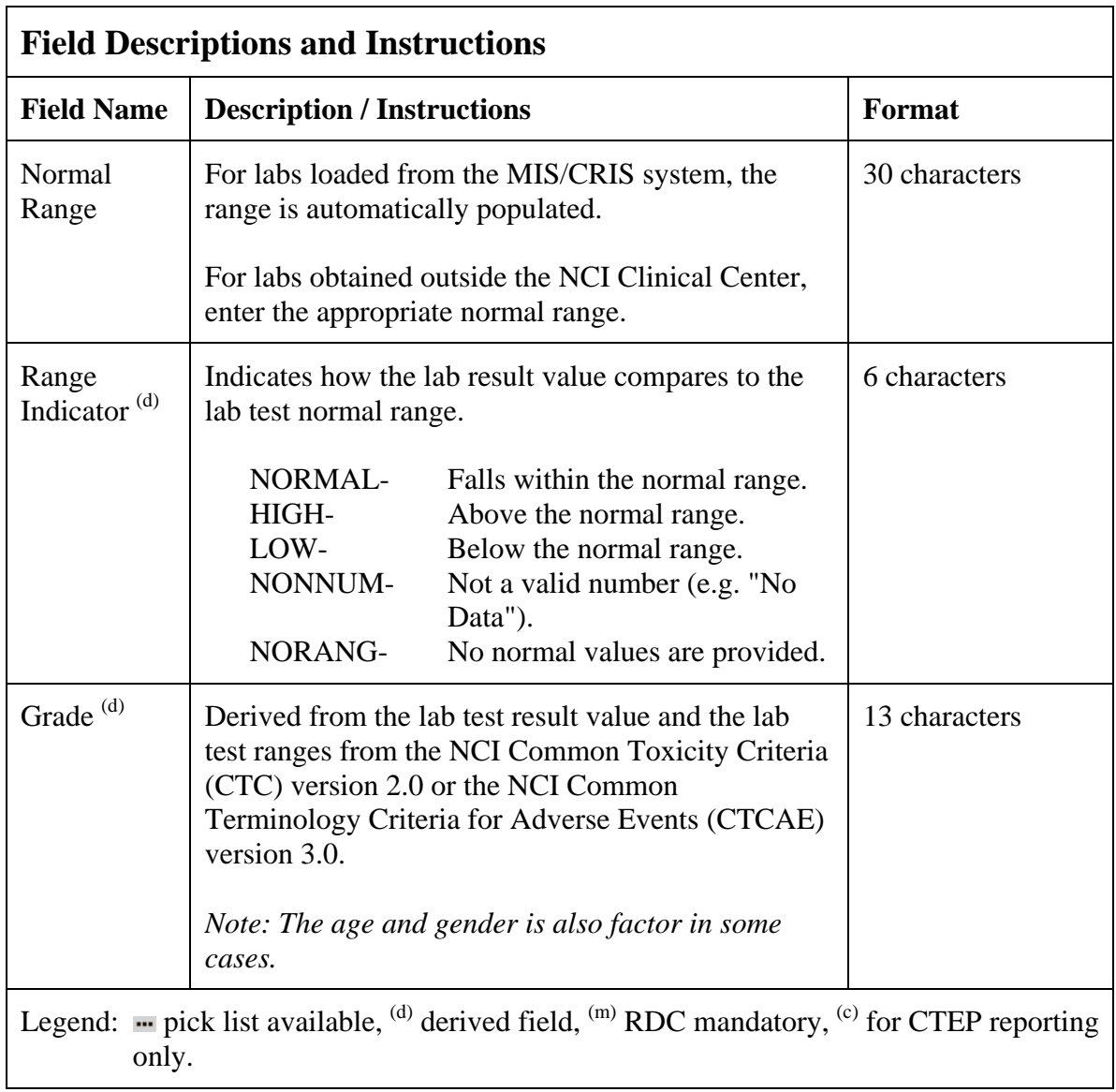

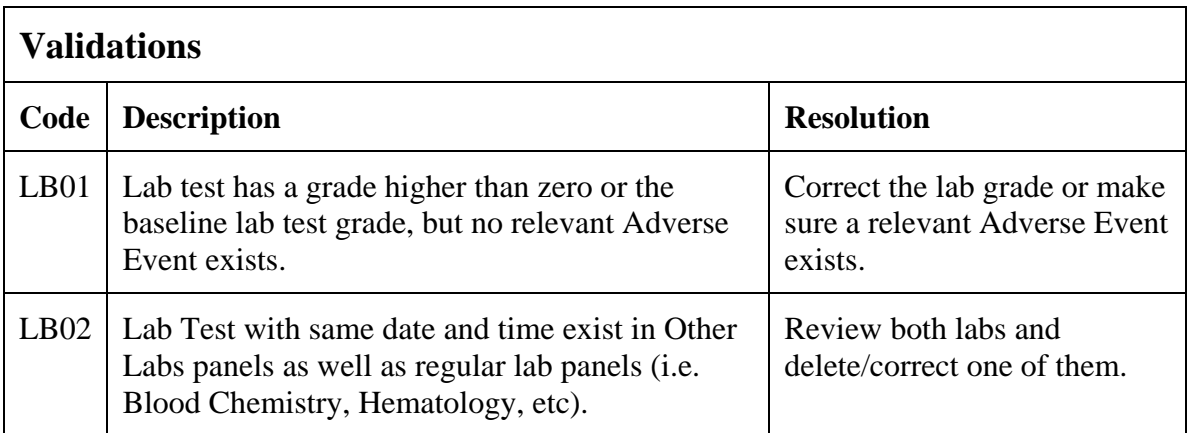

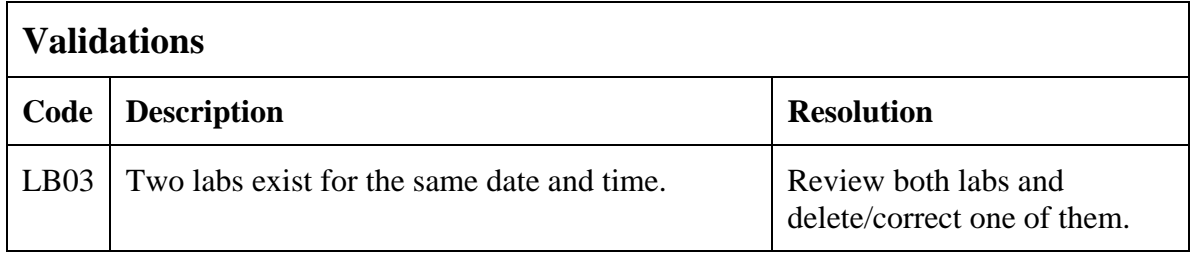

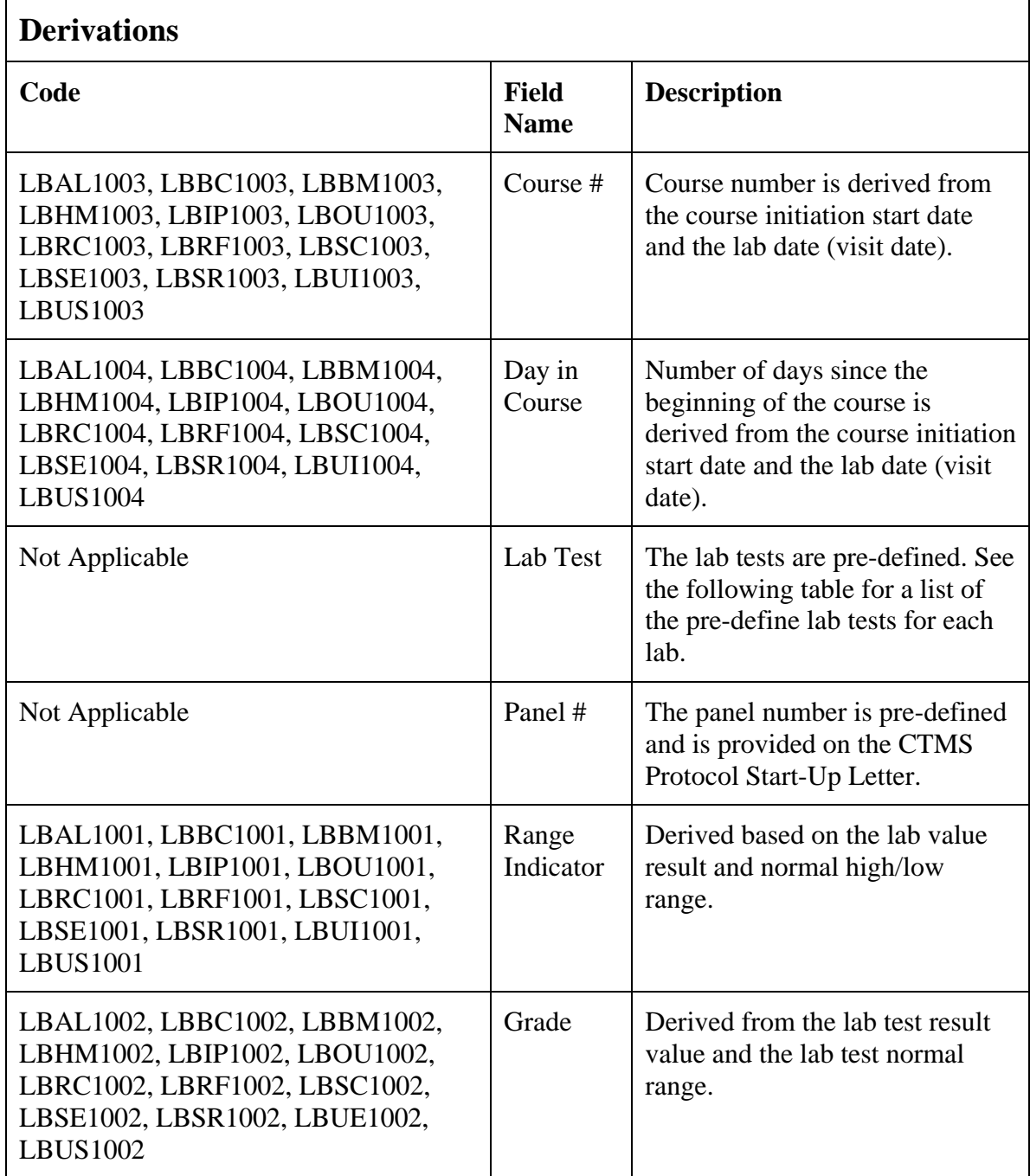

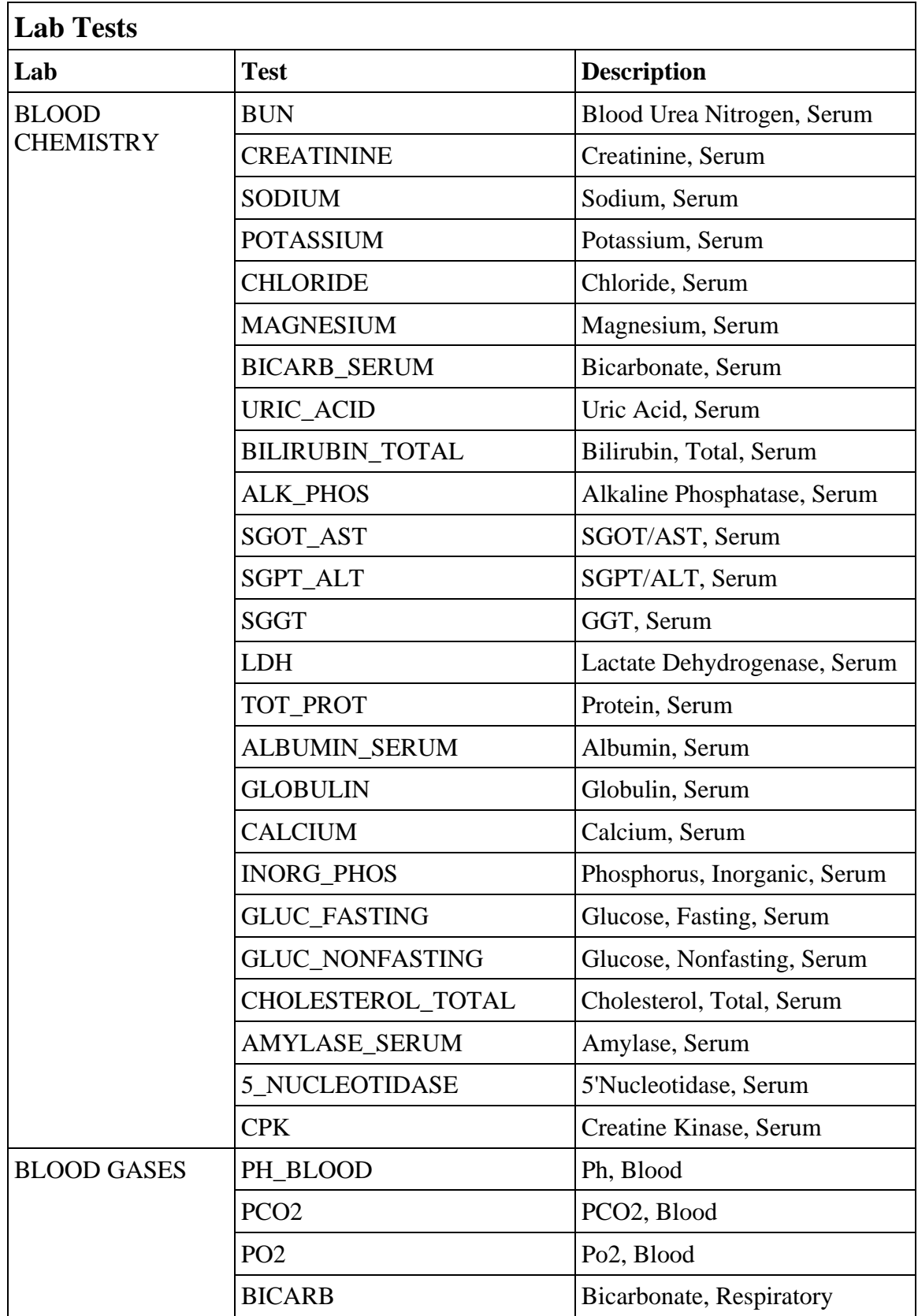

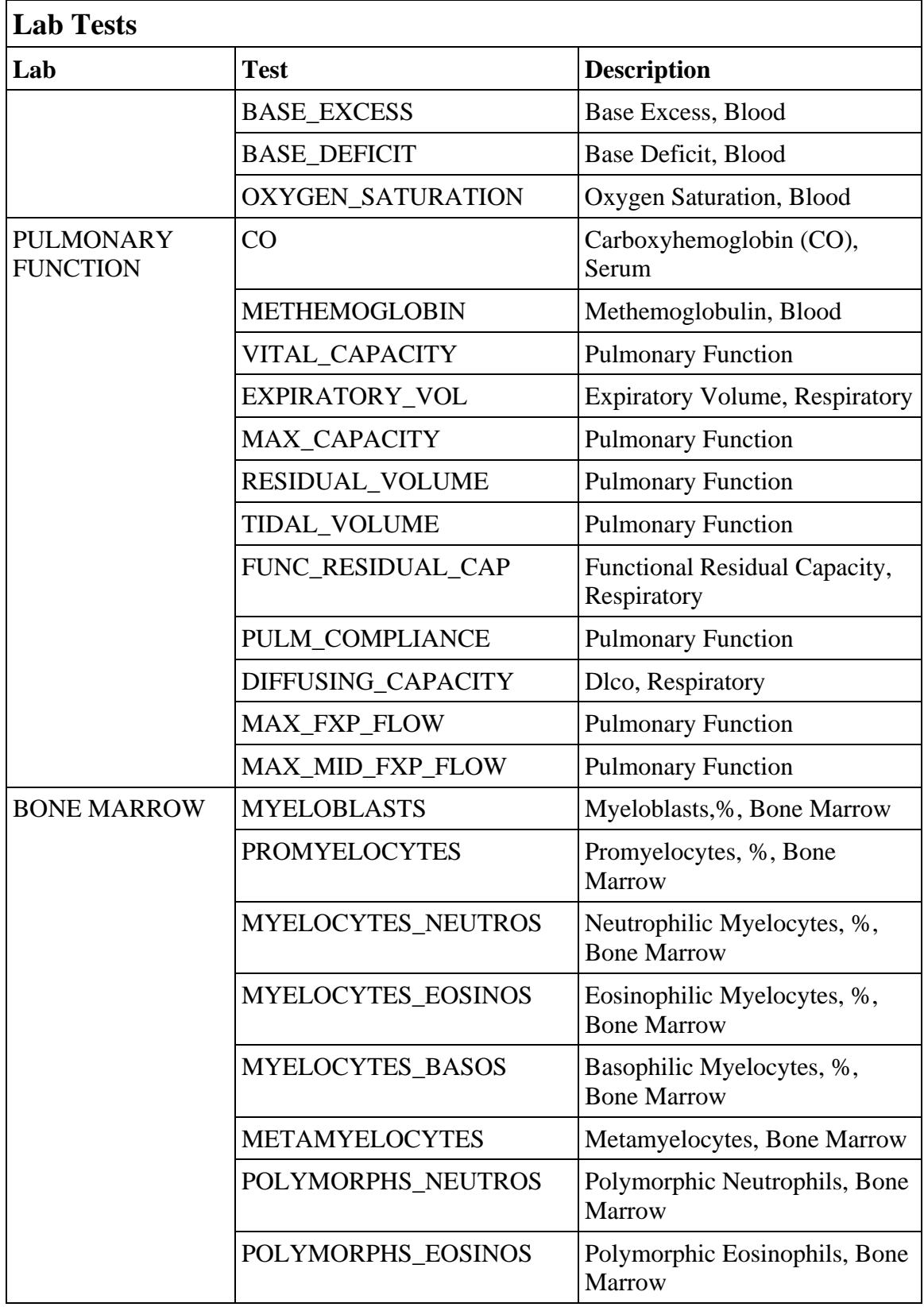

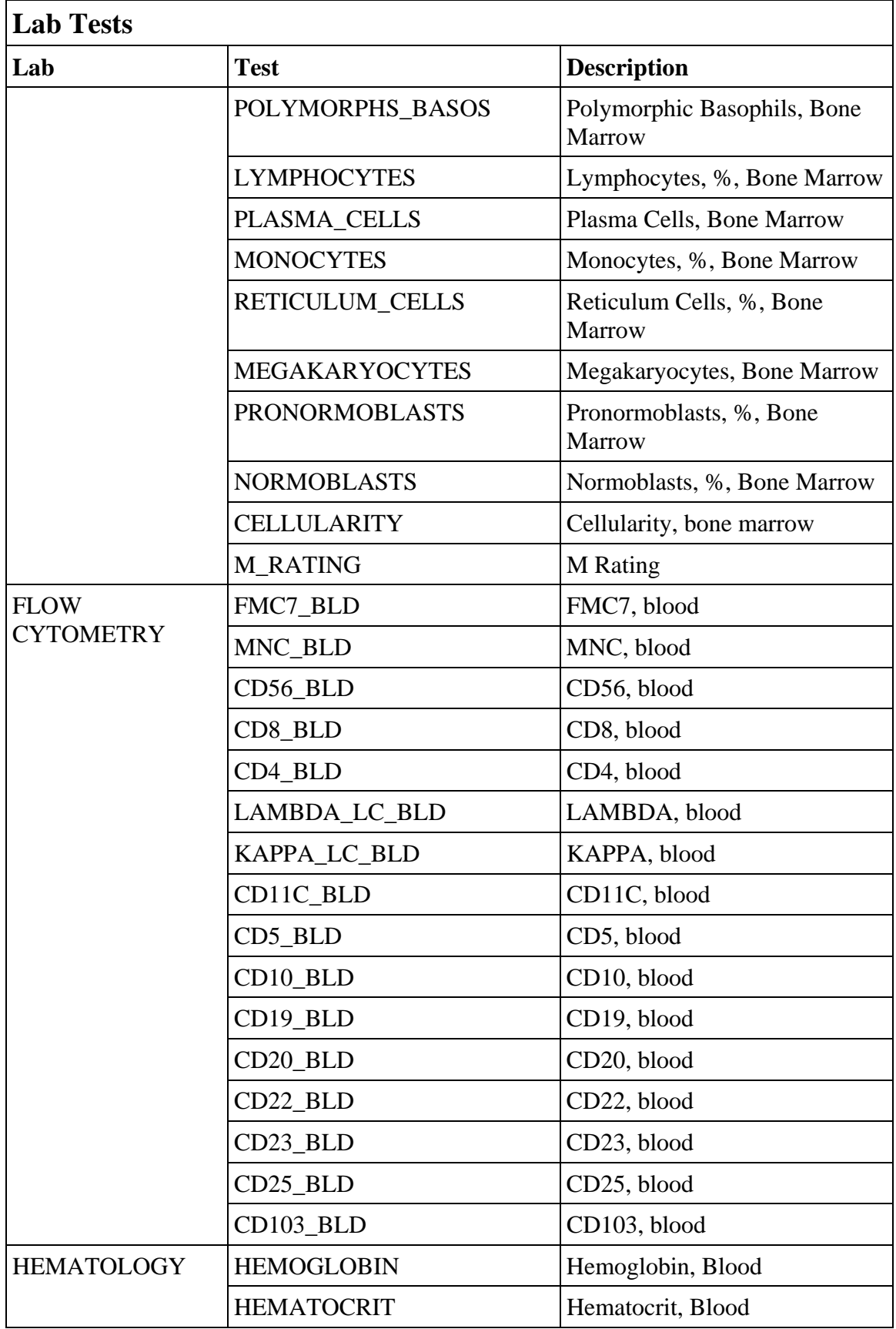

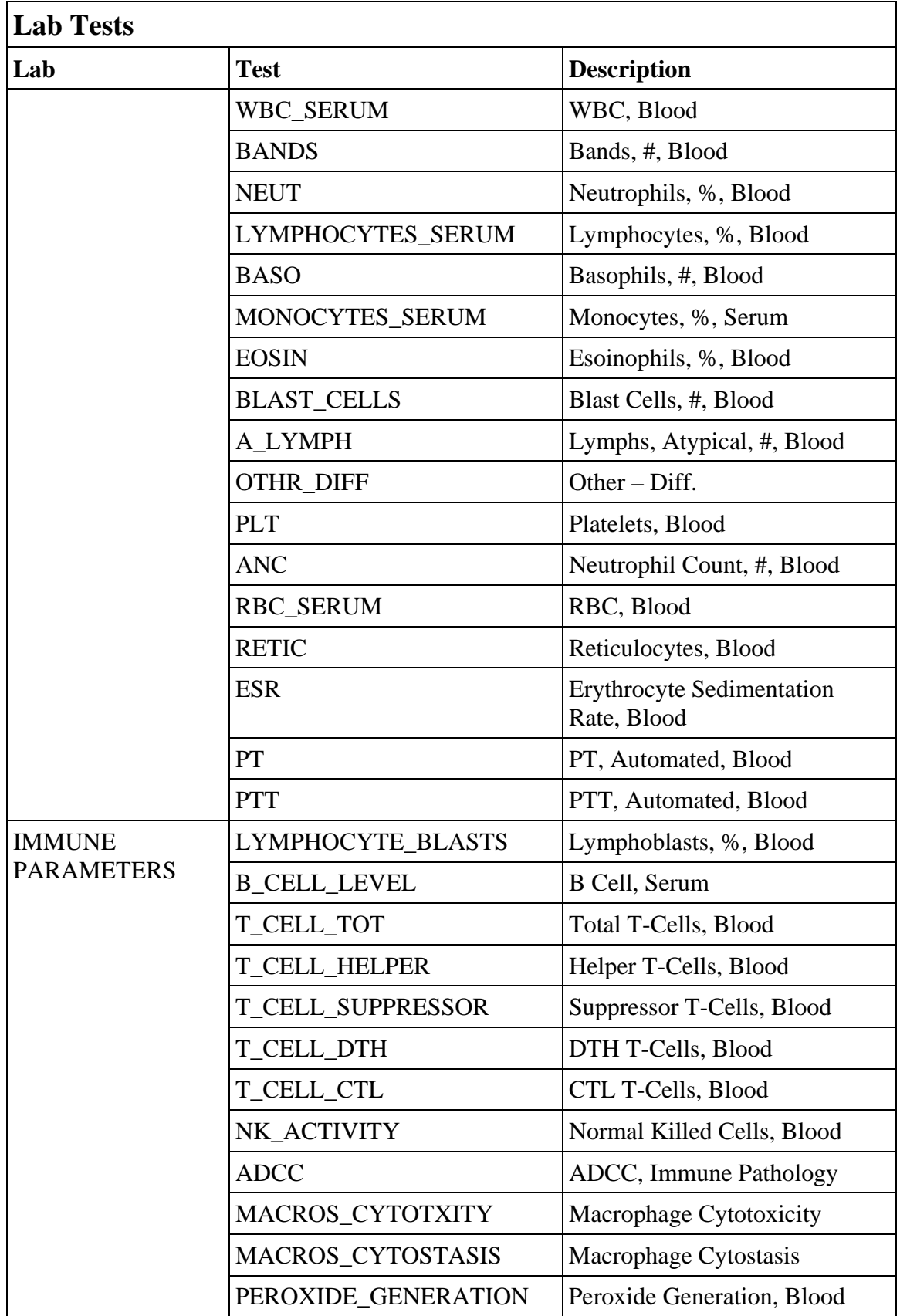

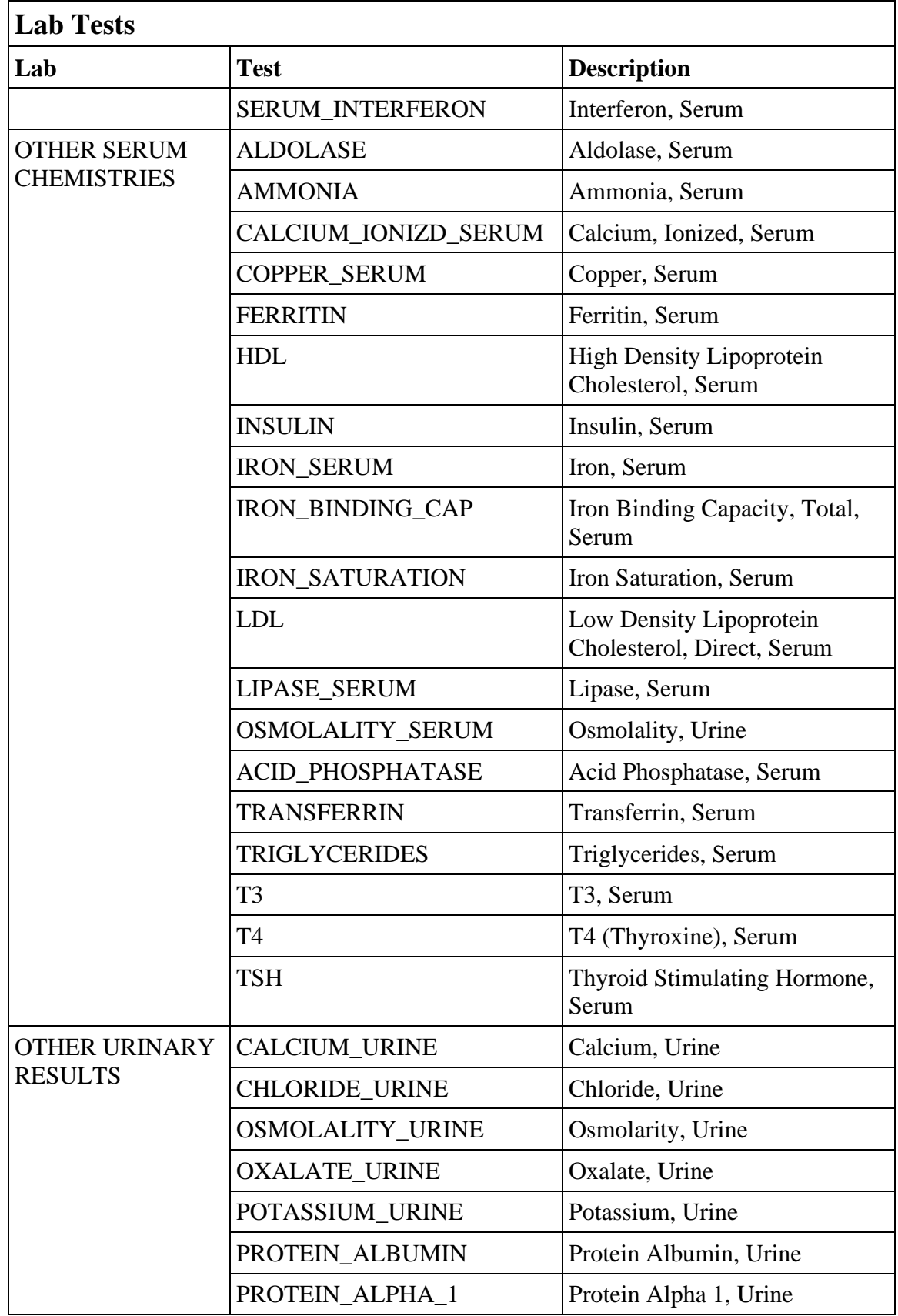

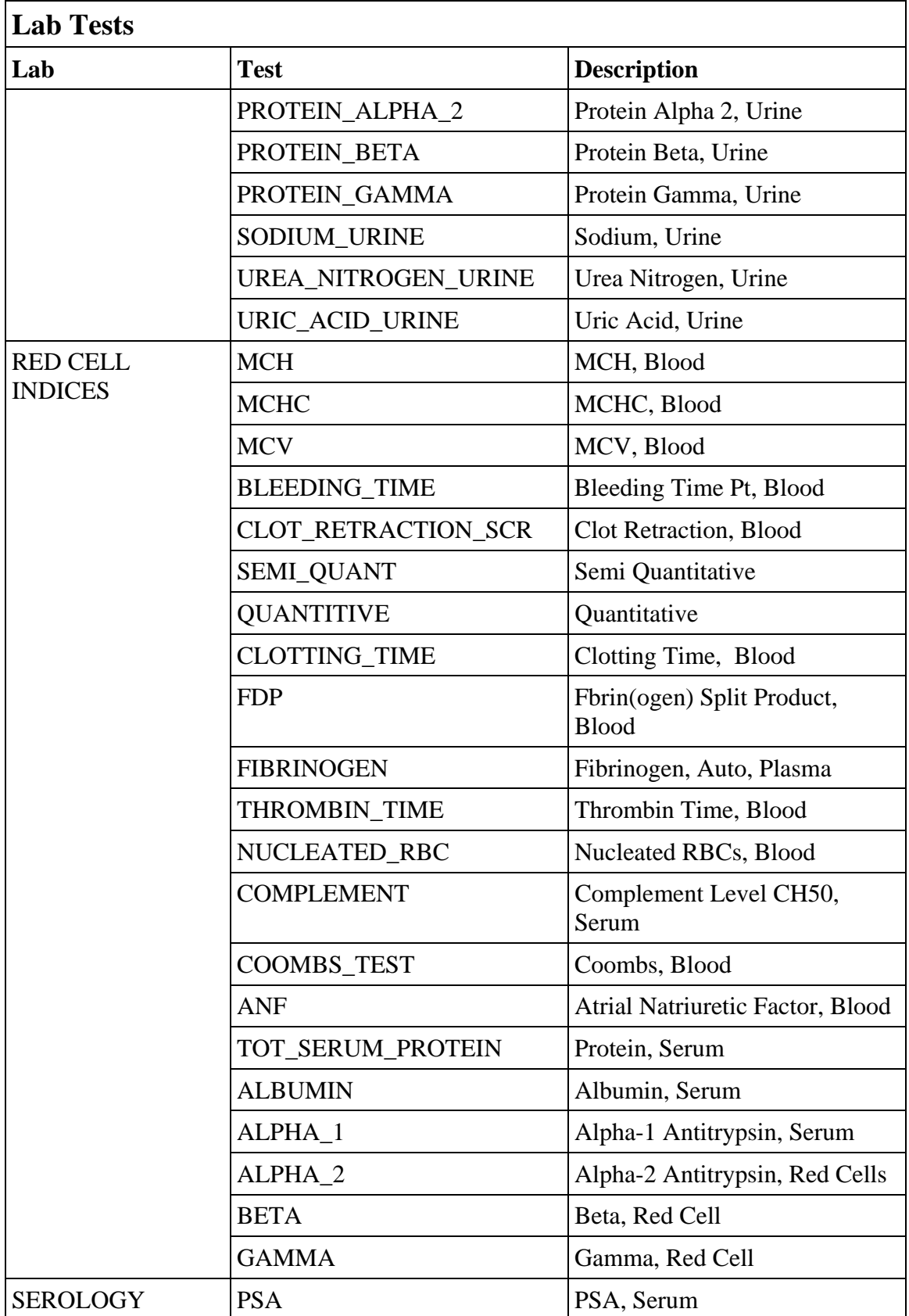

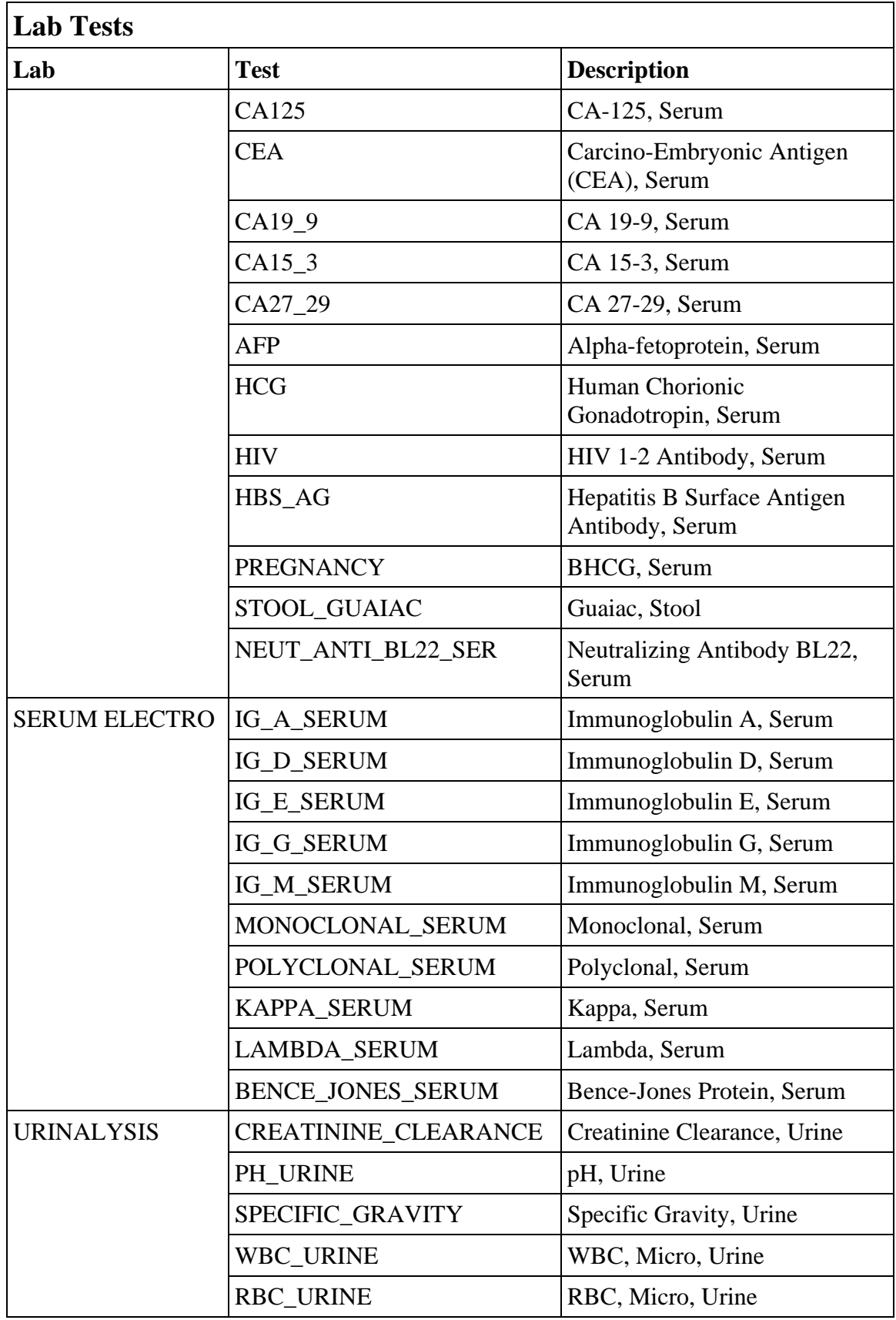

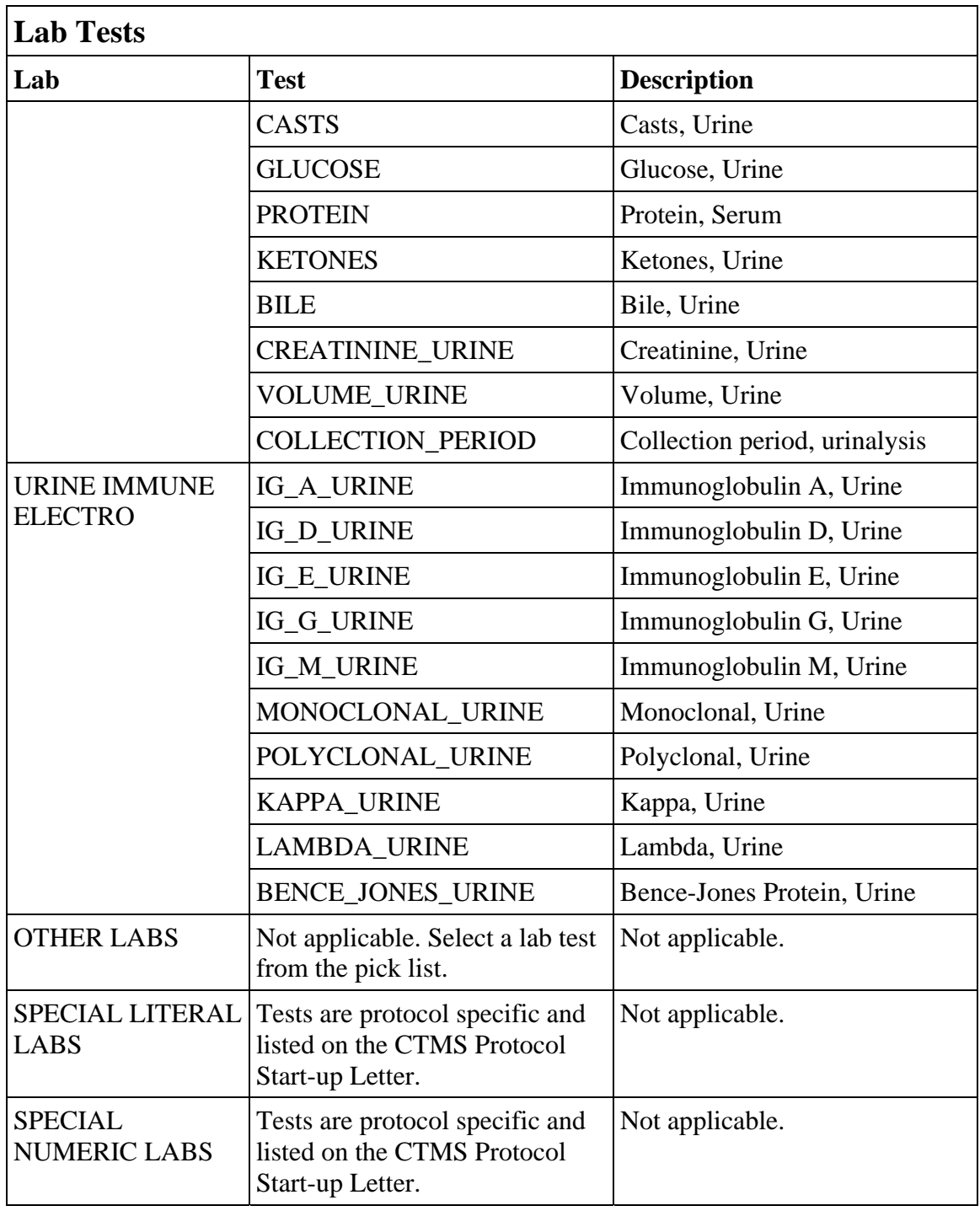

(LABS)

Filler Page

### **Medical Record Numbers**

#### **Purpose**

Record the patient's medical record number(s).

Lab data electronically loaded rely on the medical record numbers entered in this case report form.

### **Medical Record Numbers eCRF**

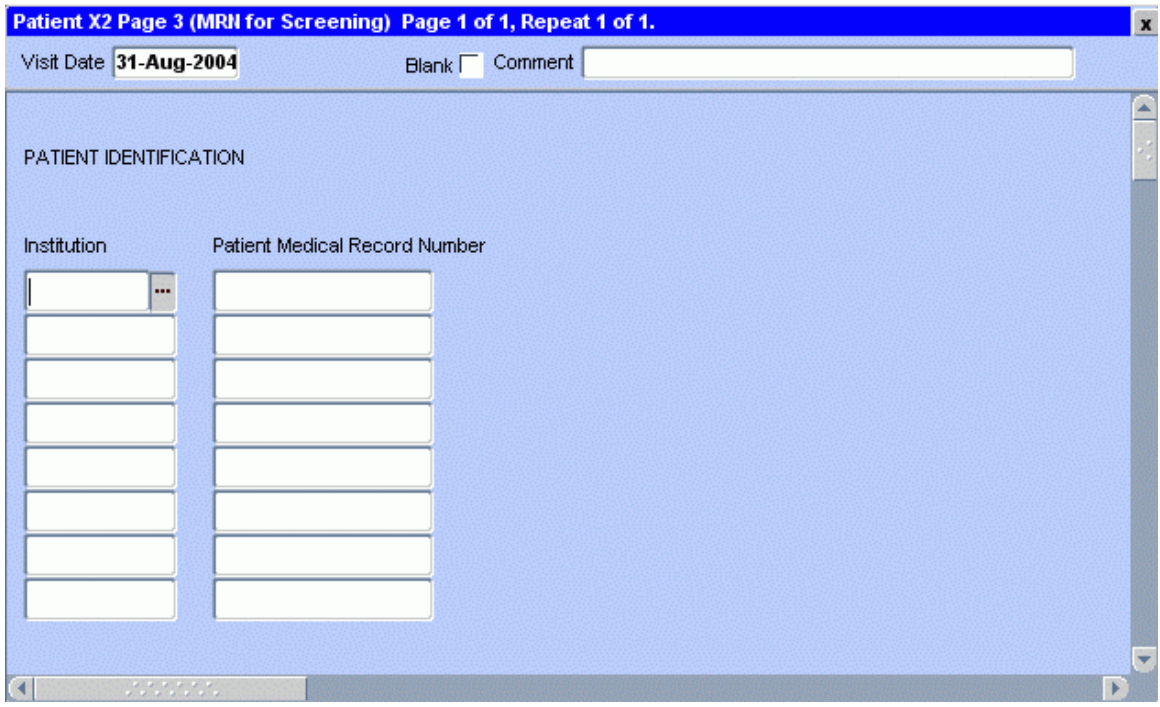

# **Medical Record Numbers (cont'd)**

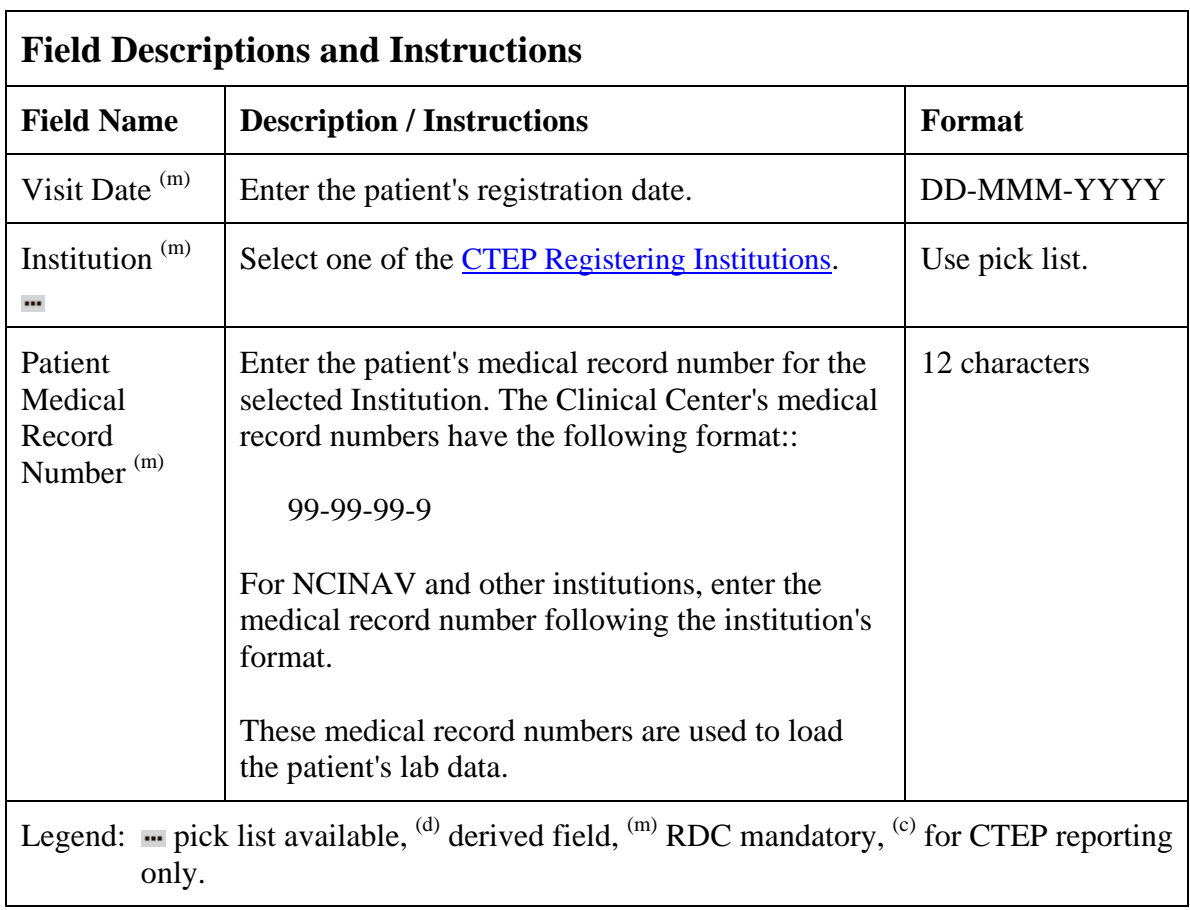

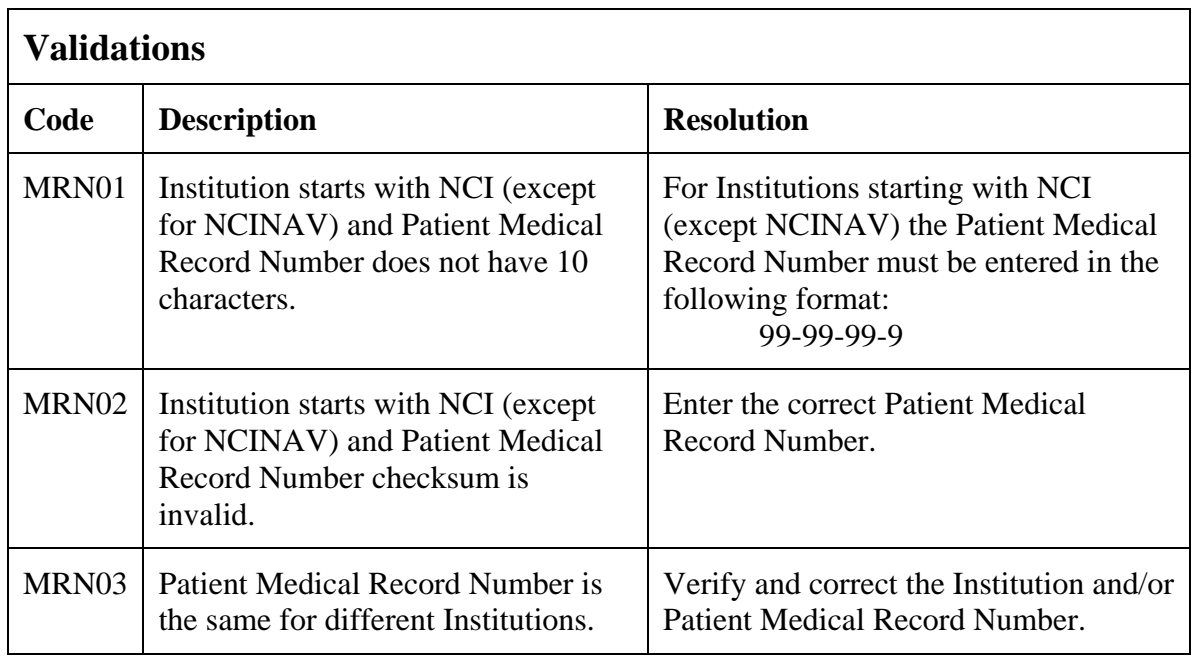

(MEDICAL-RECORD-NUMBERS)

### **Off Study**

#### **Purpose**

Record information concerning the patient's off study date and reason. Complete this form after the patient has been taken off study.

For studies without a protocol specified follow-up period, this form is completed when the patient is taken off treatment. The off study date, reason and explanation must be the same as the off treatment case report form date off treatment, reason and explanation respectively.

For studies with a protocol specified follow-up period, this form is completed when all follow-up time points and data have been collected as specified in the protocol or if the patient dies within the follow-up period or if follow-up period ends for any other reason. If the off treatment reason prevents the follow-up period from occurring, then the off study date, reason and explanation must be the same.

No further data will be collected once this form is completed.

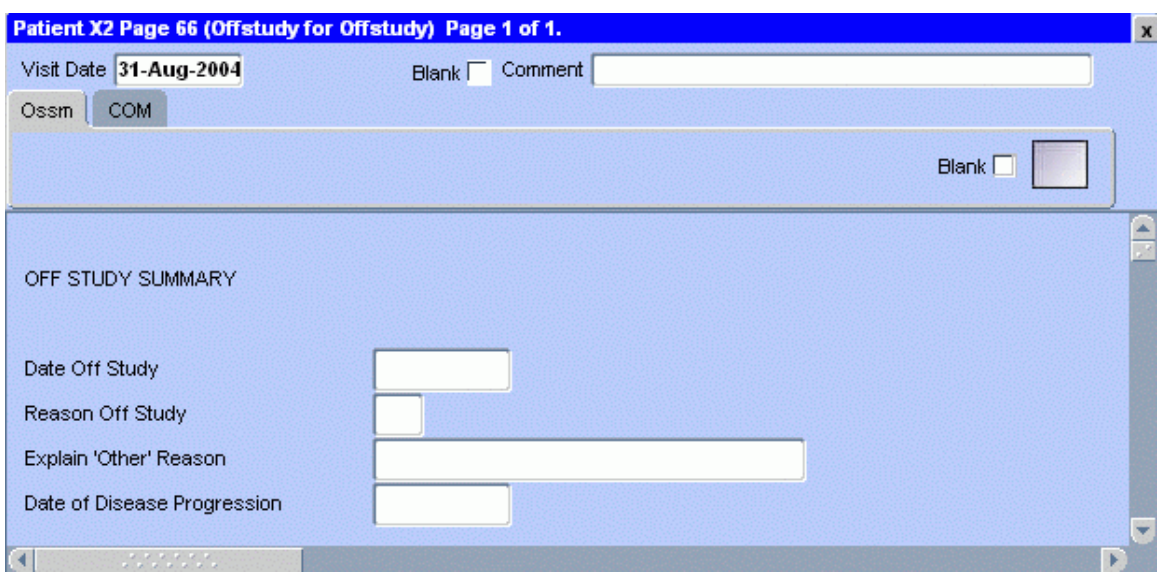

### **Off Study eCRF**
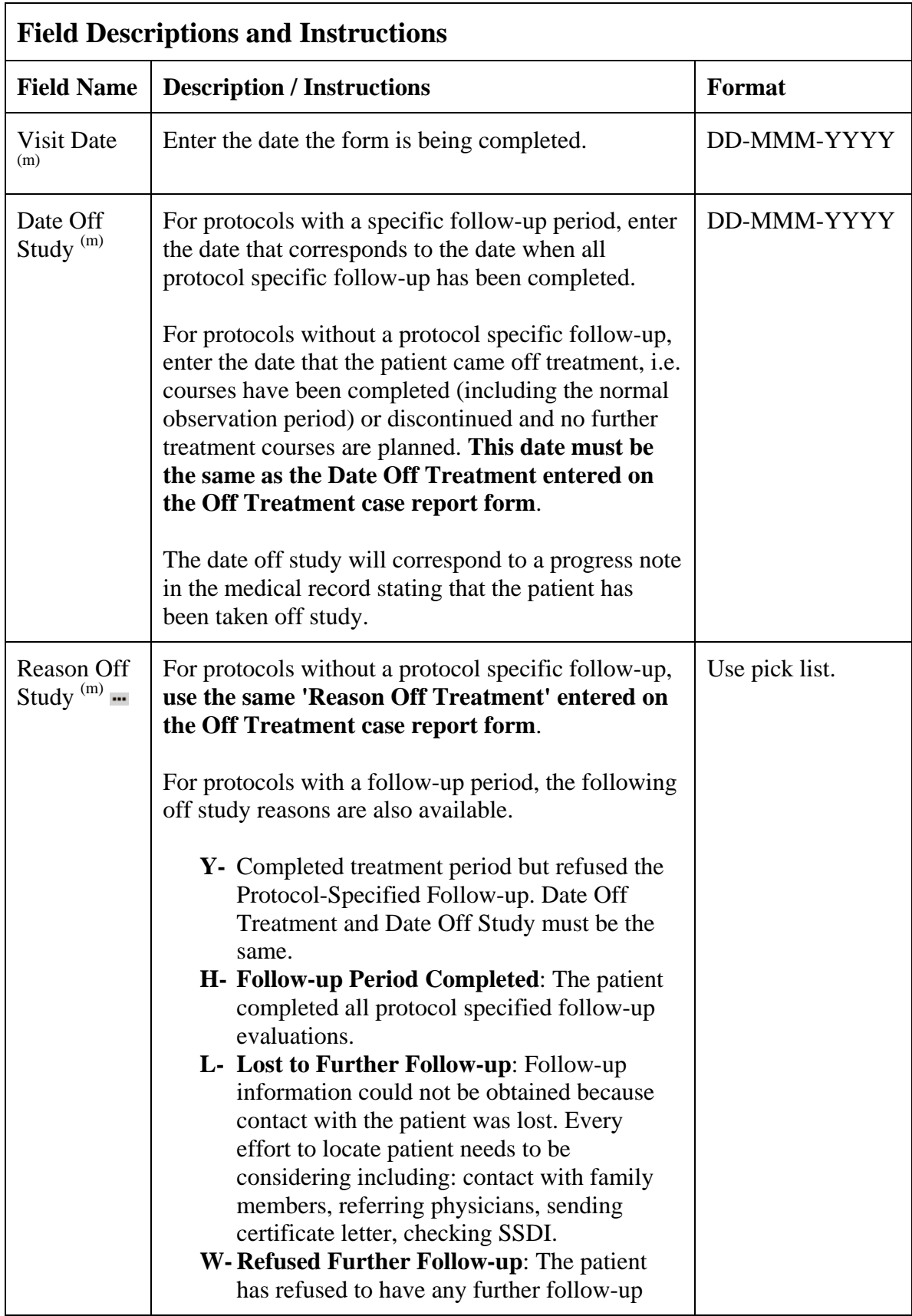

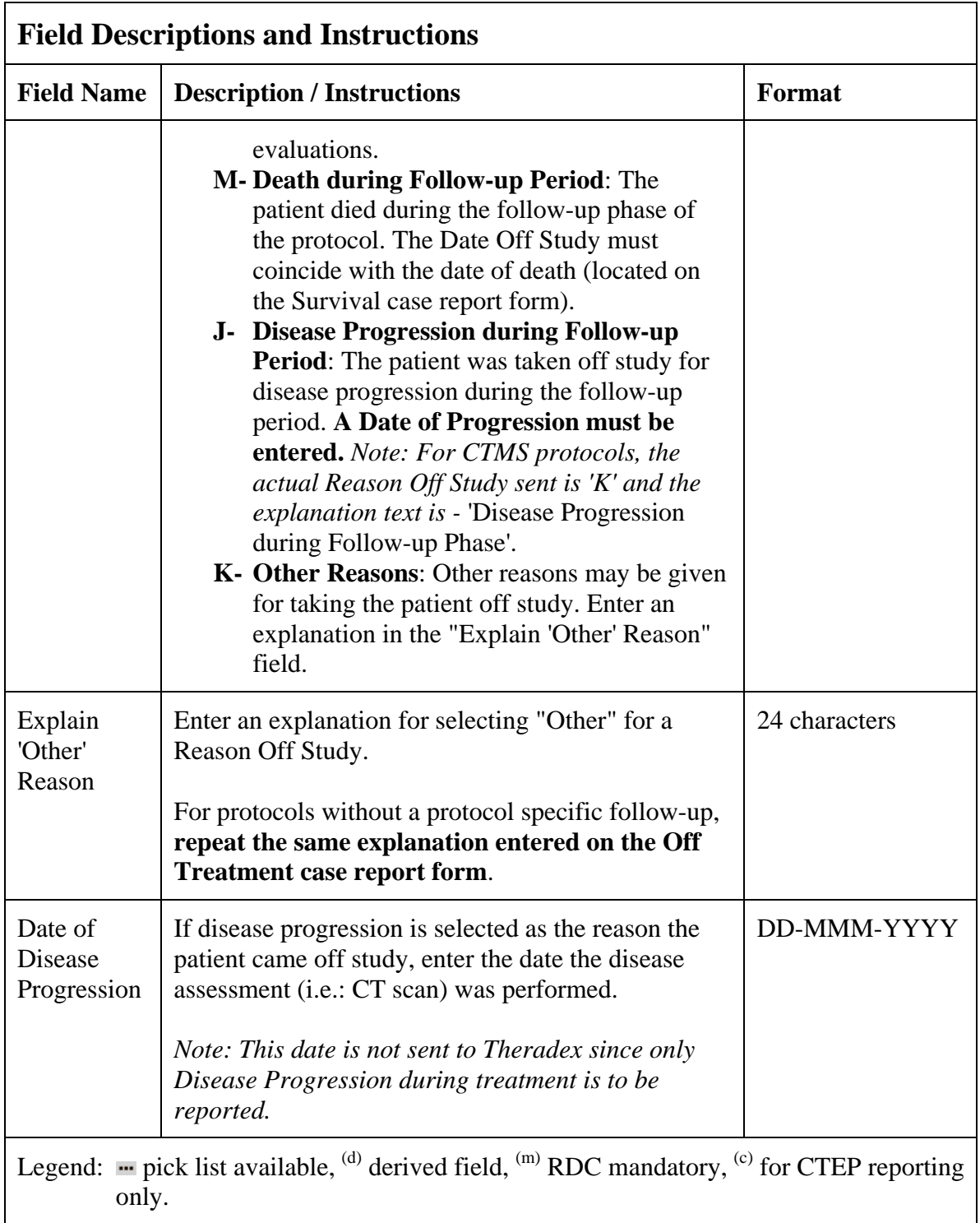

# **Off Study (cont'd)**

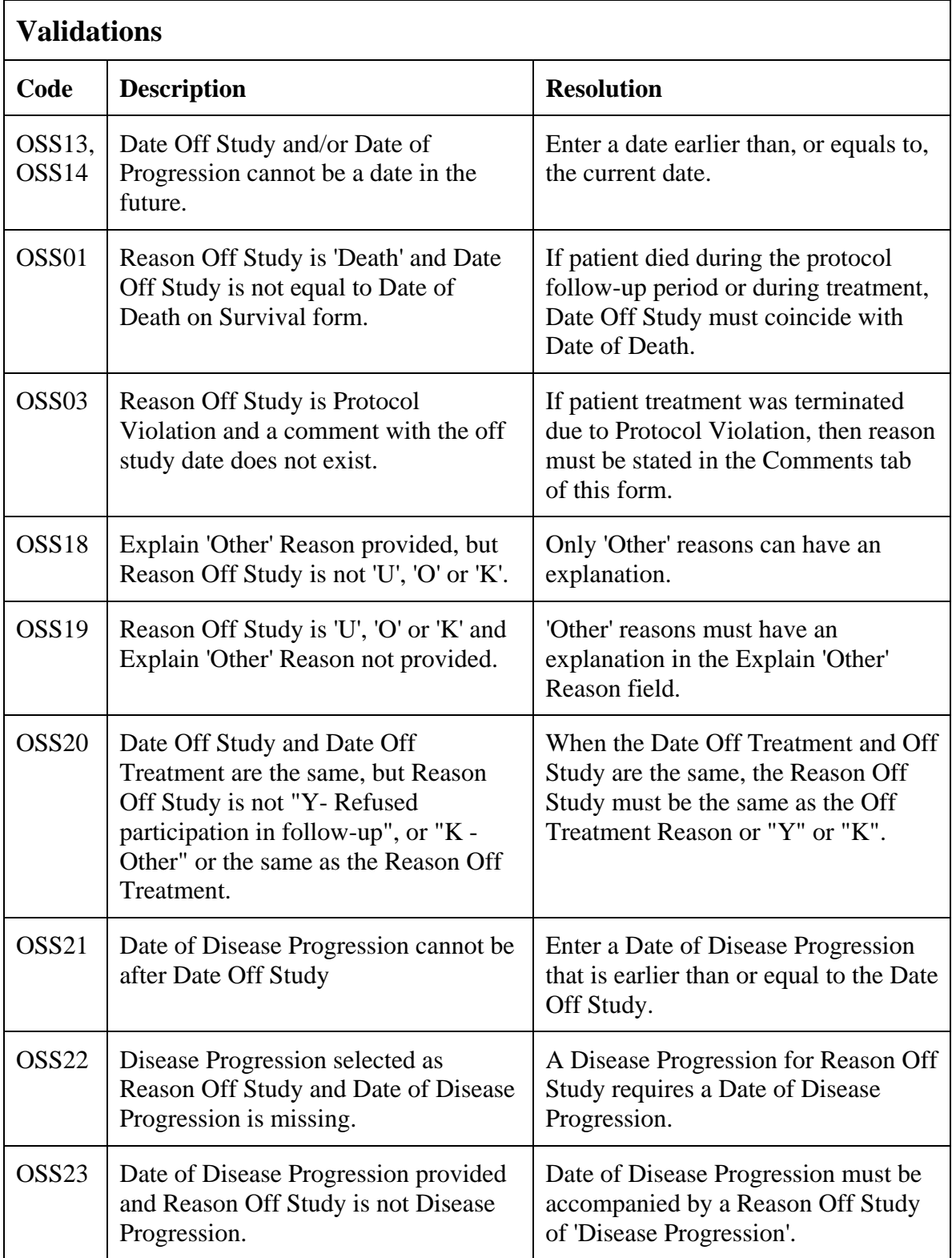

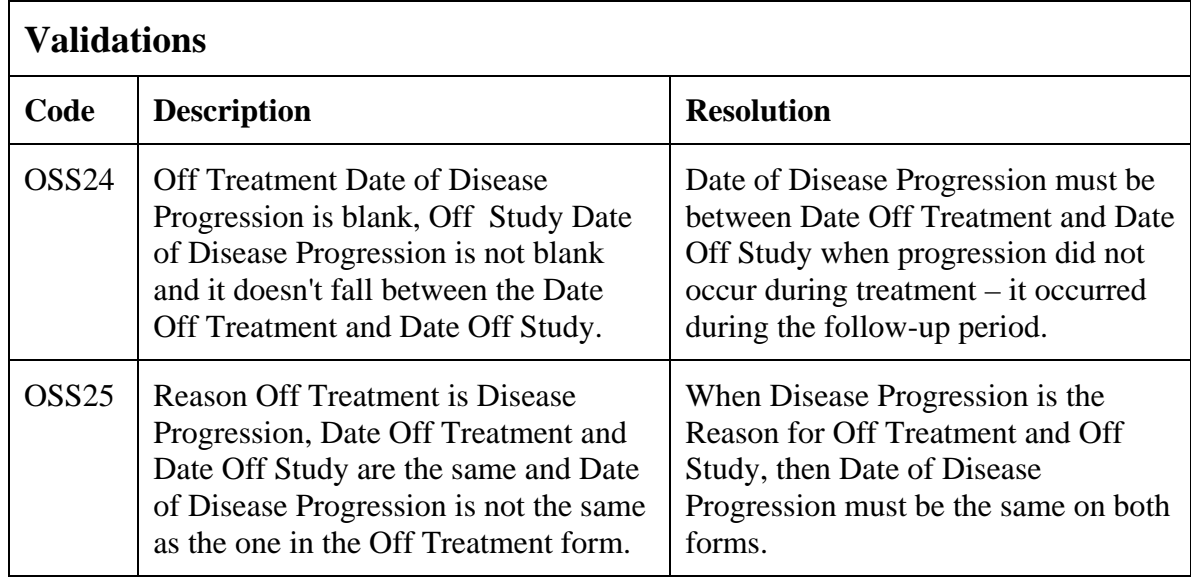

(OFF-STUDY)

### **Off Treatment**

#### **Purpose**

Record information concerning the patient's off treatment date, reason and best response to treatment.

For studies without a protocol specified follow-up period, also complete the Off Study case report form entering the same Date, Reason and, if applicable, the Reason Explanation and Date of Disease Progression. Also complete the Off Study form with the same information when the Reason Off Treatment prevents the follow-up period from occurring.

#### **Off Treatment eCRF**

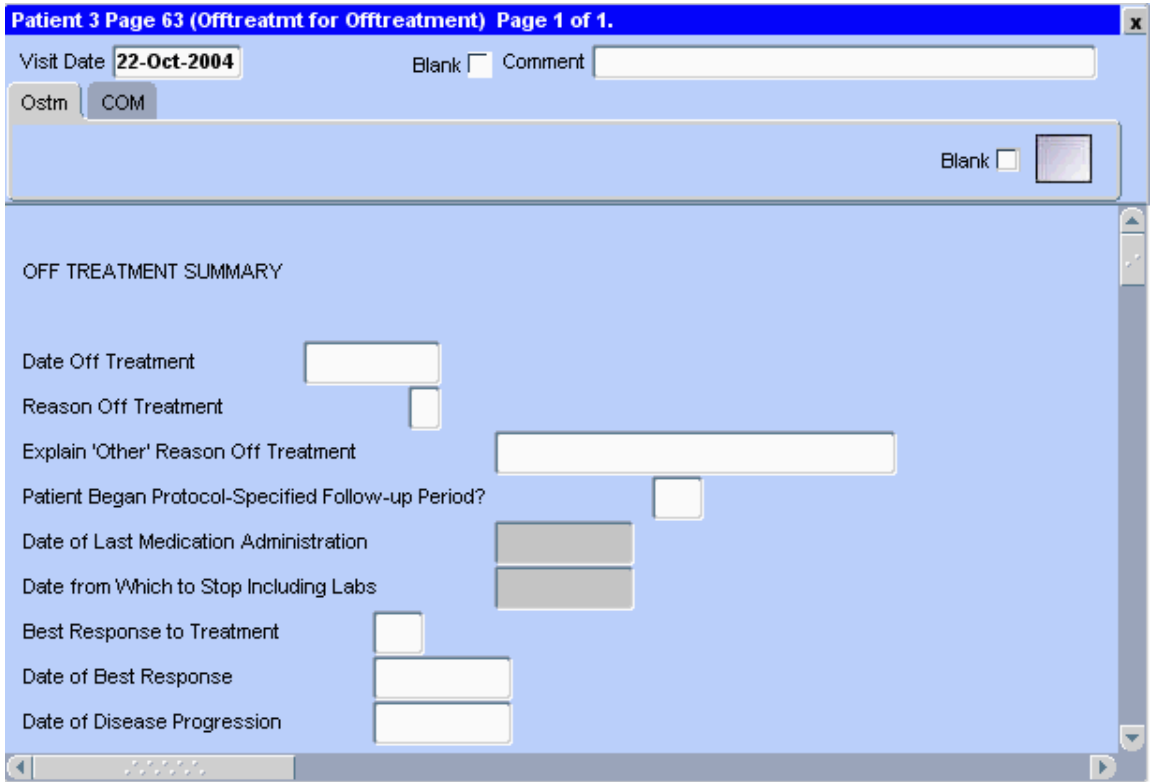

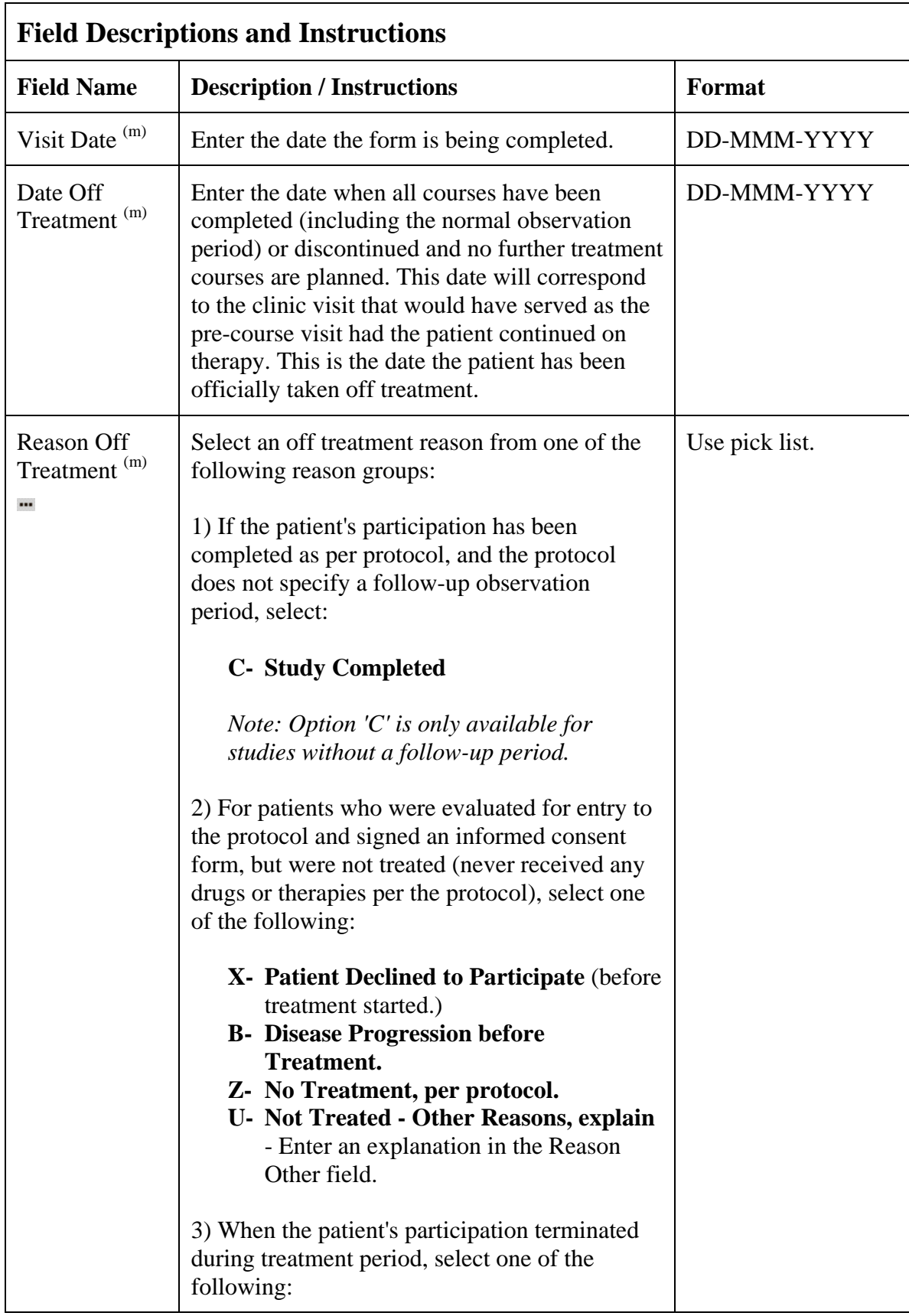

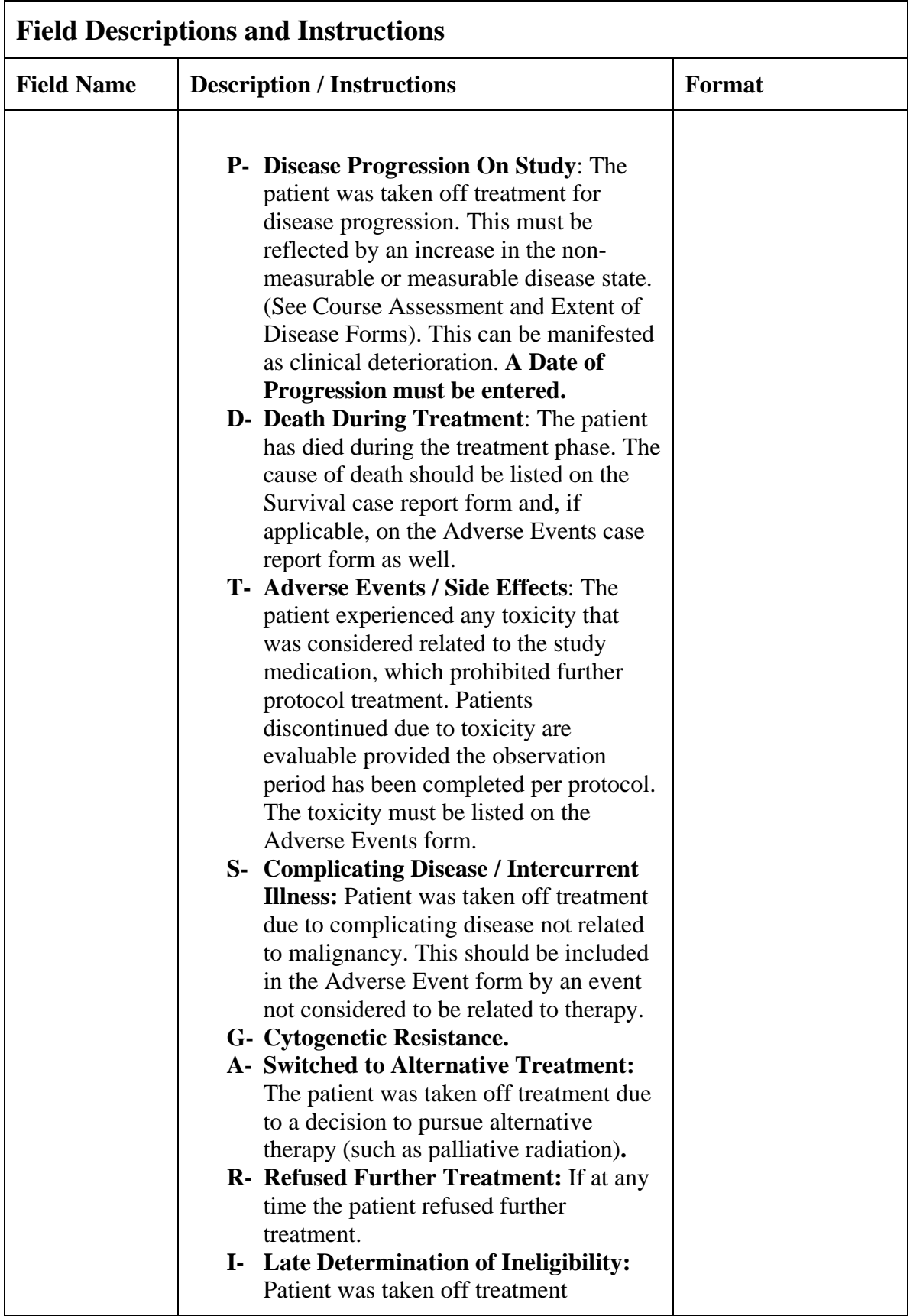

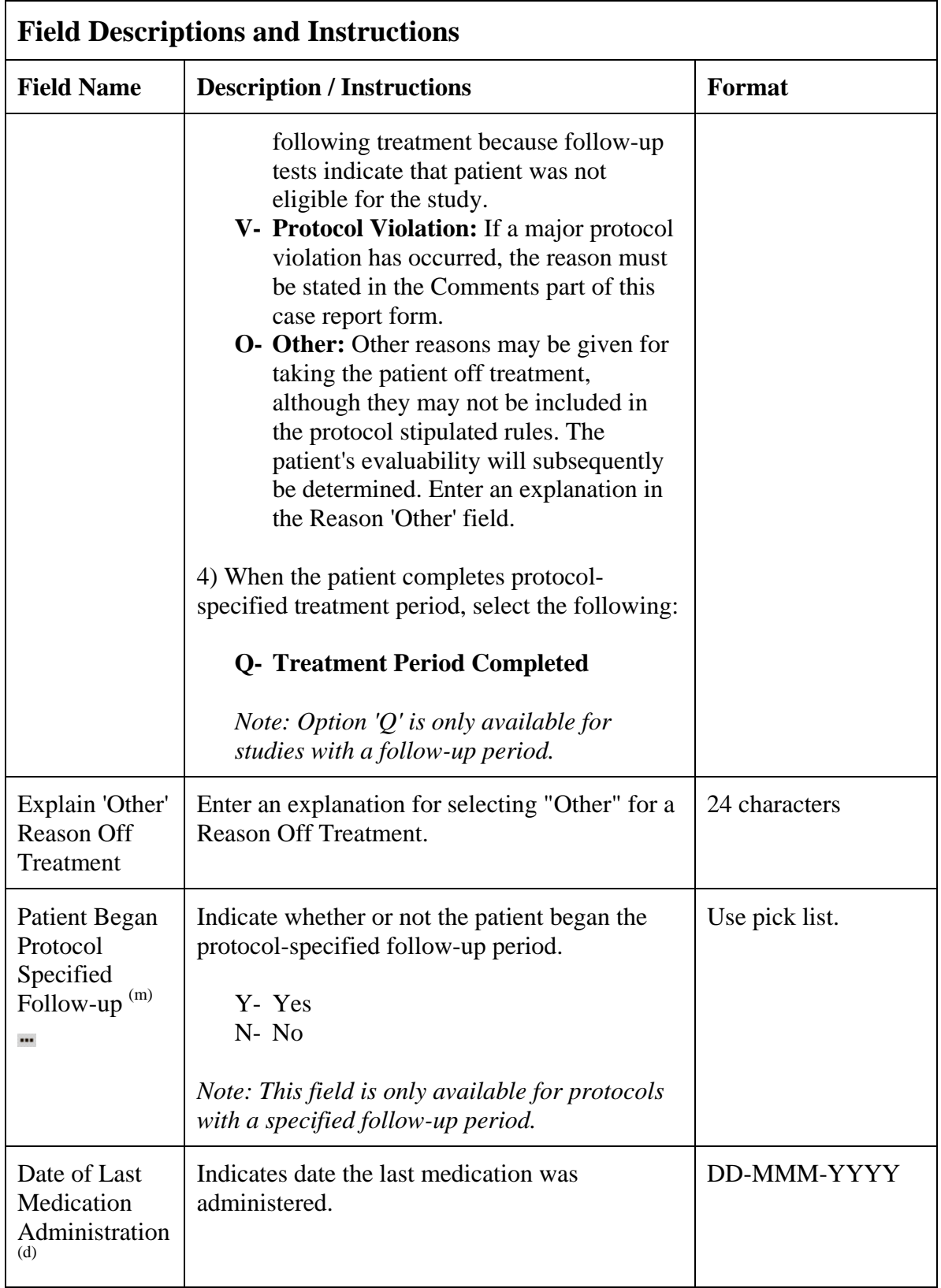

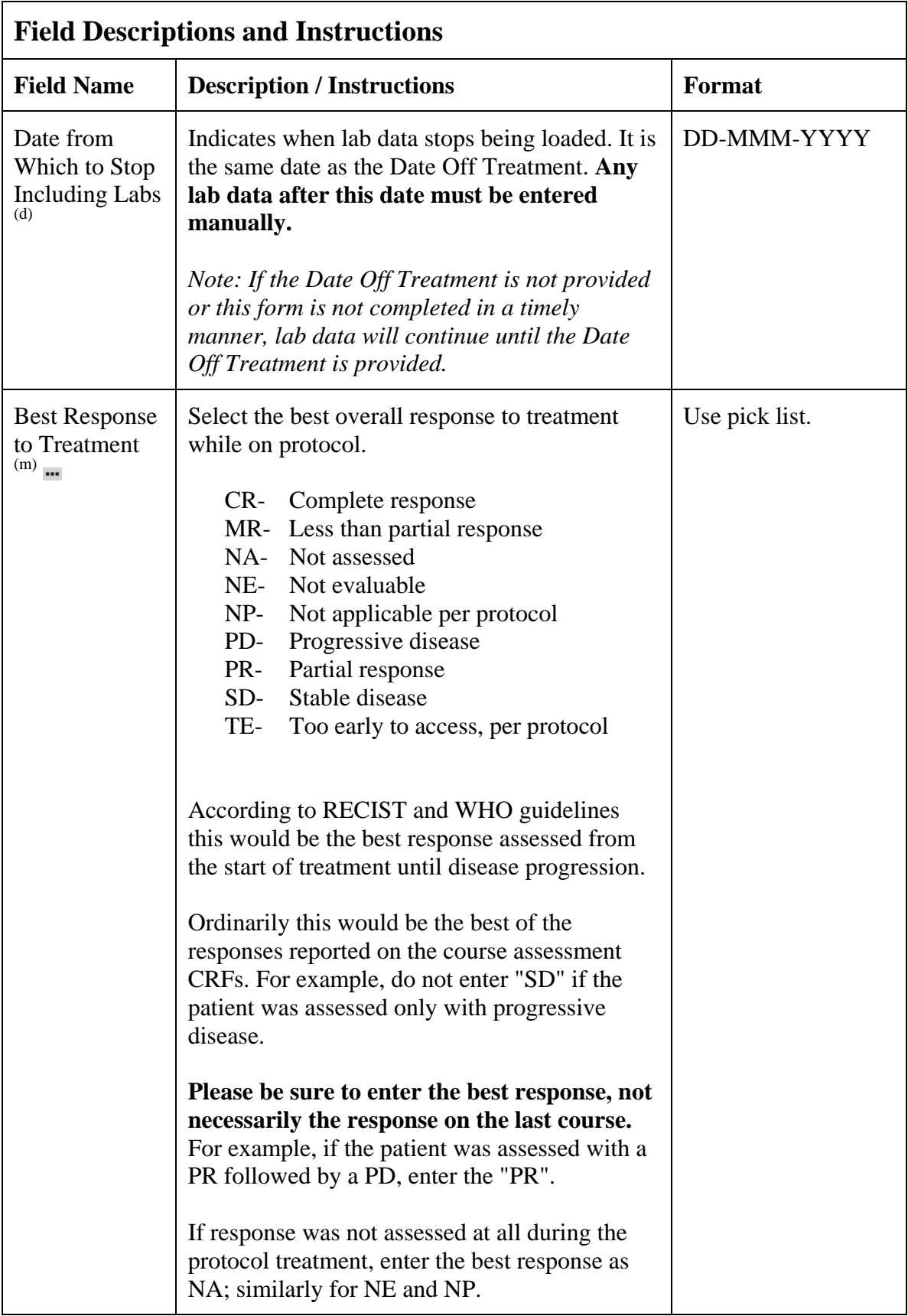

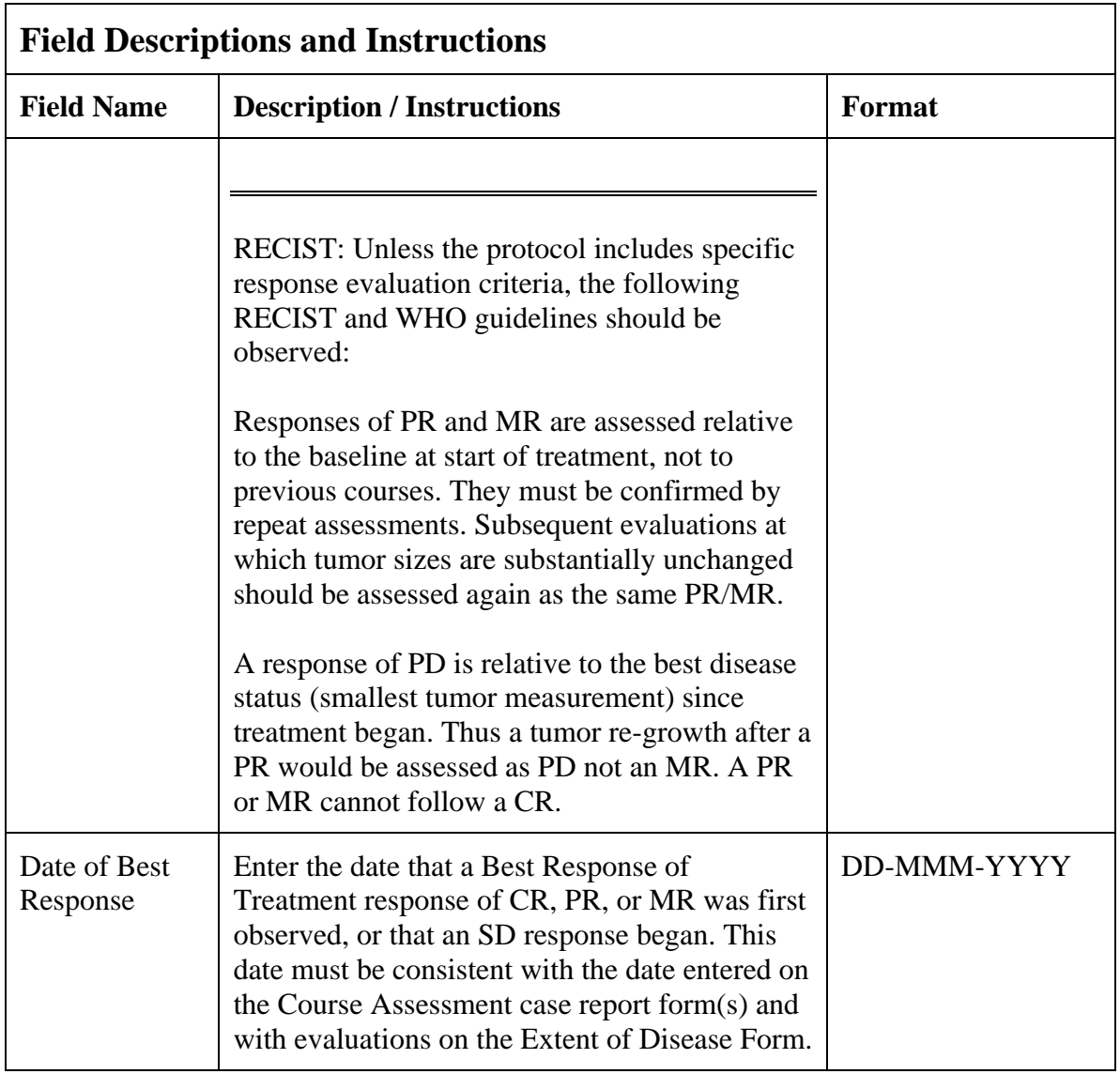

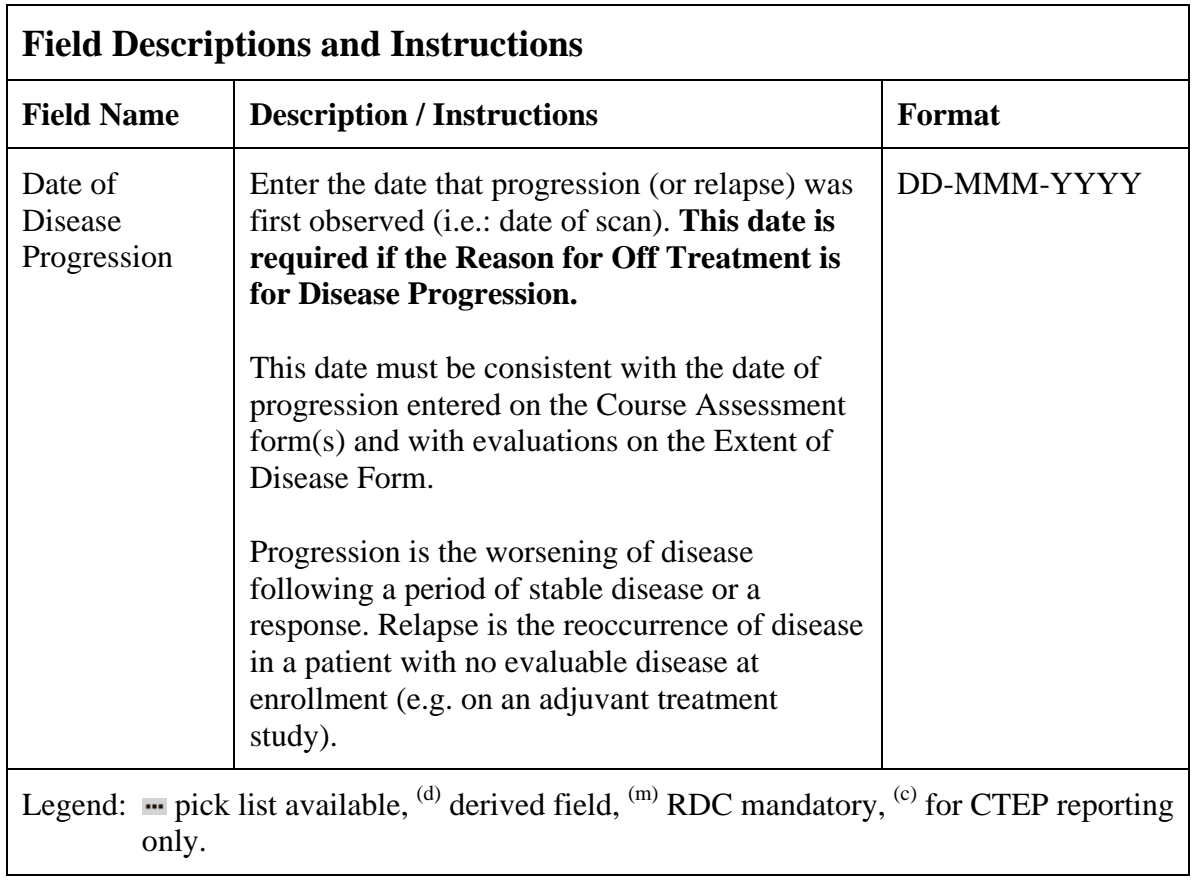

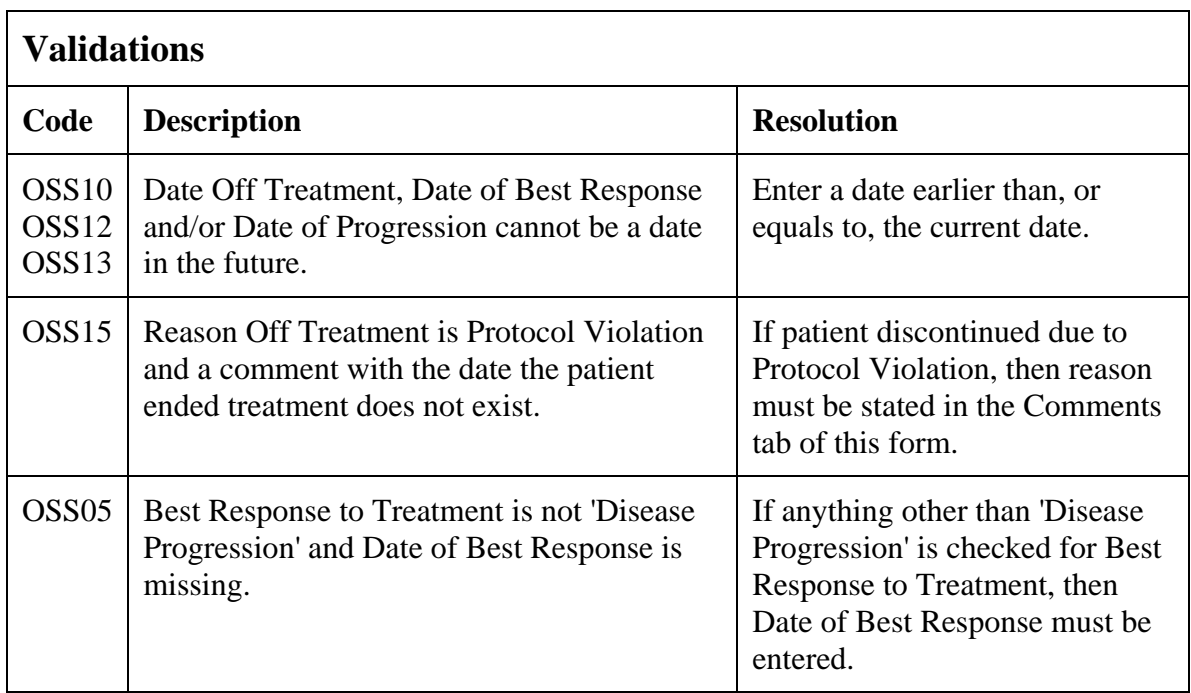

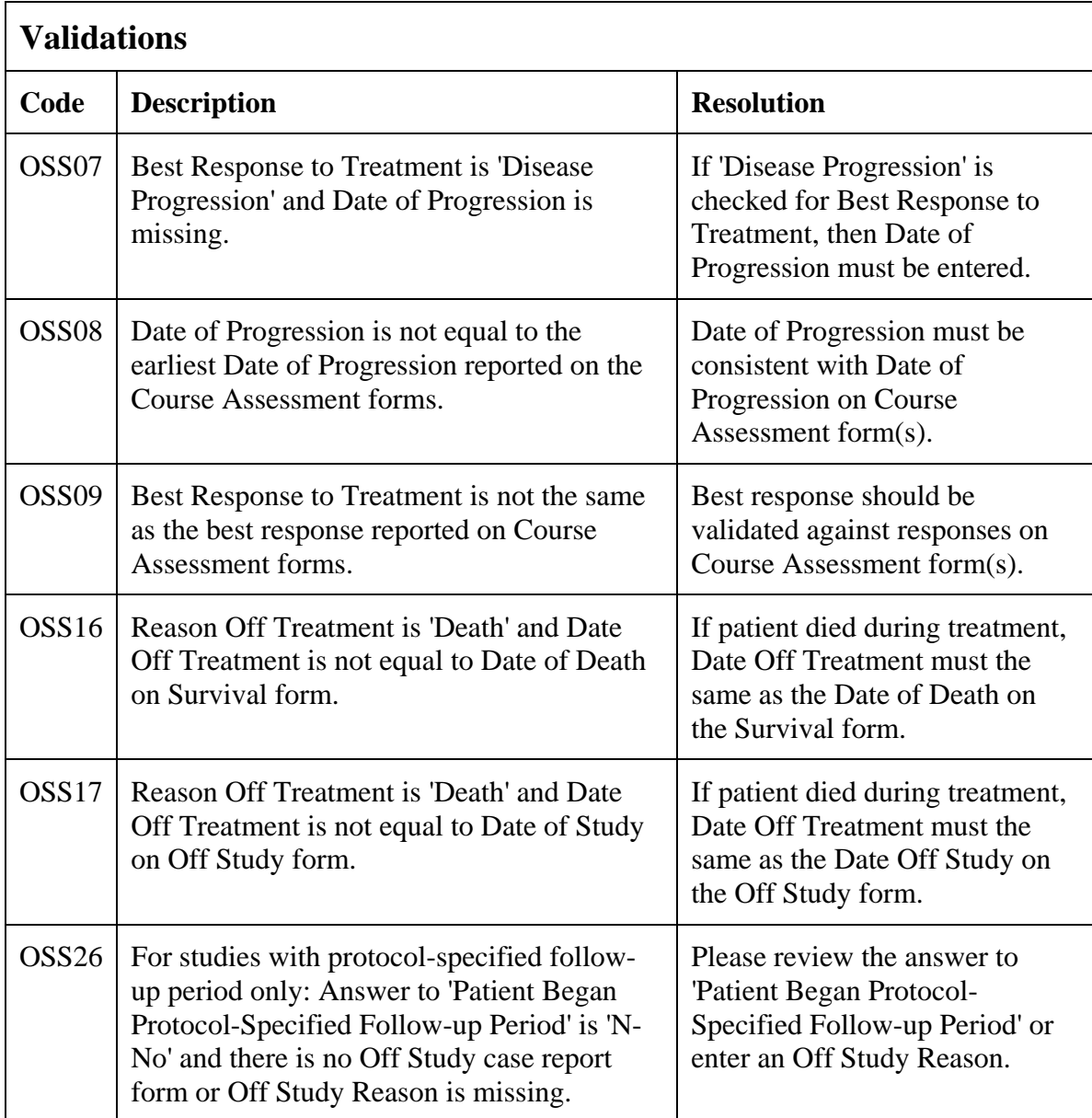

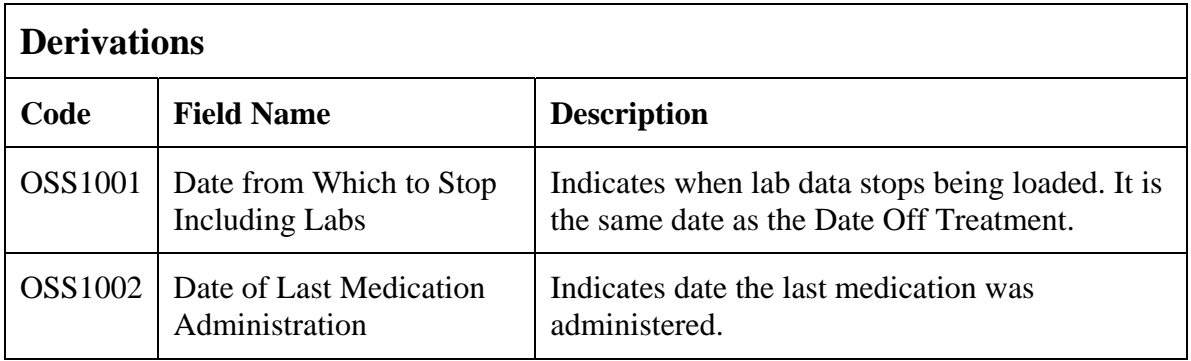

### **Pharmacokinetics**

#### **Purpose**

Record detailed information about the collection of biological samples for analysis of the presence and quantity of the study agent and/or its metabolites. Since this form is intended to stand alone, some of the fields may duplicate items found in other case report forms.

#### **Pharmacokinetics eCRF**

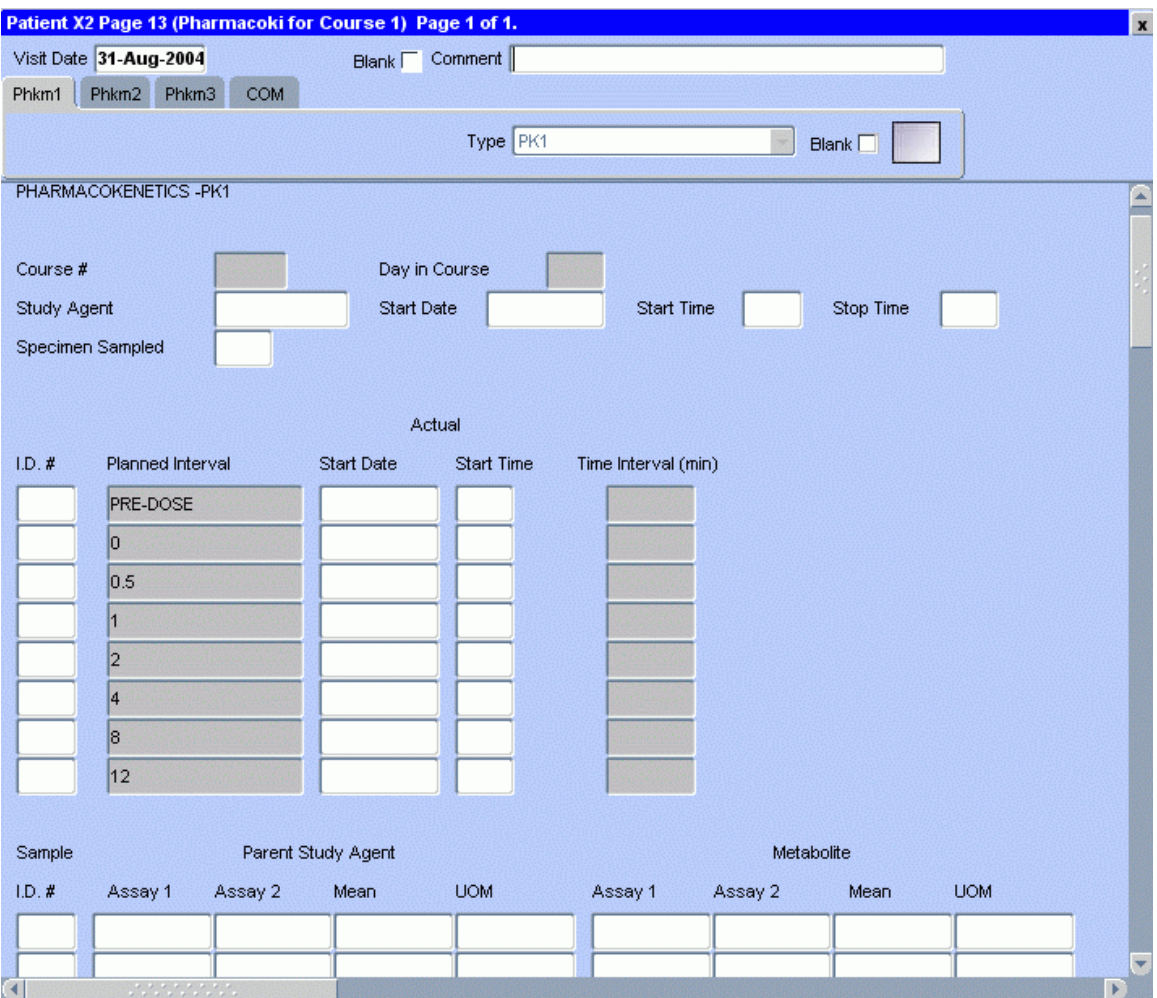

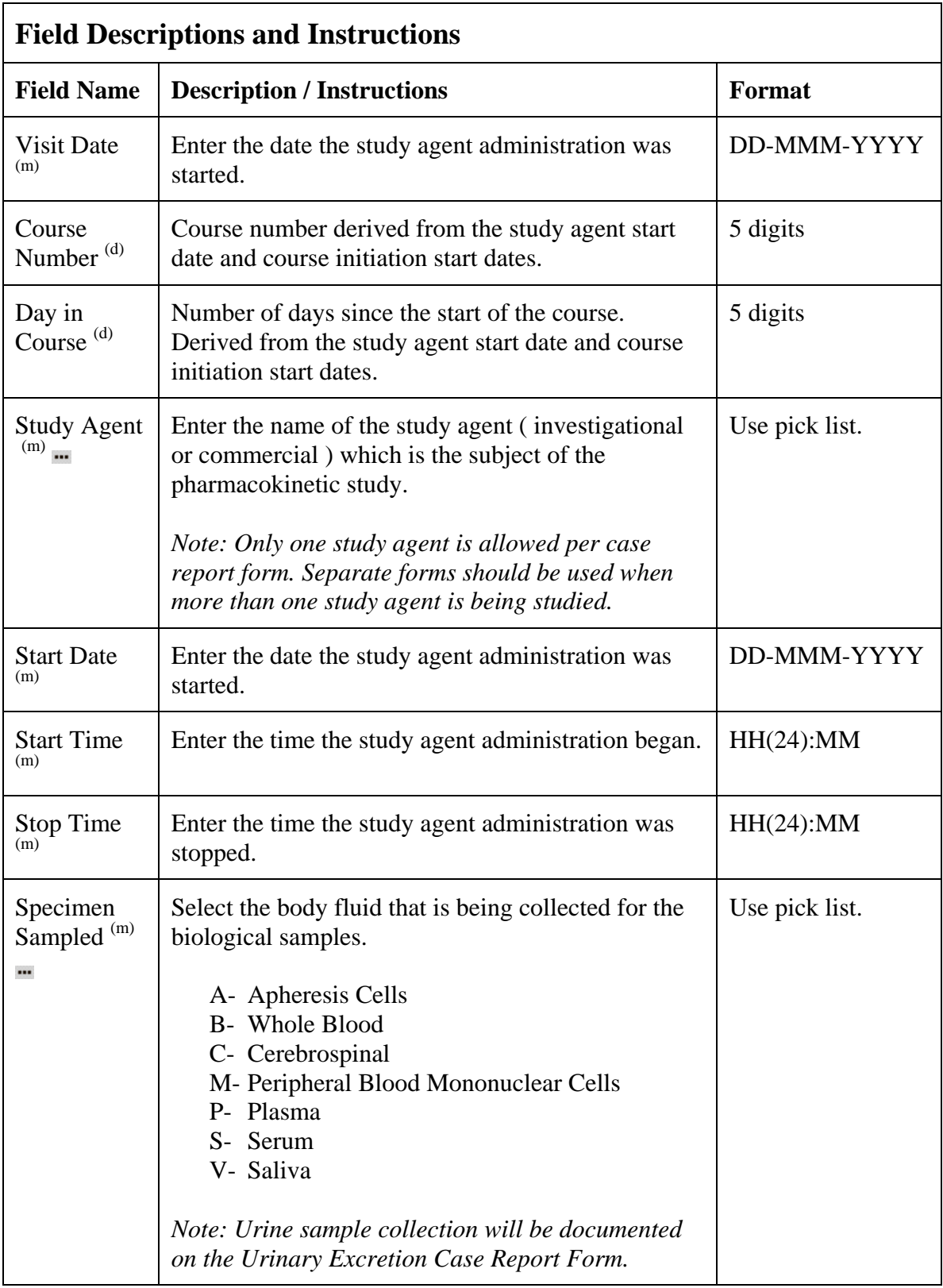

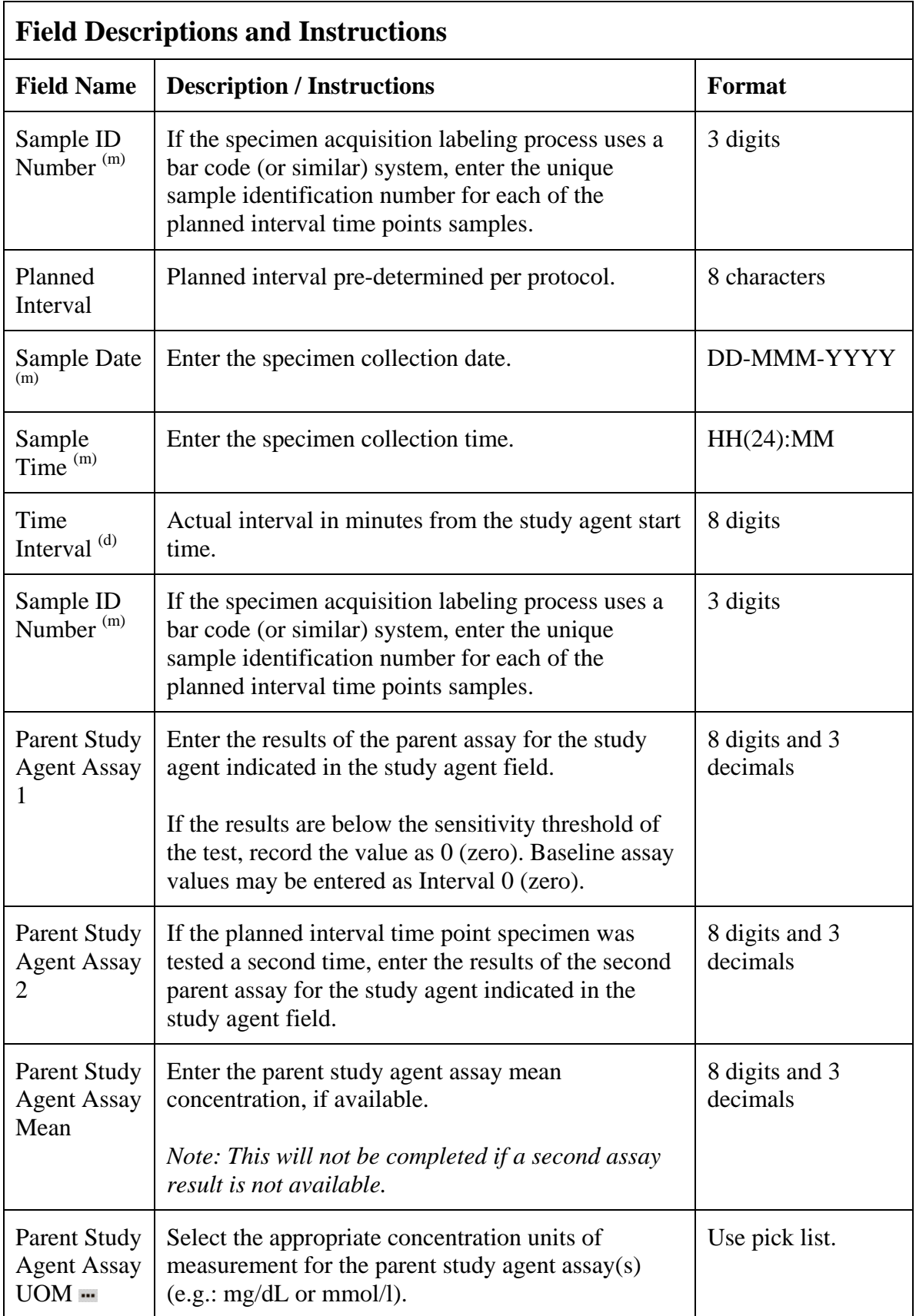

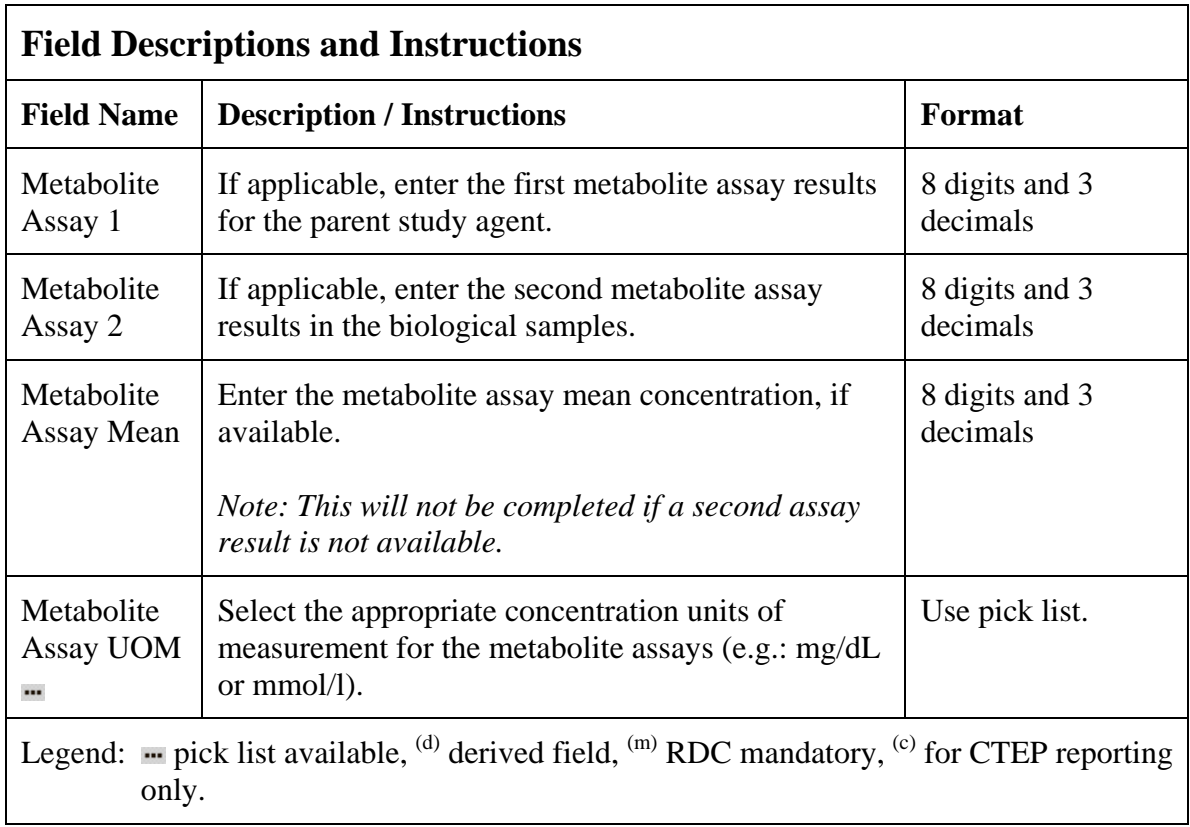

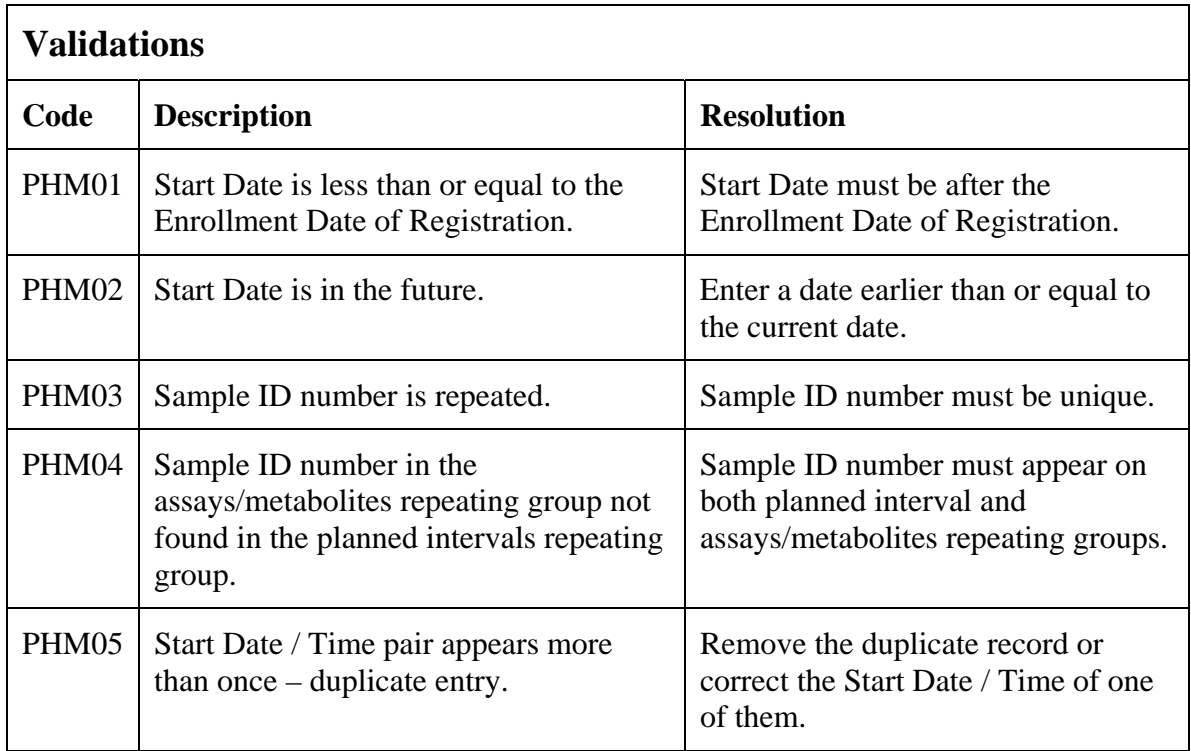

## **Pharmacokinetics (cont'd)**

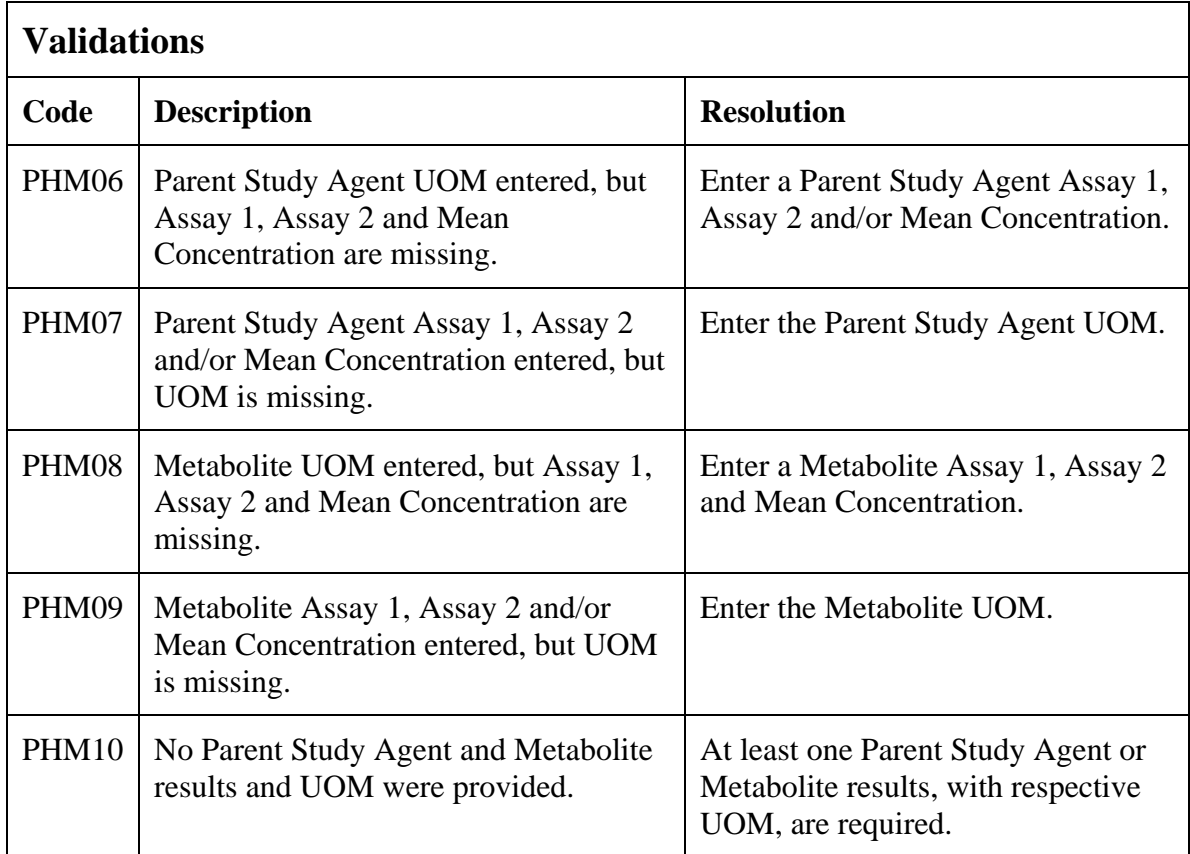

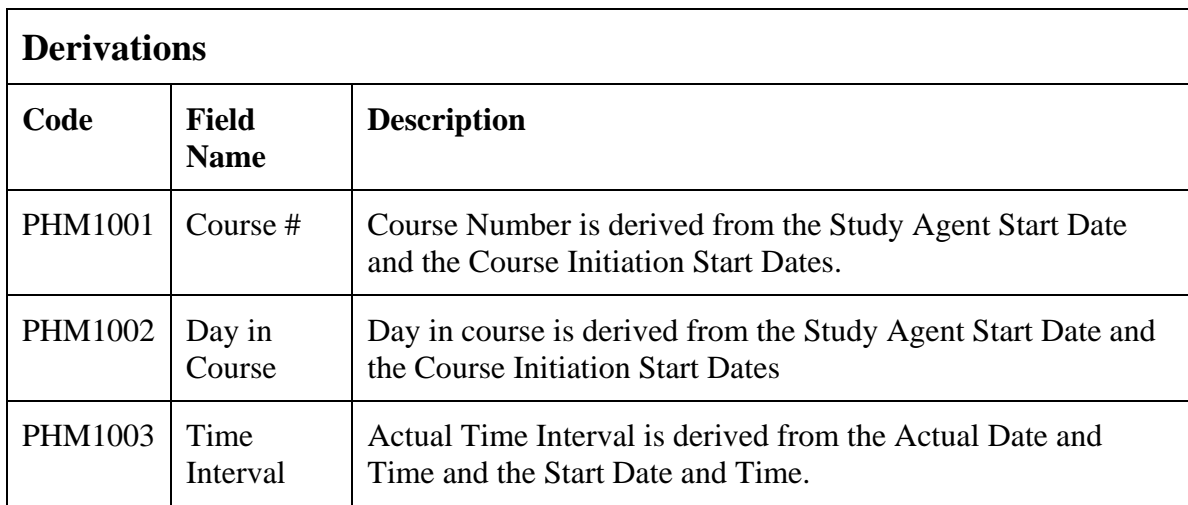

#### (PHARMACOKINETICS)

### **Physical Exams - Courses**

#### **Purpose**

Record follow-up physical exam results.

### **Physical Exams - Courses eCRF**

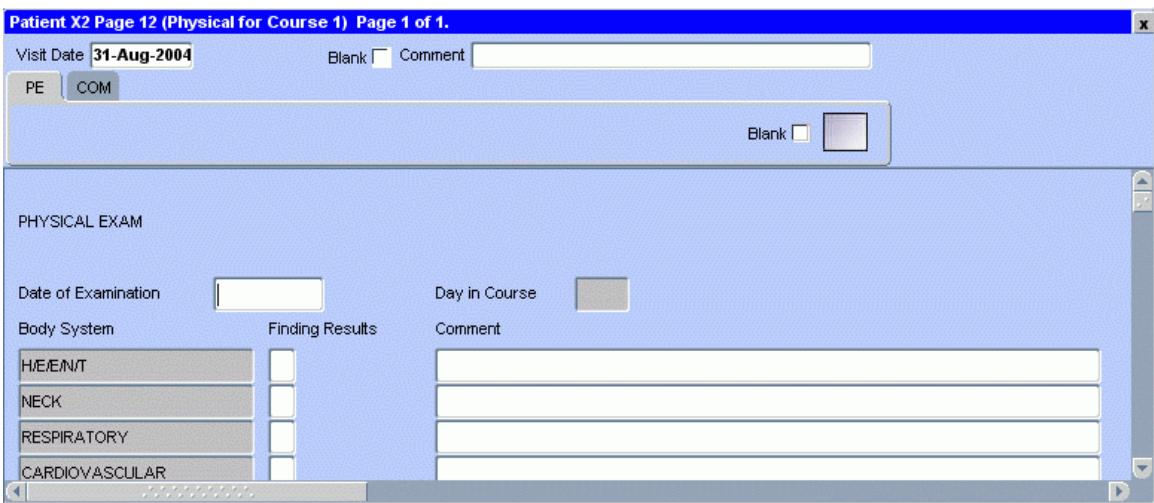

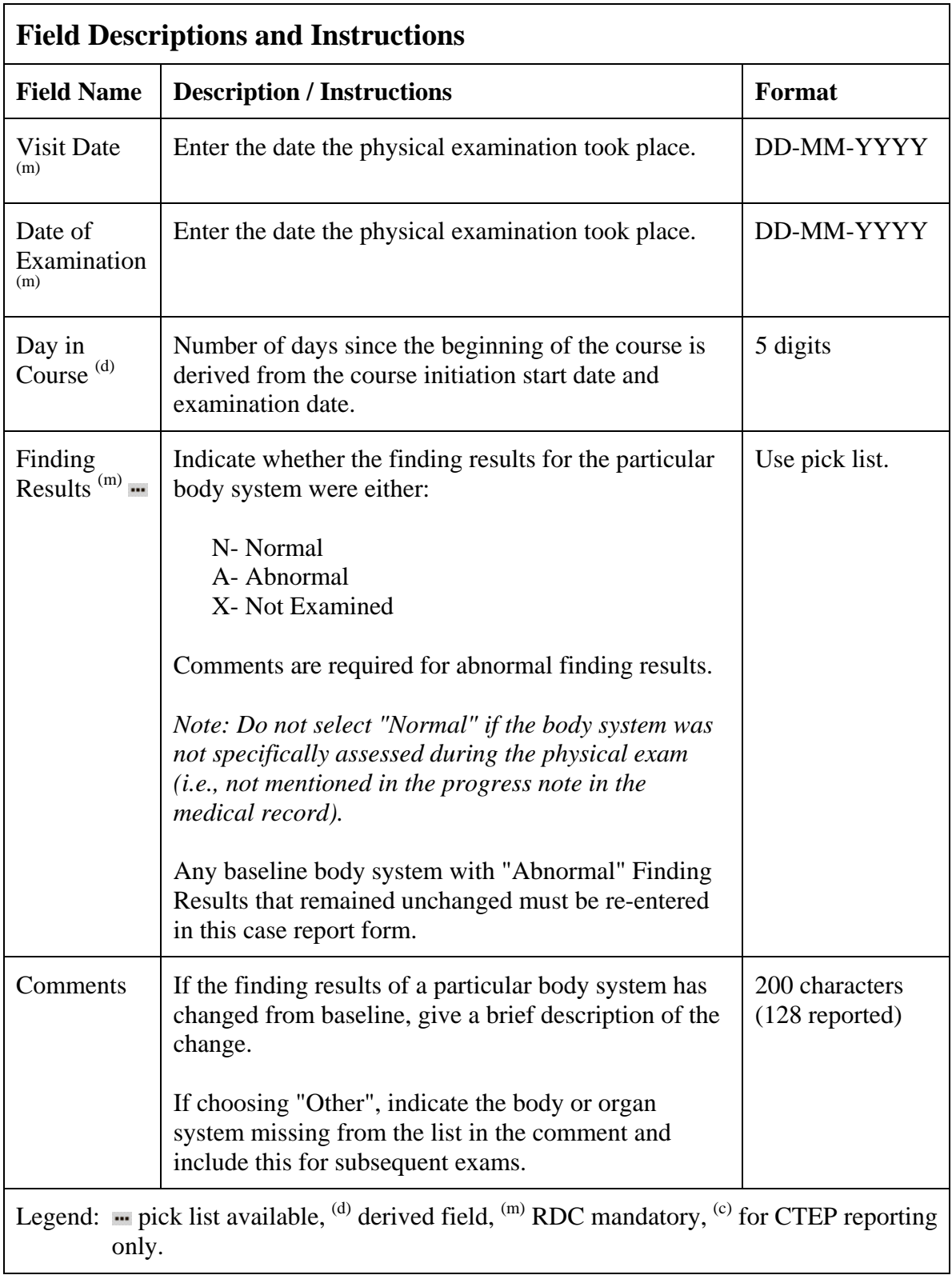

## **Physical Exams – Courses (cont'd)**

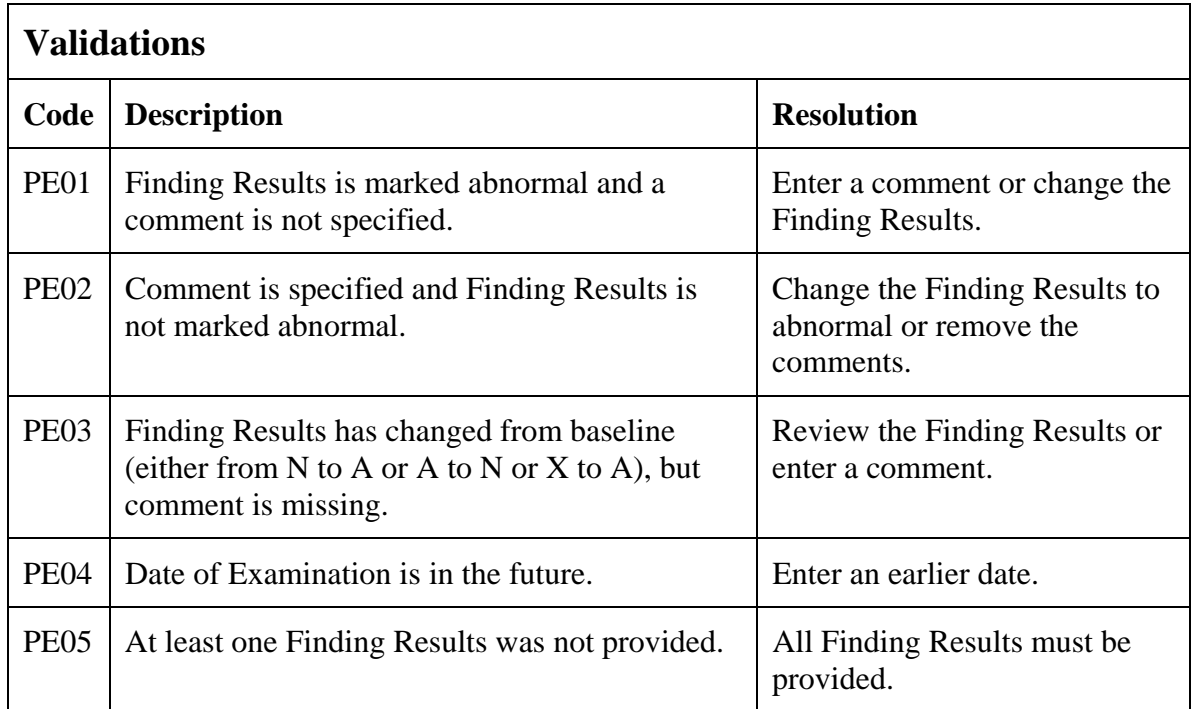

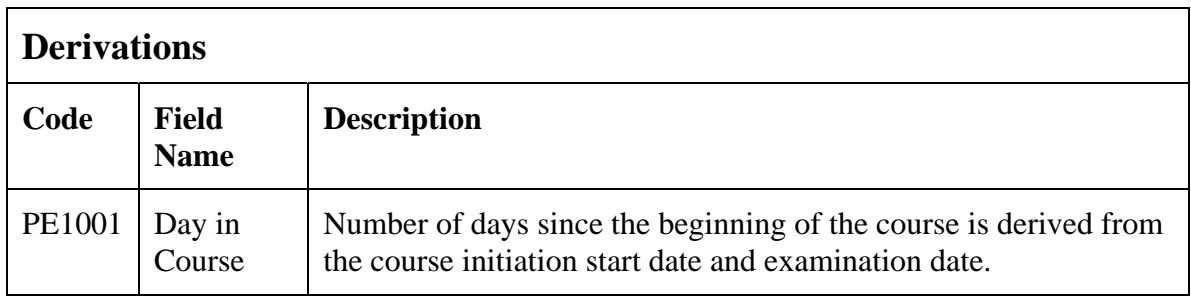

(PHYSICAL-EXAMS-COURSES)

### **Physical Exams - Screening**

#### **Purpose**

Record baseline physical exam results.

#### **Physical Exams - Screening eCRF**

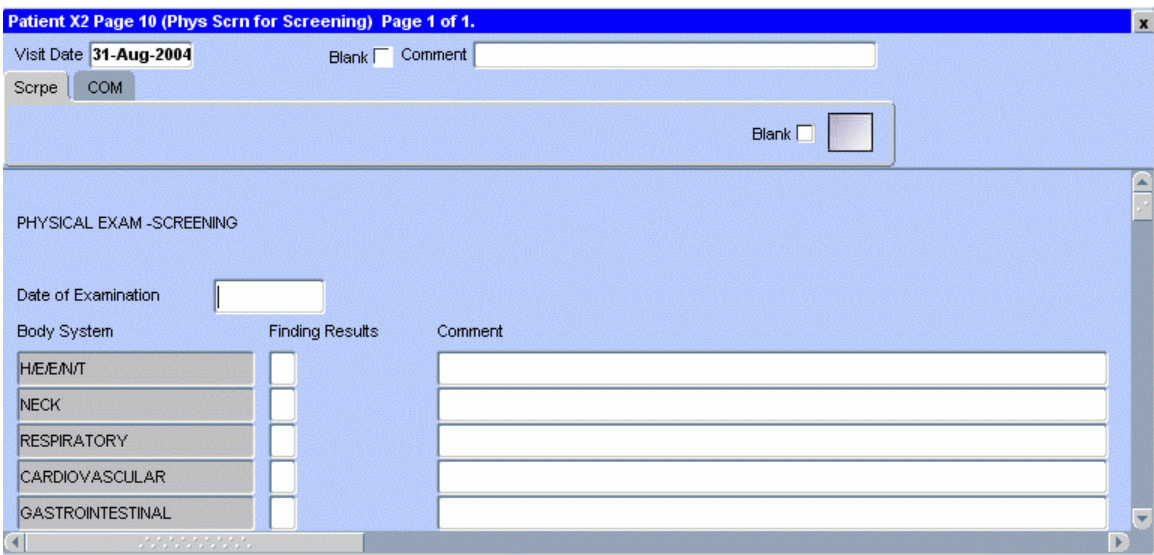

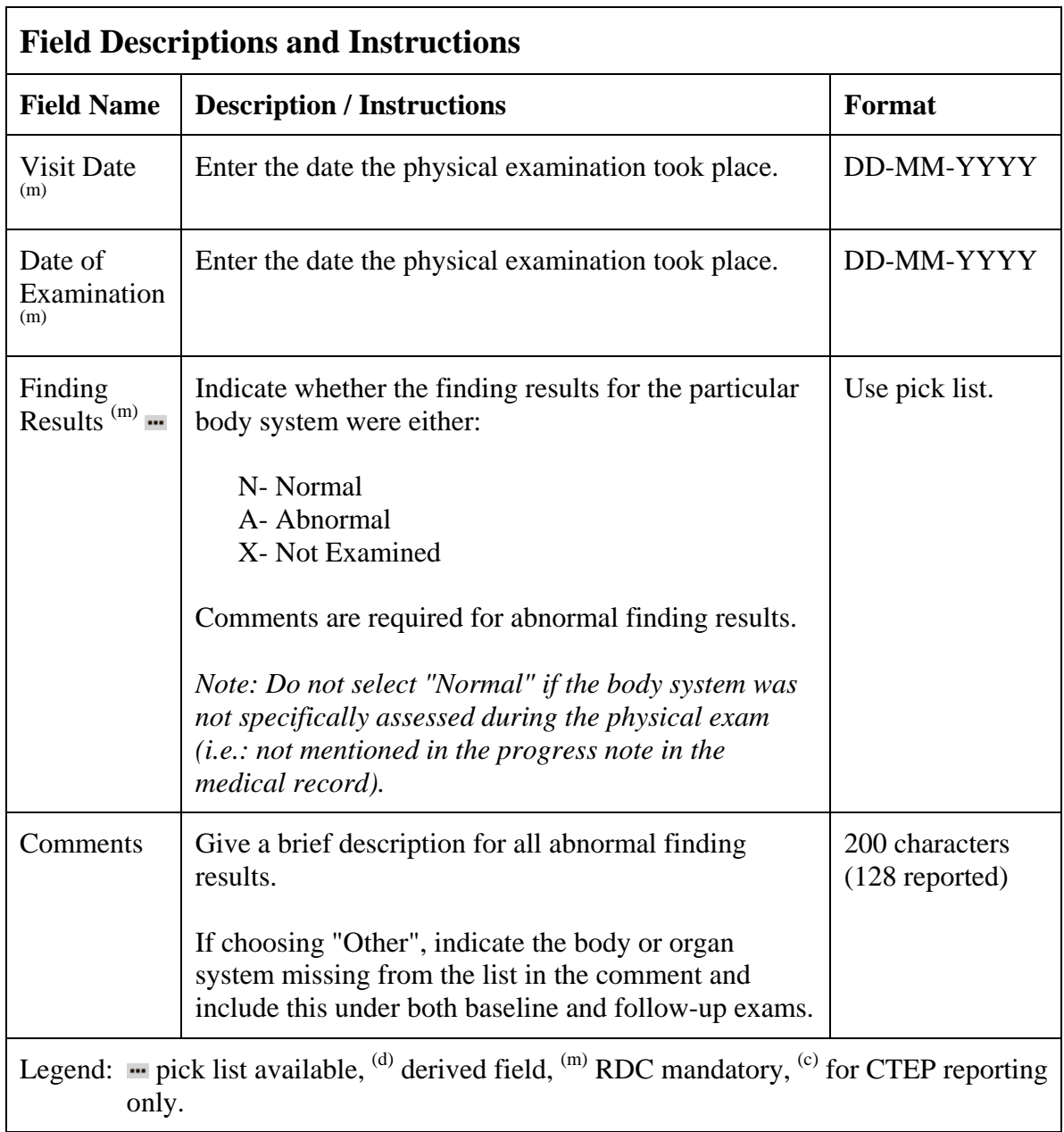

## **Physical Exams - Screening (cont'd)**

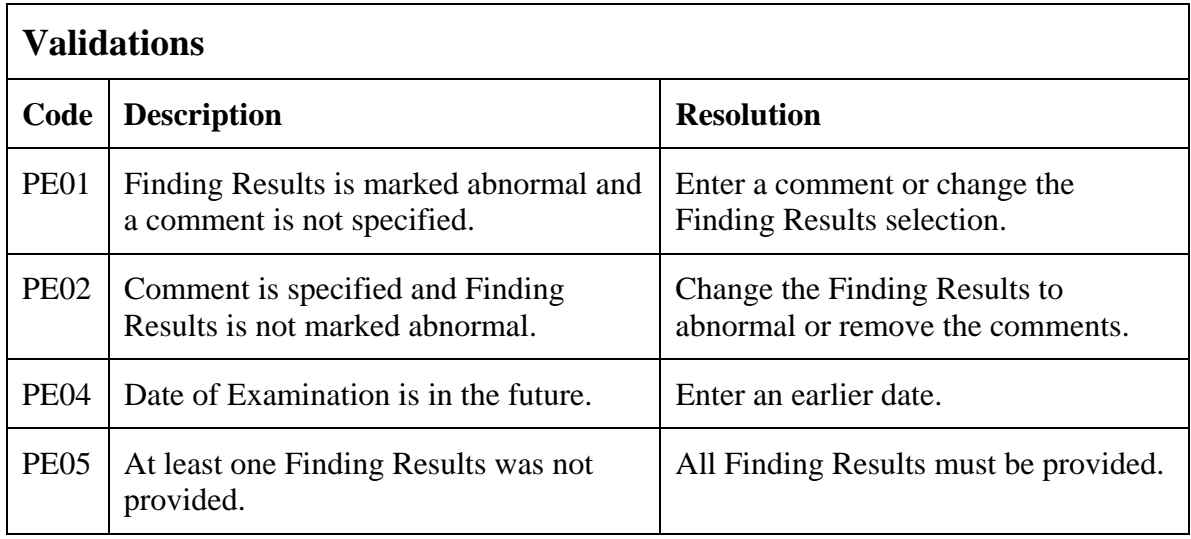

(PHYSICAL-EXAMS-SCREENING)

### **Prior Radiation Supplement**

#### **Purpose**

Record details of prior radiation therapy when specified by the protocol or when the details would be clinically significant for the evaluation of this study.

#### **Prior Radiation Supplement eCRF**

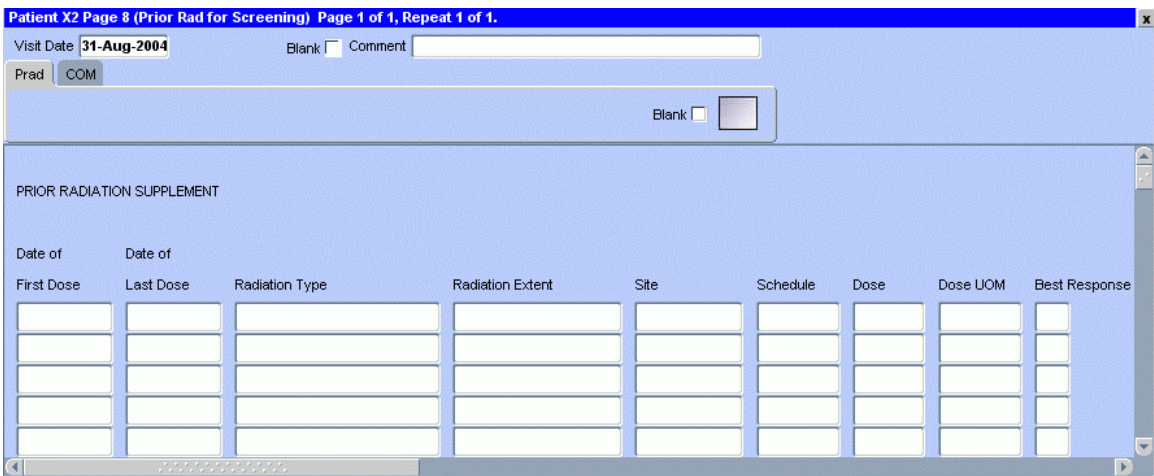

## **Prior Radiation Supplement (cont'd)**

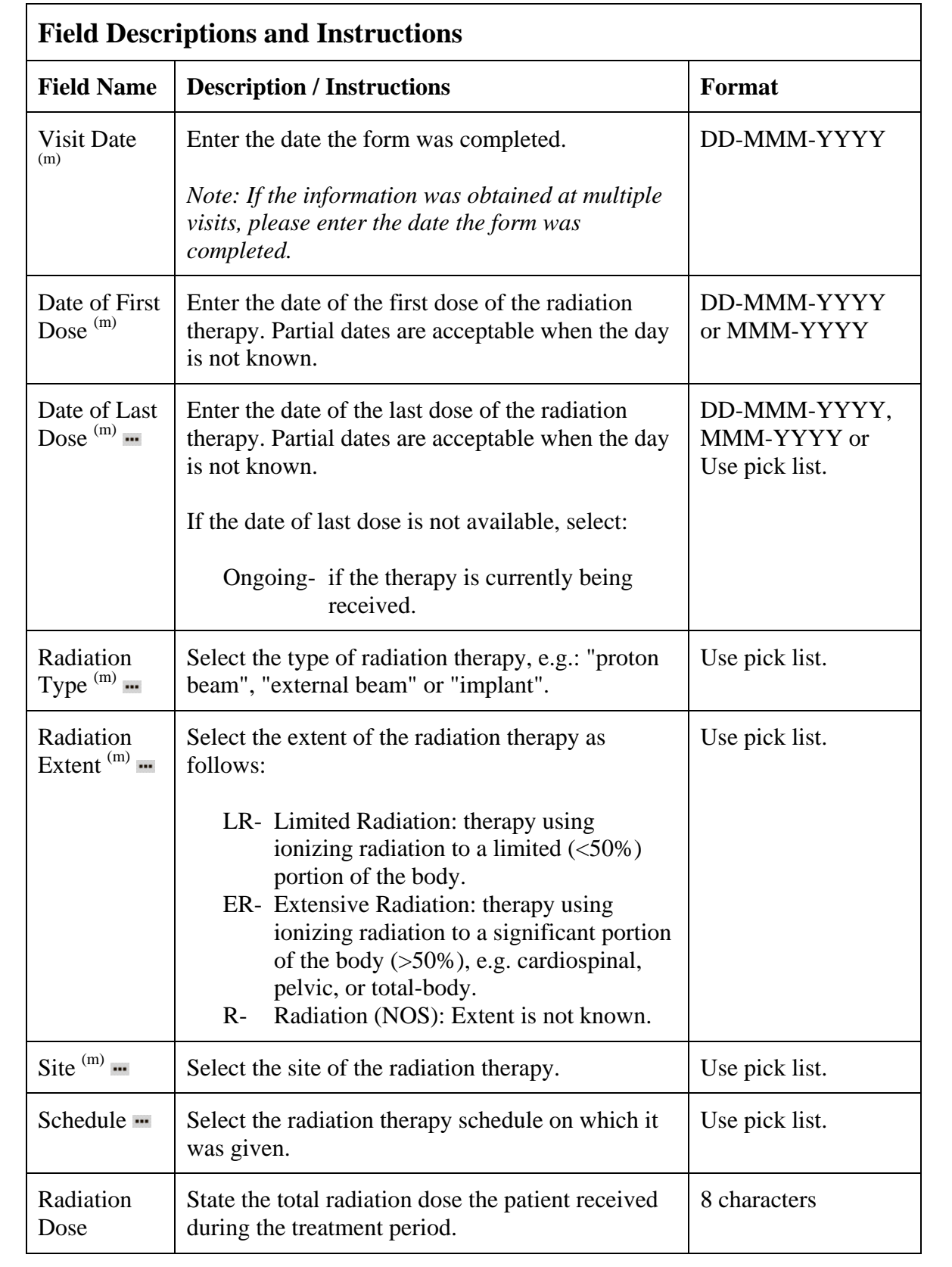

## **Prior Radiation Supplement (cont'd)**

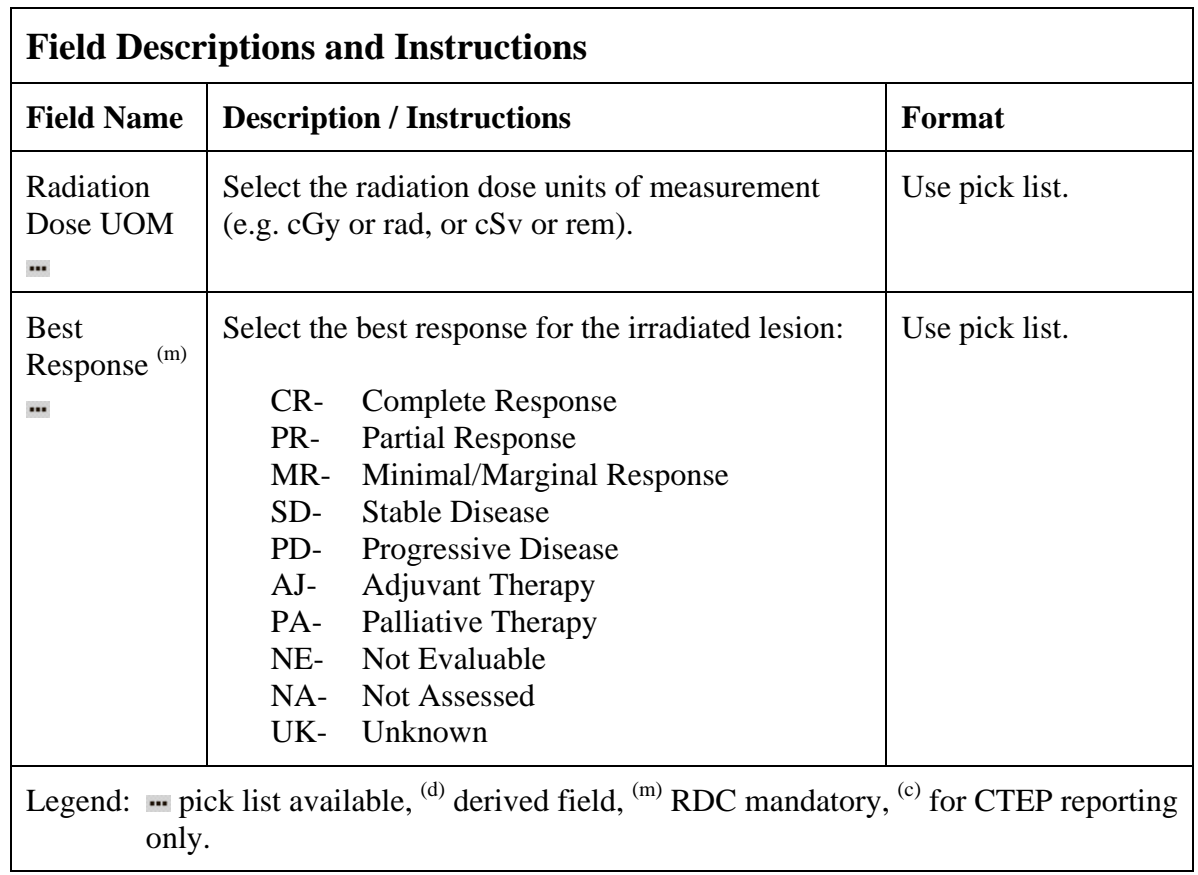

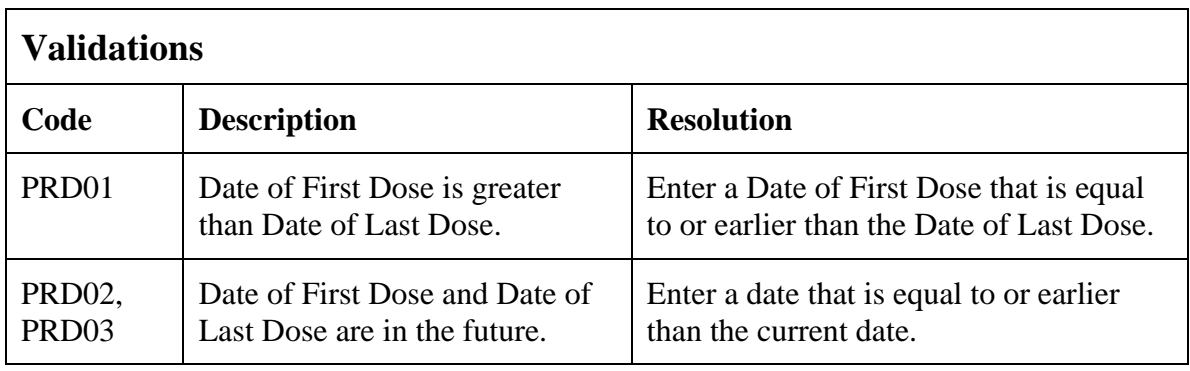

#### (PRIOR-RADIATION-SUPPLEMENT)

### **Prior Surgery Supplement**

#### **Purpose**

Record details of prior surgery when required by the protocol or when the details would be clinically significant for the evaluation of this study.

#### **Prior Surgery Supplement eCRF**

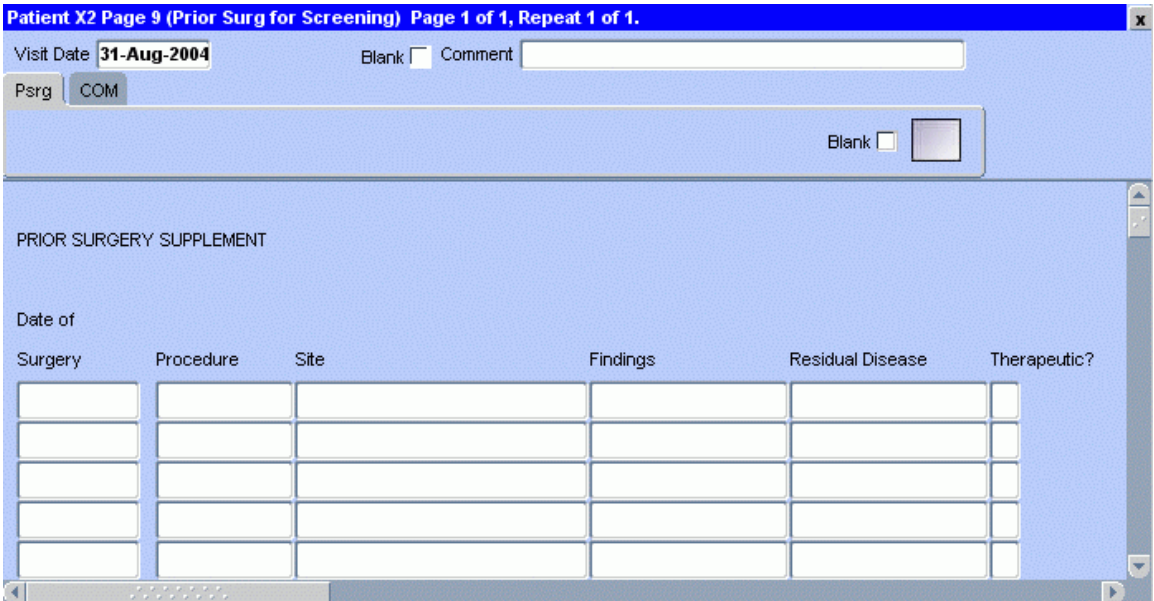

# **Prior Surgery Supplement (cont'd)**

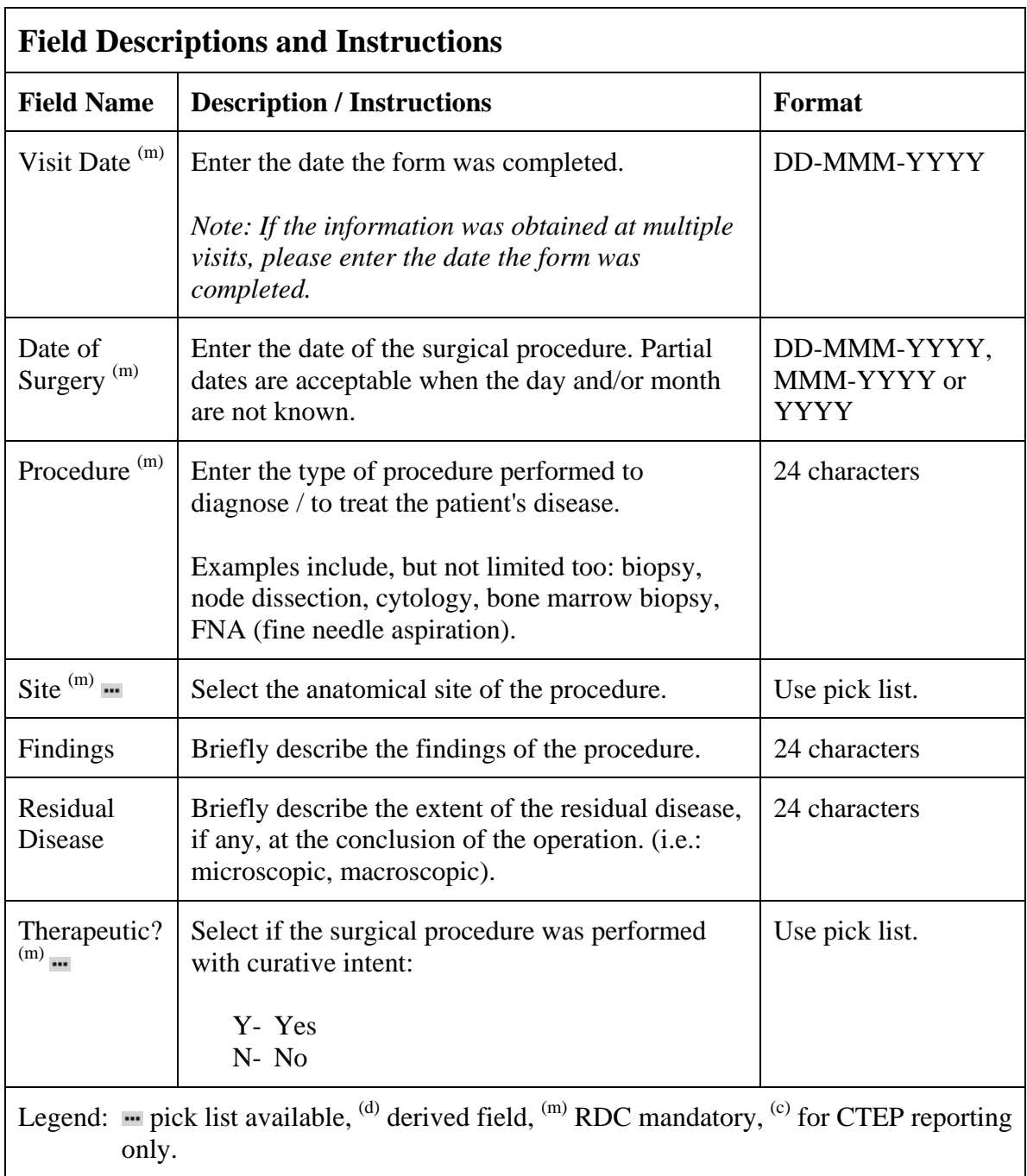

## **Prior Surgery Supplement (cont'd)**

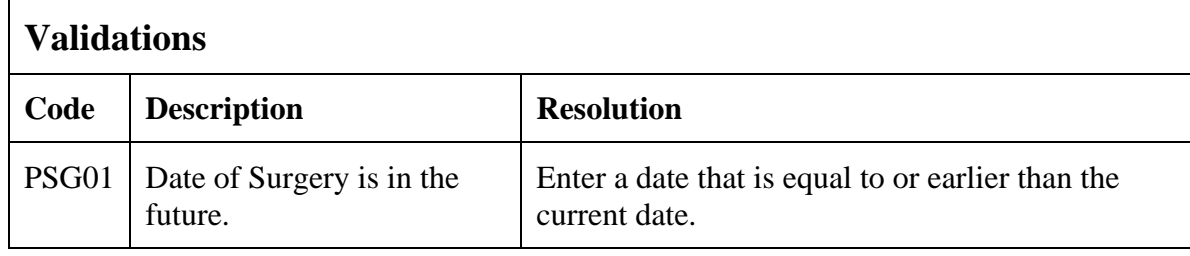

(PRIOR-SURGERY-SUPPLEMENT)

### **Prior Therapy Supplement**

#### **Purpose**

Record details of prior therapies when specified by the protocol or when the details would be clinically significant for the evaluation of this study as indicated on the Prior Treatment Summary case report form.

### **Prior Therapy Supplement eCRF**

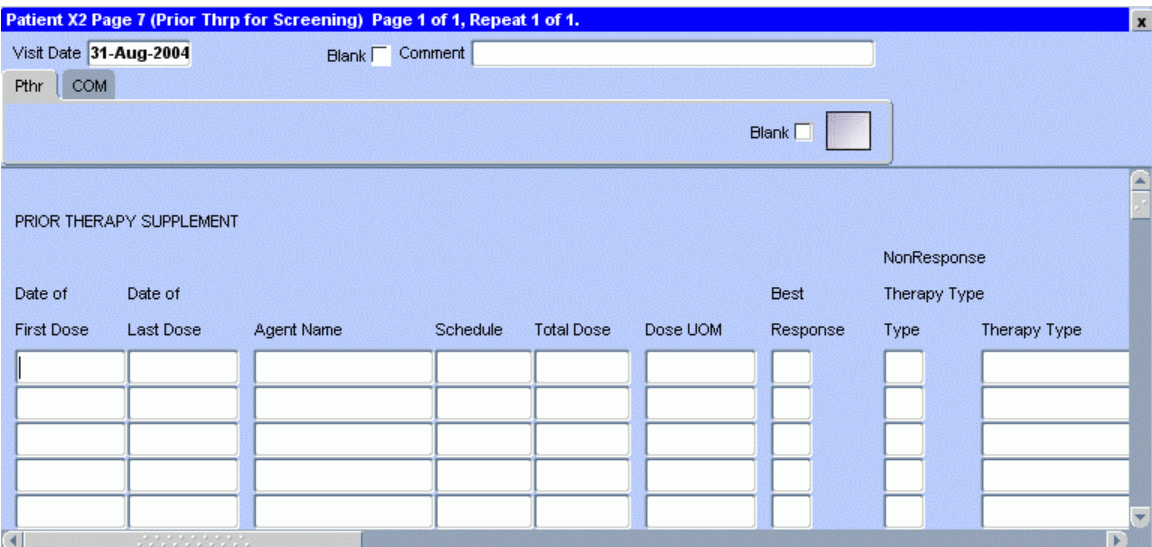
# **Prior Therapy Supplement (cont'd)**

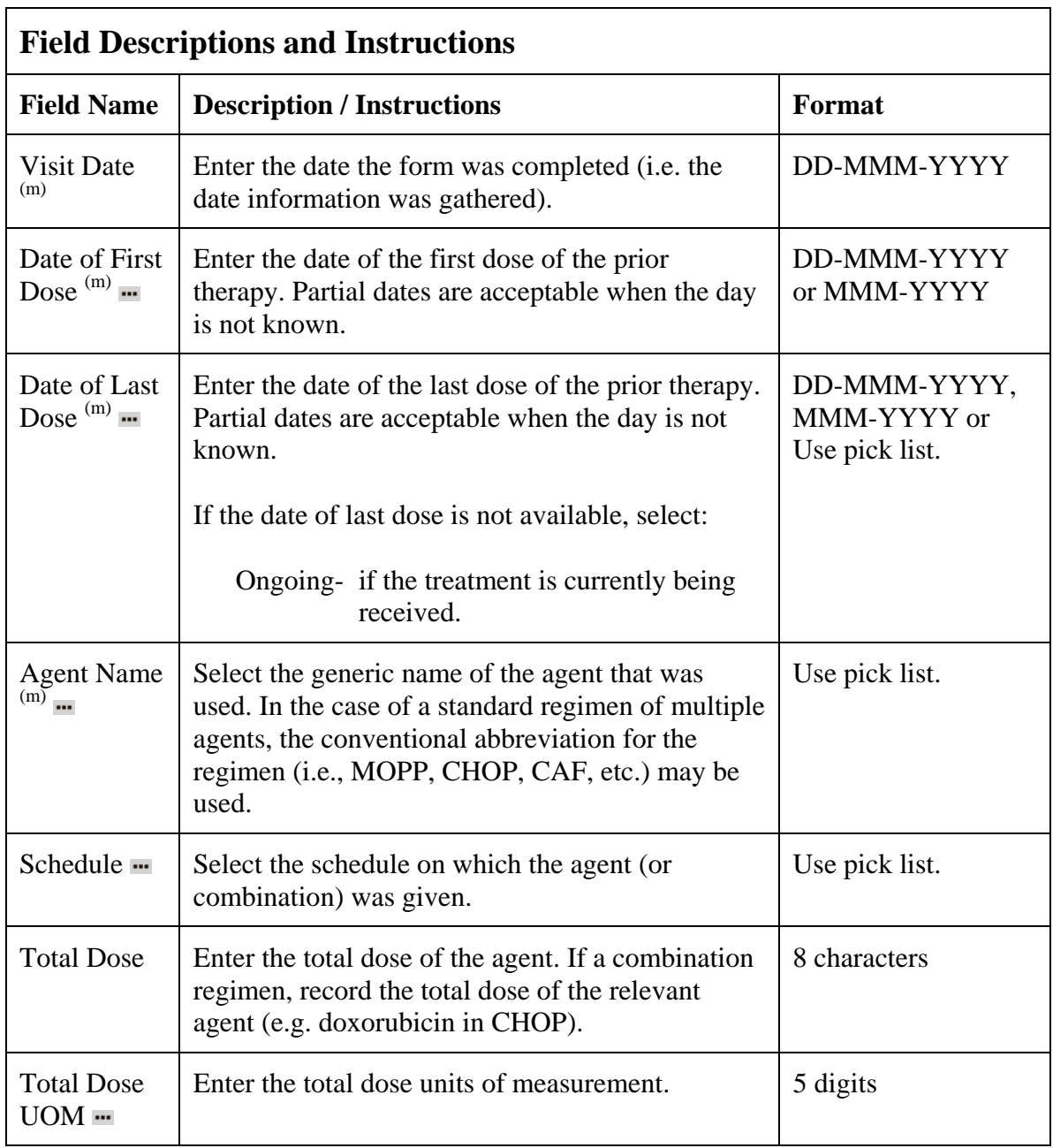

# **Prior Therapy Supplement (cont'd)**

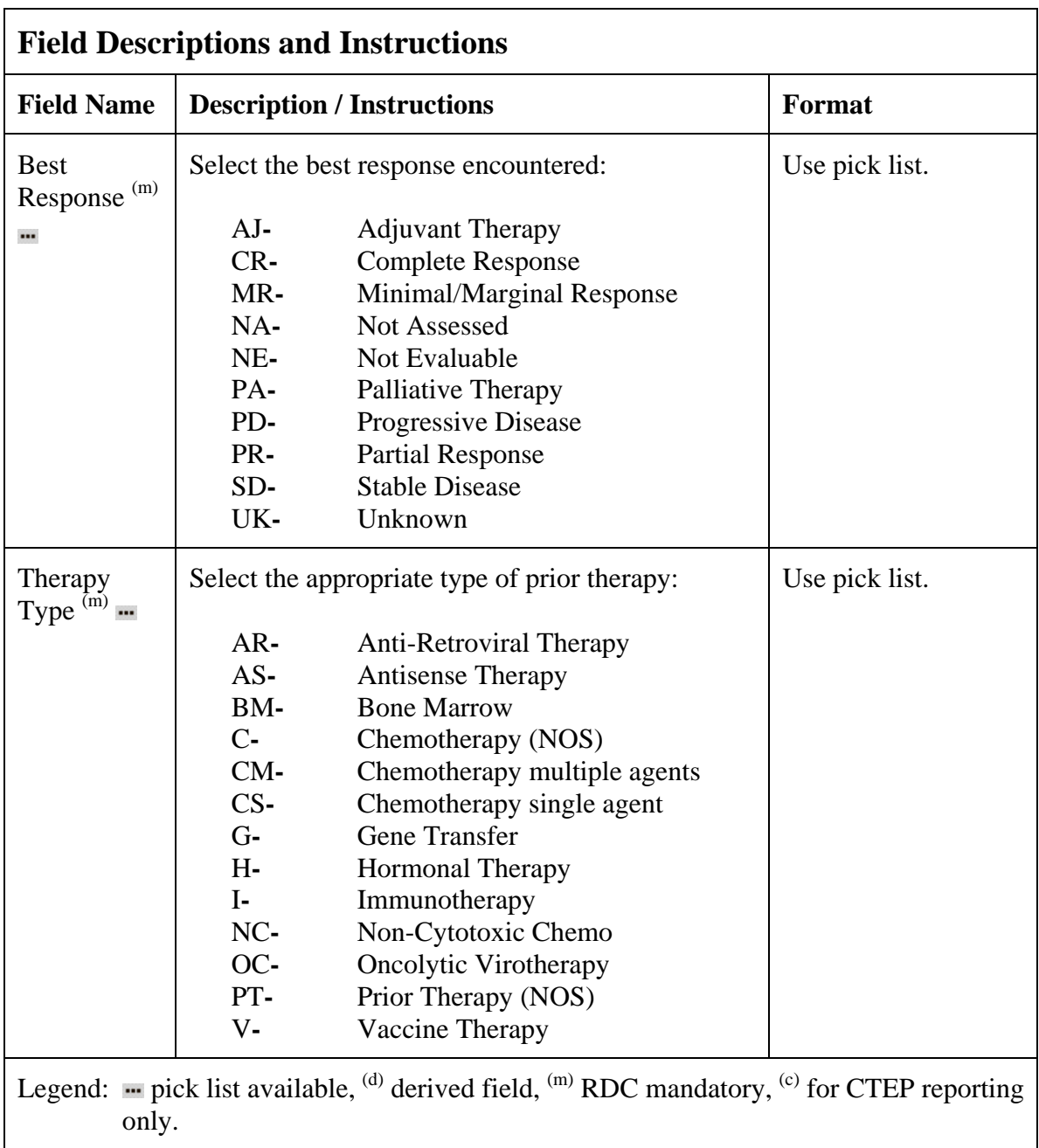

## **Prior Therapy Supplement (cont'd)**

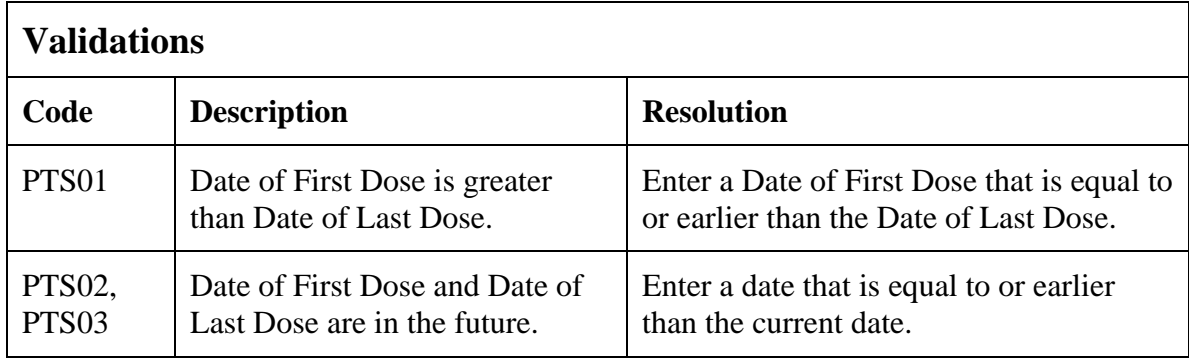

(PRIOR-THERAPY-SUPPLEMENT)

## **Prior Treatment Summary**

#### **Purpose**

Record whether or not the patient has received any treatments for each of the prior therapy types listed.

Details must be provided for the following on the appropriate Prior Therapy Case Report Form:

- 1. The last treatment prior to enrollment.
- 2. Any prior stem cell toxic therapy (e.g. mitomycin C) or cardiotoxic therapy (e.g. doxorubicin or other anthracycline) if relevant to the study agent.
- 3. Any therapies used to determine "extensive prior therapy" if specified in protocol.
- 4. Any therapies restricted by the protocol eligibility criteria, either specific drugs or number of prior therapies (e.g. no more than two prior chemotherapy regimens for metastatic disease).
- 5. Any therapies that are clinically significant for evaluation of the current study.
- 6. Additionally as required specifically by the protocol.

### **Prior Treatment Summary eCRF**

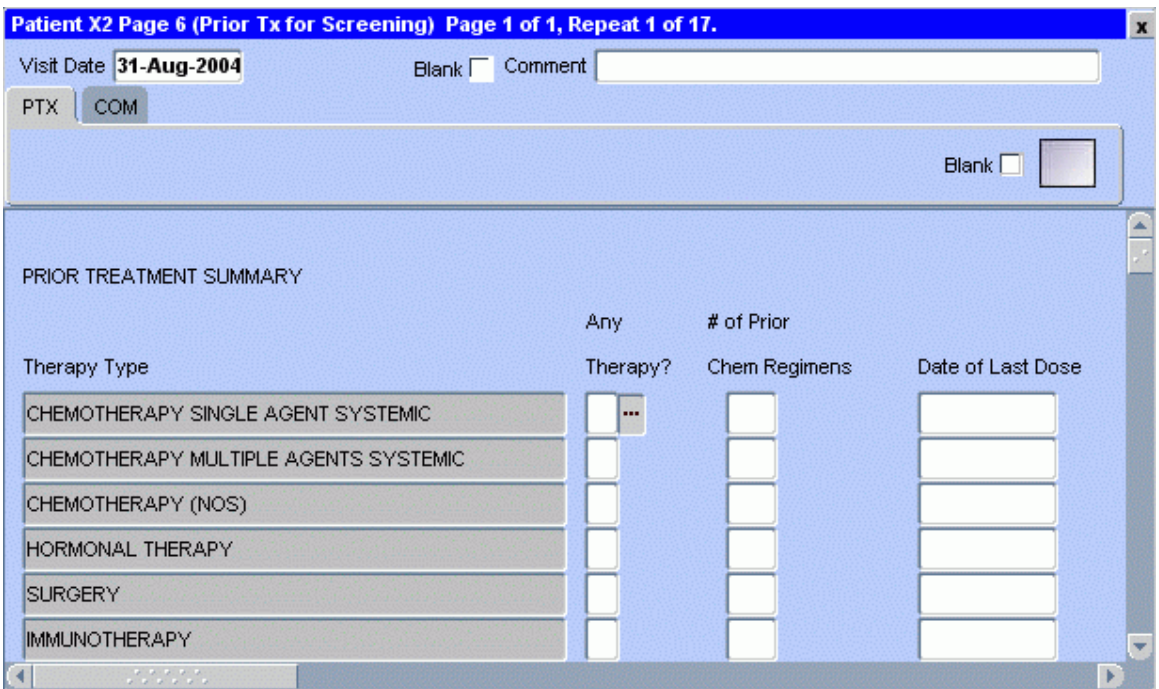

## **Prior Treatment Summary (cont'd)**

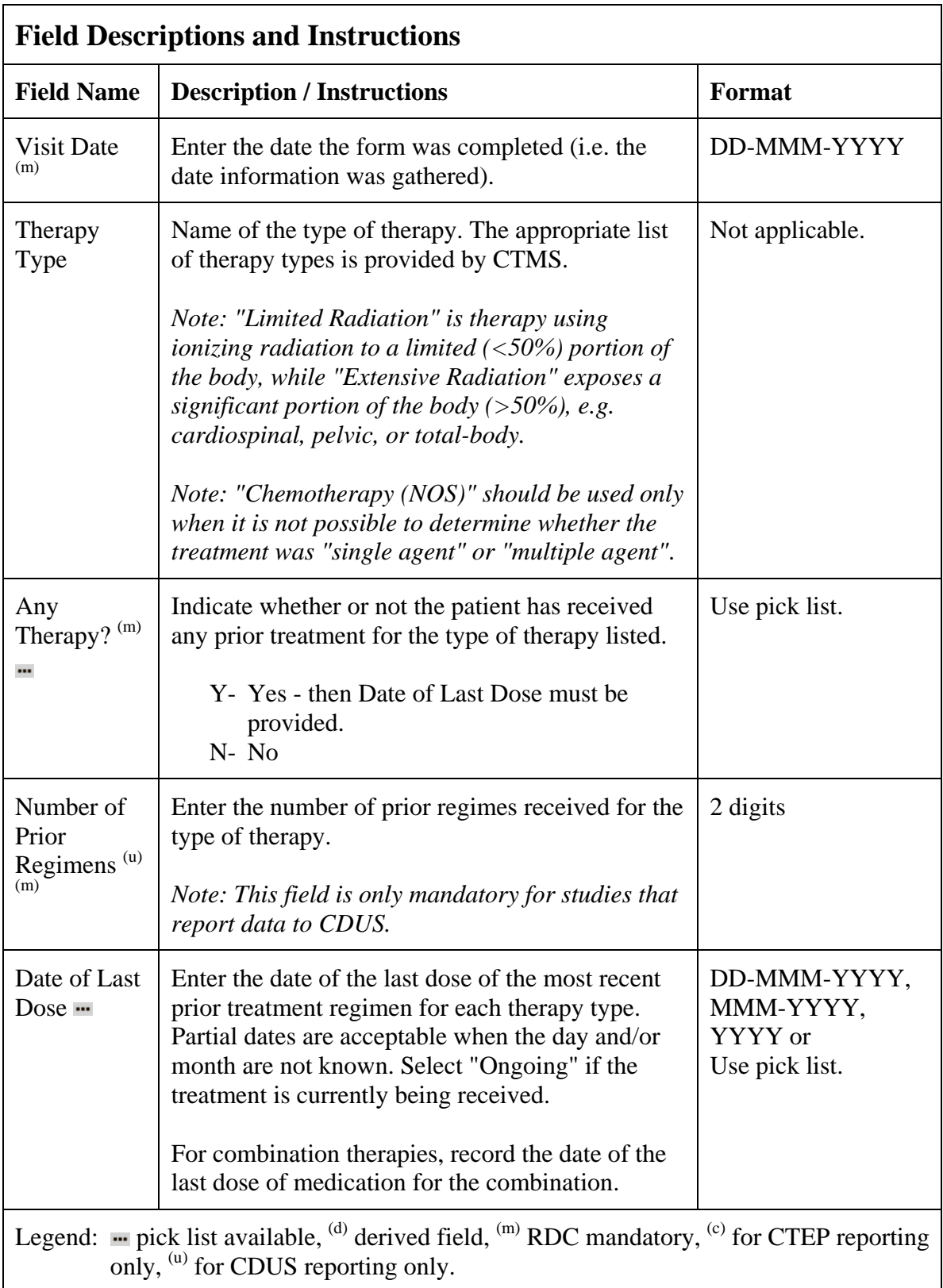

## **Prior Treatment Summary (cont'd)**

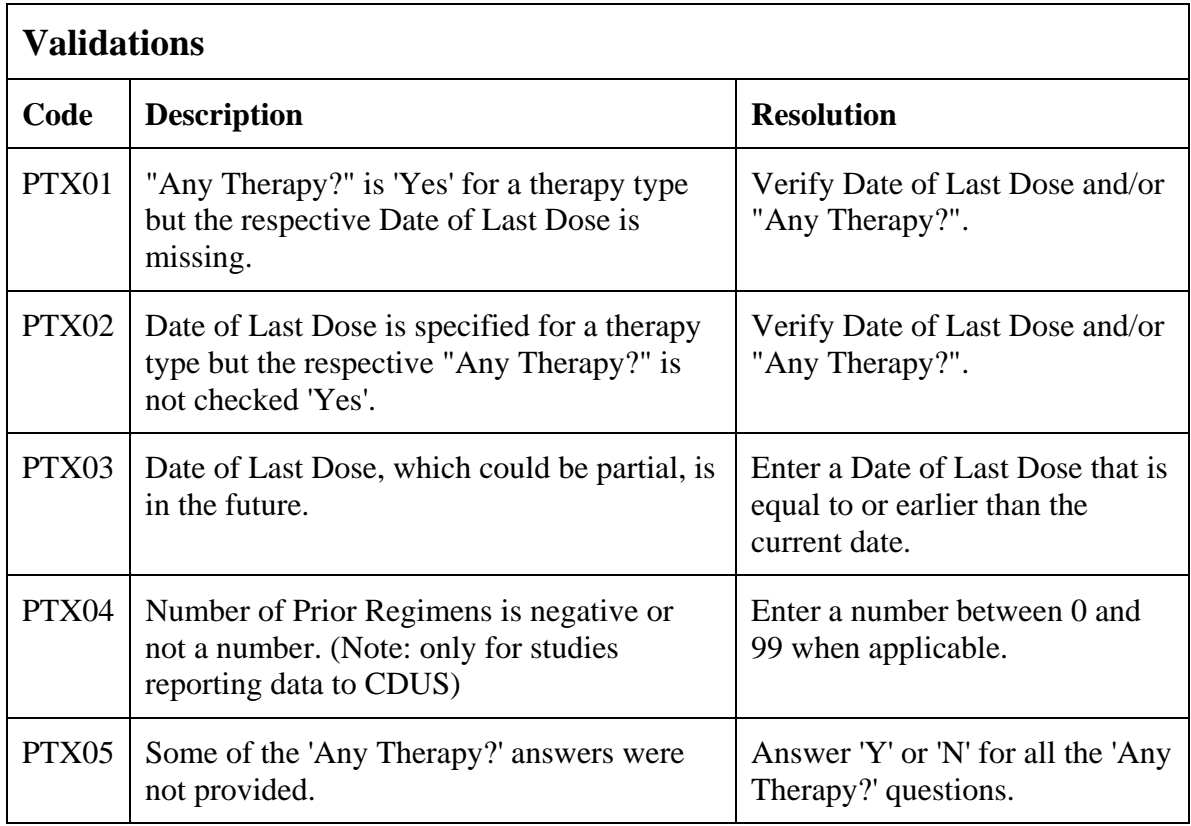

#### (PRIOR-TREATMENT-SUMMARY)

Filler Page

### **Procedures**

### **Purpose**

Record the results of the procedures that are performed as part of the protocol. All laboratory results are to be recorded on the appropriate lab CRF. All procedures that are done as a result of an adverse event are to be recorded on the concomitant measures CRF

### **Procedures eCRF**

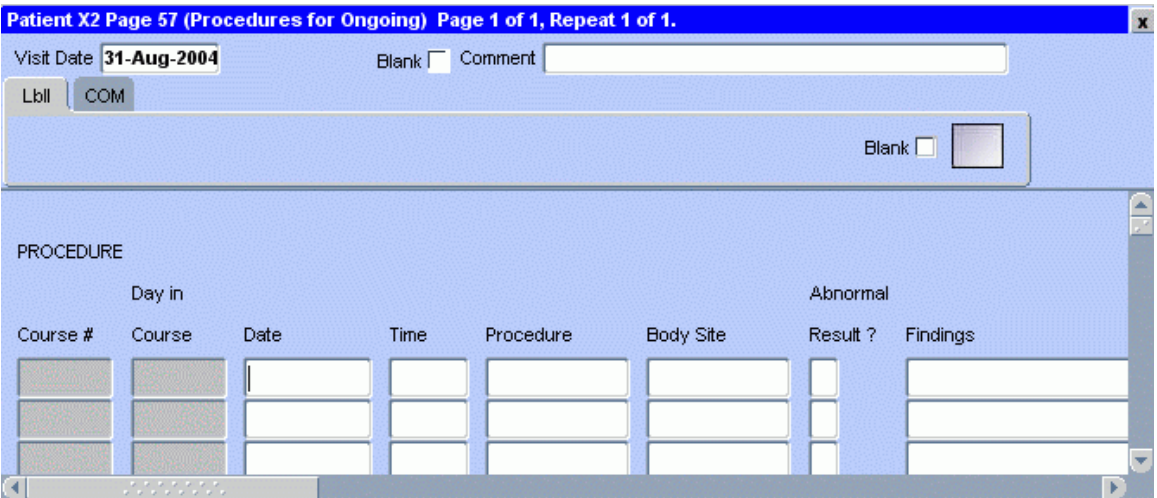

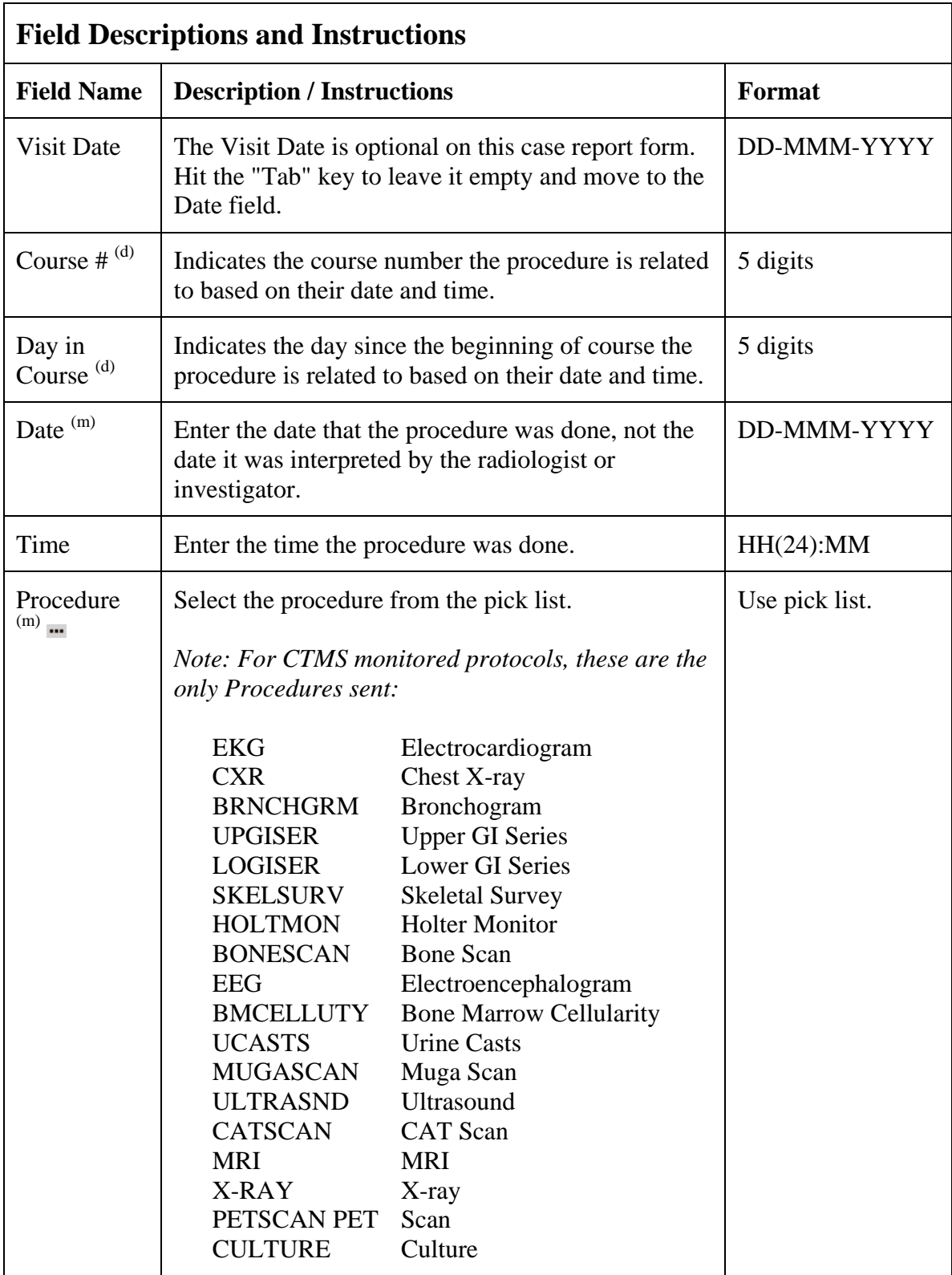

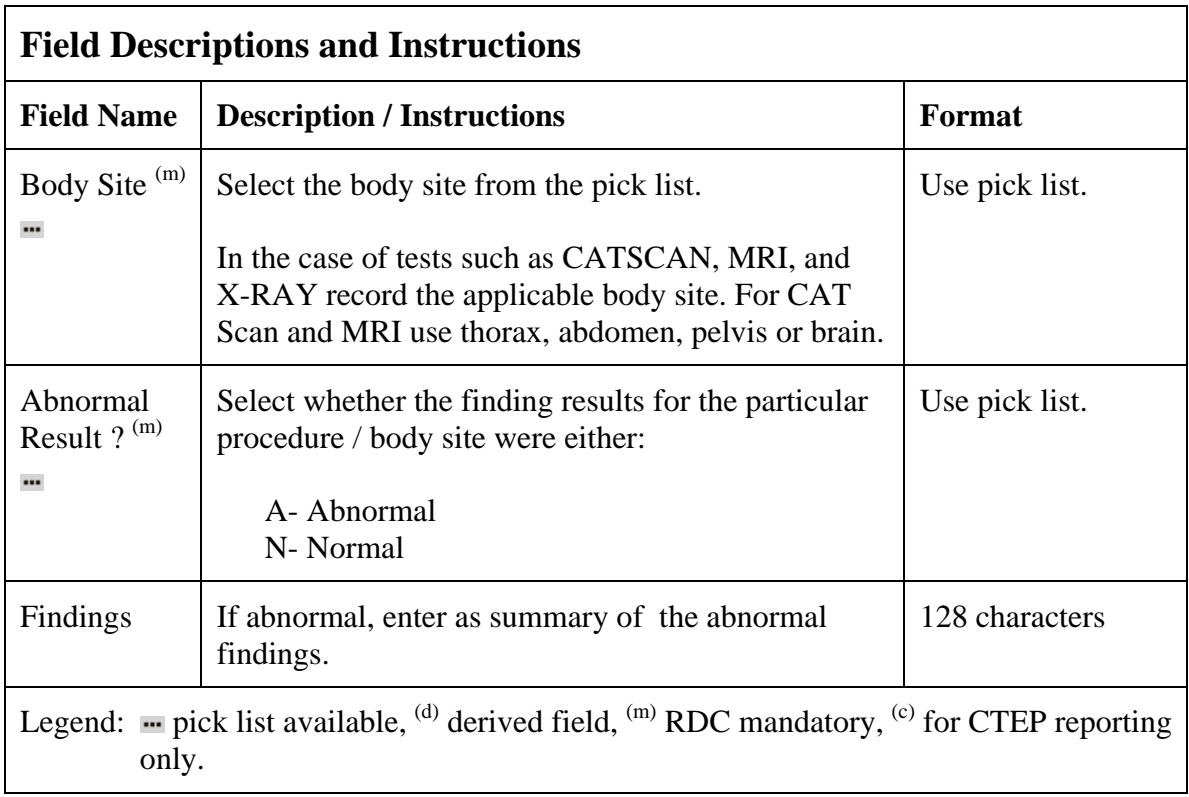

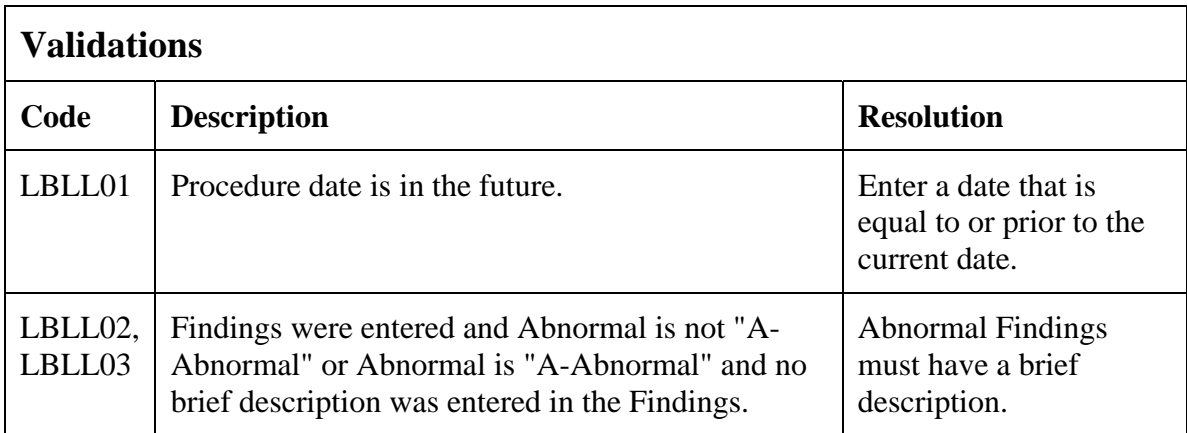

# **Procedures (cont'd)**

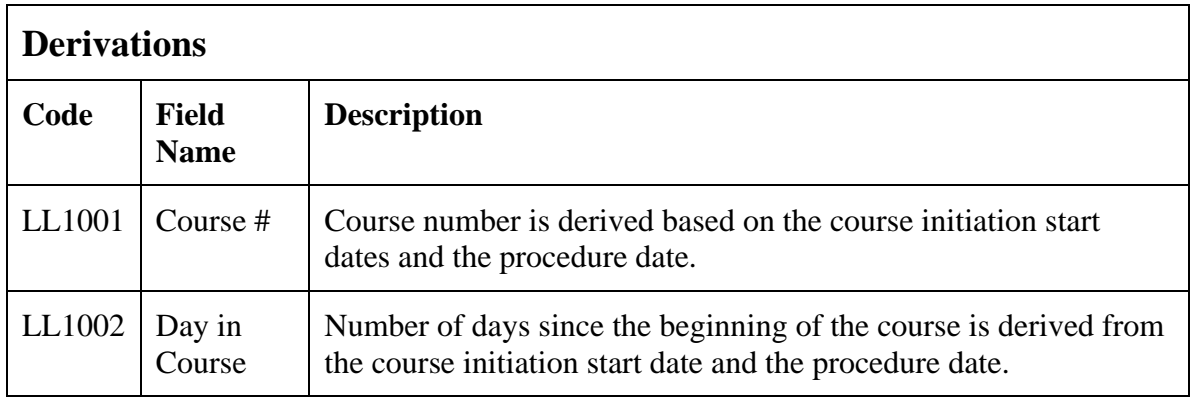

(PROCEDURES)

## **Study Medication Administration**

#### **Purpose**

Record medication administration. Use a separate line for each medication.

### **Study Medication Administration eCRF**

Study Medication Administration Tab

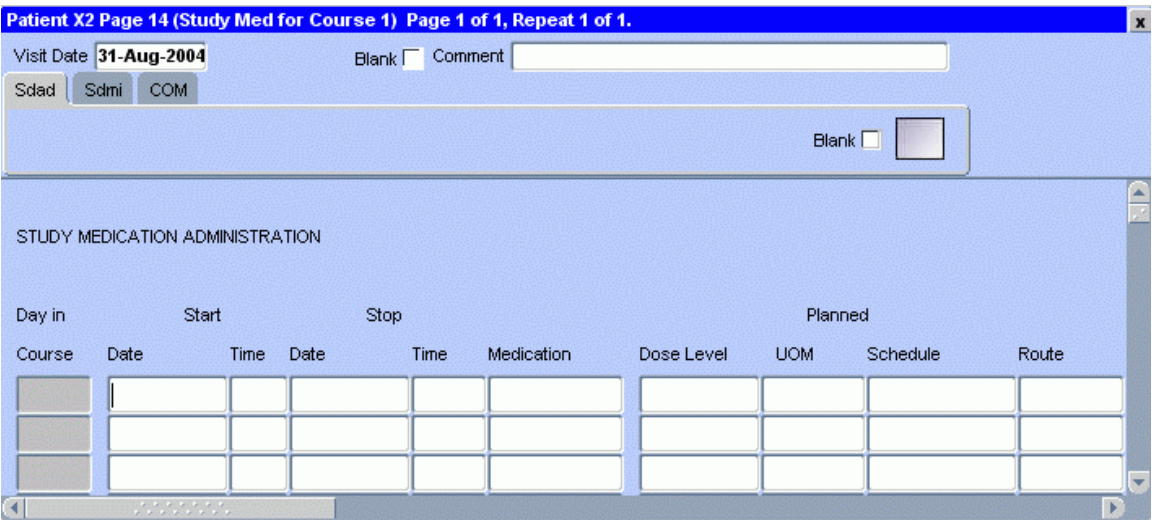

The following screen shot is the portion to the right of the Planned Route field.

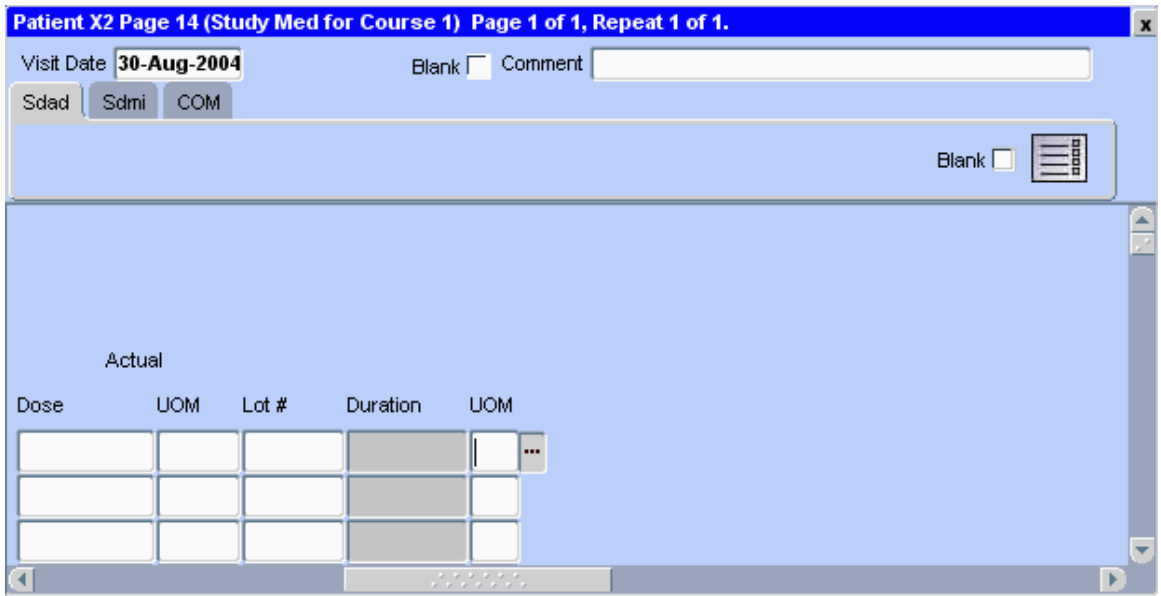

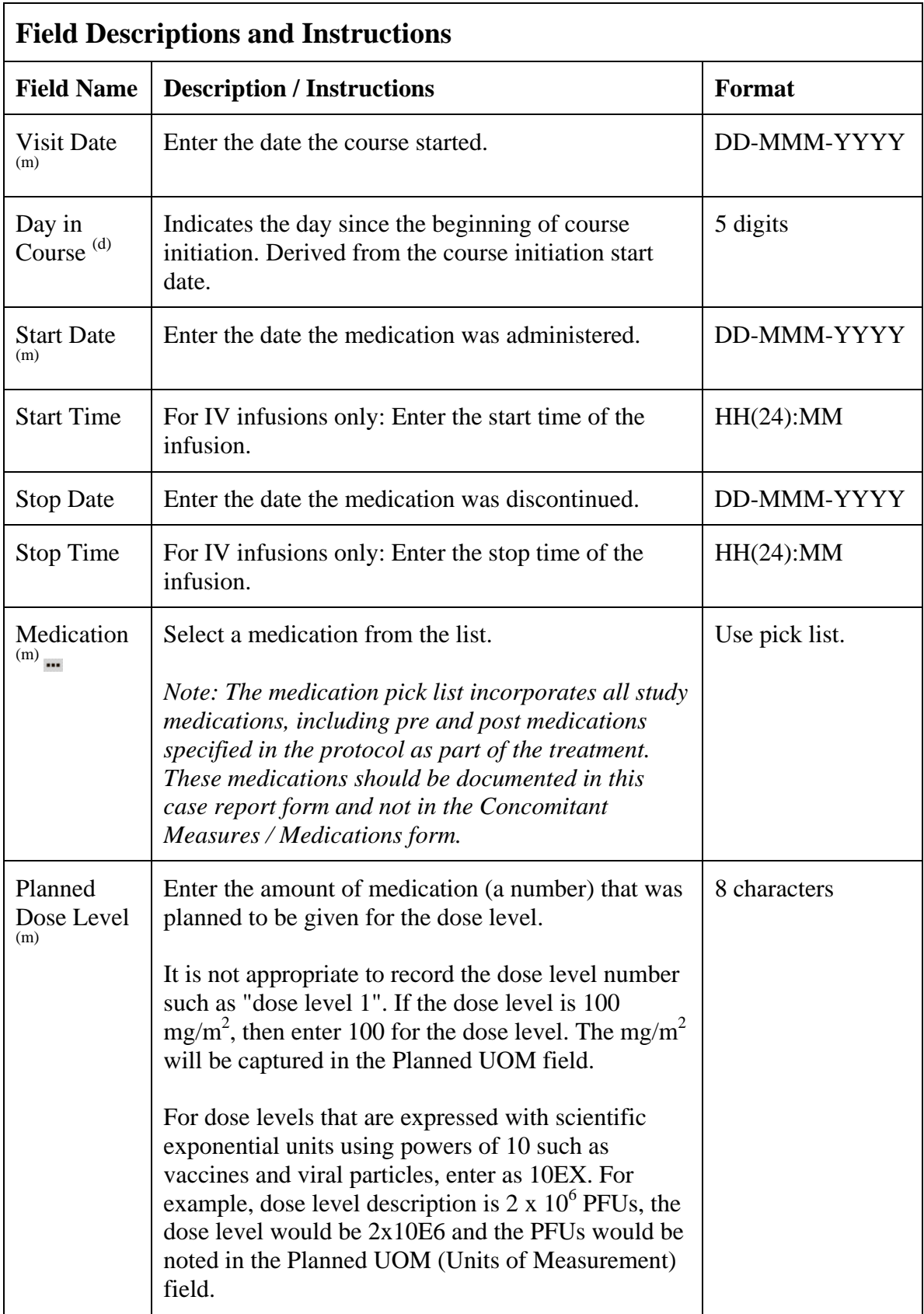

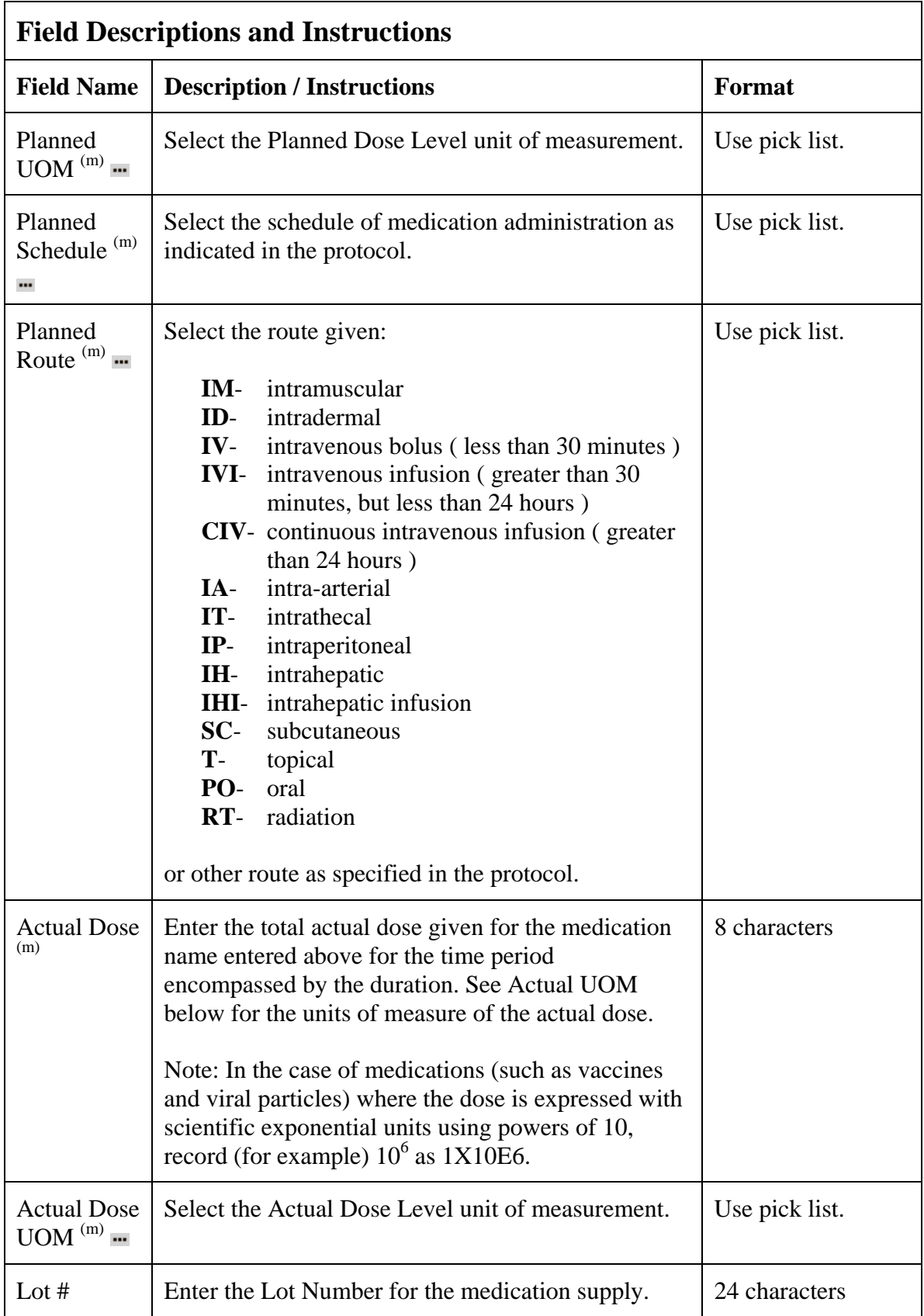

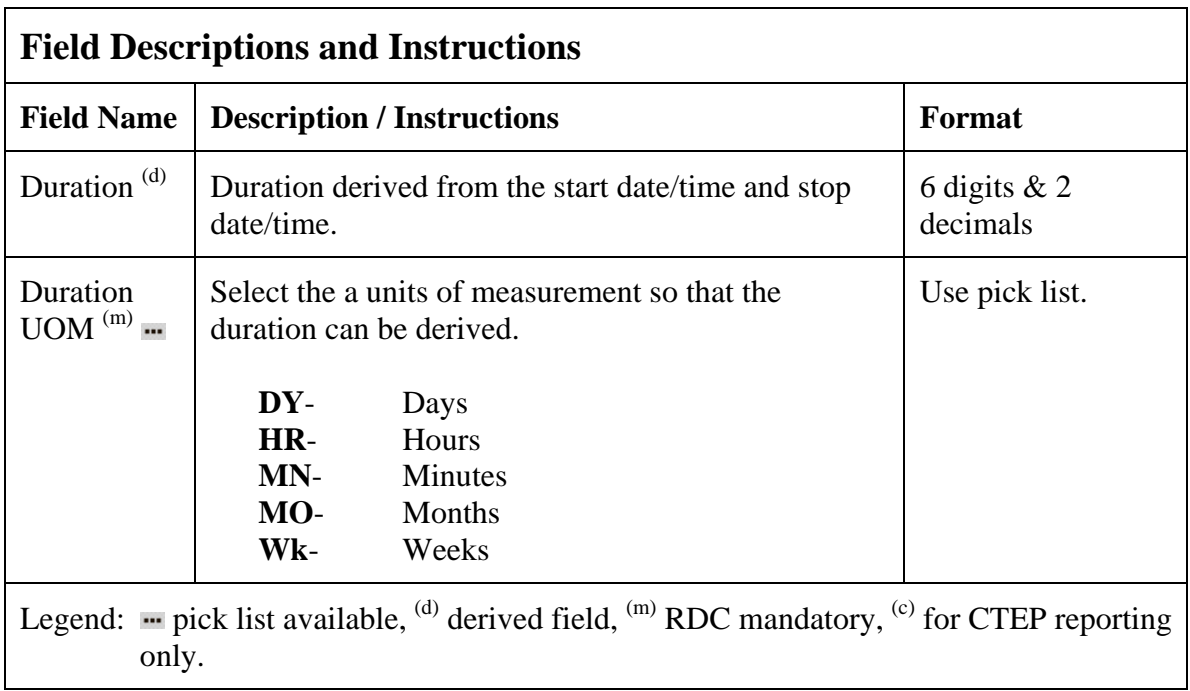

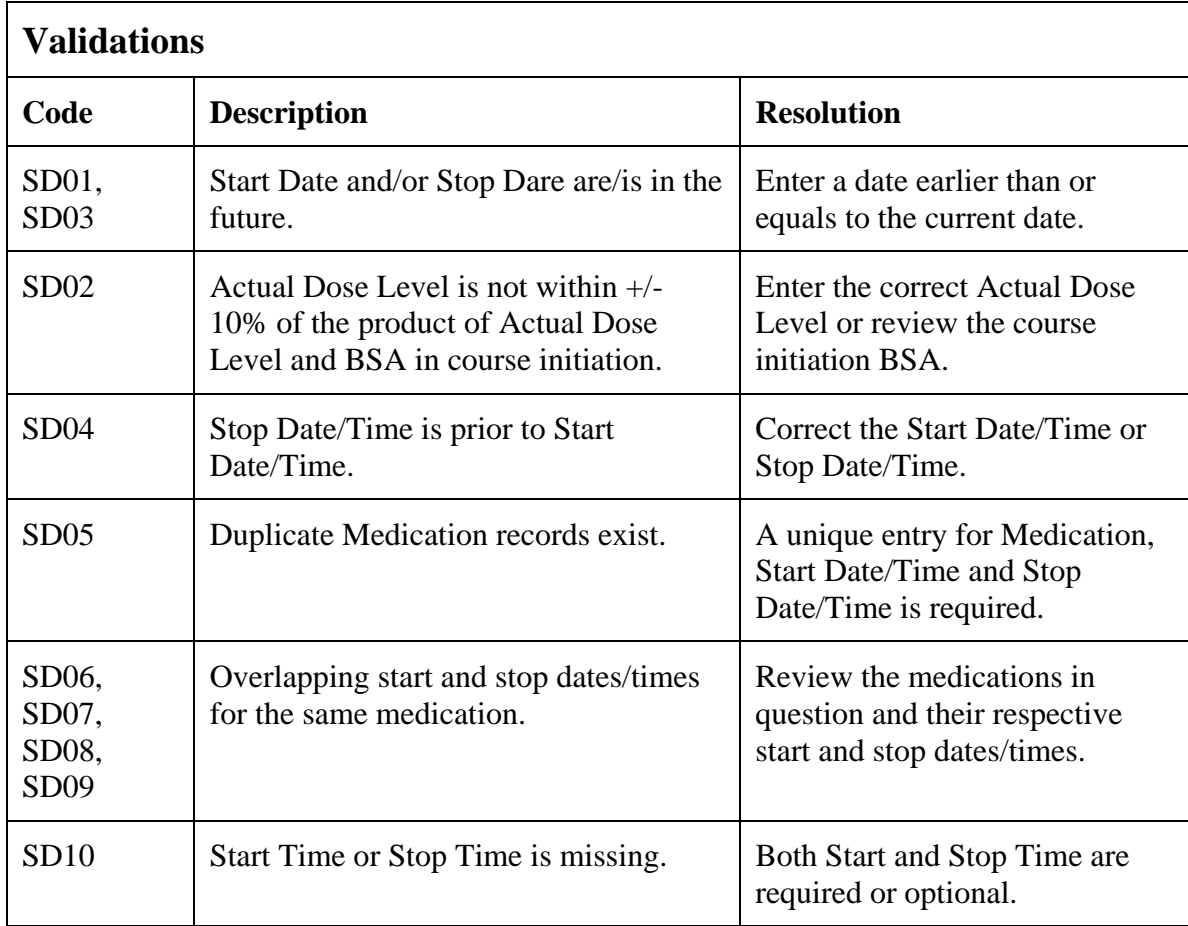

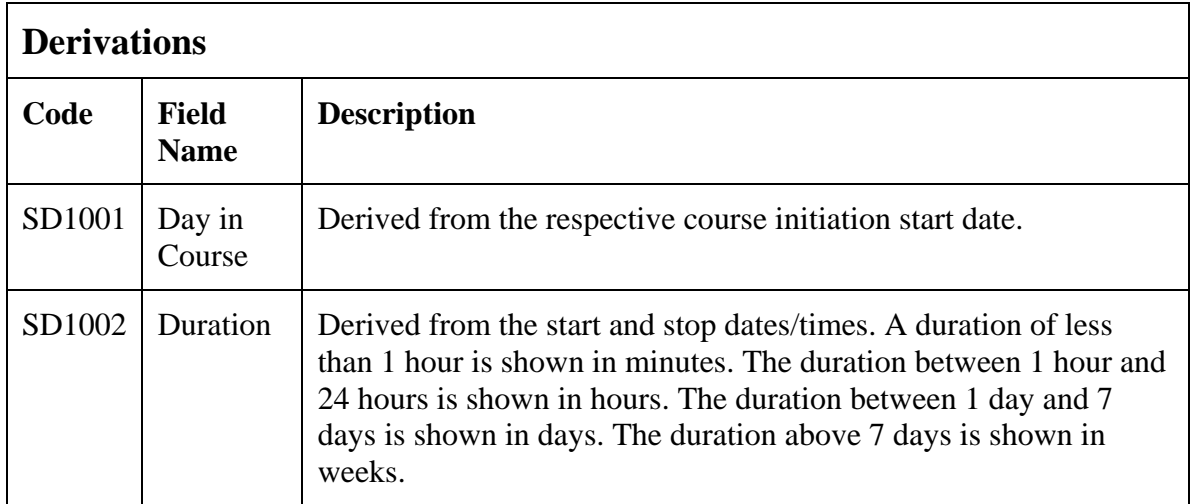

Filler Page

### **Purpose**

To record study medications that were intended to be taken by the patient, but were missed.

This DOES NOT include dose held as per the protocol for toxicity.

#### **Study Medication Administration eCRF**

Study Medication Missed tab

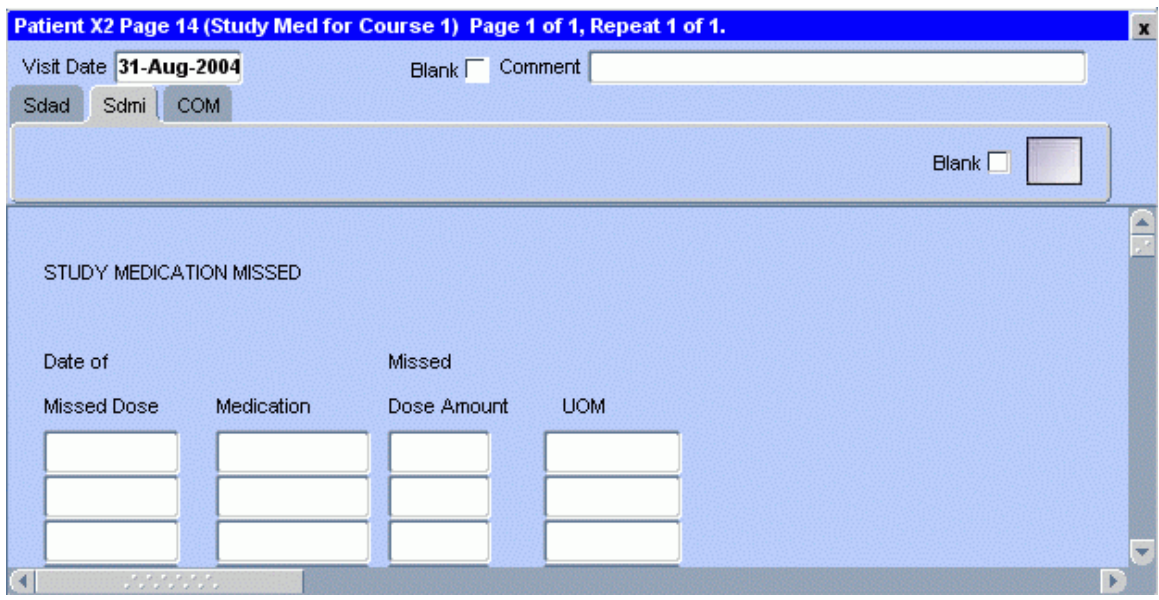

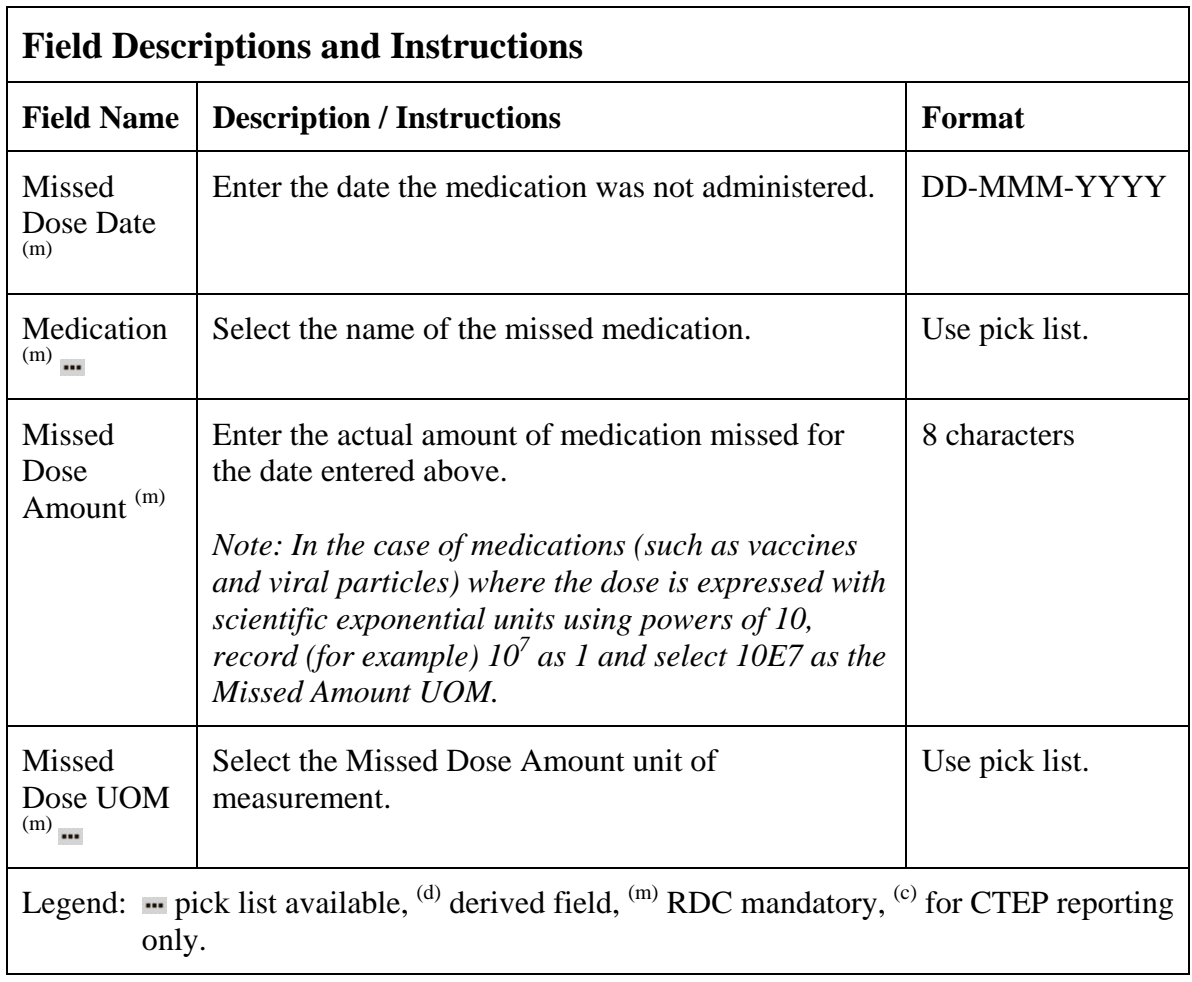

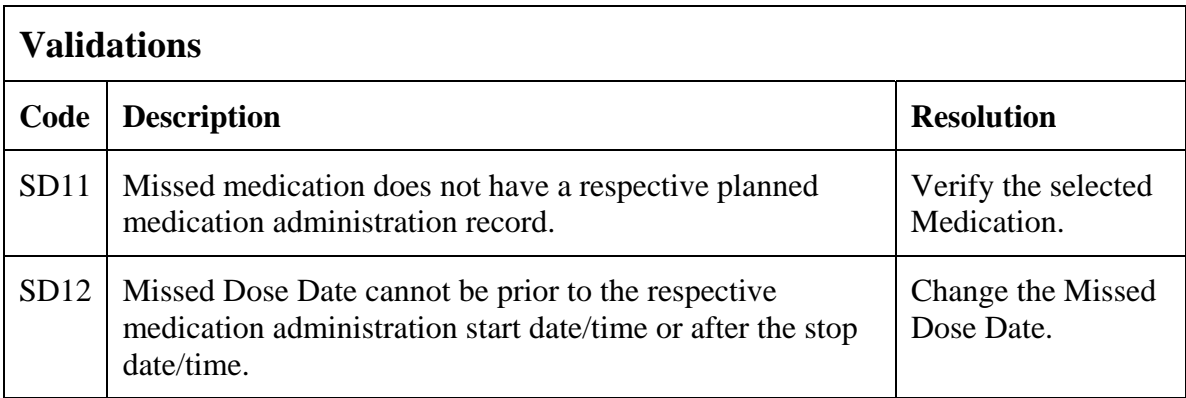

#### (STUDY-MEDICATION-ADMINISTRATION)

## **Survival**

#### **Purpose**

Use this form to record information about the patient's death and autopsy results if applicable.

Note: Only the Date of Death is sent to CTMS if there is an indication, on the Follow-up case report form, that the patient has received further treatment. All the fields still need to be entered though.

### **Survival eCRF**

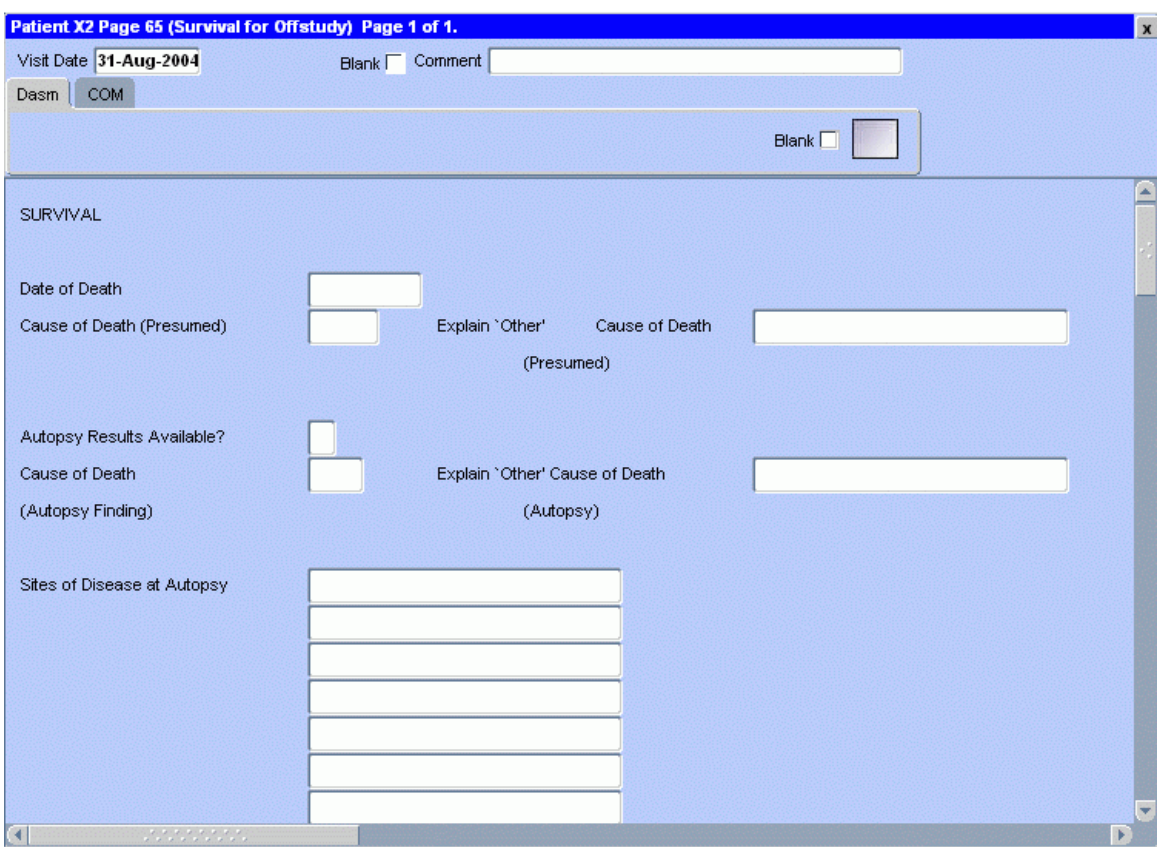

## **Survival (cont'd)**

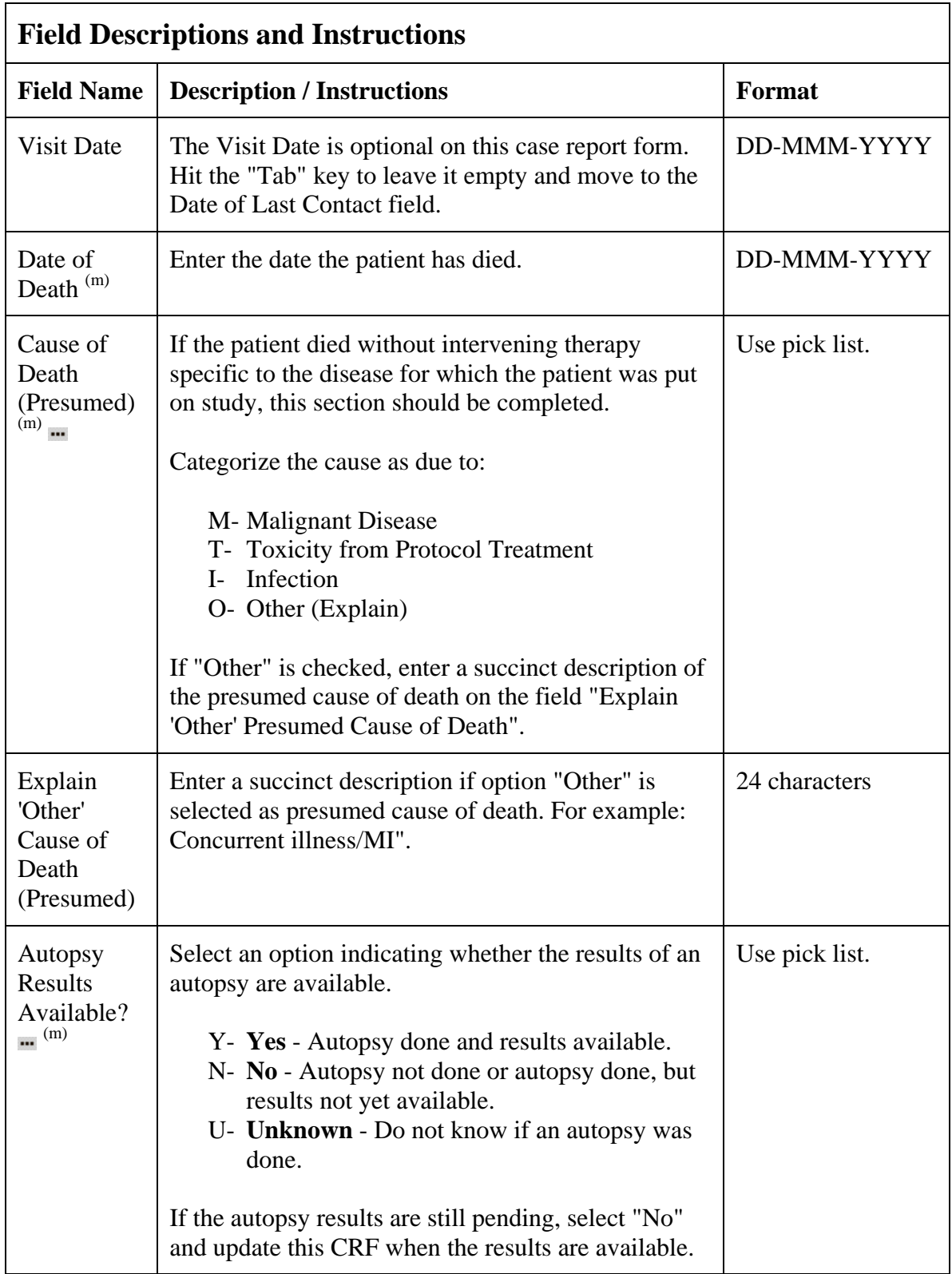

## **Survival (cont'd)**

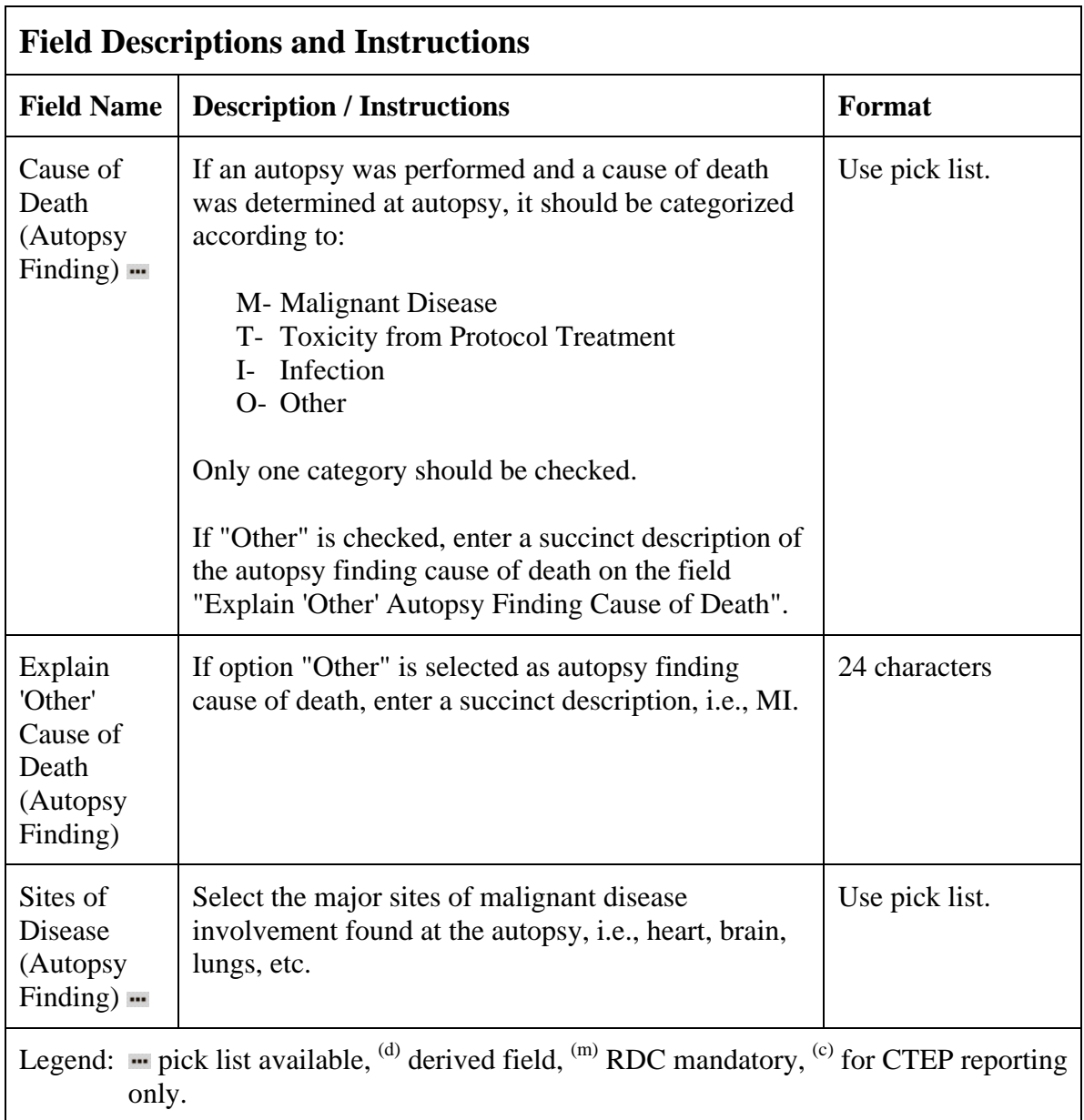

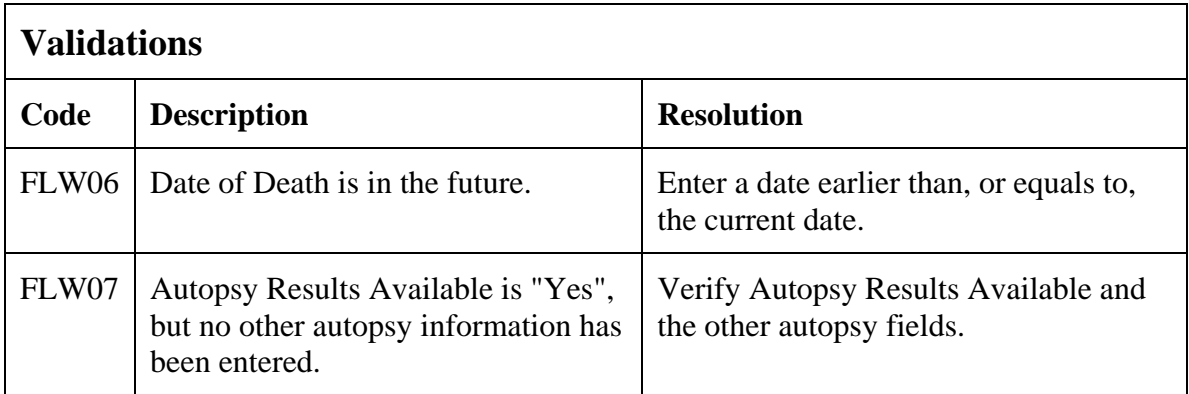

## **Survival (cont'd)**

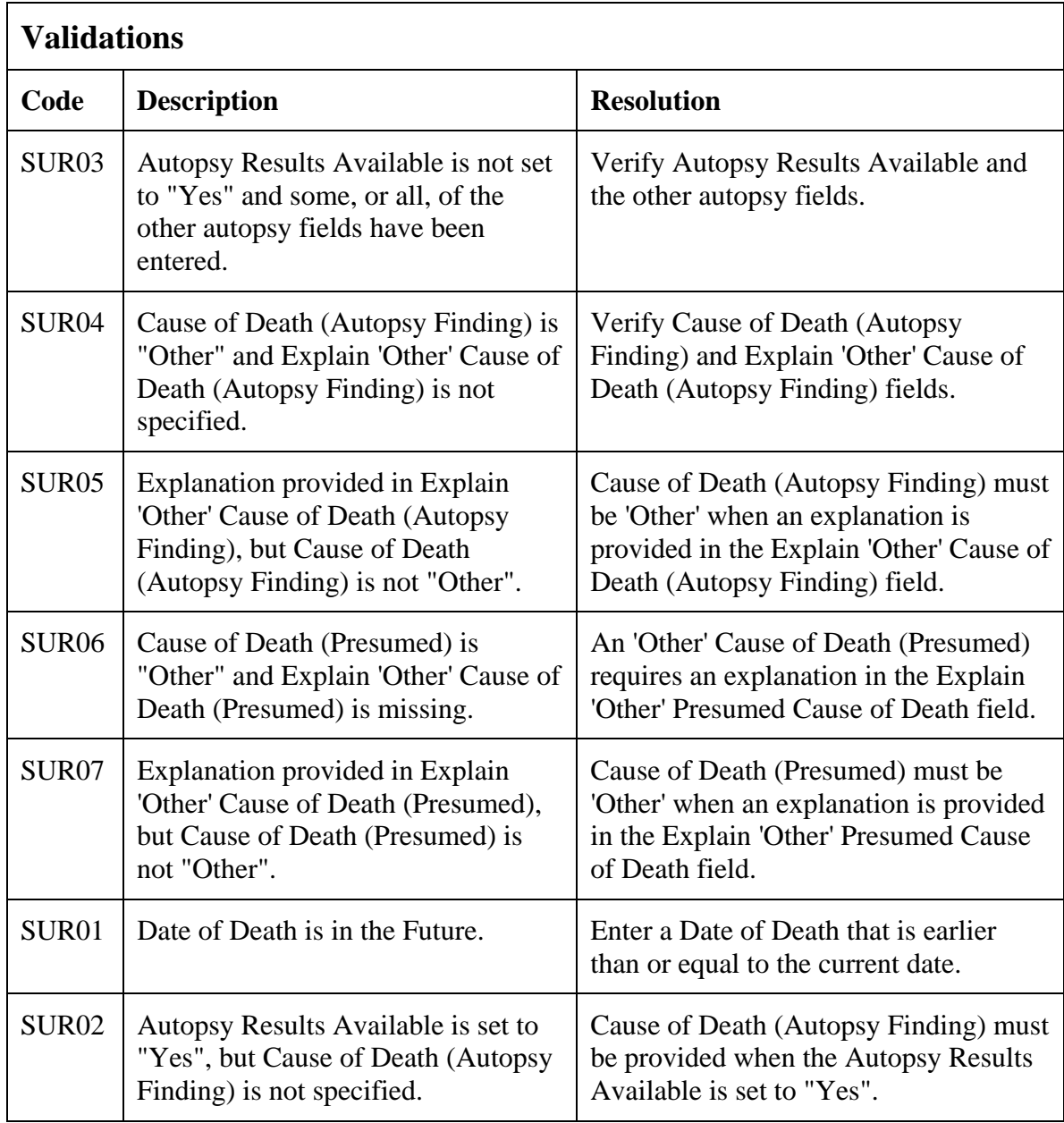

(SURVIVAL)

## **Transfusions**

### **Purpose**

Record the patient's received transfusions.

### **Transfusions eCRF**

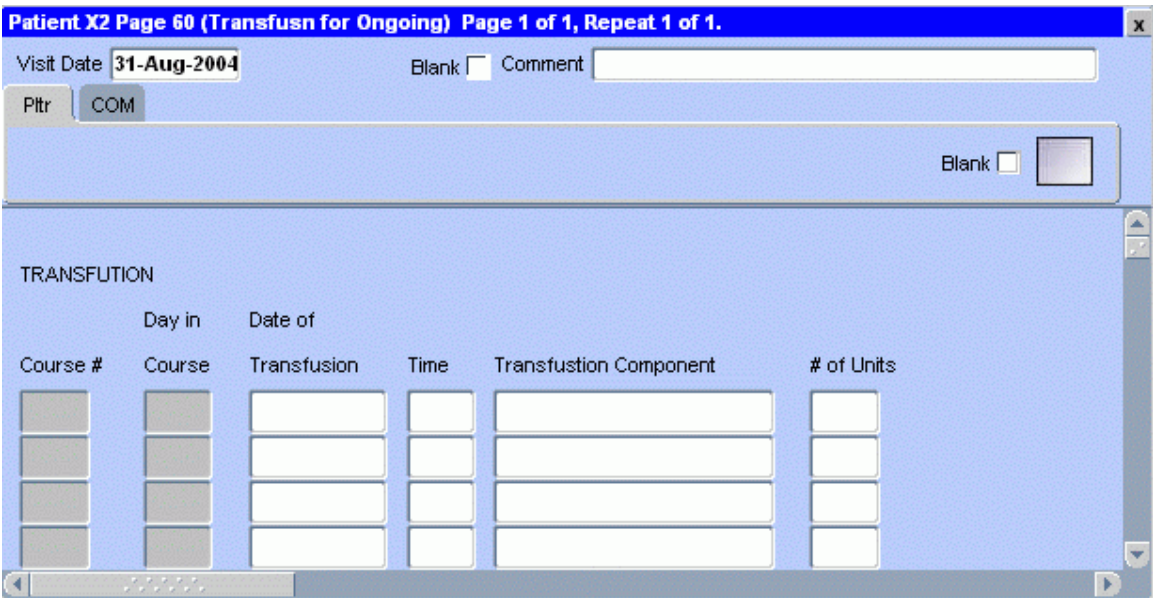

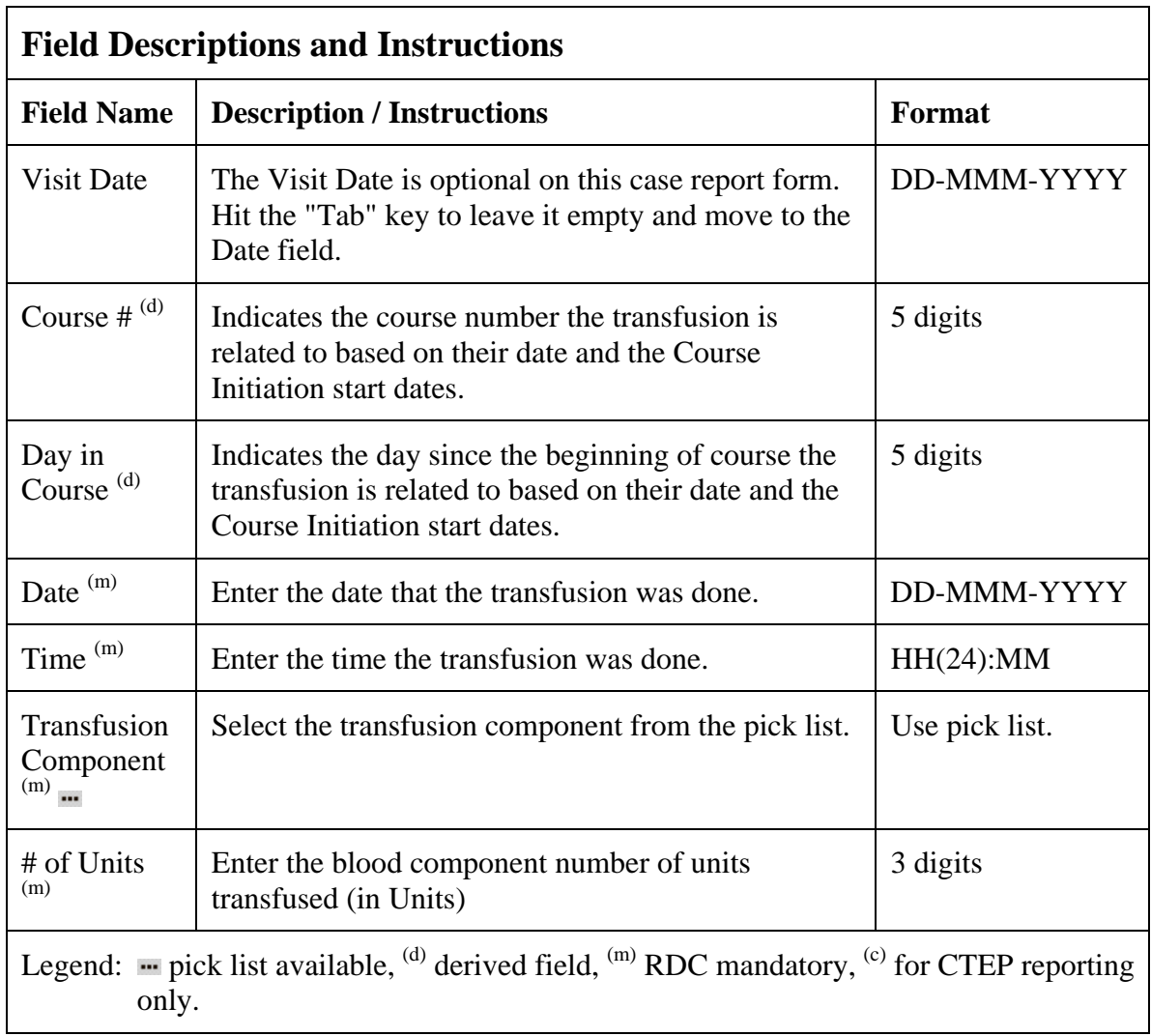

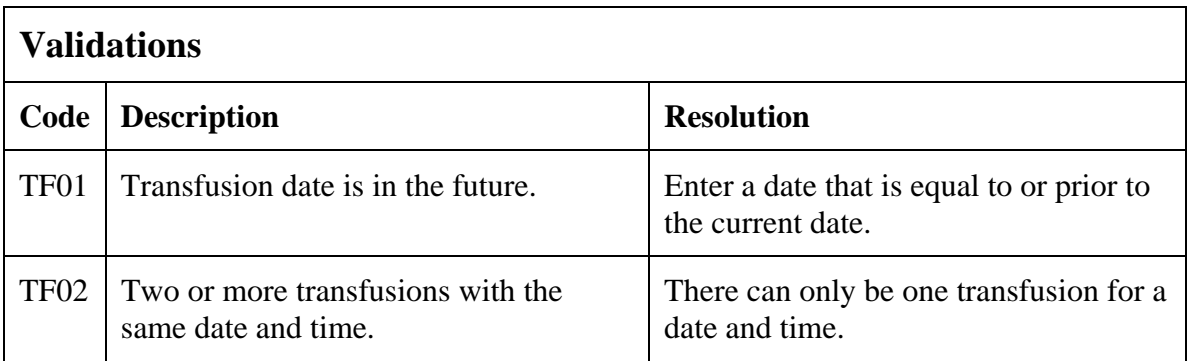

# **Transfusions (cont'd)**

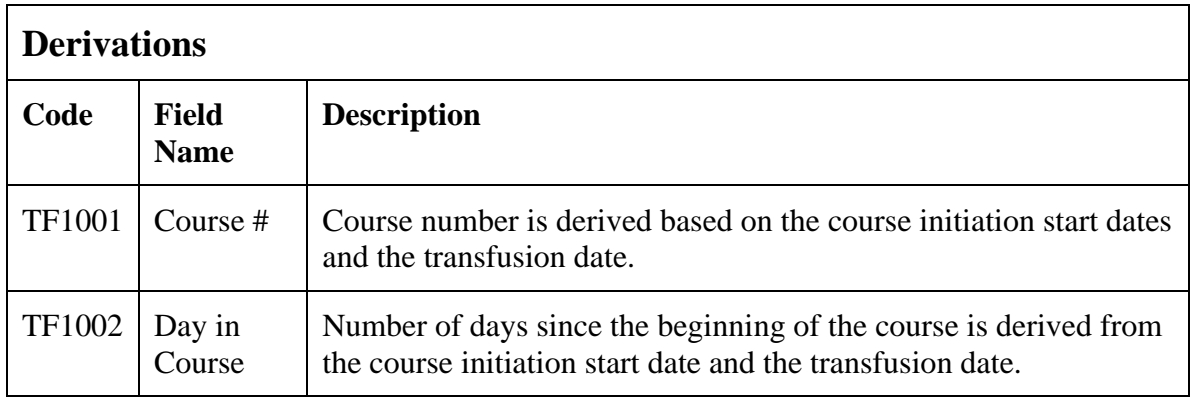

(TRANSFUSIONS)

Filler Page

## **Urinary Excretions**

#### **Purpose**

Record detailed information about the collection of urine samples for analysis of the presence and quantity of the study medication and/or its metabolites.

### **Urinary Excretion eCRF**

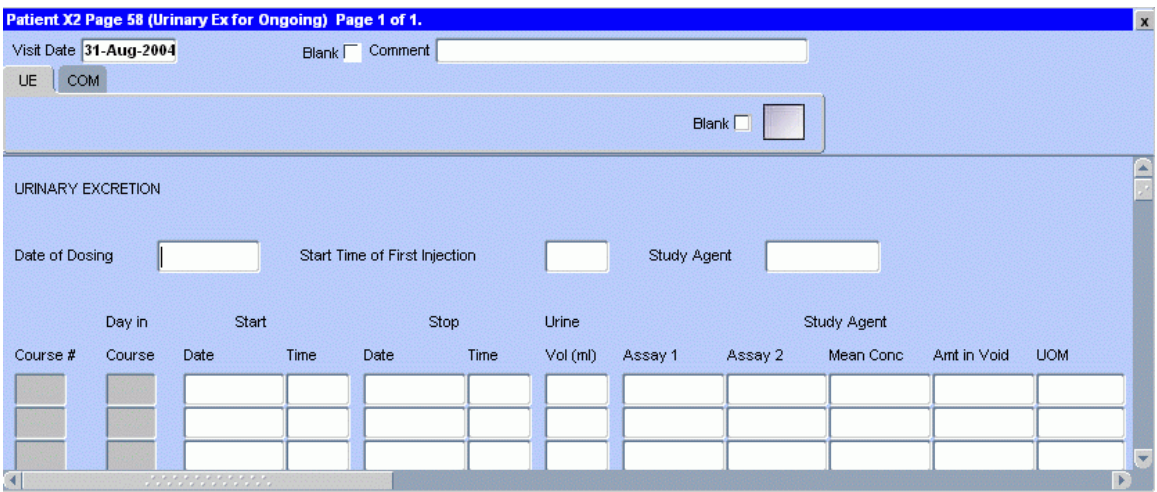

The following screen shot is the portion to the right of the Parent Study Agent Units of Measurement field.

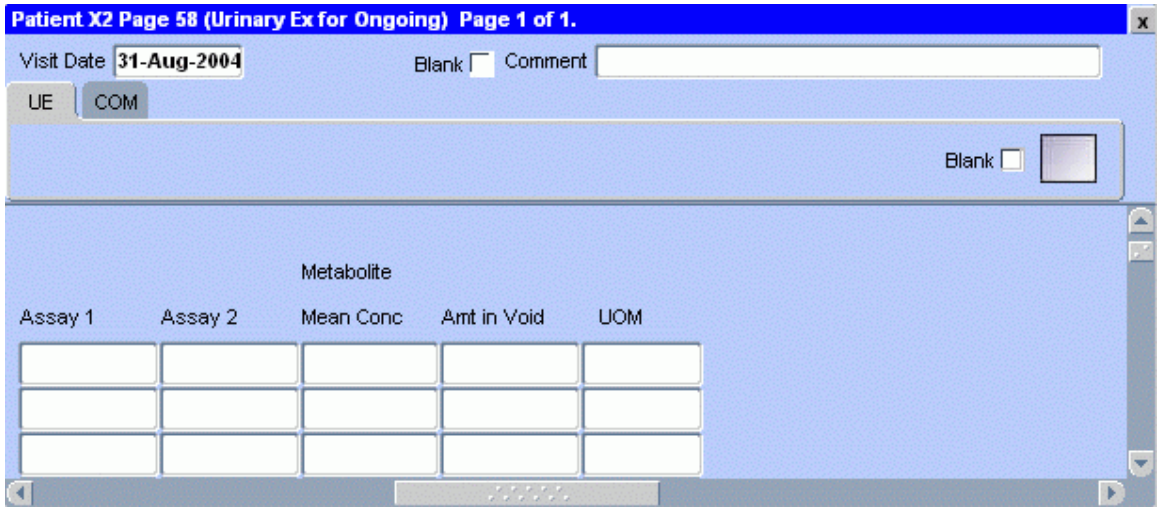

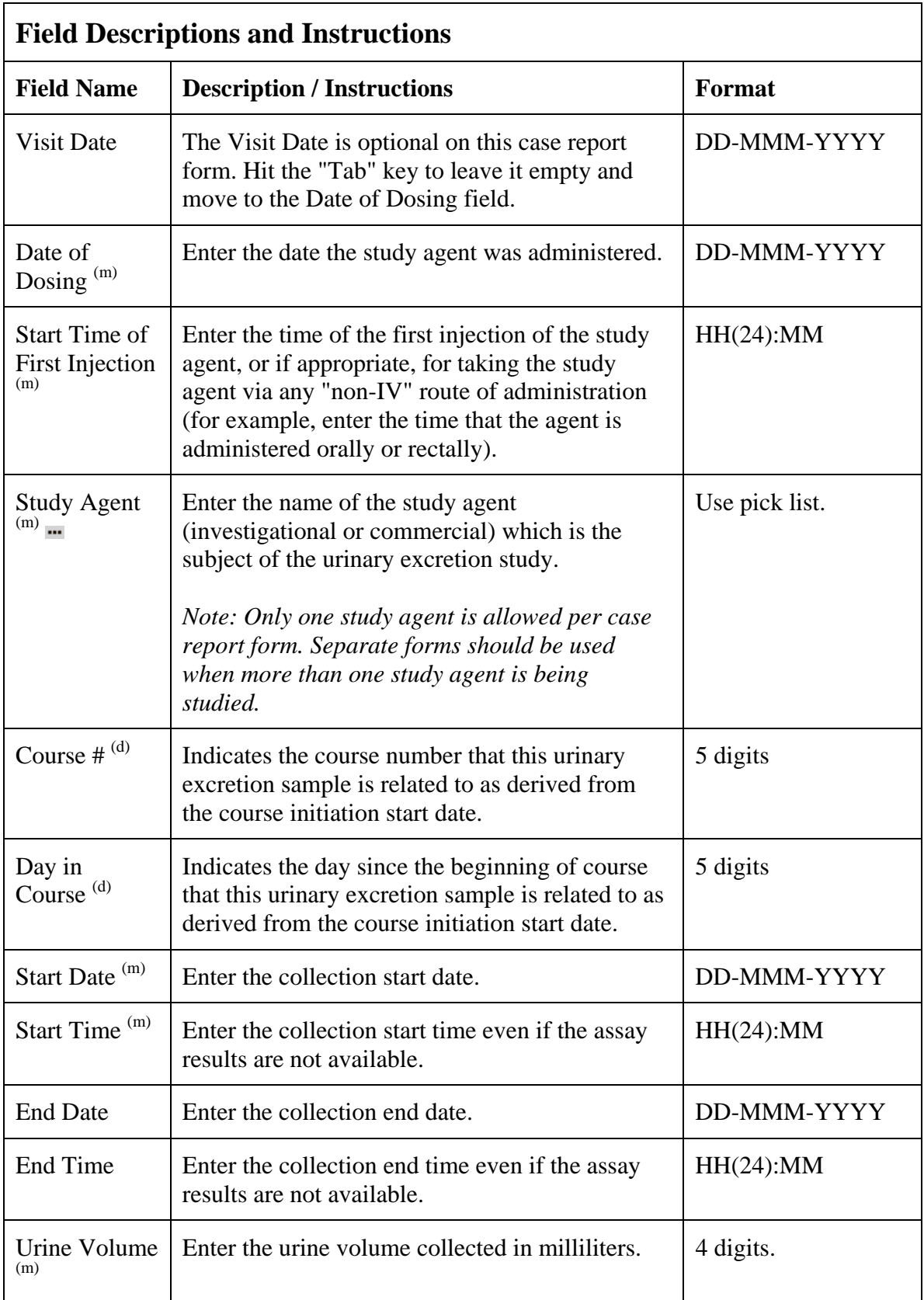

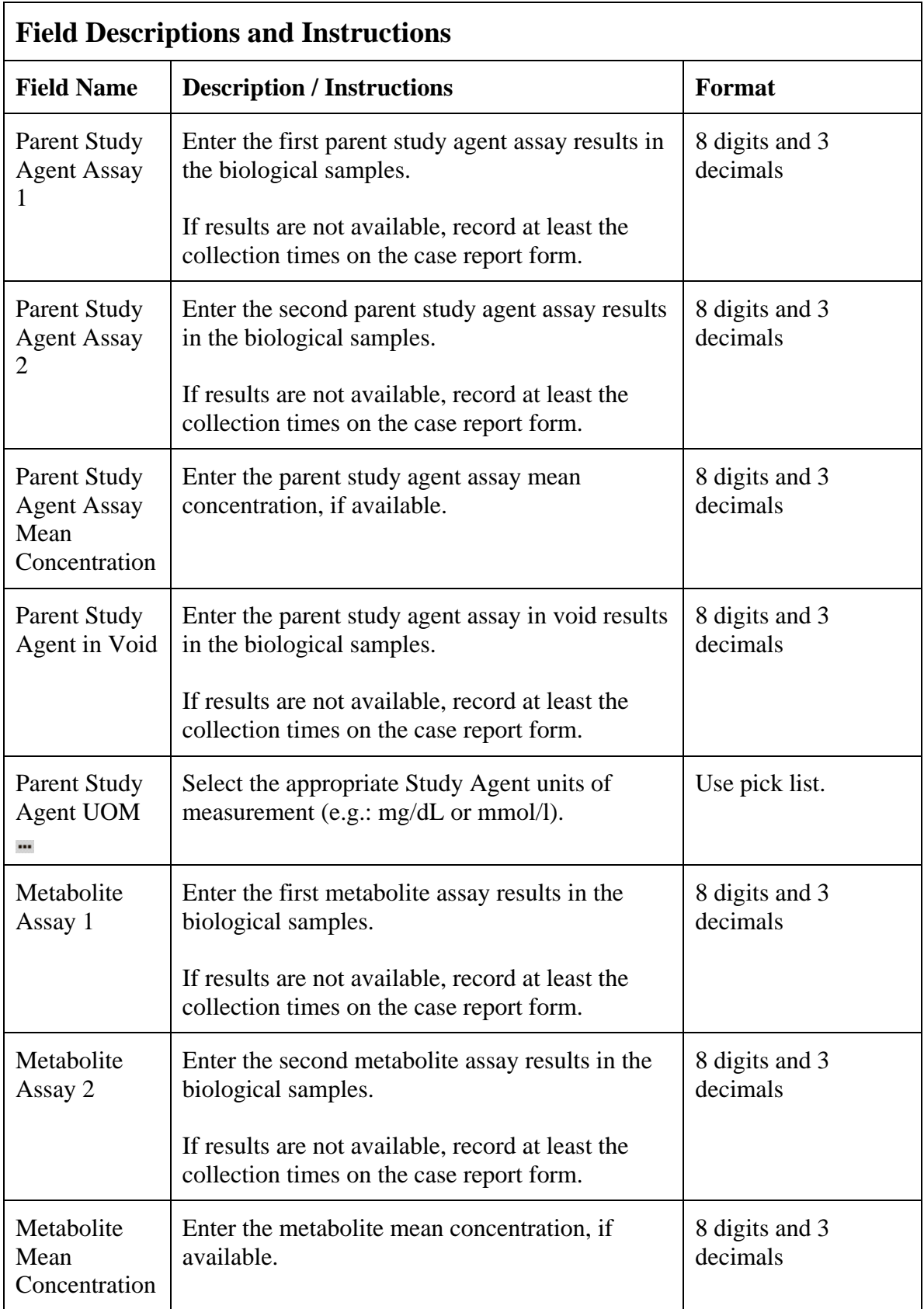

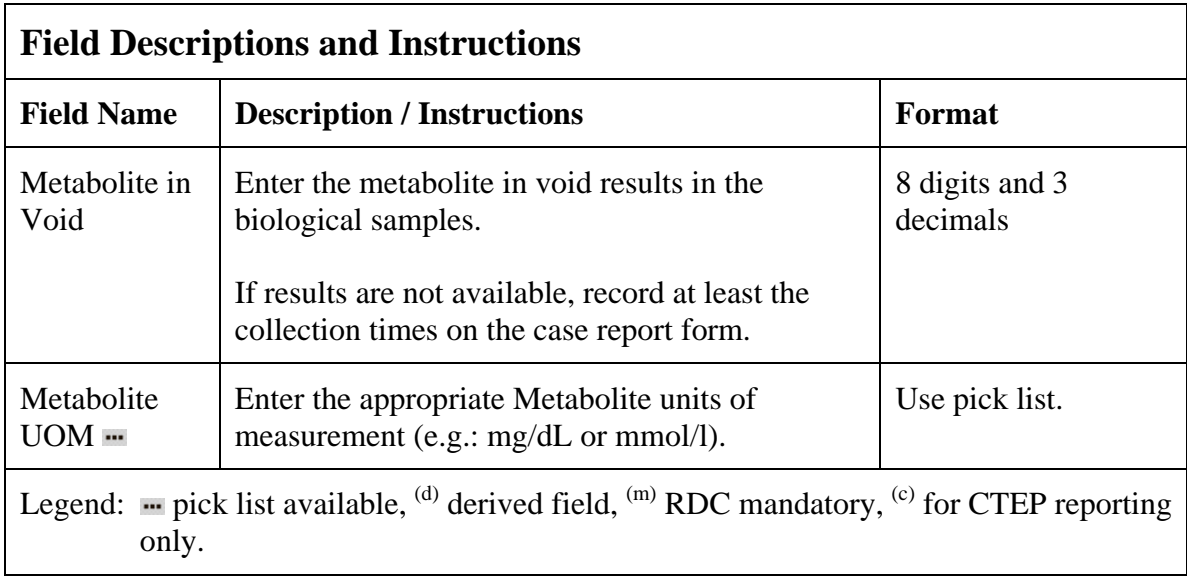

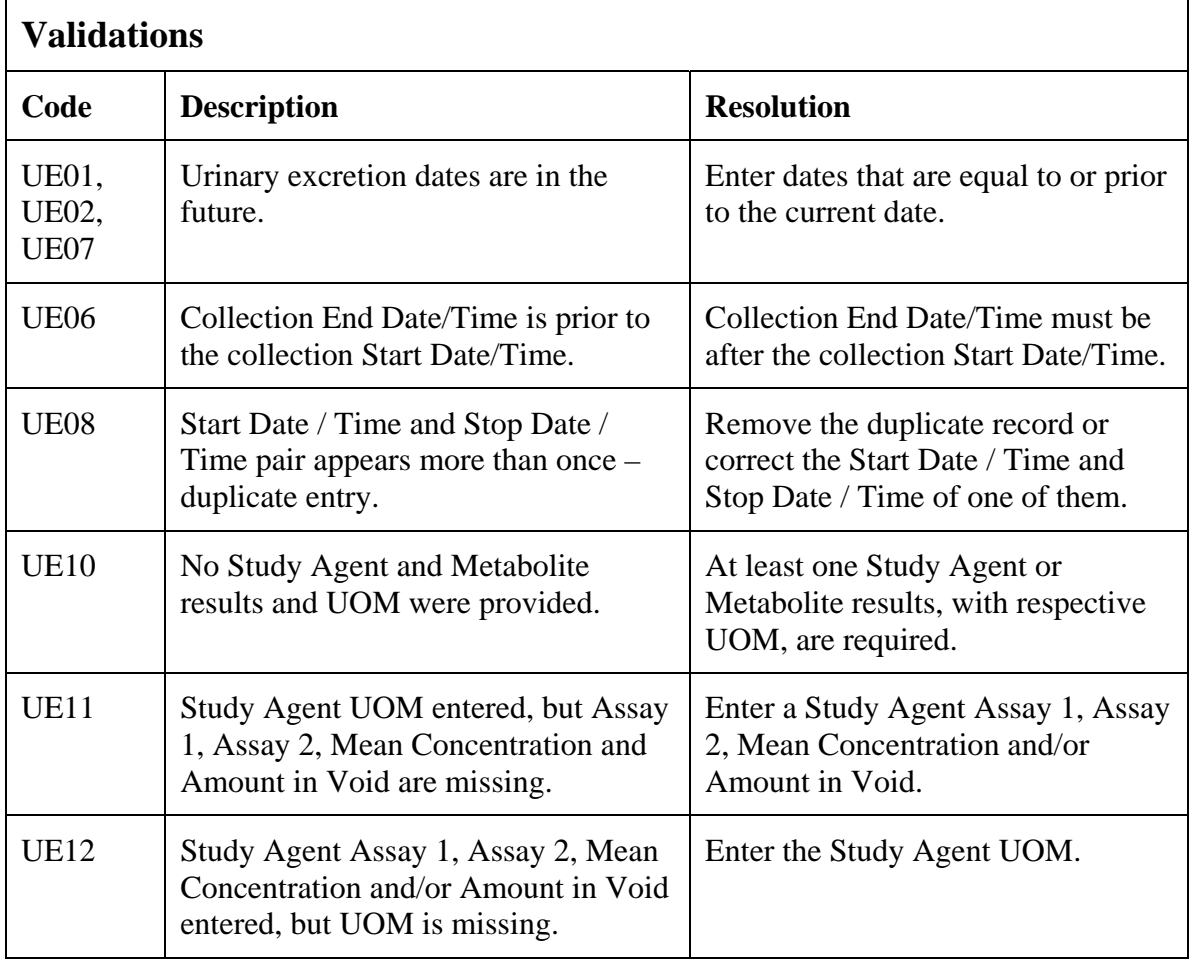

## **Urinary Excretions (cont'd)**

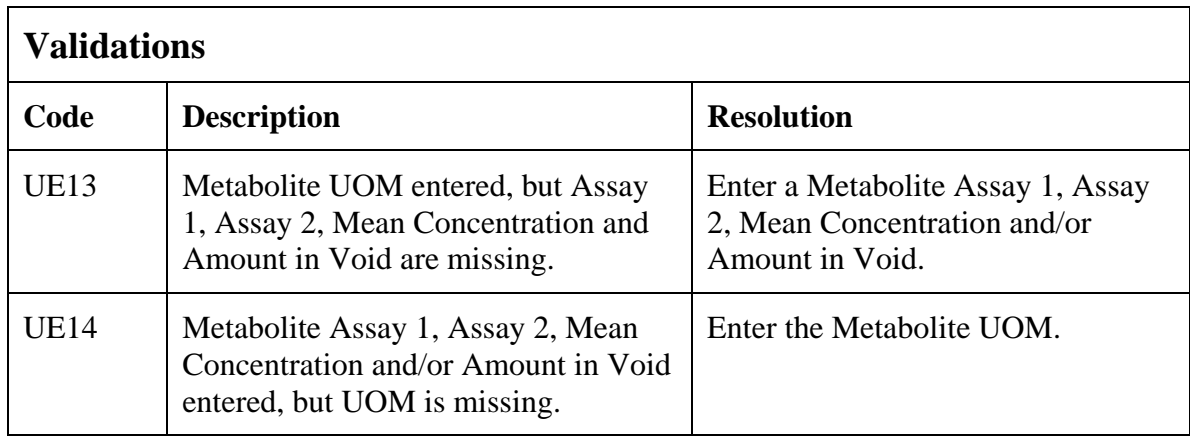

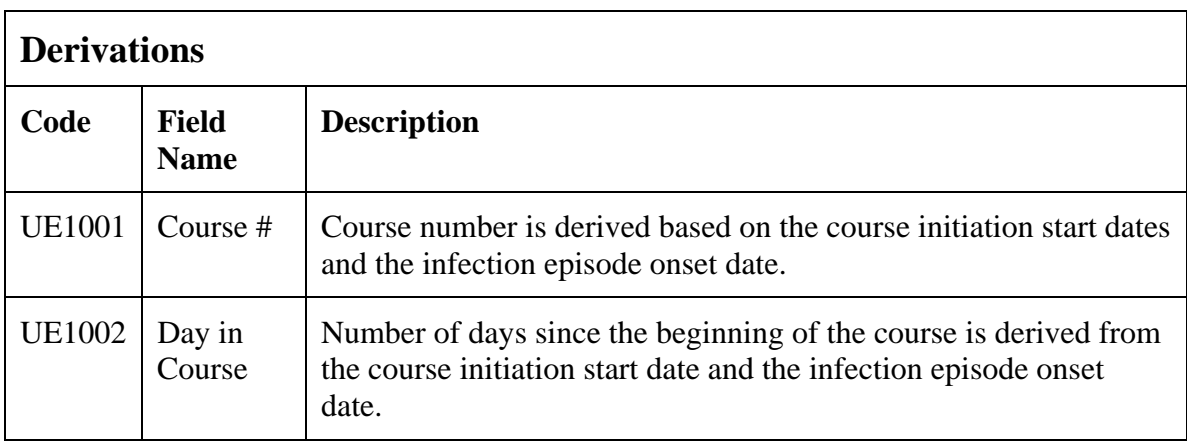

(URINARY-EXCRETIONS)

Filler Page

## **Vital Signs**

### **Purpose**

Record the patient's vital signs during treatment.

### **Vital Signs eCRF**

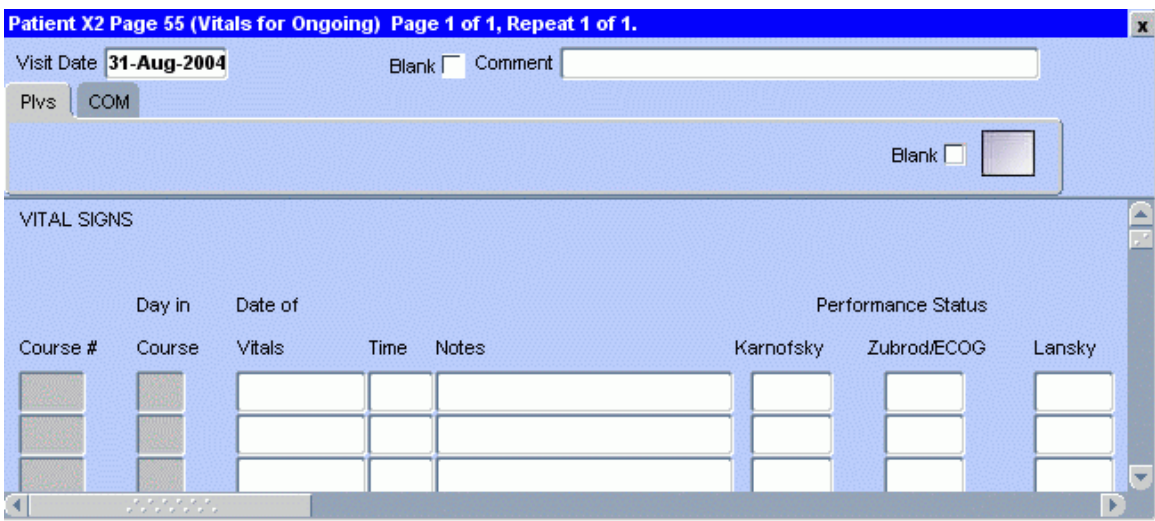

The following screen shot is the portion to the right of the Lansky Performance Status.

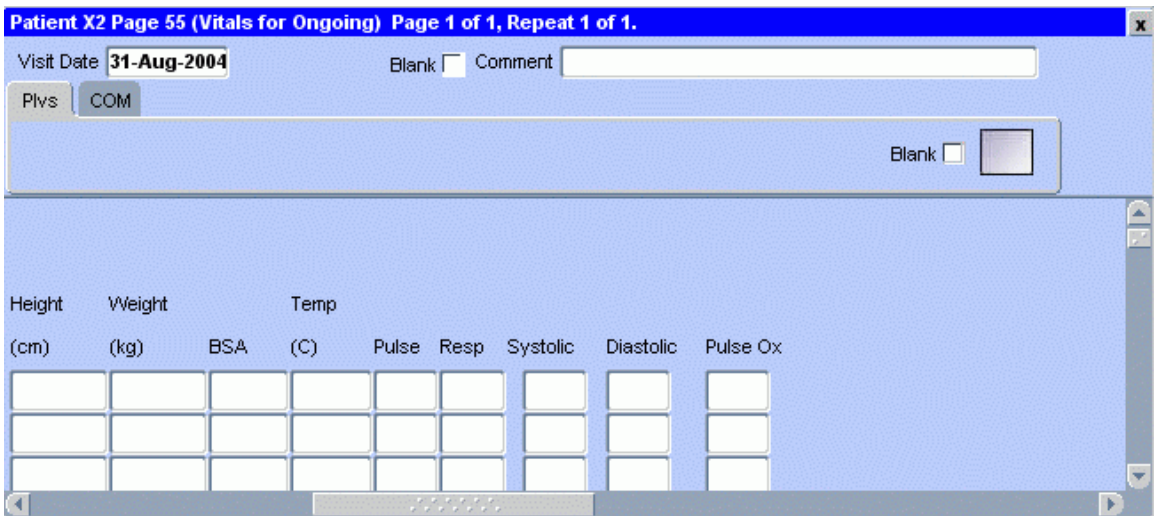

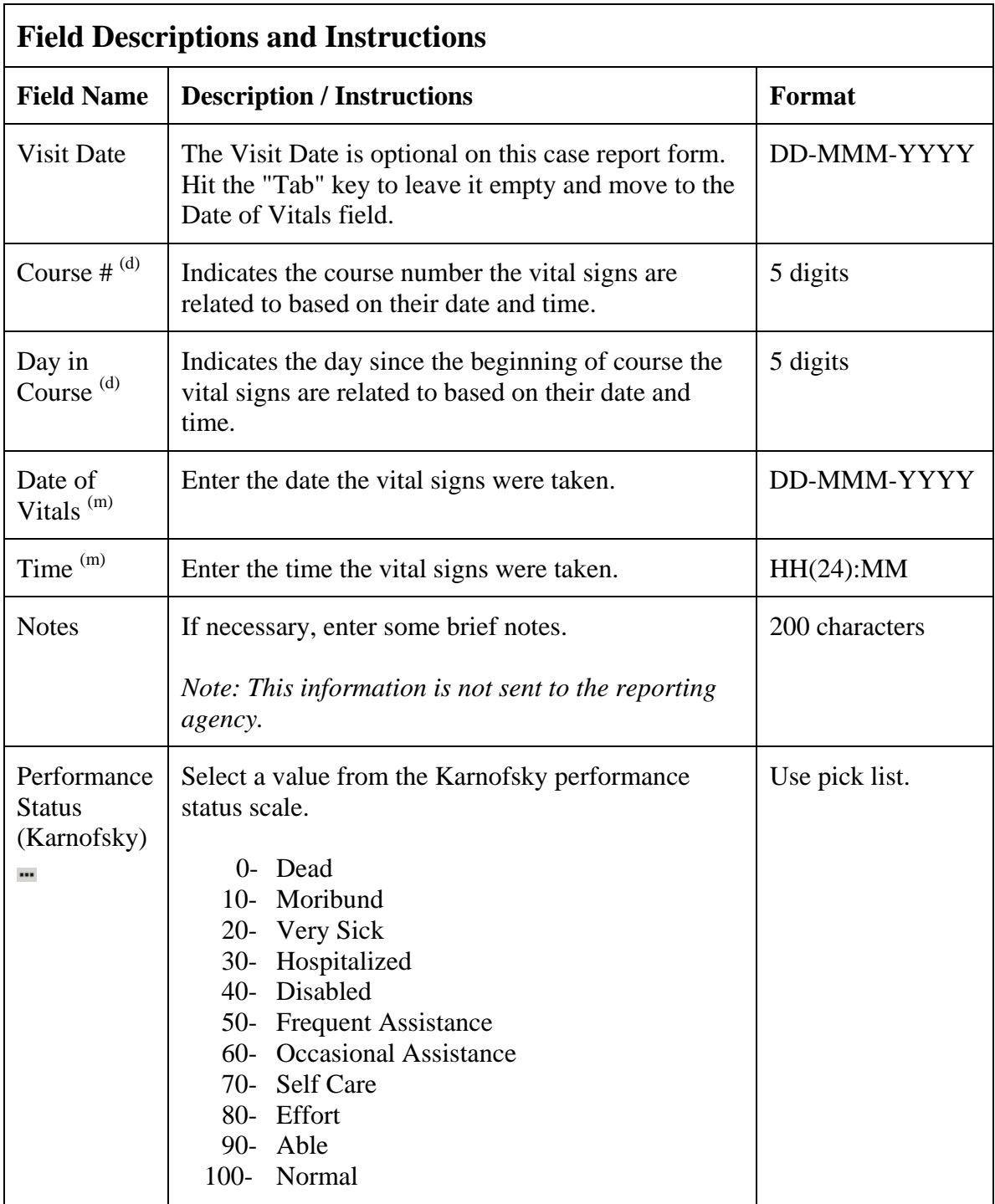

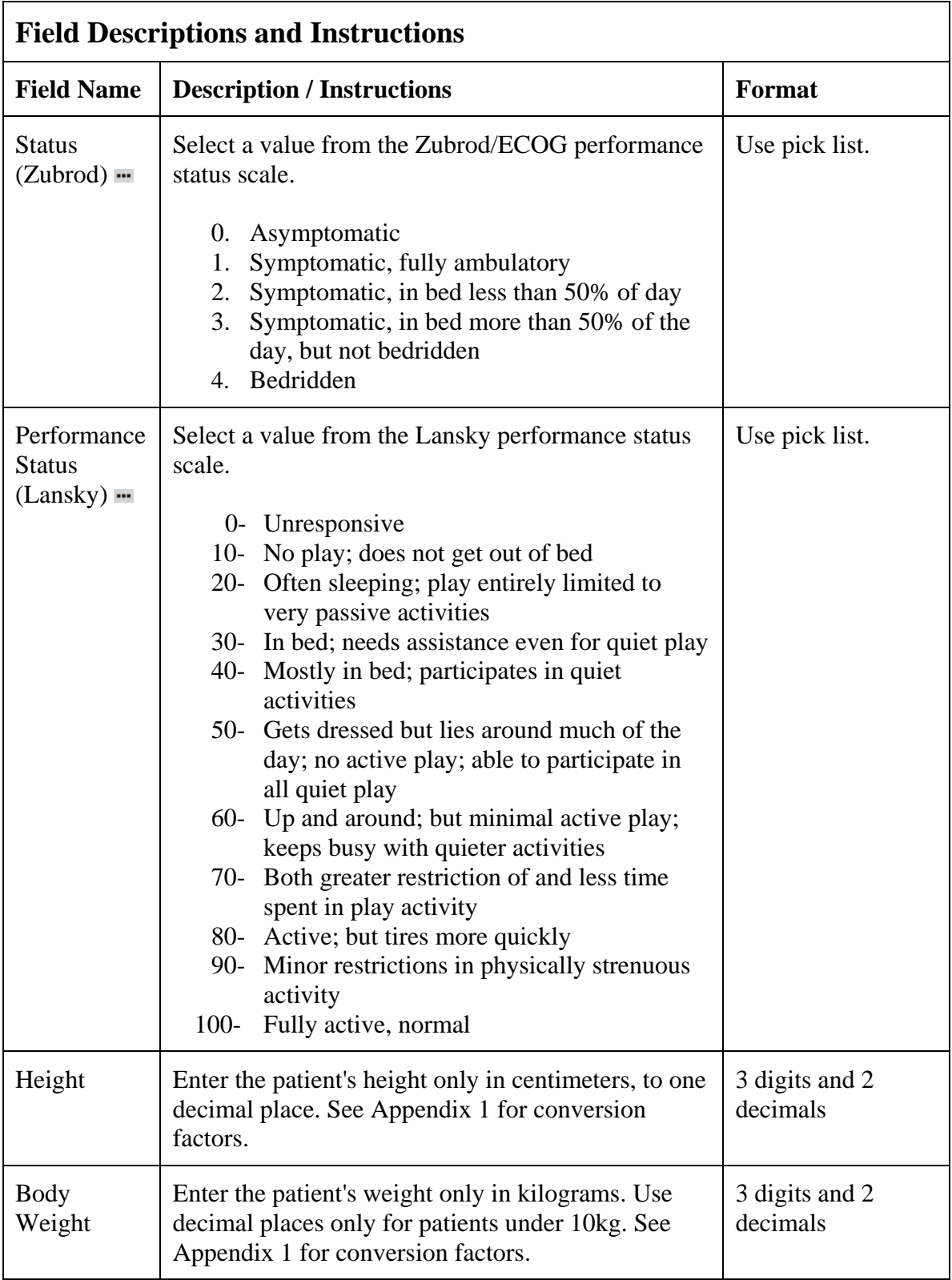
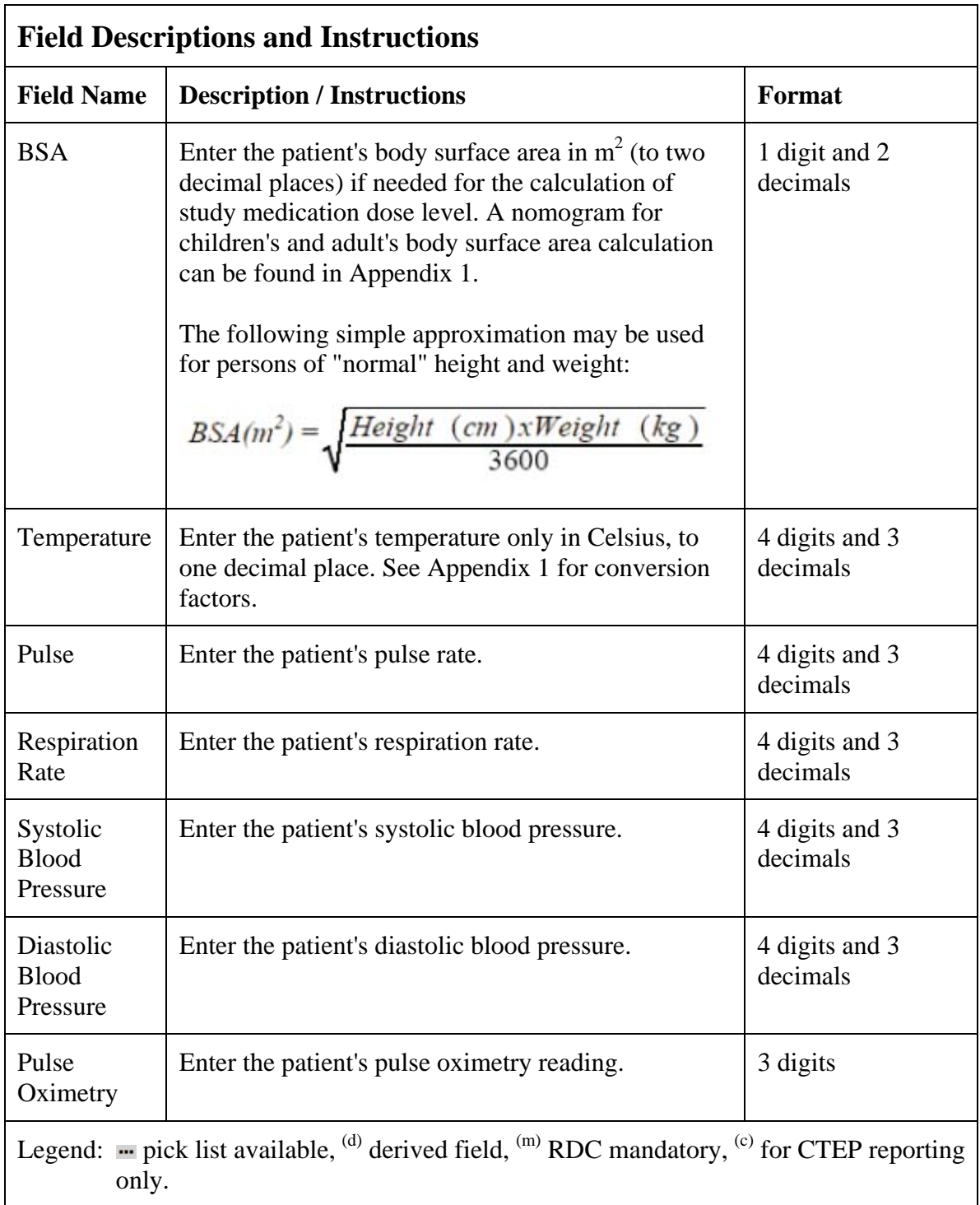

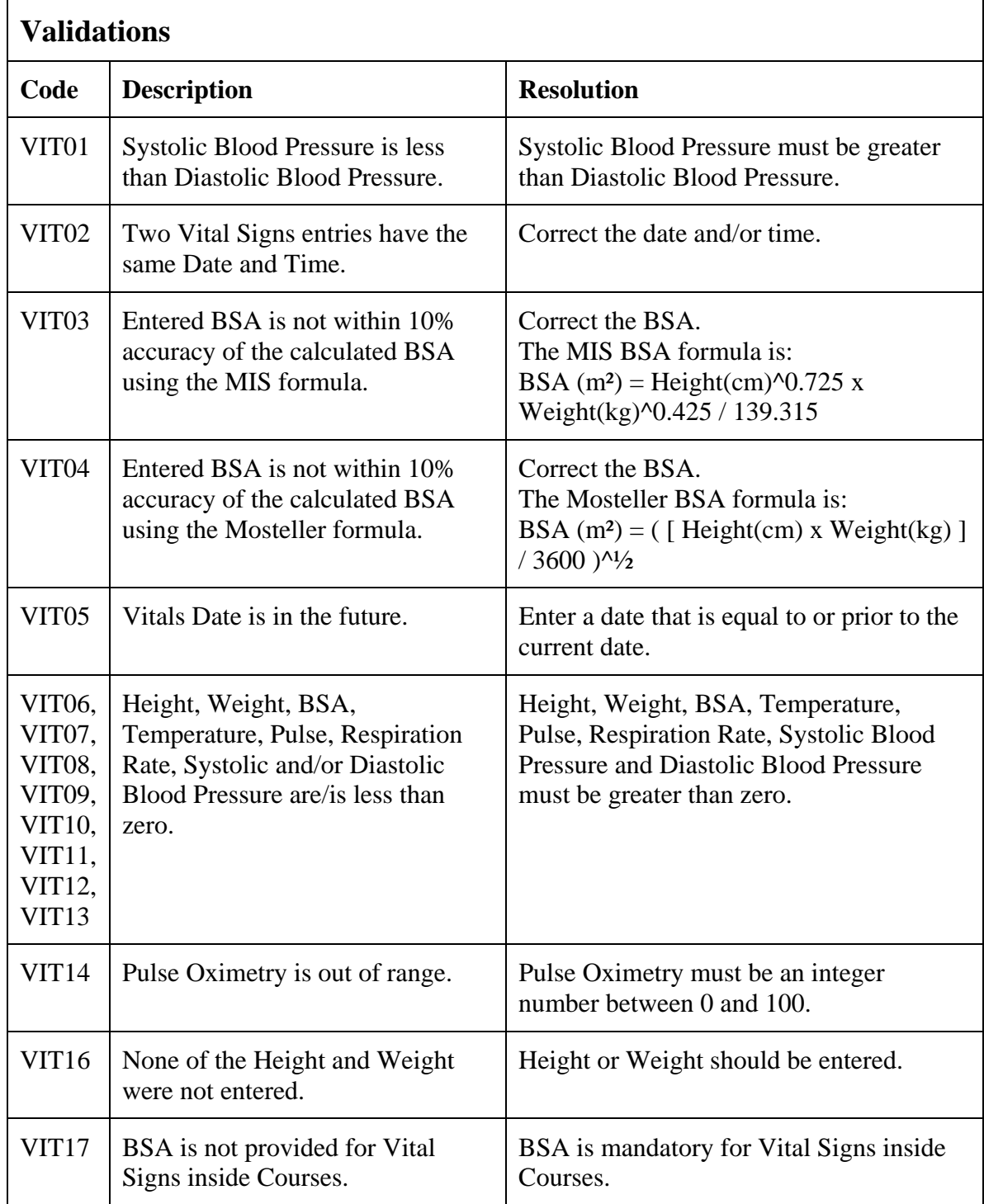

# **Vital Signs (cont'd)**

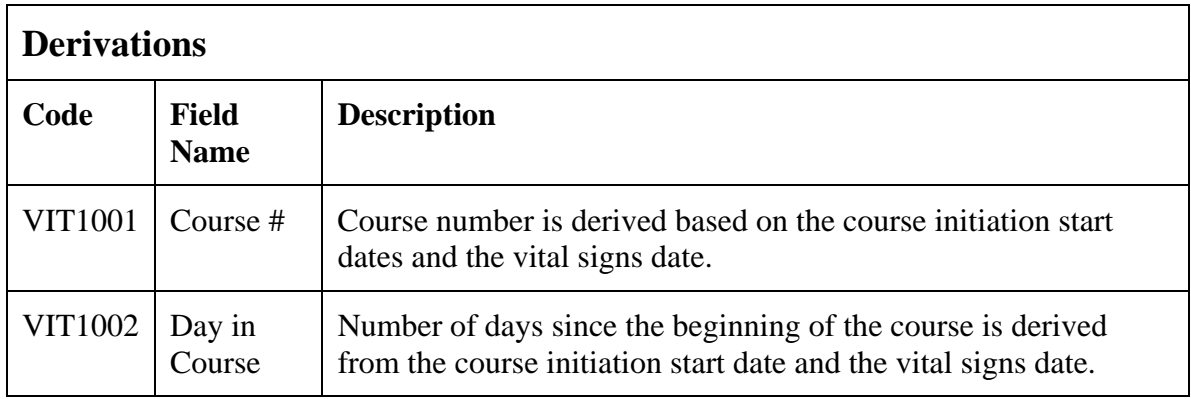

(VITAL-SIGNS)

Filler Page

**Appendices**

Filler Page

**Appendix I** 

**Conversion Tables** 

#### **Conversion Factors**

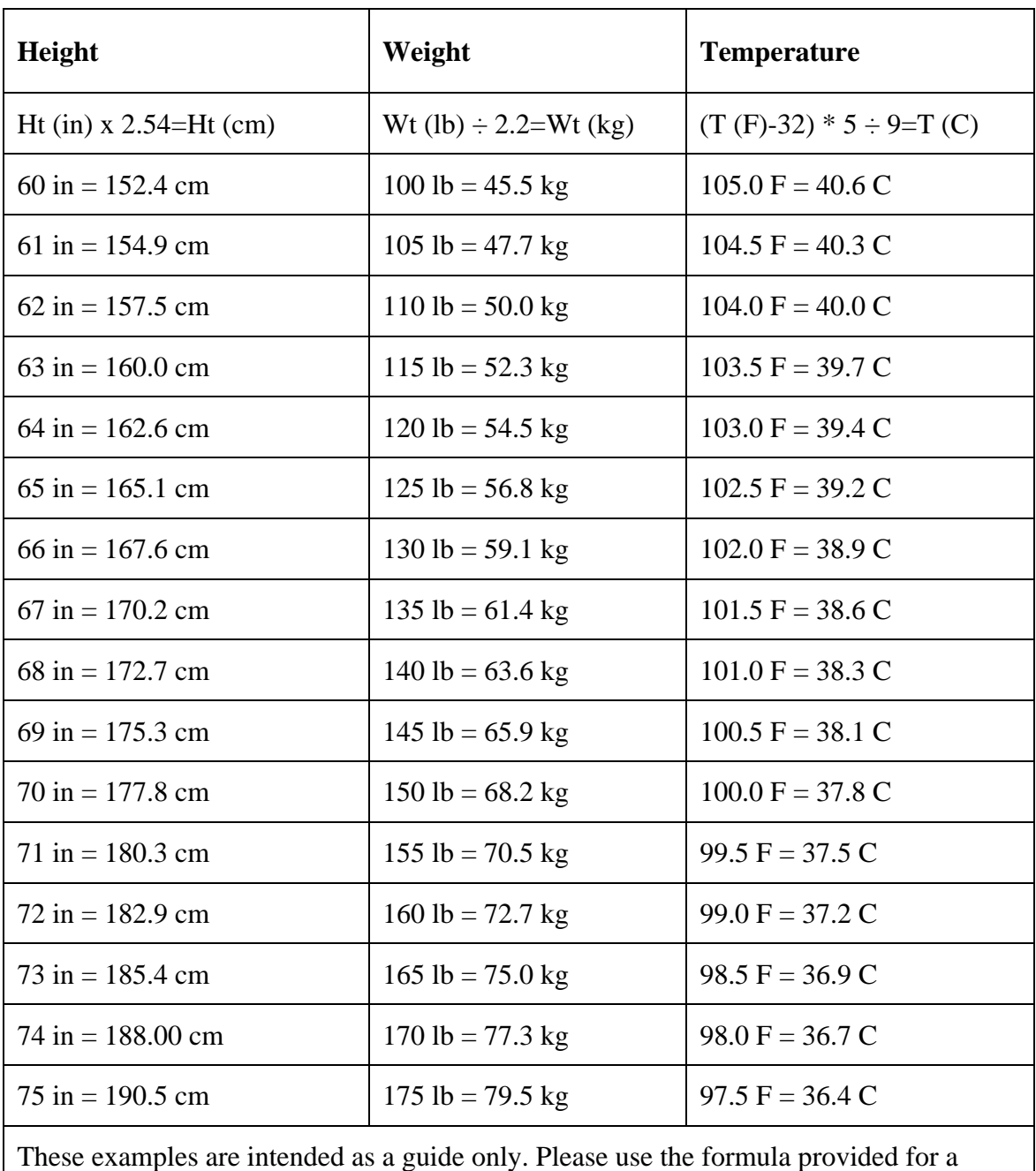

precise conversion.

Nomogram for determining Body Surface of Adults from the formula of Du Bois and Du Bois, Arch. intern. Med., 17, 863 (1916)

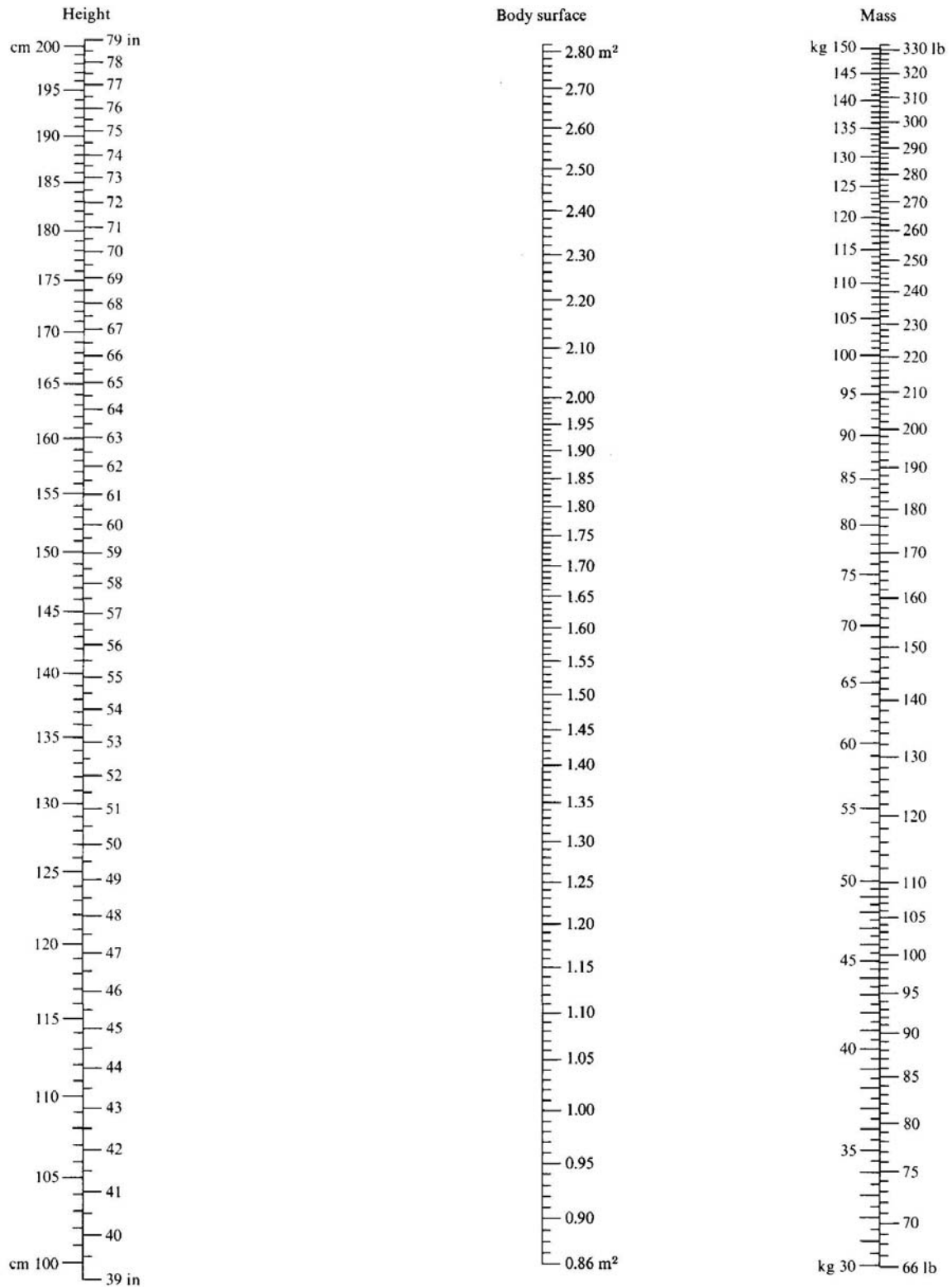

Nomogram for determining Body Surface of Children from the formula of Du Bois and Du Bois, Arch. intern. Med., 17, 863 (1916)

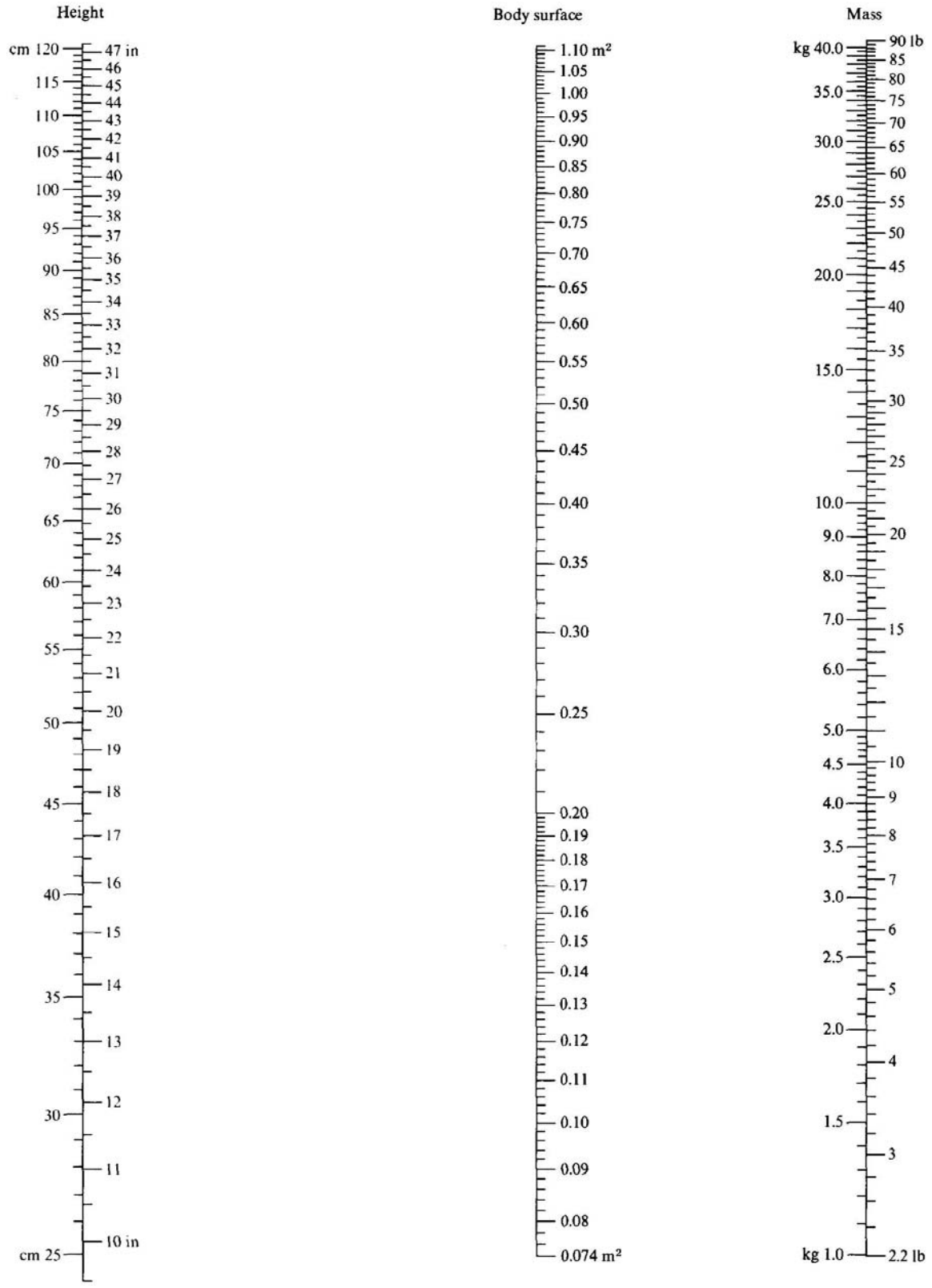

#### **Performance Status Scale Equivalences**

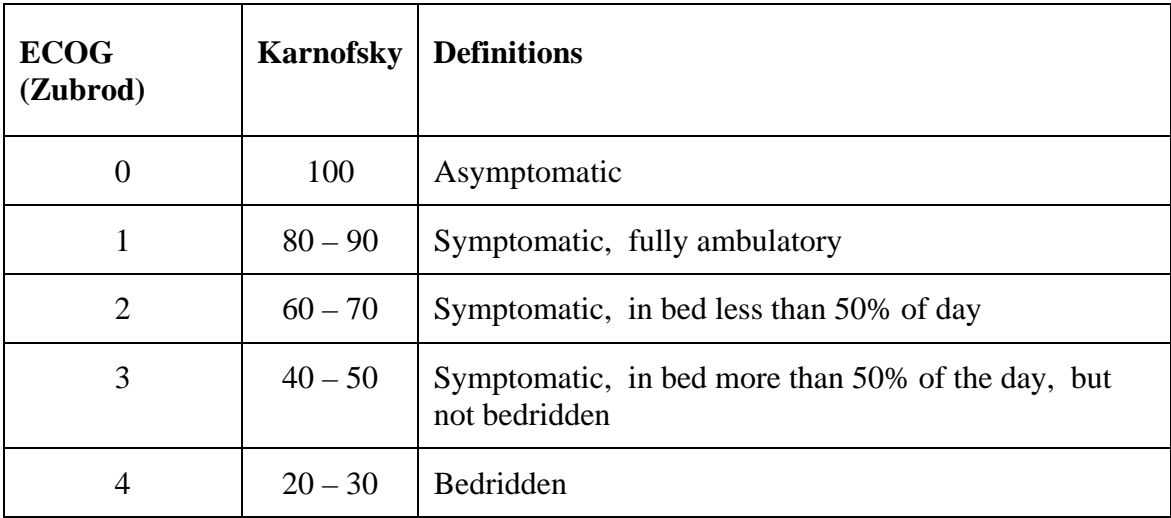

Filler Page

**Appendix II** 

**Useful References** 

# **Appendix II - Useful References (cont'd)**

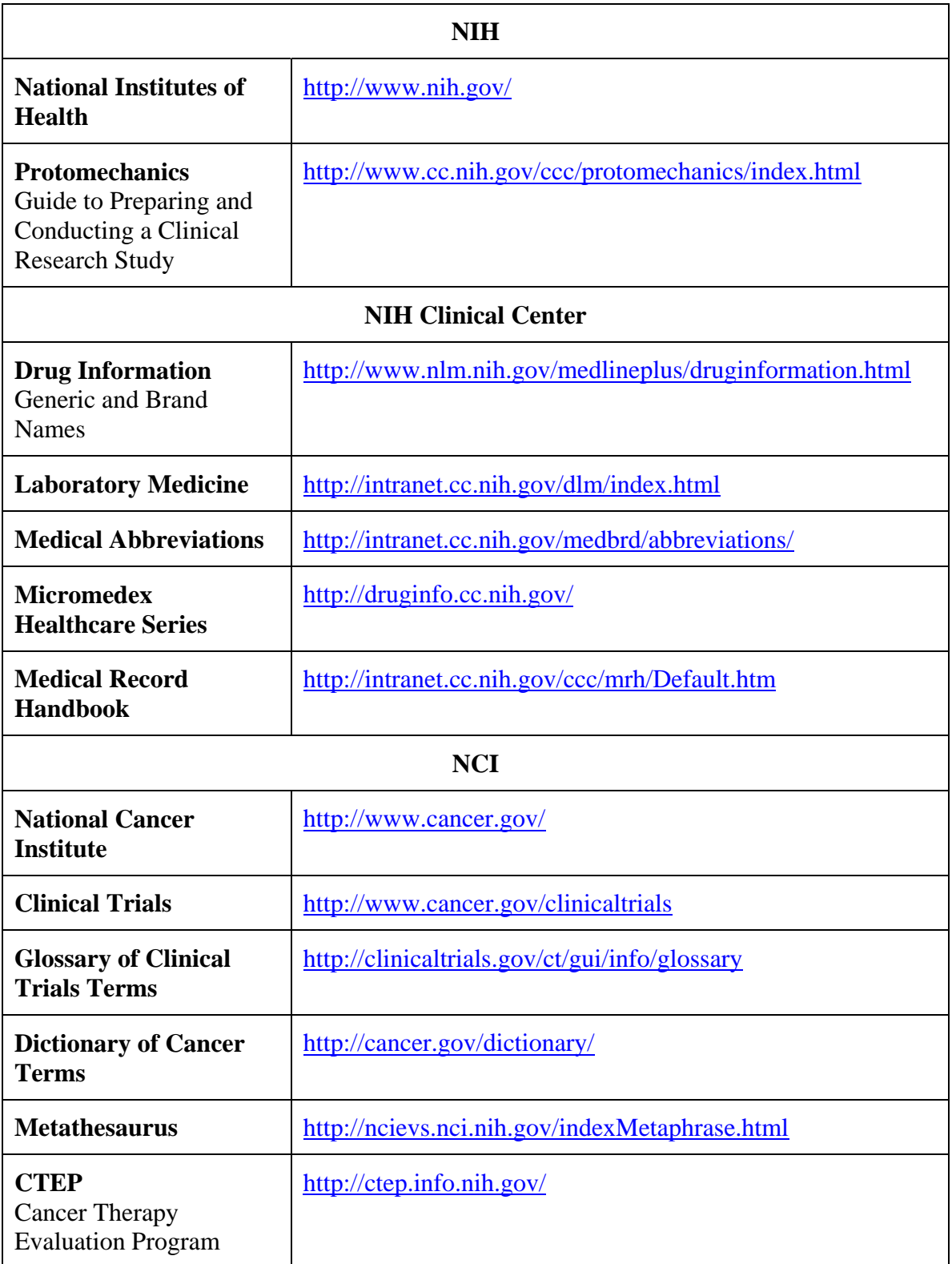

# **Appendix II - Useful References (cont'd)**

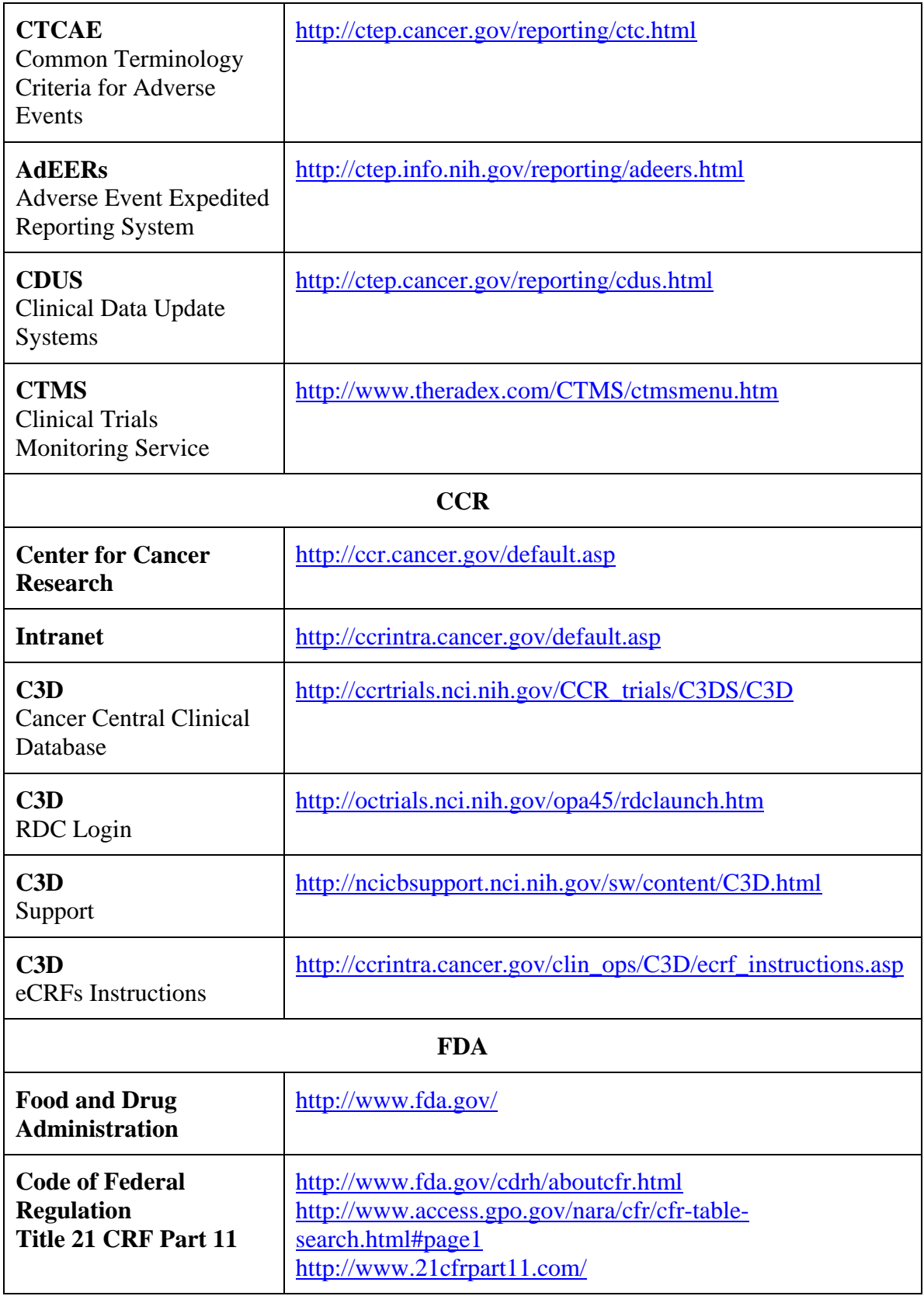